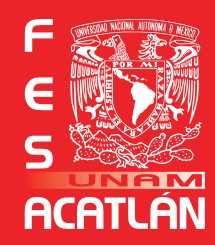

## **UNIVERSIDAD NACIONAL AUTÓNOMA DE MÉXICO**

**FACULTAD DE ESTUDIOS SUPERIORES ACATLÁN** 

**"DISEÑO DE CARPETA PARA ALMACENAR LOS MATERIALES DEL X CONGRESO DE** LA COCAL (COALITION OF CONTINGENT **ACADEMIC LABOR)."** 

## **TESIS**

QUE PARA OBTENER EL TÍTULO DE

**LICENCIADA EN DISEÑO GRÁFICO** 

**PRESENTA** 

**ABRIL GARIBAY RIVERA** 

Asesora:

Mtra. María Teresa Lechuga Trejo Santa Cruz Acatlán, Edo. de México**Mayo 2015** 

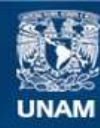

Universidad Nacional Autónoma de México

**UNAM – Dirección General de Bibliotecas Tesis Digitales Restricciones de uso**

## **DERECHOS RESERVADOS © PROHIBIDA SU REPRODUCCIÓN TOTAL O PARCIAL**

Todo el material contenido en esta tesis esta protegido por la Ley Federal del Derecho de Autor (LFDA) de los Estados Unidos Mexicanos (México).

**Biblioteca Central** 

Dirección General de Bibliotecas de la UNAM

El uso de imágenes, fragmentos de videos, y demás material que sea objeto de protección de los derechos de autor, será exclusivamente para fines educativos e informativos y deberá citar la fuente donde la obtuvo mencionando el autor o autores. Cualquier uso distinto como el lucro, reproducción, edición o modificación, será perseguido y sancionado por el respectivo titular de los Derechos de Autor.

## *Mamá*

Muchas gracias por los sándwiches, por cada madrugada que pasamos juntas y por todas las veces que me despertaste justo a tiempo para ir a la escuela, tu ayuda ha sido fundamental para lograr cada una de mis metas emprendidas. Una de ellas es terminar mi tesis, la cual concluí y te la dedico con gran cariño. Es para ti.

Gracias por ser mi guía, mi consejera y el más grande ejemplo de humanidad y bondad que he tenido, todo lo bueno de mi te lo debo, sé cuánto esfuerzo has hecho para que yo terminara mis estudios.

Esta es la conclusión de una etapa, pronto veras más logros, los cuales serán más constantes, ¡te lo prometo!

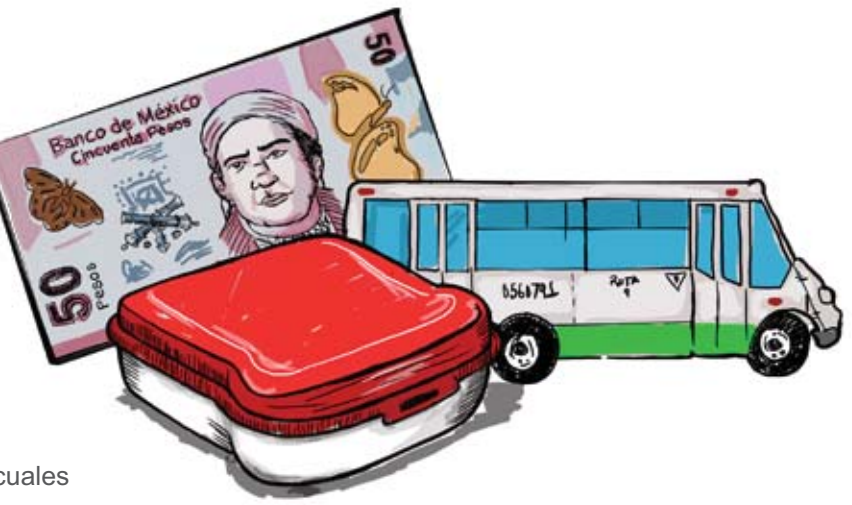

## *A mis profesores y docentes*

Muchas gracias a cada uno de mis profesores, su trabajo, hecho con pasión y entrega, creo en mí una gran evolución, tanto profesional como humana.

Un abrazo especial a mis sinodales que no perdieron la fe en mí e impulsaron este proyecto adelante.

Gracias Fabi, más que una excelente profesora representas un modelo a seguir en mi vida. Agradezco la rectitud y profesionalismo al evaluar, pero sobre todo, gracias por tu entrega para cada uno de nosotros: tus alumnos.

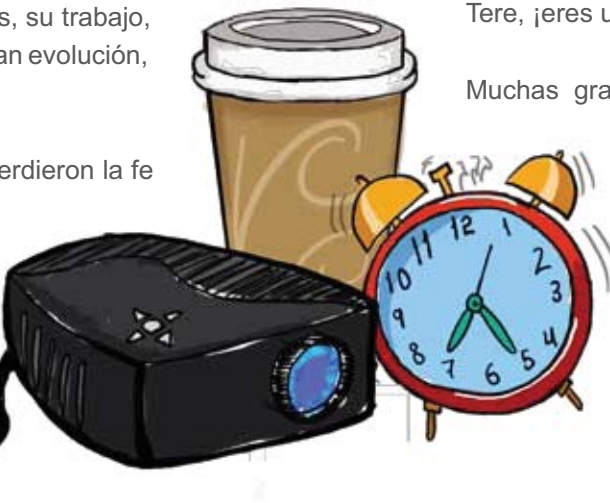

Tere, ¡eres un increíble ser humano!

Muchas gracias por esta oportunidad y sobre todo, gracias por la guía que has representado en mi vida durante estos años. Eres un ejemplo de pasión y vocación en un docente, el tiempo no parece pasar en el aula durante tus clases, logras que temas incomprensibles sean divertidos y sencillos. Pero sobre todo, te agradezco la dedicación y apoyo que me brindaste para culminar este proyecto.

## *A mi familia y amigos*

Hermana y "Benji", les agradezco cada desvelada que compartimos, esto hizo de mis taras una actividad más amena. Gracias por estar a lo largo de todo este largo camino.

Gracias Abuelita por tus historias, concejos y regaños, los llevo en el corazón como grandes enseñanzas de vida.

A mi Tía, donde quiera que estés, dedico a ti cada uno de los logros que quisiste ver en mí.

A mi prima Natalie que fue mi ejemplo académico a seguir y me enseño las ventajas de ser Nerd.

A mis amigos regañones que me ayudaron a terminar esta tesis.

Y a cada persona que me apoyó y acompañó a lo largo de mis estudios.

¡Muchas Gracias!

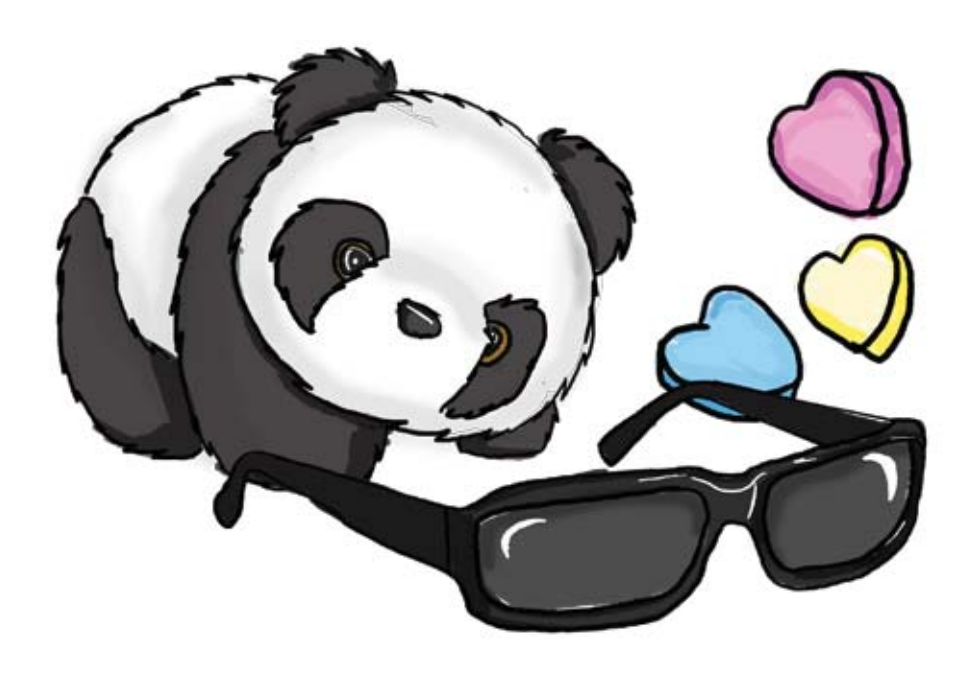

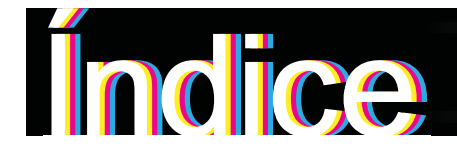

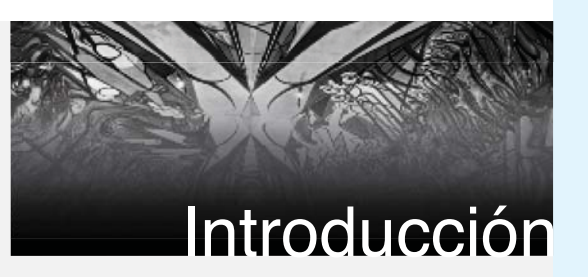

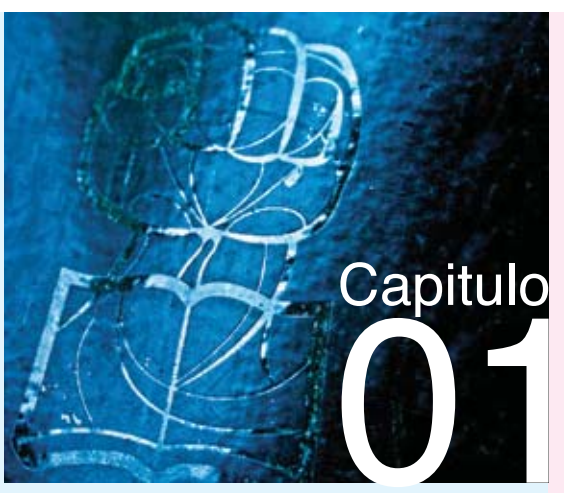

**Coalition of Contingent** Academic Labor (COCAL).

 $1.1.$ 

 $1.2.$ 

universidade

mundo.

congreso.

**Breve** 

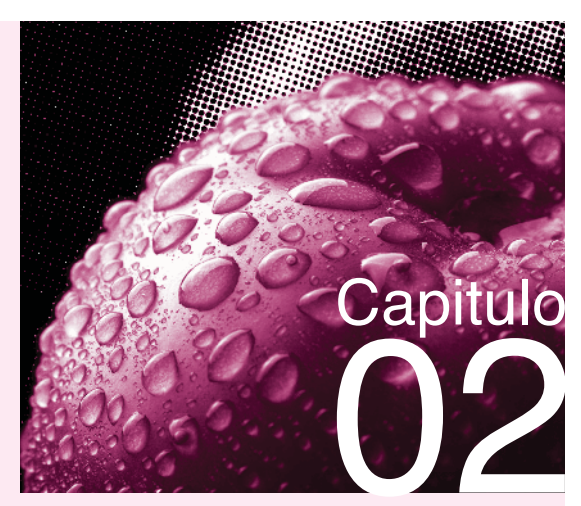

Carpeta - Envase.

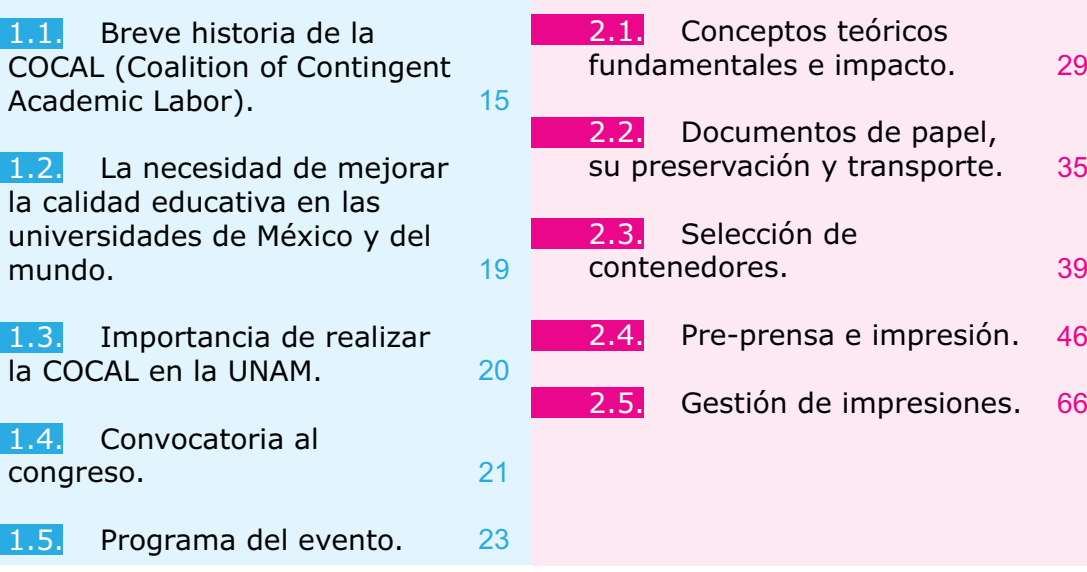

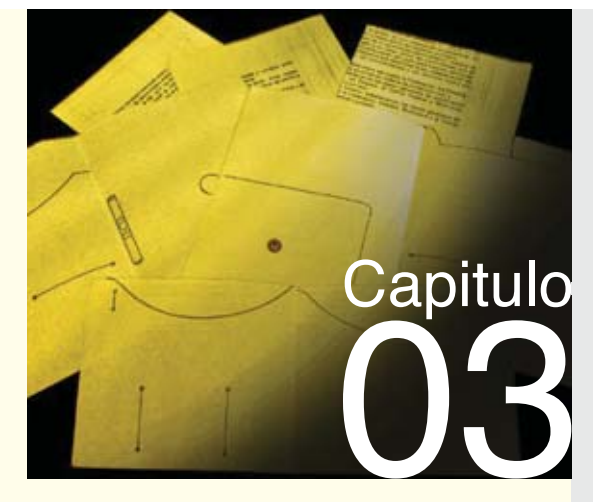

Metodología de investigación para el desarrollo del proyecto.

3.2.

carpeta

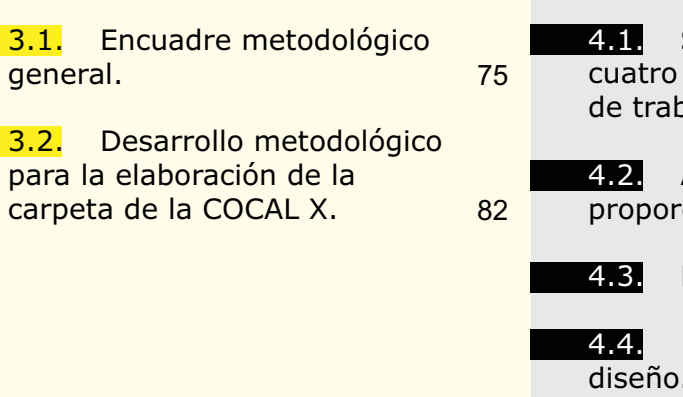

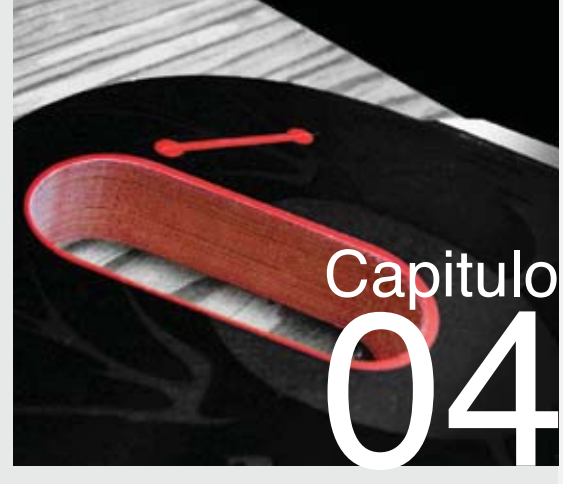

Especificaciones para la visualización (Tercera definición del problema) Desarrollo del anteproyecto y presentación al cliente.

93104112120Selección de los mejores prototipos en el grupo e trabajo de diseñadores. Asignación de medidas y ciones. e Proceso de diseño. Presentación final del iseño.

129 4.5. Impresión y Acabados.

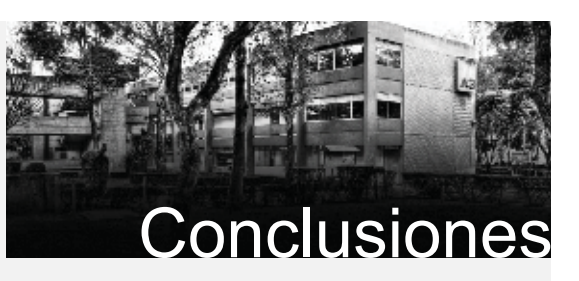

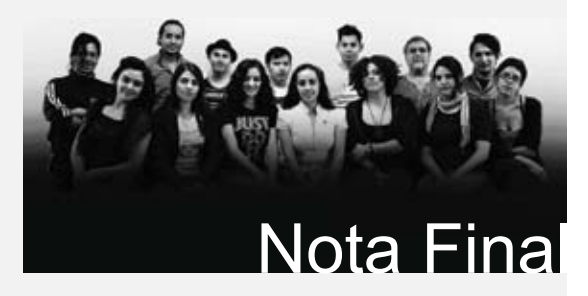

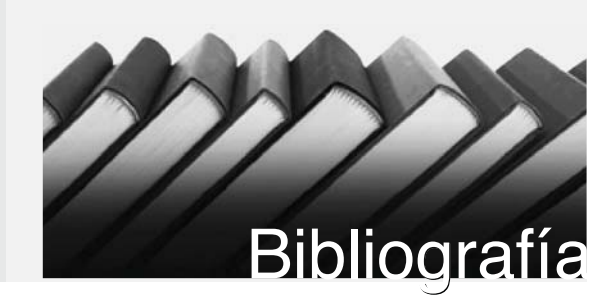

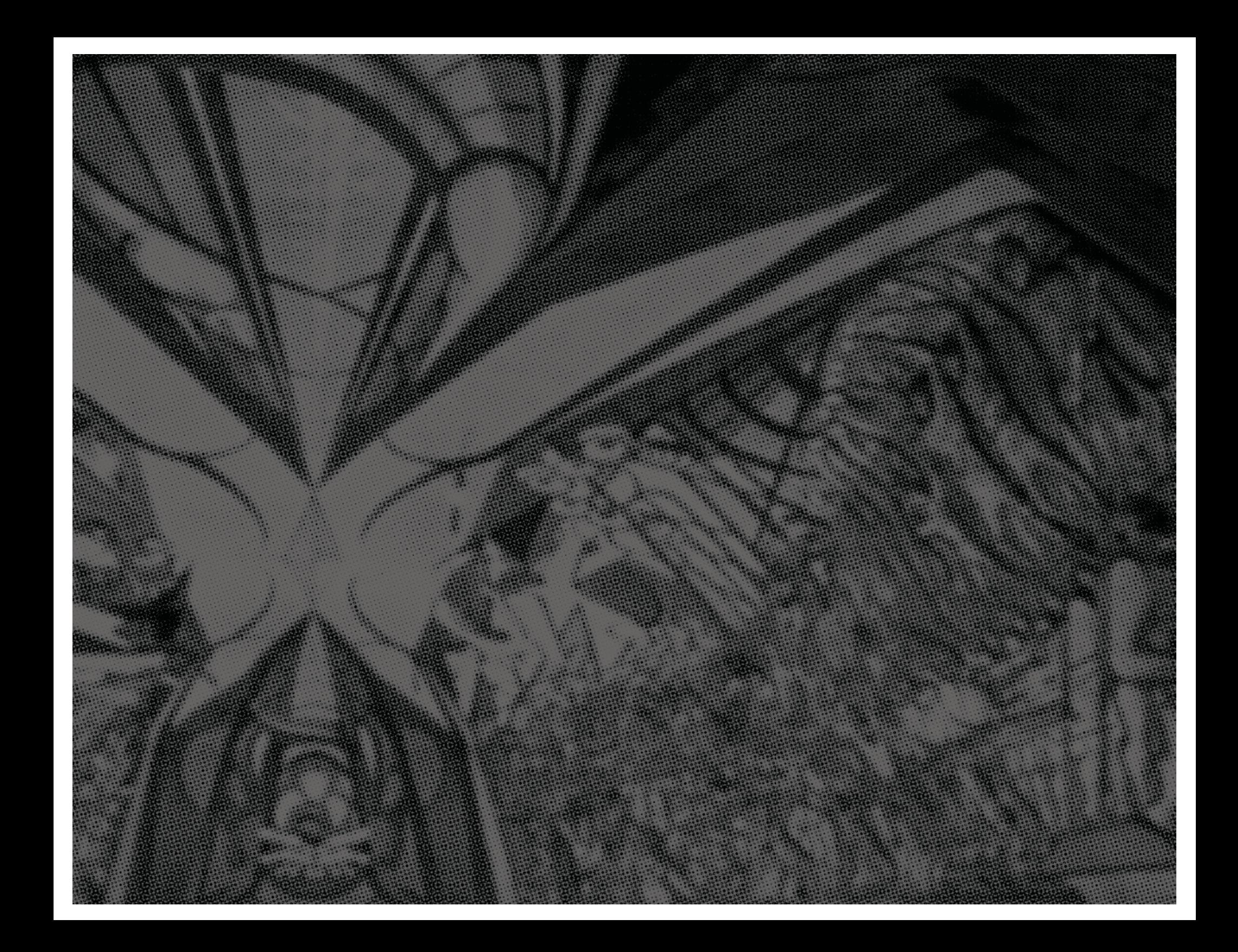

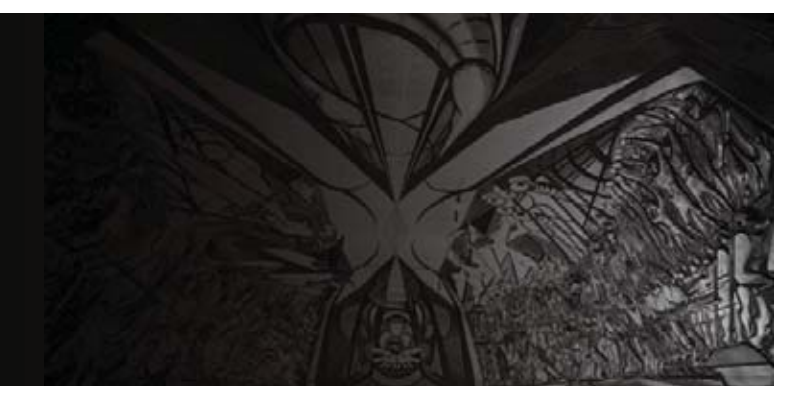

## **Introducción**

El objetivo de este trabajo es Diseñar e ilustrar una carpeta de trabajo que integre el conjunto de materiales del X Congreso de la COCAL (Coalition of Contingent Academic Labor) a celebrarse en México en el mes de agosto de 2012 con el fin de potenciar el uso adecuado de los mismos en dicho evento.

La realización del proyecto obedece a la demanda específica que el Comité Organizador Internacional (Advisory Committee) tiene de contar con una propuesta gráfica que comunique de manera eficiente la realización próxima del Congreso que bianualmente celebran para discutir e intercambiar información referida a la situación que viven los académicos que laboran en el nivel educativo superior y que enfrentan condiciones de flexibilización y precarización laboral, lo cual, impacta en mayor o en menor medida en la calidad educativa de las distintas instituciones, tanto públicas como privadas.

Dicho evento está organizado por asociaciones de académicos de universidades e instituciones de educación superior de Canadá, Estados Unidos y México, por lo que se trata de un Congreso Trinacional que, por el hecho de ser transfronterizo, reviste de gran importancia el análisis y el debate actual que hay en el terreno general de la educación. Por otra parte, la justificación primordial que se encuentra para este proyecto es que por vez primera, tras nueve congresos ya efectuados, se realizará en México y, su organización, así como su conducción y preparación logística, estarán dirigidas completamente por académicos de nuestro país , particularmente por profesores de la UNAM, lo que abre la posibilidad de mostrar el trabajo que esta Máxima Casa de Estudios produce a través de su cumplimiento con las tres tareas centrales que le dan vida: la docencia, la investigación y la difusión de la cultura.

El crear un contenedor que funcione como carpeta e integre los materiales de trabajo del congreso referido, significa desde un punto de vista gráfico, posicionar a la disciplina en un ámbito de aplicación concreta de los conocimientos adquiridos a lo largo de los estudios que ofrece la carrera y, específicamente, permite ubicar la preespecialidad de envase y embalaje, como una aportación que crea objetos ergonómicos y que contribuye con ello a mejorar los acontecimientos actuales y reales de nuestro entorno, y resulta además, en una experiencia de combinación de saberes tanto teóricos como prácticos de la comunicación visual, ya que el proyecto requerirá un sustento y explicación de la composición final que se decida para la promoción del Congreso referido, asimismo ofrecerá un producto aplicable de manera concreta y,

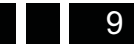

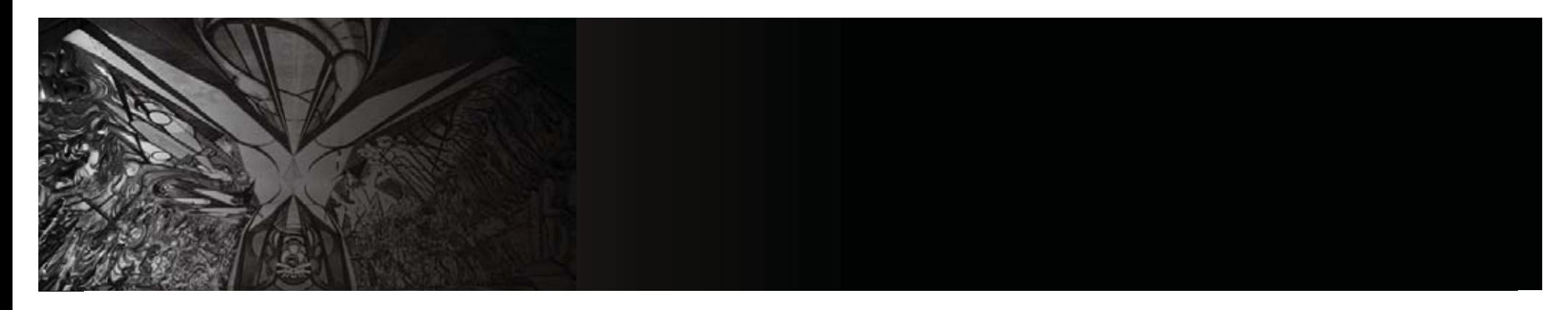

por lo tanto, sujeto a la evaluación o, por así decirlo, a la comprobación de su resultado para conocer el grado de asertividad lograda a través de la solución gráfica y estructural que se dará.

En esta tesis se abordan los siguientes temas, con el fin de comprender mejor el concepto del trabajo y como se fue desarrollando el mismo, aprovechando para explicarse un poco la experiencia de que este fuese un proyecto real:

En el capítulo 1 se explica la historia de la COCAL, cómo es que se formó, cuál es su fin y por que el congreso se realizó en México.

En el capítulo 2 se compilaron citas bibliográficas para ayudar a explicar mejor los temas pertinentes a la elaboración de la carpeta, desde la definición de envase, hasta detalles más específicos como la aplicación de barniz, selección de color y tipos de papel.

En los capítulos 3 y 4 se habla del proceso de diseño con base en la Metodología de Jorge Frascara, abarcando desde la primer reunión en la que se explica de que trataba el proyecto hasta la elaboración y entrega del mismo, se tocan temas importantes como la conceptualización, la función de la carpeta en el evento y como se fue

resolviendo la imagen y añadiendo acabados para lograr un trabajo más atractivo.

Por último se presentan las conclusiones de las experiencias que se adquirieron con este proyecto, lo que la UNAM aportó para poder lograrse y que se cambiaría de ser posible y la satisfacción que aporto el proyecto. Sirva pues este trabajo como muestra de la integración de los aprendizajes que se adquirieron a lo largo de la carrera de Diseño Gráfico que hoy en día dan una identidad profesional y desarrollar creativamente propuestas con fundamentos teóricos y metodológicos.

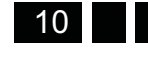

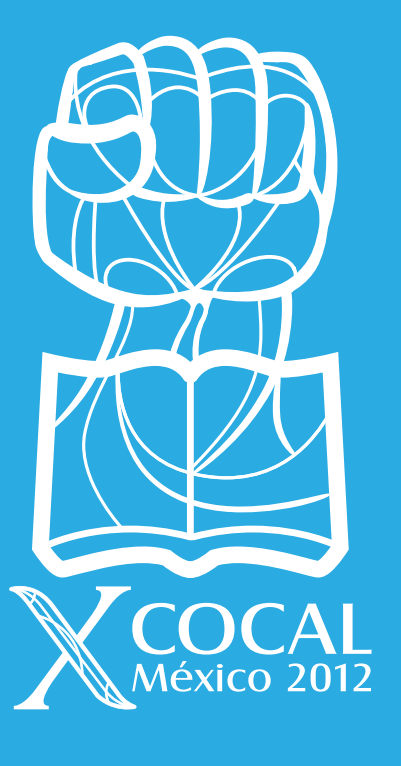

Capitulo Coalition of Contingent Academic Labor (COCAL).

#### *1.1Breve historia de la COCAL (Coalition of Contingent Academic Labor)* **Capítulo 1**

La COCAL es una red de profesores de la educación superior de Canadá, Estados Unidos y México que, desde hace más de una década, se organiza para compartir información y análisis, y promover acciones de solidaridad entre los profesores de la educación superior de las tres naciones cuyo trabajo se encuentra en condiciones precarias, es decir, que son sujetos de contratos temporales y por horas, esto es, sin estabilidad, con escasos apoyos institucionales a su quehacer académico, con limitaciones para su participación en proyectos de investigación y otras tareas académicas, con carencia de espacios de trabajo dignos, con salarios inequitativos en relación con su carga laboral semanaria y con los ingresos de los profesores de tiempo completo y de base, etcétera, trabajadores académicos que con frecuencia cuentan con reconocimientos, estudios, grados, publicaciones y la formación docente necesarios para cubrir una plaza de profesores de tiempo completo en las universidades.

La estructura básica de la COCAL es de carácter local, con diferentes formas de coordinación nacional y estatal (por ejemplo, en Canadá existe la CAUT, Asociación de Profesores Universitarios de Canadá; mientras en EE.UU. hay tres Organismos nacionales, la AFT, la NEA y la AAUP, además de sus secciones estatales), sin embargo, a través del tiempo con cada Congreso internacional bianual (Conferencia en la nomenclatura de

estadounidenses y canadienses) que se realiza con el fin de intercambiar información y discutir las problemáticas comunes y específicas, se han estrechado los lazos hasta constituir una red amplia y más sólida de contacto permanente en defensa de las condiciones de trabajo y de desarrollo académico de los profesores y de promoción de una educación superior de calidad en los tres países.

El primer encuentro que se llevó a cabo fue en 1996 en Washington, D. C. y el segundo en 1998 en New York City, pero no fue sino hasta 1999 que se invitó a profesores mexicanos a participar en el Congreso que se realizó en Boston. Sin embargo, la relación de aquellos profesores participantes no se mantuvo con la organización y México quedo ausente en los dos siguientes Congresos realizados en 2001 y 2002 en San José, California y en Montreal respectivamente.

La invitación para que participaran profesores de México se extendió nuevamente en 2002, pero fue hasta 2004 que se asistió al Congreso realizado en Chicago, año en el cual previamente se llevó a cabo en nuestro país un Foro convocado por diversas organizaciones, donde se discutieron las condiciones del trabajo académico precario en México y con base en sus resultados y en las ponencias presentadas por varios profesores se formó la delegación que asistió al Congreso de la COCAL VI en Chicago. Tanto en este como en los demás encuentros

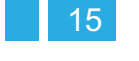

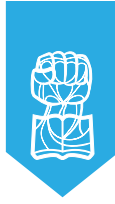

han participado maestros de la UNAM, del IPN, de la UAM, de Chapingo, así como de otras instituciones públicas.

La comunicación a partir de entonces se ha mantenido con las organizaciones de profesores de Estados Unidos y de Canadá para intercambiar información y continuar el análisis de las condiciones laborales de los académicos en situación precaria de la educación superior en México, por ello nuevamente se asistió al Congreso VII en Vancouver en 2006, donde la participación de los mexicanos, aun con la reducida delegación que logró sortear los problemas de visas y finanzas, en comparación con el número de profesores de Canadá y de Estados Unidos, fue muy reconocida, al punto de proponer que el siguiente Congreso se realizara en nuestro país en 2008.

Lamentablemente, la crisis de la coyuntura política que México tuvo que enfrentar desde dos años antes, no permitió que hubiera las condiciones necesarias de apoyos institucionales y sindicales para la organización de tal evento en nuestro país, así que el mismo se llevó a cabo en la sede alterna (San Diego, California) en agosto de 2008, ciudad seleccionada por su cercanía con nuestro país para promover una mayor participación de académicos mexicanos, pero que debido a la dificultad para conseguir las visas que exige el gobierno de Estados Unidos no se pudo lograr este objetivo.

Aun así, los trabajos presentados por los profesores mexicanos en dicho Congreso y en el de la COCAL IX en Québec, que consistieron en conferencias magistrales tanto de apertura como de cierre y la participación en diversos talleres, permitieron al Comité organizador

considerar y valorar la relevancia de realizar el X Congreso en la Ciudad de México en 2012, para lo cual los académicos e investigadores, María Teresa Lechuga Trejo y Arturo Ramos, fueron comisionados como coordinadores operativos para la promoción y organización de dicho Congreso, siendo representantes de la COCAL en México y miembros del Comité Organizador de la COCAL Internacional (COCAL Advisory C.).

Es por ello que una de las tareas centrales que se decidió llevar a cabo es la invitación oficial a diversas instituciones y organizaciones sindicales y académicas vinculadas con la educación superior, interesadas en mejorar las condiciones del trabajo académico y la calidad de la educación, para sumarse a este esfuerzo de organización y de ampliación de la red de apoyo internacional para abordar la problemática de la precarización académica.

Las organizaciones que a lo largo de más de diez años han participado en los congresos de la COCAL son:

American Association of University Professors (AAUP) American Federation of Teachers (AFT) National Education Association (NEA) United Auto Workers (UAW) Communications Workers of America (CWA) Coaltion of Graduate Employee Unions American Federation of State, County, and Municipal Employees (AFSCME) United Electrical Workers (UE) Association for Union Democracy American Association of Community Colleges (AACC) United University Professions at SUNY

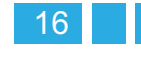

California Part-time Faculty Association (CPFA) California Faculty Association (CFA) Faculty Association of California Community Colleges Portland Community College Faculty Federation (Oregon) Adjunct Facutly Association Community College (Illinois) Professional Staff Congress at CUNY Asociation of University Teachers of Alberta Federación Nacional de Enseñantes de Québec (FNEEQ) Canadian Asociation of University Teachers (CAUT)

Algunos de los principales links en donde se puede conocer información al respecto:

http://www.cocal-ca.org/ http://www.cocal-ca.org/home.htm http://web.mac.com/barry.edwards3/Site/Oregon\_ COCAL/Oregon\_COCAL.html http://www.caut.ca/cocal/COCAL\_VII\_program.pdf http://www.caut.ca/cocal/cocal%20VII.pdf http://www.chicagococal.org/index-cocal6.html http://www.cupfa.org/cocal.html

Como se puede observar, la relevancia de llevar a cabo el Congreso de la COCAL de 2012 en México, en particular en la capital de nuestro país, resalta destacadamente si tenemos en cuenta que la educación superior pública parece abandonada por los últimos gobiernos federales, lo cual no ha hecho sino agudizar los problemas laborales y académicos de las instituciones nacionales. Para ello, se requiere una logística e infraestructura que la organización trinacional tiene reglamentada y que se sigue a manera de orientación general en cada país (o región) en donde se desarrolla el Congreso bianual:

## *Critical Path for Organization of COCAL Conference 1*

The following critical path has been developed to assist local organizing committees in the planning of the COCAL Conference that is held every two years.

## *International Advisory Committee*

The International Advisory Committee is composed of individuals who have either hosted a previous COCAL conference or who have special expertise (e.g. fund raising, web based knowledge etc.). The mandate of the Committee is to determine general overall policies for the COCAL movement and to oversee the organization of our COCAL Conferences at the local level. Its essential role is to facilitate the local organizing committee in preparation for the COCAL Conference.

## *Conference Country Location*

Where COCAL conferences will be held every two years is normally discussed at the end of a COCAL Conference with the International Advisory Committee.

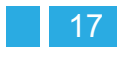

<sup>1</sup> Documento del Comité Internacional (sirvió de base para conocer la ruta logística del Congreso, pero en para el propósito de esta tesis sólo se cita como referencia y por ello no se presenta traducido).

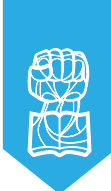

Discussions about the location of the conference have followed a tradition that provides for an optimal opportunity to local part-time and adjunct unions/association. We have been respectful to hold the conferences alternatively US/ Canada/Mexico, east coast, west coast, centre. Our next conference in central Mexico implies that the next COCAL (in 2012) will take place east coast Canada.

## *Conference Dates*

While it is difficult to please everyone, the dates for the conference should maximize the number of participants who can attend. The best period thus far for participants to attend (though not ideal) is for the beginning of August. In this manner, those who wish to remain and visit the local area have this option, but more important they can maximize their traveling costs to full advantage, especially if they traveling with a spouse or family.

## *Local Organizing COCAL Committee:*

## *Conference Coordinator*

One or two individuals need to sit on the International Advisory Council from the local organizing committee. The individuals have traditionally been the Coordinator who is hired to do the actual nitty gritty for the conference and someone responsible for the conference finances. It is understood that the local Conference Coordinator is a paid position and they should be compensated for their work.

## *Local Conference Location*

The local organizing committee needs to find an optimal location to permit the easiest access (transportation wise) for participants to attend. Once this is determined,

the physical logistical needs involve one large room able to seat at least 250 people for plenary sessions, and breakout or workshop rooms seating from 30-50 conference participants. The number of small breakout rooms is largely determined by the number of breakout/ workshop sessions available in the overall program. A small room that will serve, as the "conference office" with access to computer, printing, or photocopying that may be required during the conference. Other electronic media involve microphones, possibly an overhead or laptop for power-point presentations. If at all possible, a location where access to email for participants would be of great benefit to those needing to communicate back home or respond to their email messages. Costs for all of this need to be included in a Budget that will be submitted to the International Advisory Committee (see below).

Conference Coordinator and Budget/Finance Officer One or two individuals need to sit on the International Advisory Council from the local organizing committee. The individuals have traditionally been the local conference Coordinator who is hired to do the actual nitty gritty for the conference, and someone responsible for the conference finances. The first priority for the local organizing committee would be to fix the dates for the conference and secure the location and accommodations required.

## *Catering – Food Services*

The program and the budget will include meals for the conference, coffee/juices in-between breakout sessions etc. The organizing committee determines meal arrangements, receptions events or any other catering services that are required.

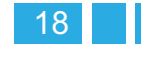

#### *Accommodation*

Affordable accommodation close to the conference location is essential as is the possibility of alternative hotel accommodations near by. The critical issue besides the proximity of the accommodation to the conference site is choices for those traveling with spouses or who would prefer to be in a hotel. The organizing committee should offer choices as to where participants may wish to stay along with directions to the conference site.

#### Translation and Interpretation Services

Whenever possible translation and interpretation services (simultaneous, consecutive, or one-on-one) should be provided for the plenaries, and if possible for the breakout/ workshop sessions. The COCAL movement currently tries to operate in three languages: Spanish, English and French. Translation services will implicate costs and the budget along with the conference proposal should provide cost estimates and the possibilities for funding or support.

#### *Budget and Fundraising*

Once a proposed program and budget is presented to the International Advisory Committee, a fund raising campaign and letter needs to be sent to educational federations, unions, associations etc. that will elect to provide donations. Sponsors will be identified on the conference website and in conference documents.

## *1.2 La necesidad de mejorar la calidad educativa en las universidades de México y del mundo*

Con base en el libro 'Magister Changarrization. Los

nuevos sujetos académcios y el trabajo precario en la educación superior en México' (Lechuga, 2012: 9-10) "El concepto de trabajo académico precario, ligado por supuesto a los procesos de precarización de todo tipo de trabajo en el contexto de la globalización y el neoliberalismo, hace alusión, fundamentalmente, a las presiones y ajustes que en las últimas décadas se han hecho en las instituciones públicas de educación, sin dejar de lado la acentuación de este tipo de condiciones en el trabajo del profesorado de las escuelas privadas. El proyecto neoliberal que se ha puesto en marcha desde los años ochenta ha repercutido en todos los ámbitos de carácter público y social como la salud, los derechos laborales, la educación o el sistema de pensiones, deteriorando las condiciones en que se desarrollan dichos sectores y, por lo tanto, volviendo cada vez más inestable y lleno de presiones ilegítimas el trabajo, ya no de manera circunstancial, sino con un sentido estructural. De la misma forma que en otros espacios laborales como la industria, la agricultura o los servicios en general, el trabajo académico se ha visto inserto en esta dinámica y se refleja en aspectos como la estabilidad laboral, los salarios y las prestaciones, los derechos laborales y sindicales, etcétera.

En este escenario de precarización del trabajo académico, si bien es cierto que muchos problemas ya venían arrastrándose desde antes de las políticas neoliberales, hoy han adquirido un carácter diferente al formar parte de una perspectiva coherente y con efectos de largo plazo; es decir, que asuntos como los contratos temporales y por horas, o la reducción de salarios y su condicionamiento bajo la forma de

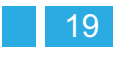

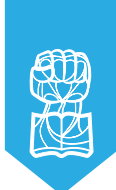

estímulos o becas, o bien la pérdida de prestaciones y derechos laborales, no pueden interpretarse como rezagos que estarían en proceso de solucionarse, sino como componentes de un modelo social que los articula con otras expresiones sistemáticas de un Estado disminuido y con la aplicación de criterios mercantiles en el funcionamiento de las instituciones y en la cobertura de los derechos sociales…".

## *1.3 Importancia de realizar la COCAL en la UNAM*

## *¿Por qué la UNAM?*

La UNAM es la institución de educación superior más importante de México, tanto por su significado histórico y su presencia política como por el número de estudiantes, trabajadores y profesores que forman su comunidad. Eso la convierte en el centro educativo más simbólico cuando se trata de identificar la situación i de los trabajadores académicos en situación precaria, mismos que suelen ser mayoría en ésta y en casi todas las instituciones públicas y privadas del nivel superior en nuestro país.

Por otro lado, la cada vez más extensa red escolar y de investigación de la UNAM, que llega a varios estados de la República Mexicana e incluso a algunas ciudades de Estados Unidos y de Canadá, se ve representada por su campus principal de Ciudad Universitaria, espacio que ha sido declarado Patrimonio Cultural de la Humanidad por la UNESCO. Por ello, las instalaciones de los sindicatos de la institución, el STUNAM y las

AAPAUNAM, que se ubican en el perímetro de CU son un lugar privilegiado para llevar a cabo esta COCAL X, al conjuntar la presencia de muchos profesores y organizaciones sindicales de México y de sus dos vecinos del norte, y proyectar sus discusiones con gran eco político en la vida nacional.

En esta perspectiva, la COCAL X en México (agosto de 2012), es un evento de gran alcance que se espera permita reforzar la lucha por la estabilidad y el mejoramiento de las condiciones de vida y de trabajo de todos los académicos del país, y que al mismo tiempo consolide las formas de unidad y solidaridad entre los profesores de América del Norte que después pueda extenderse a todo el continente.

Además del STUNAM, que es la sede original de la COCAL X, y de las AAPAUNAM, que será el otro anfitrión del evento, contamos con algunas organizaciones sindicales como el STAUACH, el SITUAM y el SUPAUAQ, además de representantes de corrientes democráticas como la Sección X de la CNTE y diversos activistas y profesores de escuelas públicas y privadas.

Pero es posible que a la red internacional de apoyo se incorporen otros sindicatos de la Ciudad de México como el SUTUACM y el SUTIEMS y muchas de las organizaciones que se agrupan en las tres coordinadoras que forman el Frente Amplio de Sindicatos Universitarios y de Educación Superior: la CENSUESIC, el FNSU y la CONTU. Por el lado de Estados Unidos y de Canadá, la participación de las principales federaciones sindicales y de sus ramas y

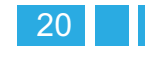

gremios del sector educativo en las distintas regiones está asegurada, como son los ejemplos de la NEA, la FTA y la AAUP y sus secciones estatales en el primer país, y la CAUT de toda Canadá y la CSN de Québec, a través de su sección específica, la FNEEQ.

Esta muy amplia y plural participación de sindicatos y profesores de las tres naciones, permite augurar que se tendrá en el corto, mediano y posiblemente largo plazo, un enriquecedor diálogo acerca del trabajo académico precario en la educación superior que, por encima de nuestras diferencias políticas y culturales y de nuestra diversidad identitaria, se traduzca en nuevos y mejores caminos de conjunción en el análisis de la realidad educativa y en la definición de más efectivas estrategias de reivindicación y de lucha por el respeto a nuestros derechos laborales, académicos y políticos, en cada nación y más allá de las fronteras. Esta perspectiva, sin duda, repercutirá en un renacimiento educativo en beneficio de nuestras sociedades y, en particular, de los jóvenes de nuestro subcontinente según expresan los coordinadores del evento.

La trascendencia de la realización del X Congreso en México significó incluso que el propio Dr. José Narro, rector de la Máxima Casa de Estudios del país, realizara la inauguración del mismo, reconociendo que la problemática que aqueja a la educación superior en cuanto a la consolidación de la planta docente, requiere de atención y discusión profundas.

## *1.4 Convocatoria al Congreso*

## *Coalition of Contingent Academic Labor Coalición de Trabajadores Académicos en Situación PrecariaCOCALMÉXICO 2012*

La COCAL (Coalition of Contingent Academic Labor) o Coalición de Trabajadores Académicos en situación precaria es una red de profesores de la educación superior de Canadá, Estados Unidos y México, que desde hace más de una década se organiza para compartir información y análisis, y promover acciones de solidaridad entre los profesores de la educación superior de las tres naciones, cuyo trabajo se encuentra en condiciones precarias.

Se convoca a profesores y organizaciones de trabajadores académicos de México, Canadá y Estados Unidos a participar a la COCAL X que se celebrará por primera vez en México del 9 a l2 de agosto de este año en las instalaciones sindicales de la UNAM ubicadas en Ciudad Universitaria.

Se podrán presentar trabajos de 3 a 5 páginas sobre las temáticas específicas de cada taller, con un enfoque sindical, laboral y político, que serán sometidos a revisión por parte del Comité Organizador, el cual determinará su presentación en los talleres o su publicación tanto en la página Web, como en las memorias del Congreso.

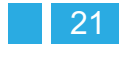

*<sup>2.</sup> Para la indagación de esta información se realizaron entrevistas constantes con el equipo coordinador del evento.*

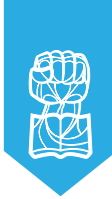

## *TALLERES*

Los talleres en que se concentrará el análisis de los cambios en el trabajo académico en el contexto de la globalización y el neoliberalismo, sus formas de organización y lucha, y su identidad académica son:

1) Docencia, investigación, difusión de la cultura y gestión académica

2) Salud, seguridad social y retiro

3) Superación académica, calificación y reconocimiento

4) Sindicatos, asociaciones, federaciones, redes y colectivos

## 5) Agenda de lucha:

Derechos laborales (contratación, permanencia, salarios, prestaciones, seguridad, salud y otros) Derechos sindicales (reconocimiento institucional, negociación colectiva, alianzas y federaciones, gestión gubernamental)

Derechos políticos y culturales (libertad de cátedra, organización política, libertad de prensa y de pensamiento, otros)

6) Formas de lucha y logros (huelgas, paros, negociaciones ganadas, huelgas activas, manifestaciones, campañas de difusión, uso de nuevas tecnologías, experiencias exitosas)

7) Cultura académica e identidad universitaria (Nuevos sujetos académicos, trabajo y comunidad universitaria)

8) Identidad multicultural e intercultural; diversidad de género, etnia y preferencia sexual libre; capacidades diferentes respetadas

9) Relación del trabajador académico con los sectores de la comunidad universitaria (estudiantes, trabajadores, autoridades, investigadores)

## *INSCRIPCIÓN*

-Para participar en el Congreso, tanto en calidad de asistentes como de ponentes, será necesaria la inscripción con el fin de asegurar su lugar (para mayor información ver la página Web: www.cocal.mx) -Se recibirán trabajos desde la publicación de esta convocatoria hasta el 30 de junio de 2012 La inscripción y el envío de trabajos se realizará a través del correo: cocalmexico@hotmail.com y se recibirá la confirmación por el mismo medio.

## *CARACTERÍSTICAS DE LOS TRABAJOS A PRESENTAR*

-Formato con letra Arial o Times New Roman tamaño 11 ó 12 en hoja tamaño carta o A4 con interlineado 1.5 en programa Word, de 3 a 5 páginas en total

-Un abstract de 5 a 7 líneas

-Los datos que deberá contener son: título, temática y

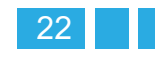

nombre del autor (a)

-El trabajo podrá presentarse en español, inglés o francés

-Se deberá enviar una síntesis curricular de un párrafo, incluyendo su nombre completo y la institución donde se labora

## *1.5 Programa del evento*

Coalition of Contingent Academic Labor Coalición de Trabajadores Académicos Precarios COCAL X México 2012

## *PROGRAMA*

JUEVES 9 (Desayuno por su cuenta) 7:30-9:30 Viaje a Teotihuacán 9:30-12:30 Recorrido por las Pirámides 12:30-14:00 Lunch en Teotihuacán (por su cuenta) 14:00-16:00 Regreso de Teotihuacán hacia el hotel 16:15-16:45 Traslado a instalaciones del STUNAM 17:00-19:00 Registro y presentación del libro "Magister Changarrization".

## *Auditorio de Comisiones Mixtas STUNAM*

Modera: Pedro Hernández (Sección 9, CNTE) Comentan: Carlos Sifuentes (STAUACH/Ciencias Sociales) Edgar Belmont (Universidad Autónoma de Querétaro) Juan Bravo (Presidente de COPACSOH, FES Acatlán, UNAM)

Autores: Arturo Ramos y María Teresa Lechuga 19:15-19:45 Traslado al hotel (Cena por su cuenta)

## *VIERNES 10* (Desayuno por su cuenta)

 $8:15 - 8:45$ slado del hotel a Ciudad Universitaria  $9:00-11:00$  Conferencia "Los movimientos estudiantiles en América (Chile, Québec, Occupy-USA, #Yosoy132-México) **Auditorio de Comisiones Mixtas** *STUNAM* 

11:00-11:45 Registro. Instalaciones de AAPAUNAM 12:00-13:30 Lunch de bienvenida e inauguración. Palabras de apertura por parte de los Sindicatos Mexicanos. *Casa Club del Académico AAPAUNAM*

Modera: Elizabeth Pérez (Profesora UNAM/Comité Organizador en México)

Agustín Rodríguez (Secretario General del STUNAM) Secretario General del SITUAM

María Auxilio Heredia (Secretaria General del SUTUACM)

Ángel Balderas (Secretario General del SUPAUAQ) Raúl Pérez (Secretario General del SUTIEMS) Bertha Guadalupe Rodríguez (Secretaria General de AAPAUNAM)

\*Invitado de honor para la declaratoria de inauguración de la COCAL X: *JOSÉ NARRO ROBLES (RECTOR DE LA UNAM)*

13:45-15:45 Plenaria 1 "Cambios en el trabajo académico en el contexto de la globalización neoliberal". Auditorio AAPAUNAM

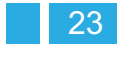

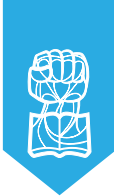

Modera: Arturo Ramos (Ex Secretario General STAUACH/Comité Organizador en México) Canadá-Québec: Sylvain Marois (FNEEQ-CSN) Estados Unidos: Michael Fabricant (PSC Treasurer)

México: Axel Didriksson (Investigador UNAM) \*Proyección previa del documental "El trabajo académico precario en la educación superior en México" 16:00-17:15 Talleres temáticos de la plenaria 1. Salas del Auditorio de Comisiones Mixtas STUNAM y Auditorio AAPAUNAM

## *CAMBIOS EN EL TRABAJO ACADÉMICO*

a) Docencia, investigación, difusión de la cultura, gestión académica, educación a distancia y otras modalidades de trabajo académico Auditorio AAPAUNAM (para aprovechar equipo multicanal)

b) Salud, seguridad social y retiro

c)Superación académica, calificación y reconocimiento 17:30-18:30 Traslado al Centro Histórico de la Ciudad de México

18:30-20:00 Visita alrededores del Zócalo

20:00-22:00 Cena con actividad cultural (música y danza tradicionales de México)

22:00-23:00 Traslado hacia el hotel

SÁBADO 11 (Desayuno por su cuenta)

 $8:15 - 8:45$ slado del hotel a Ciudad Universitaria 9:00-10:45 Plenaria 2 "Organización y nuevas formas de lucha de los trabajadores académicos. Desafíos y estrategias para el siglo XXI". Auditorio AAPAUNAM

Modera: Lilia Abarca (Sección 10 CNTE)

 Estados Unidos: Maria Maisto (President NFM) México: Arturo Alcalde (Asesor laboral de sindicatos universitarios)

Canadá-Québec: Fra **Francis** gacé (FNEEQ)

\*Proyección previa del documental "Sindicalismo universitario en México"

11:00-12:15 Talleres temáticos de la plenaria 2. Salas del Auditorio de Comisiones Mixtas STUNAM y Auditorio AAPAUNAM

ORGANIZACIÓN

a) Sindicatos, asociaciones, federaciones, redes y colectivos

## AGENDA DE LUCHA

b) Derechos laborales (contratación, permanencia, salarios, prestaciones, seguridad, salud y otros) Auditorio AAPAUNAM (para aprovechar equipo multicanal)

c) Derechos sindicales (reconocimiento institucional, negociación colectiva, alianzas y federaciones, gestión gubernamental) y derechos políticos y culturales (libertad de cátedra, organización política, libertad de prensa y de pensamiento, otros)

FORMAS DE LUCHA

d) Formas de lucha y logros (huelgas, paros, negociaciones ganadas, huelgas activas, manifestaciones, campañas de difusión, uso de nuevas tecnologías, experiencias exitosas)

12:30-14:00 Lunch. Casa Club del Académico en instalaciones de AAPAUNAM

14:15-16:00 Plenaria 3 "Cultura e identidad de los nuevos sujetos académicos de la educación superior de América del Norte" *Auditorio AAPAUNAM* 

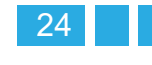

Modera: Bruno Luna (Secretario de Organización Académica STUNAM)

México: Hugo Aboites (Ex Secretario General SITUAM) Canadá: Teresa Federak (CAUT) Estados Unidos: Manny Ness (CUNY)

16:15-17:30 Talleres temáticos de la plenaria 3. *Salas del Auditorio de Comisiones Mixtas STUNAM*

a) Cultura académica e identidad universitaria (nuevos sujetos académicos, trabajo y comunidad universitaria) En el auditorio AAPAUNAM (para aprovechar equipo multicanal)

b) Identidad multicultural e intercultural; diversidad de género, etnia y preferencia sexual libre; capacidades diferentes respetadas

c) Relación del trabajador académico con los sectores de la comunidad universitaria (estudiantes, trabajadores, autoridades, investigadores)

17:45-18:15 Reuniones regionales (nacionales). Salas del Auditorio de Comisiones Mixtas STUNAM

18:30-19:45 Recorrido por instalaciones de Ciudad Universitaria (Patrimonio Cultural de la UNESCO-World Heritage Site, UNESCO)

20:00-23:00 Cena con actividad cultural (trova y salsa). Casa Club del Académico AAPAUNAM

DOMINGO 12 (Desayuno por su cuenta)

 $8:30 - 9:00$ slado del hotel al Bosque de Chapultepec

9:00-11:15 Visita al Museo Nacional de Antropología 11:15-11:45 Traslado a Ciudad Universitaria

12:00-13:30 Lunch. Auditorio de Comisiones Mixtas STUNAM

 Plenaria 4 "Perspectivas de organización y lucha de la COCAL"

Modera: María Teresa Lechuga (STUNAM/Comité Organizador en México-Coordinadora e integrante del Comité Organizador Internacional)

Participación de miembros del Comité Organizador Internaciona l

\*Proyección previa del documental "COCAL X en México"

13:30-14:30 Clausura

 Modera: María Teresa Lechuga (STUNAM/ Comité Organizador en México)

 Bertha Guadalupe Rodríguez (Secretaria General AAPAUNAM)

 Agustín Rodríguez (Secretario General STUNAM)

14:30-15:30 Reunión de evaluación del Comité Organizador Internacional. Instalaciones del STUNAM

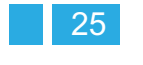

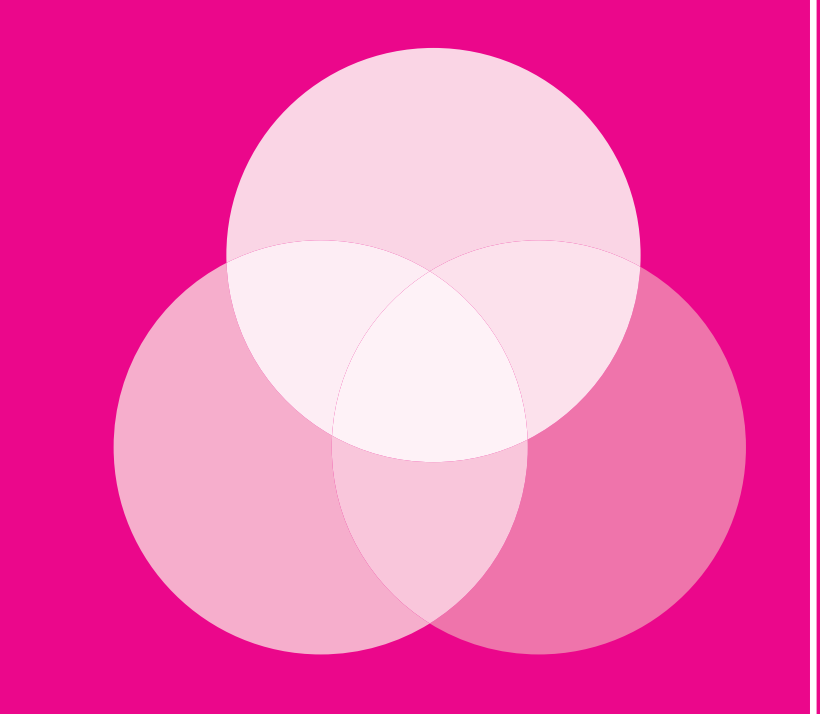

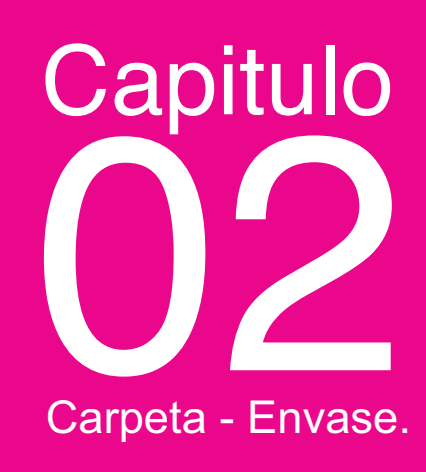

 $\overline{\mathbf{02}}$ 

# *2.1 Conceptos teóricos fundamentales e impacto* **Capítulo 2**

Con base en lo establecido por el Instituto Mexicano de Envase (IME), la definición de un envase, un embalaje y un empaque, es aquello donde los elementos comunes de los dos primeros es que sean envolventes que cubran, protejan, transporten e informen al consumidor de su contenido, dejando un paréntesis para la definición de empaque.

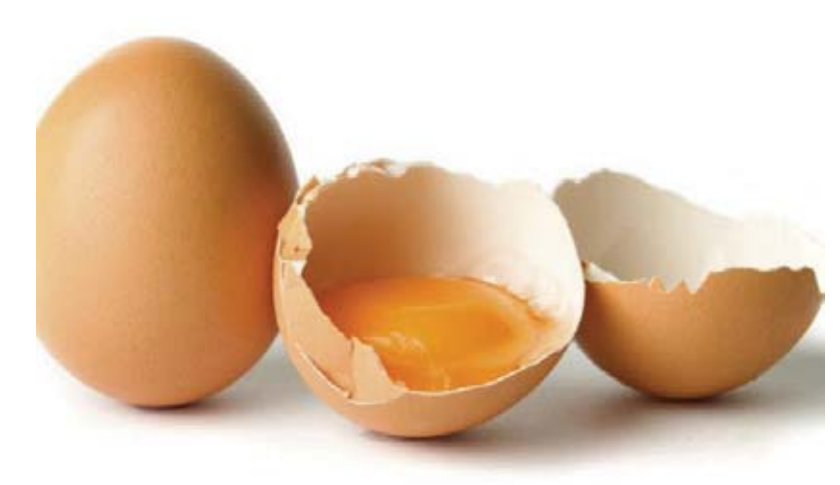

*Ejemplo de envase (primario) natural* 

## **Envase:**

Un envase es un contenedor de productos cuyas funciones principales son proteger, transportar, almacenar e informar su contenido a los consumidores, en este último punto se incluye toda la información, como la calidad, forma de uso, quien lo elaboró, etcétera. (Oropeza, 2005: 17)

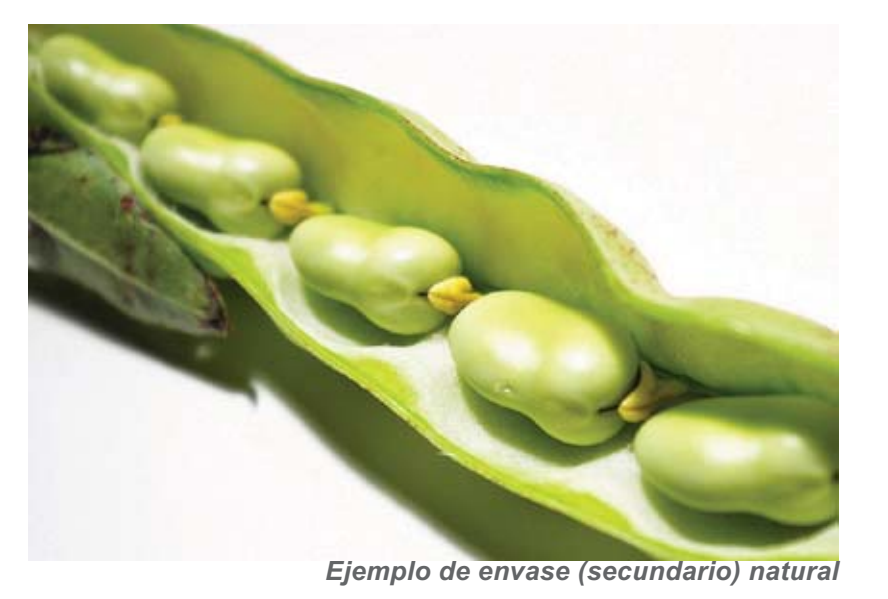

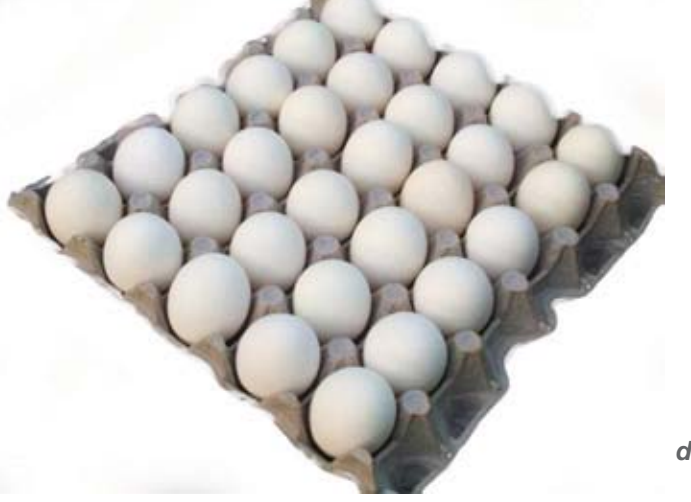

*Ejemplo de envase* artificial

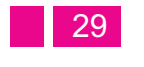

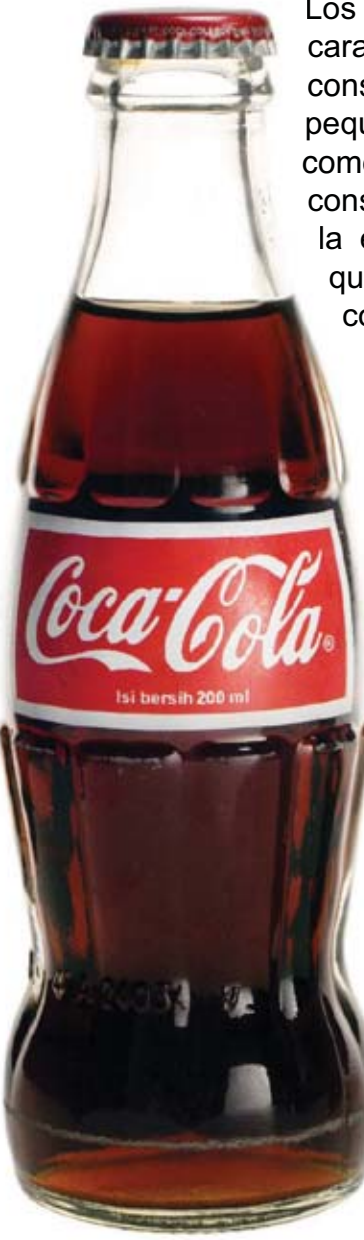

Los envases tienen la gran característica de ser destinados al consumidor final bajo manejo de pequeños volúmenes. Se entenderá pequeños como consumidor final al usuario que consume el producto, ya sea para la elaboración de otros productos elabor que serán comercializados o para será consumo personal. consum

#### **Tipos de Envase: Tipos**

Los envases pueden estar en contacto con el producto, estos con serán denominados envases primarios, por ejemplo los prim envases de refrescos, o envbien, un segundo envase bie protector por ejemplo la caja pro que contiene el frasco de que vidrio de un perfume, el cual vidr se denominara secundario, e dincluso ser un envase terciario como el caso de la película como envolvente que cubre la caja envo de chocolates envueltos de forma individual. Los envases por su volumen no serán por destinados a ser unidades de manejo para almacén ni transportación. (Ídem.) tra *Ejemplo de Envase* 

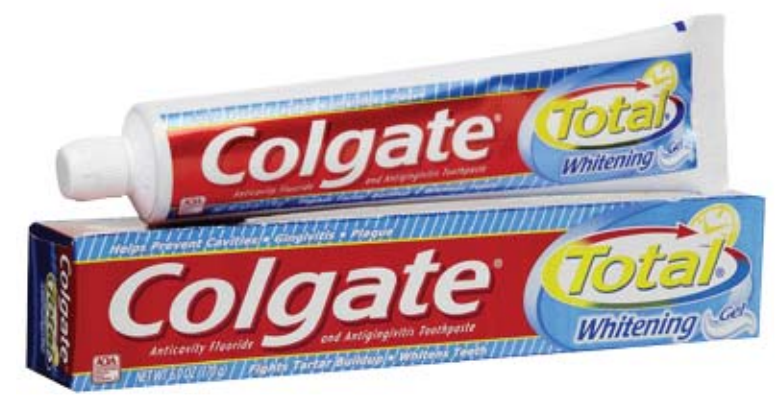

*Ejemplos de Envases Primario y Secundario.*

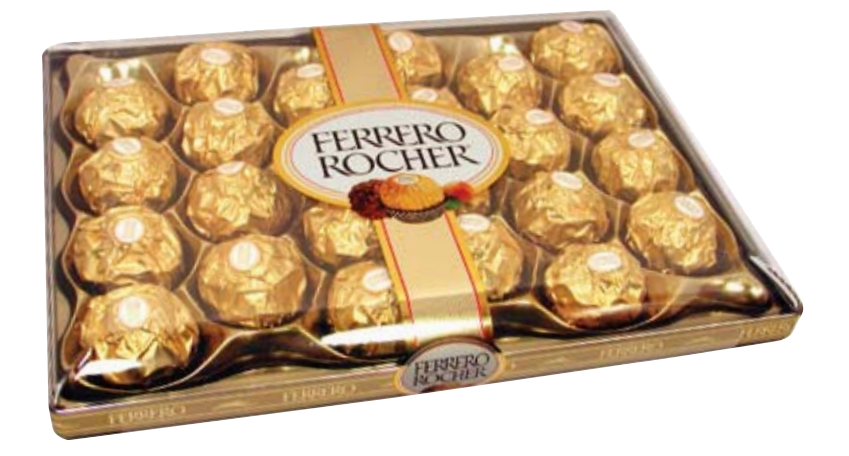

*Terciario*

*Ejemplo de Envase Primario*

 $\overline{\mathbf{02}}$ 

## **Características de un envase:**

- $\bullet$ Alto grado de impacto visual
- · Resistencia suficiente para la protección del producto hasta su consumo
- $\bullet$ Manejo cómodo para el consumidor
- Lectura de información que garantice el mensaje que se desea expresar

## **Tipos de envases de cuerdo al ciclo de uso:**

Desde el punto de vista estructural los envases pueden definirse en diferentes categorías, una de ellas es de acuerdo al ciclo de vida, dividiéndose en los siguientes rubros (Véase ibídem: 42-45)

## **Envases retornables:**

Son aquellos que tienen más de un ciclo de uso, es decir que una vez consumido su contenido son conservados y canjeados para la obtención de más producto, siendo

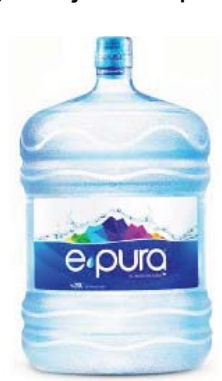

lavados y llenados posteriormente. Los envases retornables deben de ser de mayor resistencia ya que el manejo para su almacenamiento, distribución, llenado y lavado, se repite en varias ocasiones, su costo es mayor que un envase de un solo uso, pero puede ser más rentable de acuerdo al costobeneficio obtenido, al dividirlo con el número de vueltas de ciclo que tendrá cada envase.

## **Envases no retornables:**

Son aquellos envases o embalajes que recorren un ciclo de vida, por lo cual su costo debe de estar incluido en el producto, bajando el peso y resistencia al mínimo del envase o embalaje, ya que su manejo se realizara de forma segura y una sola vez. El diseño ideal para envases no retornables debe considerar que su vida se calcula de acuerdo al tiempo de anaquel, determinando con ello los tipos de barrera requerida, torque, estructura y etiquetado, así como

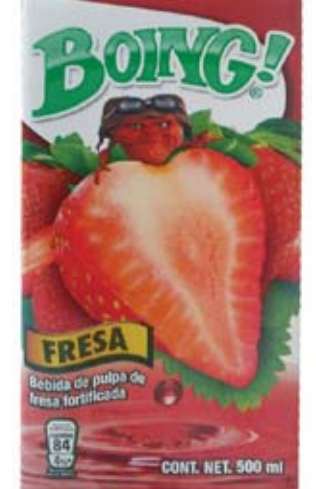

todas las especificaciones de producción y materiales.

Al tener una vida útil más larga sus especificaciones estructurales deben ser de mayor resistencia, lo que implica paredes más gruesas; adicionalmente la estructura debe permitir un lavado fácil sin lugares que obstruyan la limpieza, como son las esquinas o bordes agudos, que favorecen la acumulación de residuos.

En ambos casos, retornables y no retornables pueden canalizarse en varios sentidos, por un lado el uso que le pueda dar el consumidor, el uso industrial que pudiera tener o la forma de re incorporación a la naturaleza, que sería el destino ecológico del material del envase o embalaje.

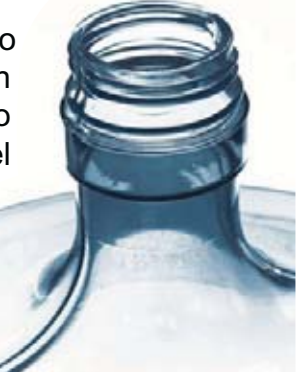

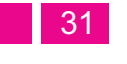

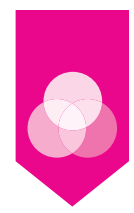

## **Envases Bio-degradables:**

Envases o embalajes que por medios naturales como el sol, agua o aire, son afectados desintegrándose; logrando su reincorporación a la naturaleza sin efectos negativos, en tiempos de vida del ser humano. Se recomienda utilizar un solo material, o bien, si es necesario, tener alguna combinación de elementos, haciendo énfasis que sean mezclas compatibles que no generen reacciones al interactuar o que dificulten el destino final. Son principalmente de origen natural.

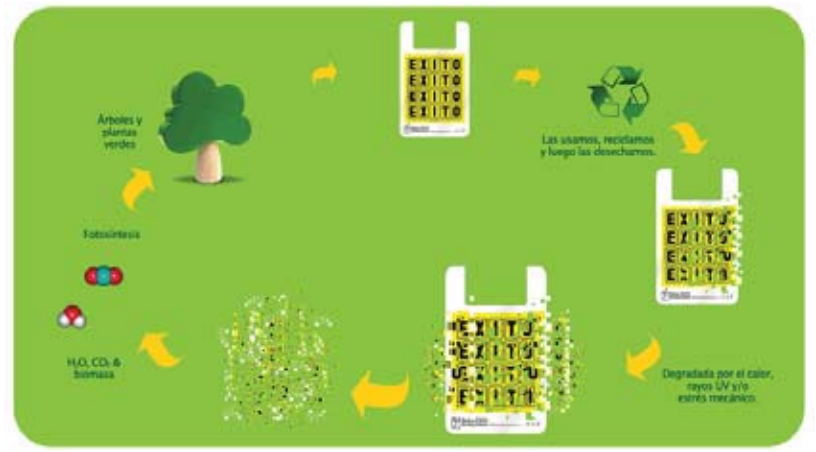

*Ciclo de Envase Bio-degradable*

Diferenciar entre envase y embalaje es muy importante para un adecuado trabajo de diseño.

## **Embalaje:**

Los embalajes al igual que los envases, tienen como funciones principales: contener, proteger, transportar e informar. La diferencia radica cuando se habla de contener, ésto se refiere a grandes volúmenes, los cuales sirven como unidad mínima de transportación y almacenamiento en bodega de distribuidor o fabricante. En el aspecto de protección se refiere en esencia a la transportación (distribuidor - fabricante), así como la información contenida es para manejo y almacenamiento. Los embalajes son destinados al manejo para almacén y para transportación de distribuidores y fabricantes como unidades mínimas de carga. (Ibidem: 18)

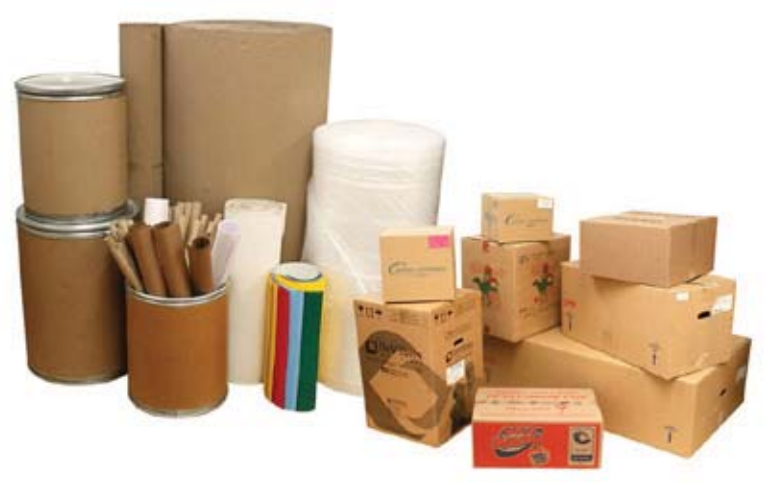

*Materiales de protección y embalaje*

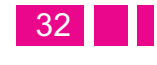

## **Características de un embalaje:**

- $\bullet$ Requerimientos menores de manejo de imagen
- · Información sobre el manejo, estiba y almacenamiento
- $\bullet$  Sistema de manejo cómodo en almacén y durante la transportación.

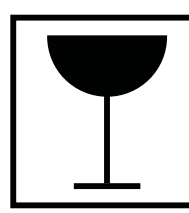

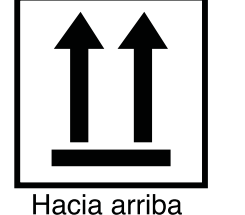

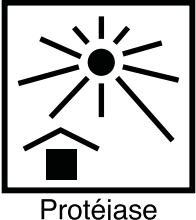

del calor

Frágil

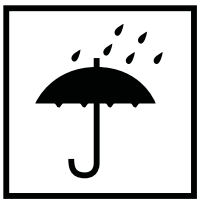

Protéjase de la humedad

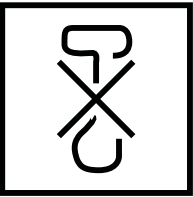

No usar gancho

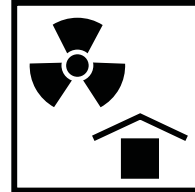

Alejar de fuentes radioactivas

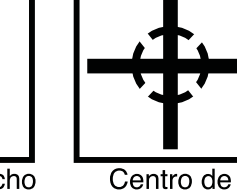

gravedad

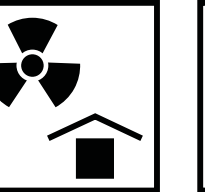

No rotar

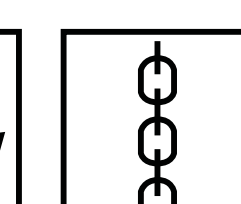

Eslingar aquí

*Instrucciones básicas para el manejo de embalajes*

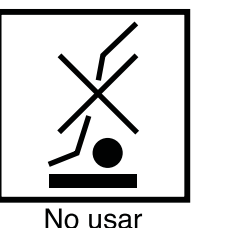

horquetas

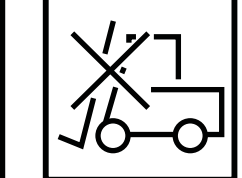

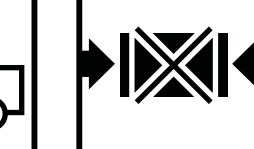

No usar carros elevadores

No colocar mordazas aquí

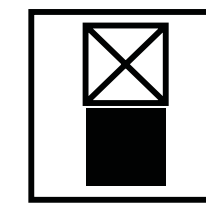

No apilar

Colocar mordazas aquí

Límite de

embalajes a

apilar

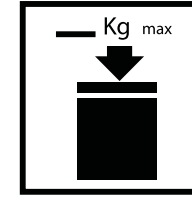

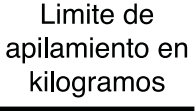

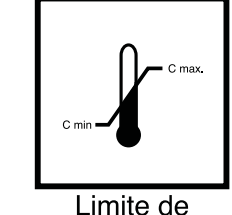

temperatura

*Instrucciones especiales para el manejo de embalajes*

## **Empaque:**

El término empaque se refiere a una junta o sello, según la Real Academia de la Lengua Española, aun cuando en México se entiende como el elemento que envuelve o forra el producto. Este no es un término técnico desde nuestro punto de vista, por lo cual lo referiremos a los sellos o accesorios usados en envases y embalajes. (Ídem.)

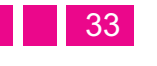

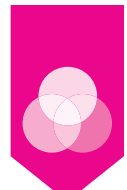

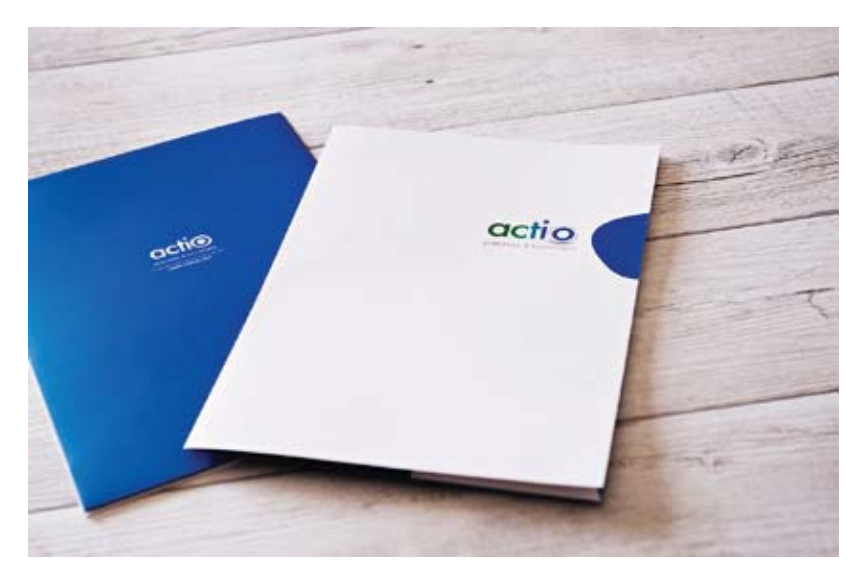

*Ejemplo de carpeta corporativa*

## **Carpeta:**

Una carpeta es un contenedor que ayuda a organizar los archivos. Todos los archivos del equipo se almacenan en una carpeta y las carpetas también pueden contener otras carpetas. Es una forma de organizar archivos, fotos, documentos, etcétera.

En la actualidad los envases están siendo ampliamente utilizados por la industria cinematográfica, grupos de medios de comunicación, la industria deportiva y prácticamente cualquier otra industria que requiera de envasar, proteger, transportar y etiquetar sus productos, ya sea para su comercialización o distribución de otro tipo . Uno de los aspectos más notables sobre la carátula de los productos es su implacable diseño e impresión inmejorable. Entre los productos que ayudan a organizar documentos están las llamadas carpetas de bolsillo. r que ayuda a organizar los envasado o sistemas de embalado del equipo se almacenan son denominados como stambién pueden contener Accesorios. (Ibídem: 19)<br>
de organizar archivos, fotos, **Accesorios:**<br>
están siendo ampliame

El diseño de éstas a menudo crea una gran impresión entre los ojos de los clientes. Su elaboración correcta no sólo mejorará una identidad corporativa, sino que también impulsa ampliamente su exposición.

Otro tipo popular de carpeta es la carpeta de presentación que puede utilizarse con fines de presentación de negocios. Este tipo de carpetas es de gran demanda en la actualidad. De estudiantes a la investigación de banqueros para asociados de negocios y de abogados a los médicos, todo el mundo es obligado a utilizar la carpeta de presentación. Si bien muchas cosas hoy en día son digitales o virtuales, algunas siguen siendo necesariamente de uso físico, de ahí que el mundo del envase en el diseño gráfico, sea de enorme importancia.

Todos los elementos que sueltos conforman sistemas de

envasado o sistemas de embalado son denominados como Accesorios. (Ibídem: 19)

## **Accesorios:**

Los accesorios son elementos que ayudan a la protección del contenido para dar mejores sellos, como el caso de los empaques o liners de las tapas, e incluso las mismas tapas.

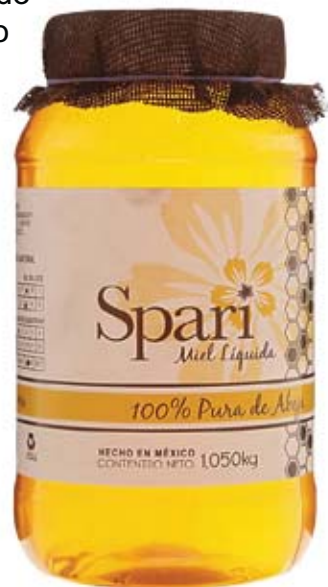

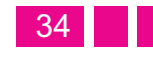

 $\overline{\mathbf{02}}^{\text{capitulo}}$ 

## *2.2 Documentos de papel, su preservación y transporte*

Las colecciones pueden contener cientos o miles de documentos que logran saturar cualquier sistema de almacenamiento. Puede haber un número incontable de metros cúbicos de gabinetes verticales de archivos repletos de recortes de periódicos maltratados, manuscritos y fotografías; repisas interminables atestadas con libros rotos y combados, e ilimitadas pilas de cajones desbordados de dibujos y grabados dañados que

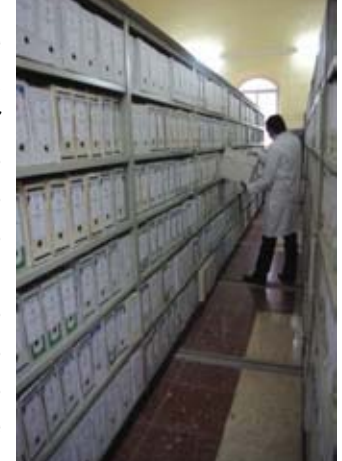

requieren de un correcto almacenamiento.

Perfeccionar las técnicas de almacenaje ayuda a preservar estas colecciones. Es también importante la existencia de una política amplia que contemple la preservación de los documentos existentes y de los que se generarán en el futuro.

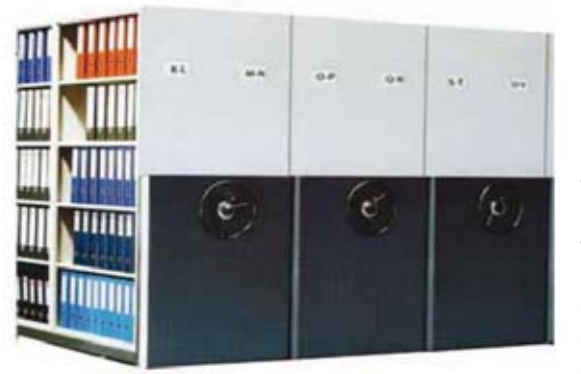

*Bodegaje, custodia, administración, transporte y digitalización de archivos y documentos.*

La variedad de documentos en una colección puede ser extremadamente amplia, incluyendo notas de campo, cartas, registros legales, dibujos científicos e ilustraciones. El término "documento" se refiere a cualquier material de valor informativo sin tener en cuenta su sustrato (por ejemplo papel o una base de plástico), elemento sustentado (colorantes o partículas magnéticas) y formato (hojas, rodillos, cilindros o discos). Dado que cada clase de documento tiene un uso y problemas de deterioro específicos, la preservación de estos materiales debería empezar por una evaluación general, tal como un estudio de prioridades que compare los valores relativos, el uso y el riesgo inherente de varias colecciones de documentos.

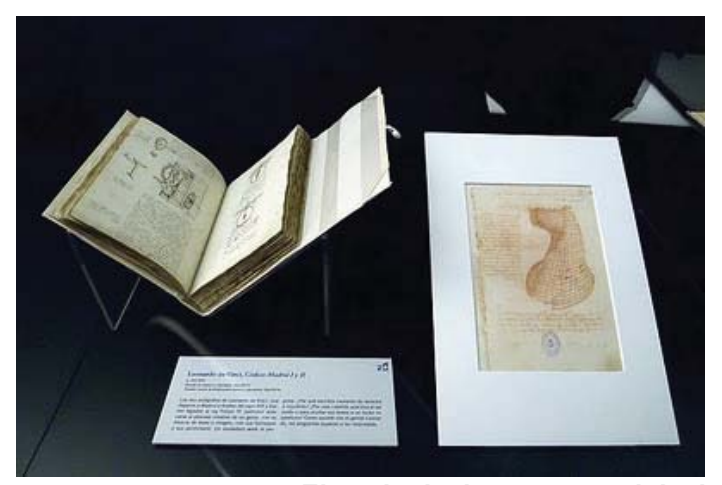

*Ejemplo de documento original*

Los documentos originales sobre papel pueden tener diversos elementos sustentados (grafito, tinta, acuarela) y formatos (hojas sueltas, mapas enrollados o libros de registro). Estos documentos tienen un valor informativo, intrínseco y evidencial, por ejemplo: un documento

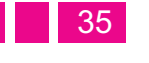

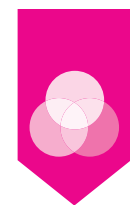

excepcionalmente raro en su forma, estilo o materia puede tener un alto valor intrínseco, mientras que un documento que provea datos legales científicos o históricos puede tener un valor evidencial si el estado del substrato, elemento sustentado y formato no han sido alterados radicalmente por modificaciones y deterioros. El valor asociado de un documento deriva de la forma en que fue creado o coleccionado por ciertos científicos, ilustradores o los habitantes regionales.

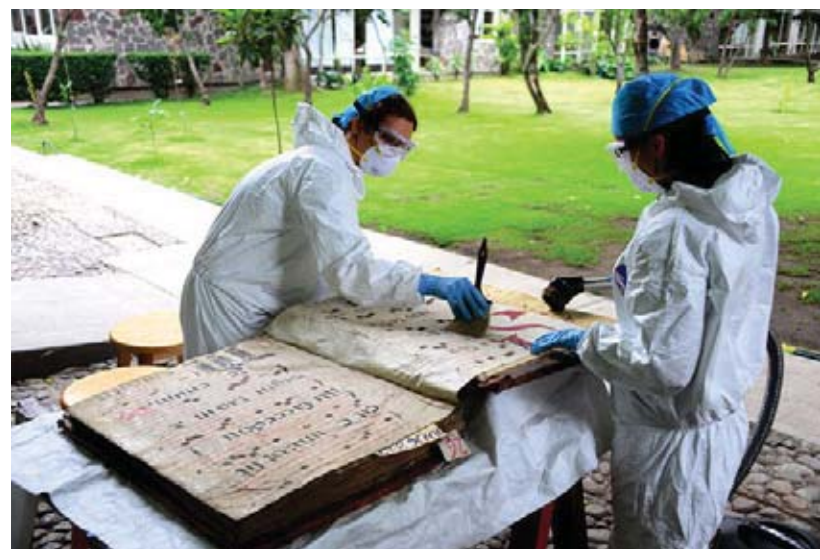

*Conservación de libros en la Biblioteca Central de la UNAM*

Los documentos originales tienen mayor valor que las copias, aunque estas últimas son extremadamente útiles para proveer acceso a las colecciones. Si todo lo que nos queda es una copia, ésta funciona como "archivo original". Esto significa que debe ser protegida junto con los otros documentos originales y se debe optimizar las prácticas de manipulación y almacenamiento para prevenir futuras pérdidas de información.

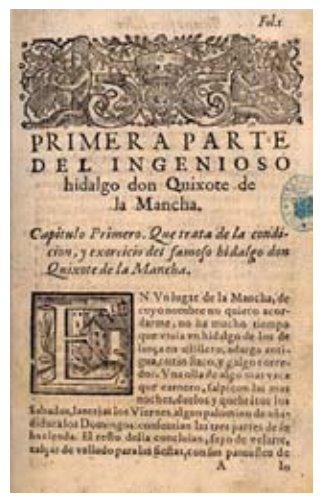

#### *Documento antiguo*

Hay muchas categorías de documentos originales: los originales de un determinado período, los archivos originales o los maestros originales; como una ilustración científica puede ser un dibujo original de un determinado período, si es copiado para una publicación, el proceso fotográfico puede producir un negativo original y varias impresiones fotográficas contemporáneas.

En muchas colecciones es posible encontrar originales de época (el dibujo original y el negativo "maestro" original y una o más fotografías originales "maestras"), así como otras copias o reproducciones. Dependiendo de las circunstancias, cualquiera de estos documentos que fuera el único ejemplar que sobrevive de una colección debe ser llamado archivo original. Los archivos originales deben ser duplicados para preservar el negativo maestro y la duplicación o impresión del negativo maestro. Cada archivo original y maestro debe ser guardado en las condiciones más apropiadas y óptimas. La duplicación del negativo maestro se utiliza para generar usos o servicios de copias para el acceso general. Dentro de una institución debe ser alentada la estandarización de las condiciones y los procedimientos.

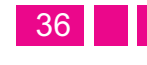

 $\overline{\mathbf{02}}^{\text{capitulo}}$ 

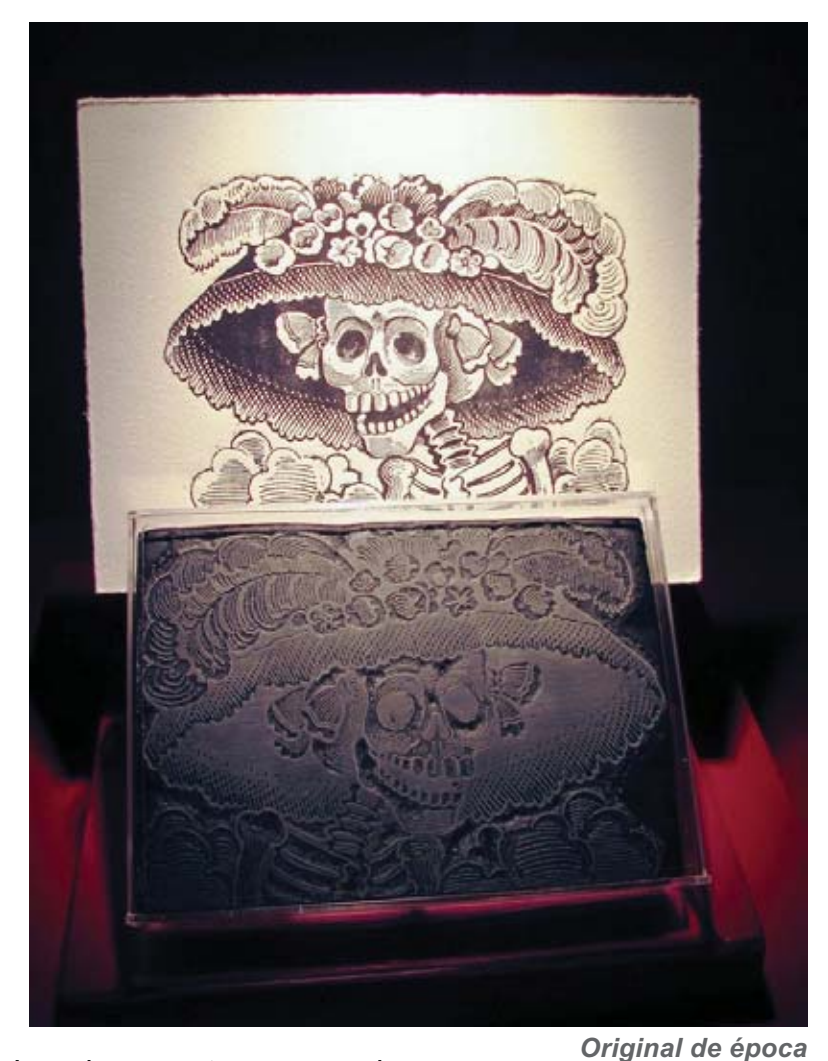

Los documentos en papel corren

el riesgo de deteriorarse, dañarse y perderse, no solo por su mal uso sino también por su inherente inestabilidad,

las malas condiciones ambientales, de almacenamiento y de manipulación.

En las siguientes secciones de este capítulo están bosquejados los factores específicos de riesgo a los que están expuestos los documentos y las colecciones. En un programa de preservación amplio, se debería considerar la estimación de riesgo, prevención y manejo de colecciones. Dicho programa puede reducir el peligro de deterioro y pérdida de documentos.

Estos documentos, generalmente encontrados en grandes cantidades, tienen solamente un valor informativo. De todos modos pueden tener un valor adicional si son archivos originales. Debido al uso intensivo y a sus componentes inestables pueden tener un alto riesgo de pérdida. Mientras que estos documentos generalmente contienen elementos sustentados estables en base de aceite y solvente o tintas termo-sensibles, los substratos en los cuales están impresos suelen ser papeles ácidos o con revestimientos vulnerables. Los documentos son de una u otra forma susceptibles a sufrir daños por sus problemas inherentes, del entorno o por su manipulación, por ello deben ser guardados individualmente o en pequeñas cantidades en sobres o carpetas de material neutro dentro de cajas de archivo de material tamponado, ya sea horizontal o verticalmente.

Las notas de campo o de trabajo personal generalmente son originales y únicos, lo que aumenta su valor intrínseco. Pueden también tener un alto valor evidencial especialmente si contienen datos no estudiados. Los elementos sustentados inestables constituyen un riesgo para estos documentos (lápices o tintas friables, ácidas o fungitivas). Mientras estos documentos tienen frecuentemente un tamaño similar (carta o legal), suelen

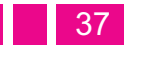

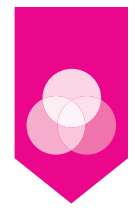

estar en carpetas, entre hojas muy finas o unidos por broches o adhesivo, lo que dificulta su manipulación.

Total of ware 2422 ellengthen der neue

*Notas de campo de Leonardo Da Vinci* 

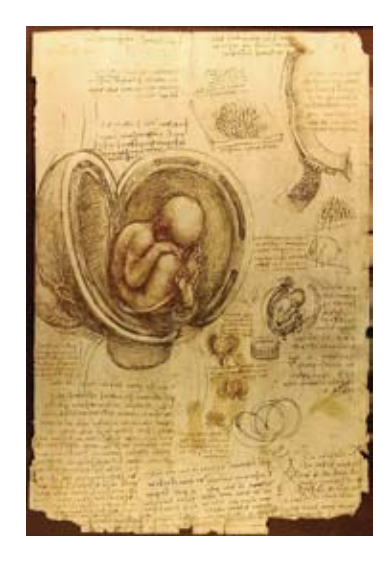

A mediados del siglo XIX la cantidad de papel aumentó debido a las nuevas técnicas de producción pero la calidad disminuyó debido a los cambios en los procesos de fabricación de materias primas. El papel se comenzó a fabricar en máquinas con cintas continuas, las que alineaban las fibras de papel en el sentido de la cinta creando un grano o dirección de la fibra.

Un grano pronunciado puede disminuir el entrecruzamiento y enlace de las fibras y así reducir la resistencia y la estabilidad dimensional de la hoja. Asimismo, puede ser más fácilmente deformable y rasgable en dirección paralela a la fibra. El proceso de formación de esta nueva pulpa también debilita la estructura de la fibra y sus enlaces.

Para responder al incremento de las demandas de papel, los fabricantes encontraron nuevas fuentes de fibras, como la madera. La pasta mecánica de madera fue utilizada primero y se caracterizó por tener pedacitos de fibras cortas que forman un papel color entre crema y marrón. Este papel es ácido, se decolora y se vuelve quebradizo. Posteriormente se desarrolló la pasta química. Este proceso da como resultado fibras menos ácidas y más largas, las que tienen mejores propiedades de entrecruzamiento que la pasta anterior. Los ingredientes ácidos como la lignina en la pasta mecánica, el alumbre- resina en el encolado y los blanqueadores clorados usados en las pastas químicas, pueden ser la causa de la decoloración y el debilitamiento de estos papeles en el tiempo.

Existen varias pruebas para determinar el grado de acidez del papel, identificar sus fibras, aditivos y caracterizar su fuerza y su color. Generalmente los papeles decolorados y quebradizos, como los papeles de diario o cartones de ilustración, son poco permanentes y tienen poca durabilidad. Estos papeles y cartones deben ser sostenidos y manipulados con gran cuidado para así prevenir rasgados y roturas del sustrato, particularmente en la dirección del grano o a lo largo de los dobleces y

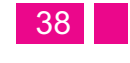

Capitulo<br>02

pliegues. Además los papeles ácidos, incluso aquellos utilizados para fabricar sobres y carpetas de regular calidad, pueden decolorar documentos adyacentes.

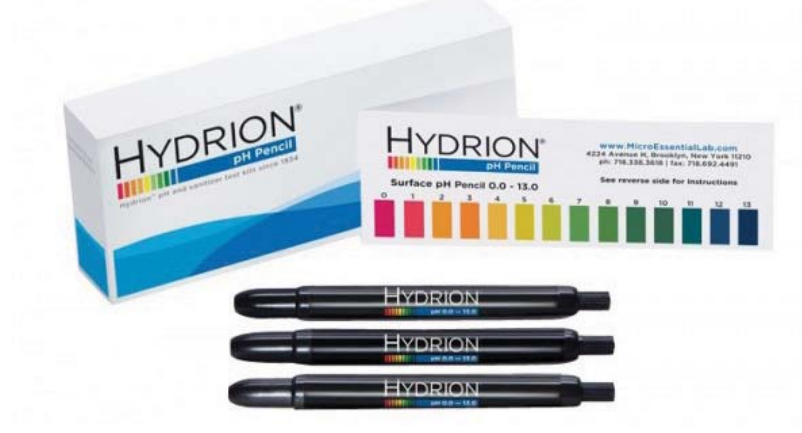

*Se puede medir la acidez del papel con un lápiz medidor de PH y una gota de agua destilada*

El plano de los documentos se puede distorsionar cuando estos están guardados en cajas, carpetas o estantes demasiado llenos, muy vacíos u ocupados de manera inadecuada. Estas distorsiones pueden convertirse en estructurales (pliegues, arrugas o curvaturas). Los documentos guardados verticalmente pueden combarse en la base de la carpeta o del contenedor y quebrarse, para evitar esto, deben llenarse las áreas vacías insertando un soporte entero de cartón o cuñas. Si se fuerzan los documentos para ser metidos y sacados de los contenedores repletos, se pueden causar rasgaduras o roturas.

Para transportar de manera segura los documentos, se debe despejar previamente los lugares de circulación,

superficies de trabajo y de almacenamiento. Los documentos no deben sobresalir de los bordes de las carpetas, cajones o bordes de mesas. Se requiere el uso de las dos manos para manipular documentos y contenedores, y si se va a mover material muy grande, pesado, frágil o de difícil acceso, se necesita la asistencia de otra persona. Los documentos o contenedores que son particularmente frágiles o pesados, deben llevar una etiqueta de advertencia. Los soportes rígidos o carros que están diseñados para transportar cajas, libros y documentos enrollados o enmarcados, nunca se deben recargar, y deben ser usados para transportar piezas de gran tamaño, frágiles, pesadas o en numerosas cantidades. Los contenedores pesados deben ser puestos en la base del carro para así procurar máxima estabilidad.

## *2.3 Selección de contenedores*

La selección de los materiales y formato de los contenedores para almacenamiento es determinada por los componentes (elementos sustentado, substrato y formato), estado (estabilidad, acidez o integridad) y usos de los documentos a albergar. Los contenedores deben ser más grandes que los documentos, para así brindar protección homogénea, sin importar el tamaño del documento o contenedor. Los materiales pueden ser plásticos durables y permanentes o papeles producidos en diferentes grosores dependiendo de la medida requerida. Los contenedores de lámina de poliéster, los bolsillos de polietileno y los montajes con pH neutro o tamponado alcalino protegen a los documentos de la manipulación mientras que permiten su visibilidad.

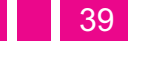

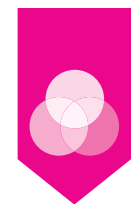

Muchos de los envoltorios o envases se pueden adquirir en el comercio en distintas medidas y formatos, sin embargo algunos documentos necesitan protecciones hechas a medida.

Las carpetas libres de ácido protegen los documentos de la manipulación y la luz, aún cuando estos estén guardados en un envoltorio de poliéster o una carpeta de conservación. Las carpetas se pueden conseguir comercialmente en pesos y medidas estándares, en un rango que se extiende de tamaño carta o legal hasta carpetas lo suficientemente grandes como para guardar posters. Los formatos pueden tener una pestaña sobresaliente, presentar bordes idénticos o lengüetas (con 1 o 4 dobleces).

Las carpetas con un solo pliegue son adecuadas para la mayoría de los documentos. Los documentos muy abultados, panfletos y cuadernillos se ubican mejor en carpetas con doble pliegue y bordes idénticos. Las carpetas con pestaña, con mayor frecuencia que las de bordes idénticos, presentan líneas marcadas a lo largo del lomo y pueden achicarse adelante con cada doblez adicional, exponiendo los documentos a dañarse. Carpetas muy grandes pueden ser hechas uniendo dos pliegos de cartón corrugado tamponado alcalino.

## **Materiales:**

Un material de uso común para el trabajo del envase y el embalaje en diseño gráfico, es el cartón corrugado, que no es estrictamente un cartón, sino una composición de mínimo dos papeles: un linner y un medium, que dan por resultado una estructura de mayor resistencia y amortiguación.

El linner es la laminación plana y el medium es el papel corrugado (la flauta), dependiendo de la cantidad de ellos que estén presentes en el cartón, se determina el tipo de corrugado y tiene diferentes funciones:

## **1. Corrugado de una cara.**

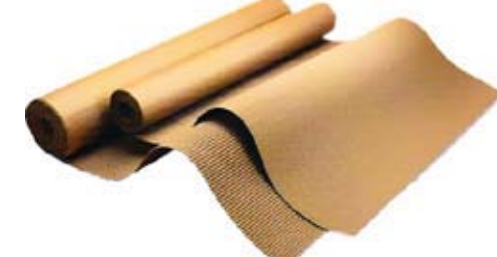

Se compone de un linner y un medium, es altamente flexible y funciona muy bien como amortiguador.

## **2. Corrugado sencillo.**

Es un multilaminado de dos linner y un medium tiene una estructura rígida y es ideal para construcción de cajas, ya que sus paneles forman paredes de alta resistencia.

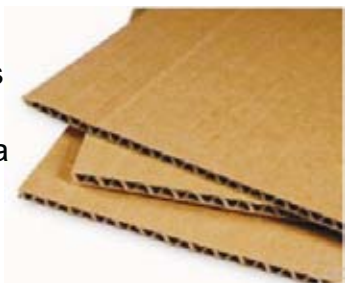

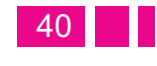

 $\overline{\mathbf{02}}$ 

## **3. Corrugado doble.**

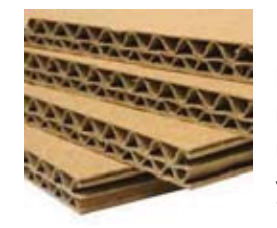

Es una estructura muy rígida conformada por tres linners y dos medium, de alta resistencia a la compresión, así como un buen sistema de absorción de golpes y caídas por su amortiguación.

## **4. Triple corrugado.**

Compuesto por cuatro linners y tres medium, lo que lo hace el más resistente a todo y es la estructura más rígida.

(Banco Nacional de Comercio Exterior. Diseño de embalaje para exportación: 1993, 87)

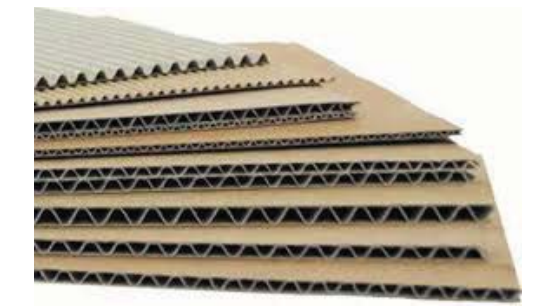

El medium (la flauta) puede variar la dimensión entre cresta y valle, lo que se denomina tipo de flauta, esta variación dará por resultado mayor o

menor resistencia, aunado al tipo de corrugado (una cara, sencillo, doble o triple).

**Flauta tipo A.** Tiene una dimensión de 5 mm se utiliza para cajas que requieran un excesivo amortiguamiento.

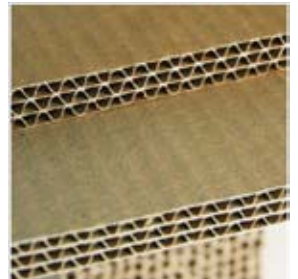

**Flauta tipo B.** Tiene una dimensión de 3 mm, se utiliza principalmente para cajas de carga.

**Flauta tipo C.** Tiene una dimensión de 4mm, se utiliza para cajas de cargas, en México es la más común y la diferencia con la tipo "B" radica en tener mayor capacidad de resistencia a la estiba, además de existir una pequeña diferencia en costo.

**Flauta tipo D.** Conocida como, macrocorrugado tiene una dimensión de 1.6mm, este material funciona como intermedio entre el cartón y el corrugado ya que por su rigidez puede soportar pesos mayores de un kilogramo, o volúmenes mayores, dando un excelente funcionamiento a la compresión, pero no es recomendado para estiba.

**Flauta tipo E.** También es otro microcorrugado de menor espesor, es muy recomendado para cajas plegadizas de menor dimensión. (Ibídem: 88)

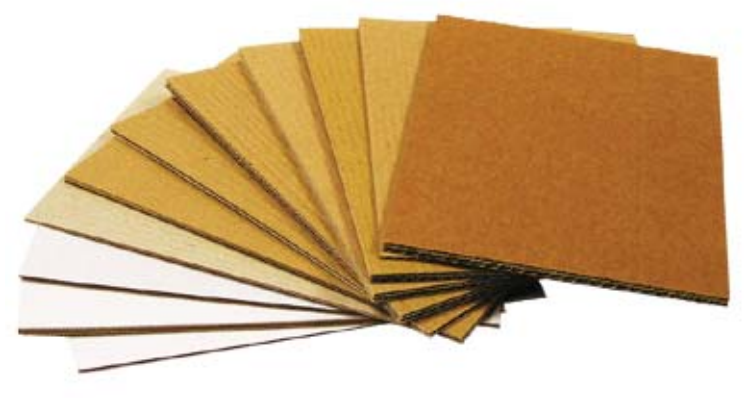

Diferentes tipos de flauta

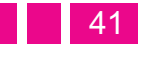

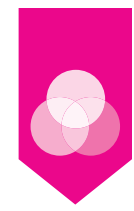

## Reunión preparatoria o briefing

Al abordar el diseño de un envase o embalaje se debe partir de formular lo que se denomina briefing que no es más que una reunión preparatoria con el cliente. Se le ha llamado de varias maneras: además de briefing se habla de un informe del diseño o bien de un cuestionario de inicio.

Antes de diseñar se debe contar con información suficiente sobre el tipo de producto a envasar, sobre el consumidor al que va dirigido, sobre los sistemas de producción existente, el concepto que maneja o que quiere manejar el cliente, la competencia y la publicidad que maneja la marca en caso de tenerla, la distribución, volúmenes de producción o cualquier otra información que se requiera. (Ibídem: 127)

## **Tipo de información requerida:**

## **1. Información sobre el producto**

*¿Qué se va a envasar o embalar?:*  Bolsas de Te McCormick

*Estado del producto:*  Polvo, en envase primario (bolsa de fibra de papel)

*PH del producto:*  Polvo 5.5

*Factores que lo dañan:* Humedad, la intemperie en general. *Cantidad (es) a envasar:*  2,5 g/ 0,08 oz. por bolsita.

*Requisitos especiales de cierre:* 

Envase especial que proteja de intemperie y humedad, sencillo, que impida el contacto directo con las manos.

*Peso:* 2,5g por bolsita, 30g en total.

*Dimensiones:* 

Largo 14.1 cm, Alto 7.6 cm, Ancho 6.9 cm.

## **2. Información sobre el cliente**

*Nombre del cliente:* Andrés Ramón Chardi Cobo.

*Dirección, teléfono, e-mail:* 01-800-112-6226, achardic@herdezdelfuerte.com

*Nombre de la empresa o institución:*  **McCormick** 

*Identidad corporativa:* Unicamente se especificaron, colores, tipografía, espacio para el logo.

*Conceptos manejados en productos de la empresa:*  Calidad, Higiene, Tradición familiar e innovación.

*Puesto del cliente en la empresa o institución:*  Asistente de Marca.

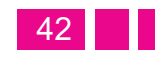
*Experiencia con diseñadores:*  Si, trabajo en equipo.

*Logotipo:*

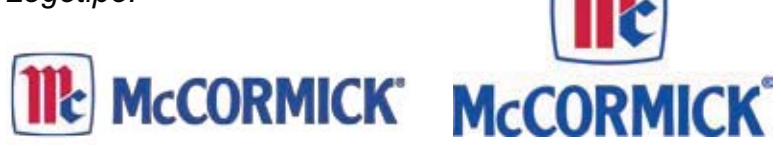

Elementos fijos o indispensables en el envase: El envase debe tener una imagen de sugerencia, reseña del producto, legales (peso, lugar de fabricación, código de barras, etc). logotipo y colores institucionales.

#### **3. Información de producción**

*Materiales de envase:* Cartulina sulfatada de 10 pts.

*Sistemas de producción existentes:*  Producción por lotes y producción en línea.

*Tipos de llenadora:*  Envasadora para té filtrante.

#### *Tipos de envasado:*

La bosa de fibra de papel es necesaria y no se puede cambiar o rediseñar debido al tipo de envasadora que se utiliza.

*Tipos de etiquetadora:*)))))

*Sistemas de impresión:*  La mayoría se hace en Offset. *Volumen de producción y tiempos:*)))))

*Tapas empleadas en otros productos:*  La línea de té es la única que se distribuye en caja desplegable.

*Proveedores:*)))))

*Tipos de adhesivos:*)))))

*Barnices empleados:*  Barniz UV.

*Sistemas de seguridad:*  Cobertura de celofán como envase terciario.

#### **4. Información del consumidor**

*Usuario principal:*  Mujeres entre 25 y 50 años.

*Usuarios secundarios:* Hombres entre 30 y 60 años.

*Nivel socio-económico:* C2 y C3.

Definición de contexto (lugar donde vivirá el envase): Alacena del hogar.

#### *Estudios previos de mercado:*

Durante el 2010, la innovación en la imagen y en los productos de la marca McCormick está presente en el

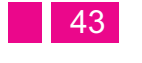

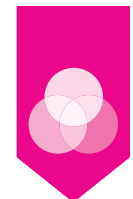

lanzamiento de sus aderezos y líneas de mermeladas, mayonesas, tés, mostazas y especias. Sin embargo, Héctor Castillo, director de mercadotecnia de esta empresa que está aliada con la mexicana Herdez, detalla que "esta renovación inició su proceso desde hace casi dos años para darle más opciones al consumidor".

Para McCormick de México el 2009 fue un año muy bueno por esta renovación y el 2010 tampoco es la excepción. Según el directivo, en mermeladas, mayonesas, mostazas y especias, la marca ocupa el liderazgo en estas categorías del mercado mexicano, mientras que en aderezos para ensalada y tés ostentan el segundo sitio. Son categorías muy competidas, sobre todo porque la competencia rebaja los precios, que lejos de agregar valor, lo destruyen.

#### **5. Información sobre distribución y punto de venta**

*Tiempos de almacenaje:*))))))

*Condiciones de almacenaje:*  Lugar fresco, libre de humedad, calor o suciedad.

*Tipos de transporte:*)))))

Condiciones especiales para transporte: -----

Sistemas de embalado: -----

*Tipo de tarimas:*)))))

*Peso de embalajes:*)))))

*Principales competidores:*  LAGGS, La Pastora y Lipton.

Análisis de anaquel: -----

*Tipos de iluminación:*  Localización y diseño estratégico en puntos de venta.

*Tiempos de anaquel:*  Semanalmente

*Publicidad del producto:* -----

*Tiempos y tipos de campaña:*)))))

#### *Medios de difusión:*

Estrategia transmedia, página web, redes sociales, televisión, medios impresos.

*Posibles promociones:*)))))

*Palabras clave:* La mejor calidad, económico, fresco y sano

#### **6. Diseño de envase**

*Tipo de diseño (producto nuevo, rediseño, adecuación):*  Adecuación de un producto ya existente en una línea diferente.

*Condiciones especiales de manipulación:* Manejese con precaución para no maltratar la presentación del producto.

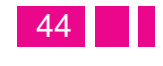

Capitulo<br>02

*Tipo de producto dentro de la empresa o institución:*  Tés funcionales y Natural Solutions.

#### *Familias de envases:*

Presentación individual de los productos de la línea de té.

#### *Tipos de tapas:*

Para este producto en especifico no se utilizan tapas.

#### Conceptos definidos o por definir:

Línea de sabores que permite probar diferentes presentaciones del producto en cantidades pequeñas, con la capacidad de ser rellenable por los sabores que prefieran. Su objetivo es mostrar la amplia variedad de sabores, sin tener que comprar una caja completa de cada uno. (Ibídem: 130-132)

Lo que para efectos del trabajo que aquí se presenta se solicitó, fue una carpeta que sirviera como envase para almacenar los documentos de trabajo del Congreso COCAL X. Desde el punto del Diseño Gráfico, el proyecto de diseñar un contenedor que funcione como carpeta e integre los materiales de trabajo del congreso referido, significa posicionar a la disciplina en un ámbito de aplicación concreta de los conocimientos adquiridos a lo largo de los estudios que ofrece la carrera y, específicamente, permite ubicar la pre-especialidad de envase y embalaje, como una aportación que crea objetos ergonómicos y que contribuye con ello a mejorar los acontecimientos actuales y reales de nuestro entorno, y resulta además, en una experiencia de combinación de saberes tanto teóricos como prácticos de la comunicación visual, ya

que el proyecto requiere de un sustento y explicación de la composición final que se decida para la promoción del Congreso referido, asimismo ofrece un producto aplicable de manera concreta y, por lo tanto, sujeto a la evaluación o, por así decirlo, a la comprobación de su resultado para conocer el grado de asertividad lograda a través de la solución gráfica y estructural que se ofrece.

Uno de los problemas que muchos eventos académicos enfrentan en diversas instituciones, es que en ocasiones no cuentan con una adecuada difusión que esté planeada y, por lo tanto diseñada gráficamente, por profesionales de la comunicación visual. El uso de la tecnología y de los medios digitales será importante en la solución gráfica a ofrecer.

En muchas ocasiones, las carpetas de trabajo o folders que se utilizan para contener los materiales de lectura, cd's, y otros documentos, son los que comercialmente se venden tanto en papelerías como en tiendas especializadas, pero no necesariamente son carpetas que obedecen a las necesidades específicas que se quieren ofrecer al usuario, necesidades que pueden cubrir desde un diseño visual estético con la formalidad que requiere un evento como el que se ha citado, hasta el uso ergonómico de ella para evitar que los documentos se maltraten, se pierdan, se traspapelen evitando su identificación pronta, etcétera.

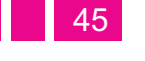

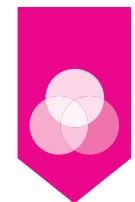

"Bajo las circunstancias correctas, una carpeta o sobre que deje con la boca abierta y que sea tan preciso como su contenido, servirá para catapultar al cliente a un nuevo nivel de reconocimiento. Pero romper las normas requiere, sin duda, un conocimiento profundo de los pasos de producción que convertirán la idea en algo real". (Belyea, 2006)

Así pues, con el diseño de una carpeta que sirva de envase para contener los materiales de trabajo del X Congreso de la COCAL, se logra una mejor presencia visual en dicho evento. A su vez este contenedor aporta practicidad a los usuarios, lo cual les permitirá, comodidad en el transporte, colocación y visualización de sus materiales, por ende, un mejor aprovechamiento y optimización de la información de cada uno de los elementos que componen esta carpeta.

#### *2.4 Pre-prensa e impresión*

Hablar de pre-prensa implica detallar los procesos y conceptos específicos de un trabajo de envase que llevará impresa alguna imagen, colores, etcétera, como es el caso de la elaboración de la carpeta referida.

#### **Teoría del color y separación de colores**

Los originales de color se deben "separa", es decir, el efecto óptico en el ojo humano respecto al color total se consigue al descomponer la imagen original en cuatro componentes, que corresponden a los tres colores básicos de impresión (cián, magenta y amarillo), más el negro, que se añade para conseguir un detalle más fino y mayor densidad en las zonas oscuras. Este proceso responde a las siglas CMYK, donde la K (key, clave) corresponde al negro para evitar confusiones con el azul. Este proceso de separaciones, conocido como "cuatricromí", tiene como resultado la confección de cuatro planchas, una por cada color.

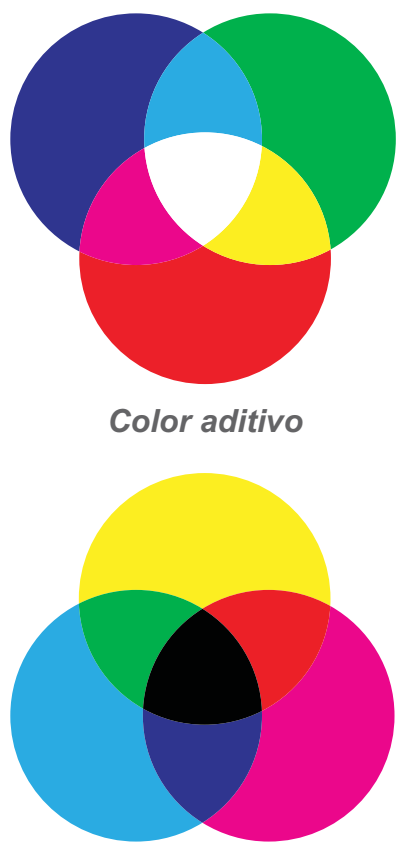

*Color sustractivo*

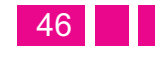

 $\overline{\mathbf{02}}^{\text{capitulo}}$ 

A partir de las combinaciones de estos cuatro colores se pueden reproducir prácticamente todos los colores; por ejemplo, los verdes se reproducen combinando una determinada cantidad de amarillo con un cierto porcentaje de cián. Para comprender este proceso es necesario conocer la naturaleza de la luz.

La luz "blanca" del sol o de una fuente artificial se forma con la combinación de todos los colores del espectro, que se pueden descomponer en los tres colores "primarios" (RGB), es decir, rojo (red), verde (green) y azul (blue). A estos tres colores, cuando se juntan y crean la luz blanca, se les conoce como "aditivo" primarios. Cuando alguno de estos dos colores se superponen se obtiene uno segundo primario, conocido con el nombre de primario "sustractivo". La combinación de rojo y azul produce magenta; rojo y verde dan amarillo; y verde y azul forman cián. Los primarios aditivos (rojo, verde, azul) se pueden usar sólo con luz transmitida (por ejemplo, un monitor). Cuando se imprime se parte del papel blanco y de la luz blanca que refleja.

Lo que se debe hacer para ver el espectro total de los colores es emplear tinta que sustraerá la longitud de onda y así nos mostrará los colores. El cián es el color que sustrae (o absorbe) al rojo, el magenta al verde y el amarillo al azul. Cuando los tres colores sustractivos C, M e Y se suman, se obtiene un color marrón sucio. A causa de la imperfección de los pigmentos es necesario añadir negro para conseguir un negro sólido y limpio. Los primarios sustractivos no aportan una gama tan amplia en la escala de colores como los aditivos primarios, aunque aportan un resultado impreso aceptable en los entornos del espacio de color CMYK.

En el proceso de diseño e impresión la mayor parte de los ficheros de imágenes comienzan como RGB; por ejemplo, las fotografías digitales son RGB, como también lo son los ficheros producidos por aplicaciones como Photoshop. El monitor del diseñador reproducirá también los colores en RGB debido a que estamos tratando con calidades de luz. En los programas informáticos de dibujo, como FreeHand e Illustrator, los colores importados de Pantone (sistema de tinta de color) se deberían convertir a CMYK. Cuando un trabajo está listo para ser remitido a la fotomecánica o al impresor, se debería convertir todos los ficheros a CMYK, preferentemente basados en perfiles ICC proporcionados por el impresor. Otra opción es que el impresor realice la conversión.

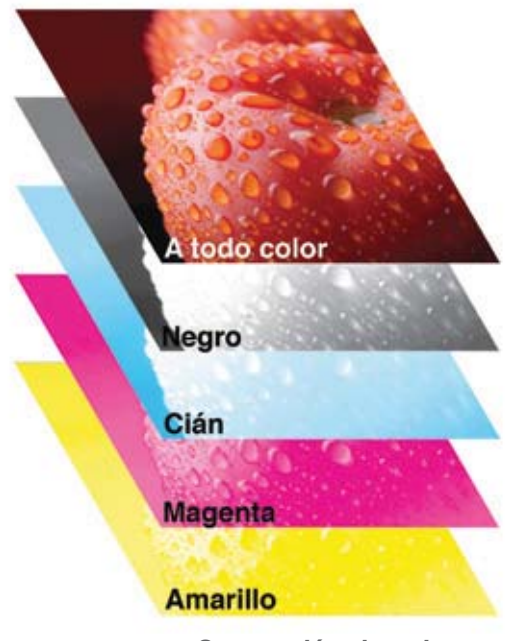

*Separación de colores en cuatricromía*

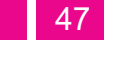

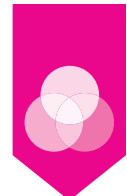

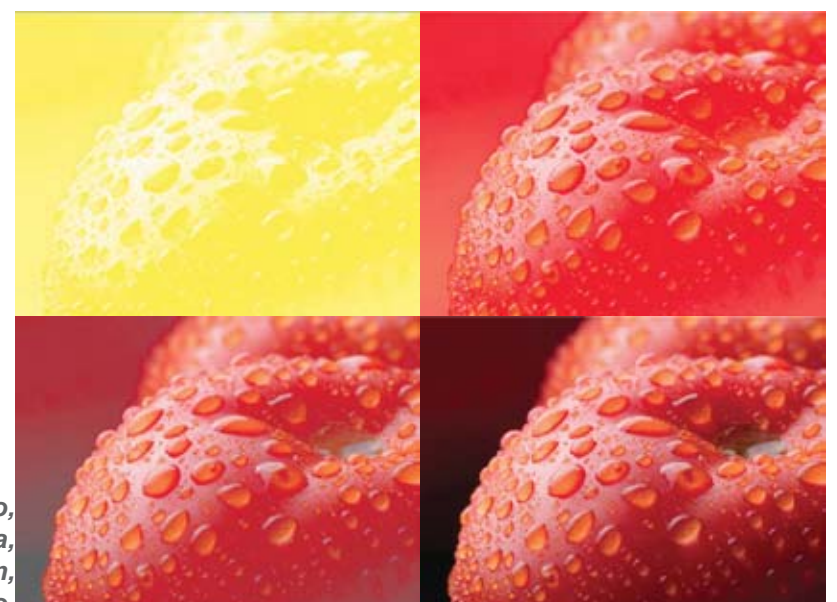

*Amarillo, Magenta, Cián, Negro.*

> Antes de la llegada de los escáneres, las filmadoras y las impresoras de planchas, las separaciones sólo se podían efectuar fotográficamente. En este proceso, el negativo para cada uno de los colores de color (sustractivos primarios) necesitaba disponer del filtro del color primario aditivo correspondiente. Por ejemplo, para hacer un registro del negativo del componente amarillo del original, se empleaba un filtro azul, cuya misión era absorber todas las longitudes de las ondas de luz reflejadas por los componentes del amarillo del original, con el resultado de que el amarillo no se registraba en la emulsión fotográfica. Para separar el negro, o bien se empleaban los tres filtros O no se empleaba ningún filtro. Estos negativos se tramaban y se conseguían así positivos que se empleaban después para hacer una plancha para cada color. (Ibidem, 36)

#### **Ángulos de tramas:**

Cuando se confeccionan películas o planchas las hileras de puntos deben colocarse en ángulos correctos, o de lo contrario puede producirse el efecto Moaré.

Cuando se imprime una imagen con dos colores (1), es necesario colocar los puntos del negro en un ángulo de 45º (así se obtienen los puntos menos visibles), y el segundo color debería posicionarse en un ángulo de 75º. Para la impresión con tres colores (2), se emplean los mismos ángulos, si bien el tercer color se coloca en un ángulo de 105º. En la impresión con cuatro colores (3) el negro se muestra en un ángulo de 45º, el magenta a 75º, el cián a 105º y el amarillo a 90º. Este último ángulo produce los puntos más visibles, razón por la cual el amarillo el más claro en el proceso de cuatro colores, se coloca en este ángulo.

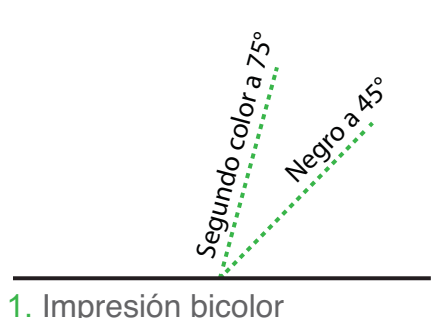

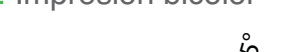

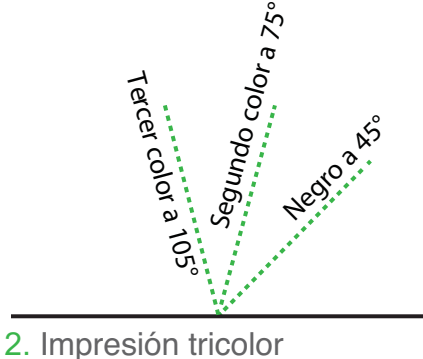

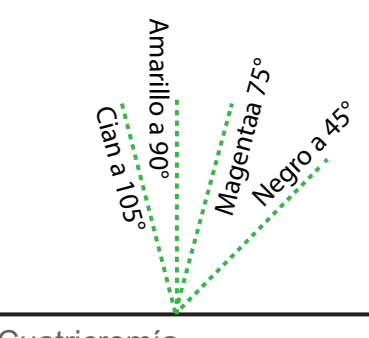

<sup>3.</sup> Cuatricromía

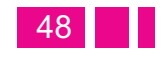

Carpeta - Envase.

Carpeta - Envase

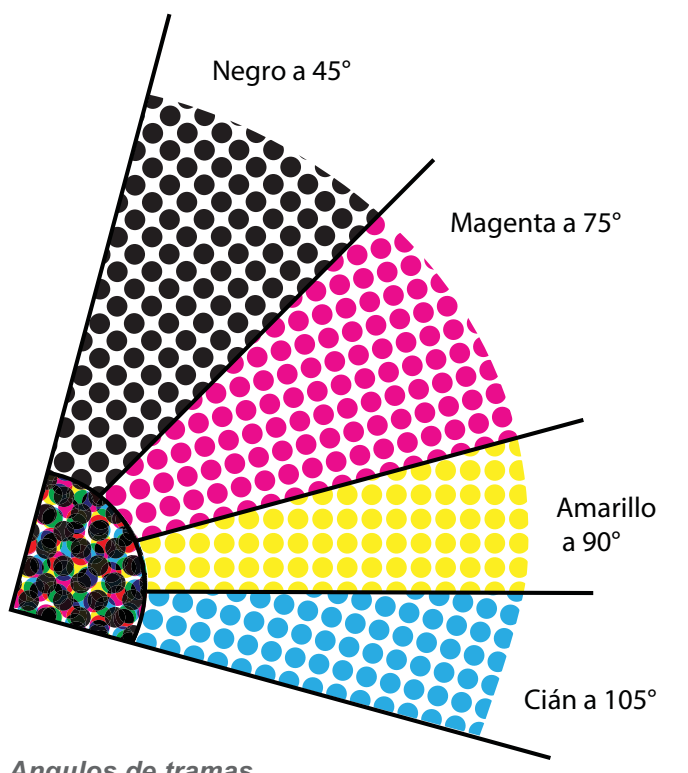

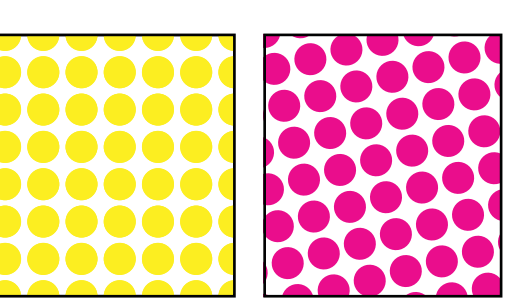

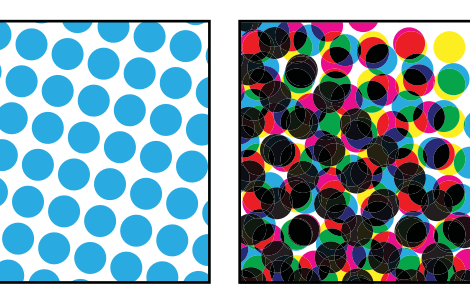

**Tramas de color**Se emplean puntos de semitono (izquierda) para reproducir los originales a color para cada uno de los colores de policromía. Los puntos de semitono forman un efecto de roseta que se aprecia claramente en la imagen derecha.

**Moaré** 

*Angulos de tramas*

Los cuatro colores en un proceso de cuatricromía se superponen para aportar una reproducción de color total de la imagen original, algo que se puede observar claramente los puntos han sido ampliados considerablemente para mostrar cómo funciona el proceso; obviamente, los puntos aislados a su tamaño normal no se aprecian a simple vista y se fusionan para producir un efecto de imagen a todo color. (Ibidem, 38)

Es el efecto originado cuando los ángulos de trama de los puntos chocan entre sí. En la cuatricromía se evita situando los ángulos de trama de una forma determinada. En los equipos modernos, la separación se efectúa en un escáner, en el que el original se coloca en el escáner plano o de tambor y un rayo de luz lee el original a gran velocidad, como una serie de líneas. Las exploraciones efectuadas en un escáner plano se hacen en RGB y, a continuación, se convierten a CMYK en Photoshop una vez corregido el color. En los escáneres de tambor la imagen se explora también en RGB, pero el programa del escáner la convierte a CMYK, de modo que el archivo de la imagen procedente del escáner de tambor se lee en CMYK, lista para la impresión. Antes de la impresión, la imagen se tiene que descomponer en puntos de semitono,

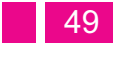

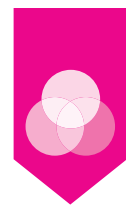

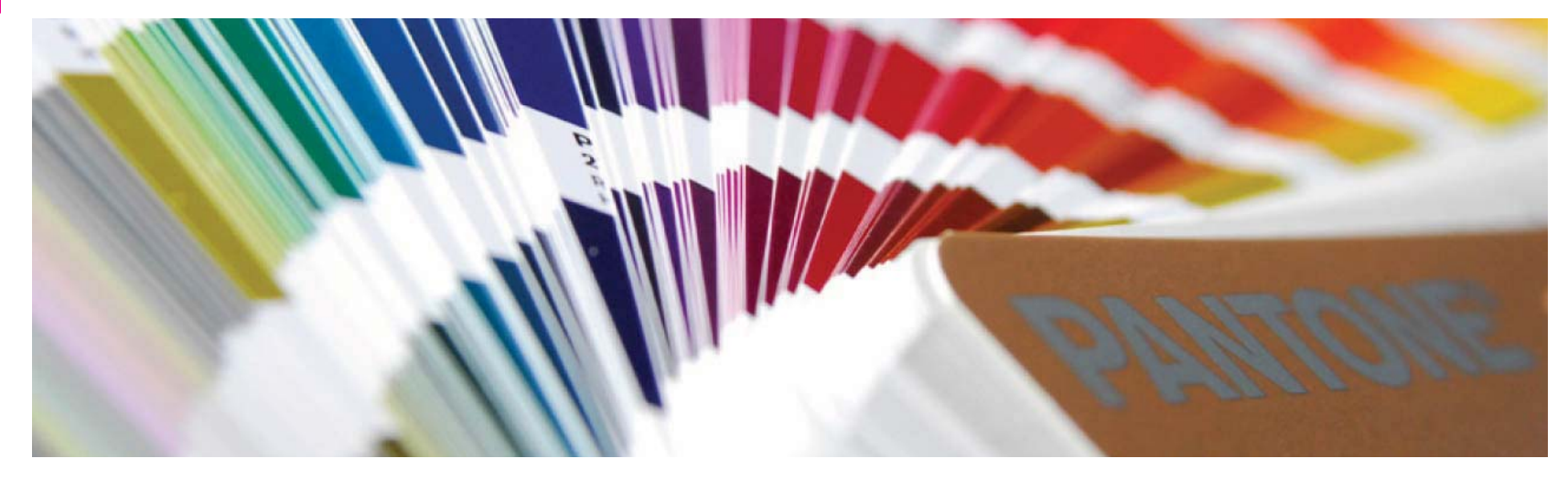

aunque hoy día esto se hace en una fase posterior (mediante el RIP, Raster Image Processor, o "procesador de rasterizado de image") en una filmadora o en una impresora de planchas, una vez que se ha diseñado el trabajo y se han remitido los ficheros definitivos al impresor o a la empresa de reproducción. (Ibidem, 39)

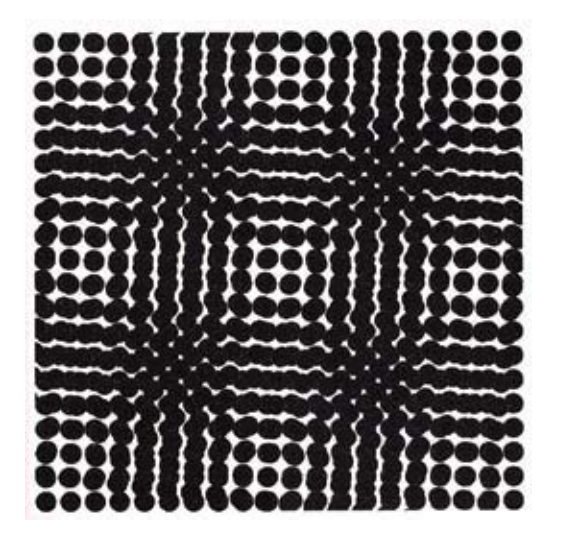

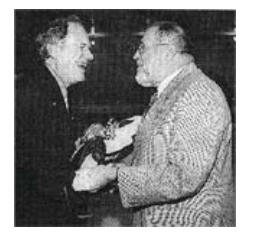

*Efecto moaré y ejemplo*

#### **Colores especiales**

Donde se necesite un color que no se acomoda bien al proceso de cuatricromía, se imprime como un color independiente, por lo general empleando una tinta de referencia Pantone. Se necesitan colores especiales cuando las empresas o las marcas emplean un color "de la casa", que debe ser constante en toda la gama de artículos impresos; o en un envase que incorpore zonas amplias de un color sólido concreto. Muchas máquinas de impresión disponen de cinco o seis cuerpos de impresión, y destinan el quinto para un color especial y el sexto para el sellado (por ejemplo, una laca acuosa) o el barniz.  $(lbidem, 40)$ 

50

Capitulo<br>02

#### **Semitonos**

A diferencia de un original a pluma, una fotografía en blanco y negro no se compone únicamente de zonas blancas o negras, sino que está formada por un sinfín de sombreados grises. Éstos no se pueden imprimir como tales en el offset litográfico (o en la mayoría de otros procesos de Impresión), por lo que los grises se deben simular descomponiendo la imagen en pequeños puntos; los puntos son mayores en las zonas oscuras y muy pequeños en las claras, de tal modo que el efecto impreso son sombreados de grises, aunque sólo se haya empleado tinta negra.

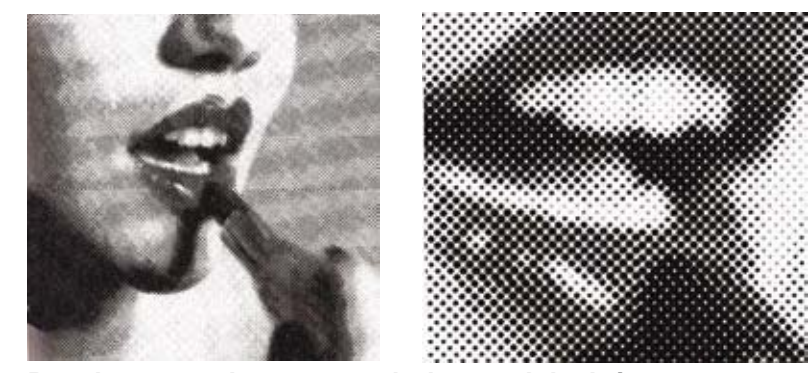

*Para hacer semitonos a partir de un original, éste se descompone en puntos. Cuando se amplía la imagen, se distinguen claramente los puntos.*

El efecto de semitono se solía obtener colocando una "trama" en el lado posterior (respaldo) de una cámara fotográfica, entre la lente y la película. La trama incorpora una fina rejilla de líneas que descomponen la imagen en puntos, con los que se obtiene un negativo de semitonos. Los originales a color se convierten también en semitonos con cada uno de los cuatro colores de la policromía

descompuestos en puntos que, al imprimirse, aportan el efecto de un color pleno. La conversión de imágenes de tono continuo en puntos se efectúa actualmente en forma electrónica, en la fase de confección de la película o de la plancha; sin embargo, el término «trama» se sigue empleando para describir el tamaño de los puntos de semitonos. Las tramas son gruesas o finas dependiendo del proceso de impresión y del papel que se emplee; así, el papel más rugoso requiere una trama más gruesa. En el procedimiento offset se puede imprimir con tramas finas, mientras que la impresión serigráfica emplea tramas gruesas.

Las cifras empleadas para describir las tramas representan la cantidad de líneas por pulgadas o, en el sistema métrico, las líneas por centímetro en la trama; por ejemplo, 133 líneas de trama (por pulgada) corresponden a una trama de 54 líneas (por centímetro).

En Reino Unido y EE. UU. las tramas se citan generalmente en pulgadas; cuanto mayor es la cantidad de líneas en la trama menor es el tamaño del punto. La mayor parte de las impresiones de trabajos comerciales, revistas y libros emplean, como mínimo, la trama de 150 líneas (por pulgada); en cambio, los periódicos impresos en papel basto pueden emplear semitonos con una trama de hasta 65. La «ganancia de punto» producida por la absorción de la tinta (como en el caso de una hoja de papel secante) puede hacer que las imágenes aparezcan más negras. Las mejoras en la confección de planchas, la impresión, los papeles y las tintas han permitido el uso de tramas más finas, y ya son habituales las de 175 y 200 líneas; las de 300 líneas se destinan a trabajos especialmente exigentes. En la reproducción en blanco y negro, la trama de semitonos se coloca generalmente a 45° respecto al

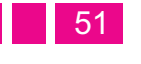

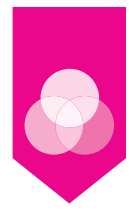

plano horizontal, ya que esto hace que las hileras de los puntos resulten menos evidentes al ojo.

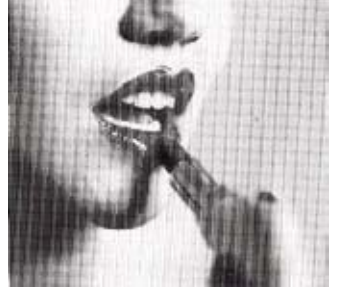

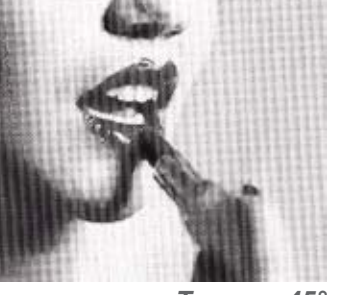

*Trama a 90° Trama a 45°* 

La mayor parte de los retratos se tratan como semitonos para reproducir los sombreados sutiles de los grises, algo que no se puede hacer con las ilustraciones a pluma. A menudo, los fondos de tales semitonos se «pierden», de tal forma que en estas áreas no hay puntos, sólo papel sin imprimir. Se emplea una combinación de pluma y tono, por ejemplo, ahí donde un tipo denso debe aparecer sobreposicionado en una fotografía o en una aguada. En estos casos, la ilustración se explora dos veces y se combina.

#### **Bitonos**

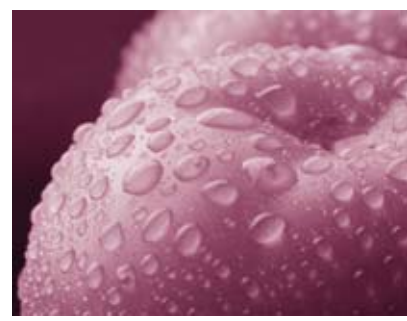

Una variante del proceso del semitono son los "bitono". Un semitono de dos colores, donde el segundo color acostumbra a ser el negro. Hoy día esto se consigue a partir de una sola exploración al crear un bitono en Photoshop (se

pueden hacer también tritonos y cuadritonos, para realizar imágenes de tres o cuatro colores a partir de un original en blanco y negro). Los bitonos pueden ser especialmente efectivos cuando se imprimen fotografías con el gris como segundo tono; muchos libros de gran calidad se imprimen empleando esta técnica. (Bann: 2008, 34)

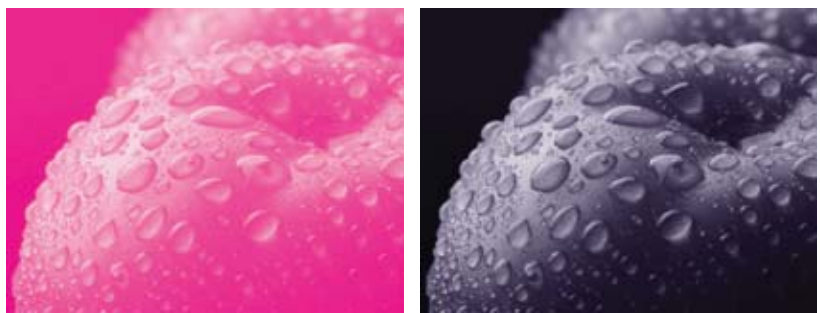

*Ejemplo de Monotono Ejemplo de Tritono*

#### Formatos de archivos y flujo de trabajo digital

Incluso en estos tiempos en que las distintas tecnologías se han ido integrando y que hay una mayor comprensión del ámbito digital, una decisión incorrecta o poco meditada puede ser causa de numerosos problemas a lo largo de todo el proceso de impresión, y por lo tanto puede acabar convirtiéndose en una costosa decisión. A continuación se abordan los fundamentos sobre formatos de archivos.

Formatos de archivos: Los tipos de archivos usados en diseño gráfico e impresión incluyen.

*Ejemplo de Bitono ó Duotono*

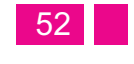

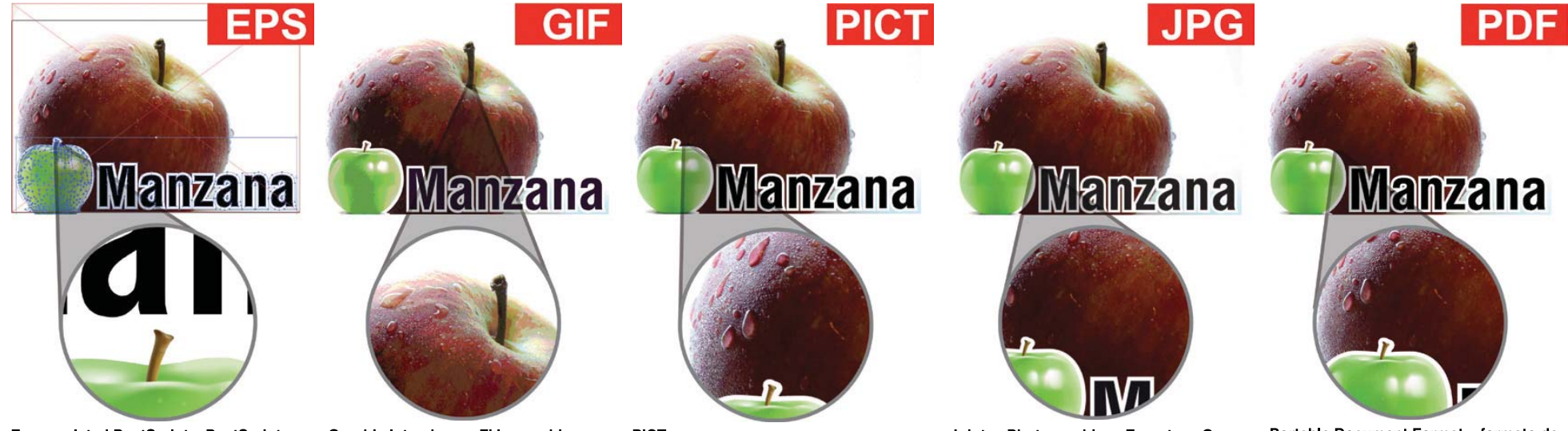

**Encapsulated PostScript, «PostScript** encapsulado» (EPS):

Son archivos gráficos orientados a objetos, pero también pueden contener imágenes en mapas de bits y normalmente se crean con programas de diseño. Los archivos de vectores resultantes se pueden modificar a cualquier tamaño y resolución; su calidad de impresión depende de la resolución que pueda ofrecer el dispositivo de impresión. (De todas formas, no suelen imprimirse bien en impresoras que no sean PostScript.)

Graphic Interchange FiJe, «archivo gráfico de intercambio» (GIF):

> Se usa para archivos gráficos comprimidos en la Red. No tiene una calidad de imagen suficiente para mostrar los tonos continuos.

PICT:

Es un antiguo formato de archivo de imagen para Macintosh poco usado actualmente.

Joint Photographic Experts Group, «grupo de expertos fotográficos unidos»  $(JPEG):$ 

Estos archivos se comprimen para liberar espacio de almacenamiento. Su uso está muy extendido, e incluye la mayoría de imágenes de la Red y de las cámaras digitales de bajo coste. Suelen quardarse como archivos TIFF antes de ser retocados o importados a un programa de maquetación. Los JPEG de alta resolución son aptos para la impresión, mientras que los de 72 ppp son ideales para su publicación en la Red.

Portable Document Format, «formato de documento portátil» (PDF):

Se crea con el Acrobat Distiller de Adobe tras convertir los archivos de otros programas a PostScript y hoy es el estándar para ver e imprimir archivos creados con otras aplicaciones. En los PDF las fuentes van incrustadas, por lo que el receptor no necesita sus licencias. Los de baja resolución se pueden enviar por correo electrónico y se visualizan correctamente en pantalla, pero no sirven para impresiones profesionales.

Pre-prensa e impresión

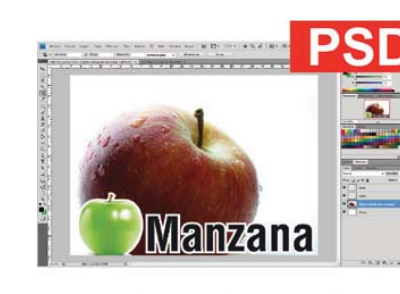

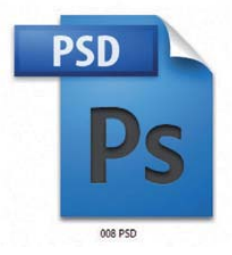

Photoshop Document, «documento Photoshop» (PSD):

Formato nativo de los archivos creados con el programa de retoque fotográfico Photoshop.

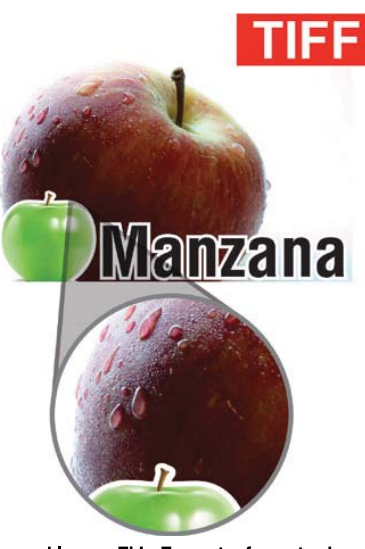

Tagged Image FiJe Format, «formato de ficheros de imágenes etiquetadas» (TIFF):

Son archivos tramados de alta resolución para imágenes monocromas o en color compuestas por mapas de bits. Se trata del formato preferido y más extendido en la industria gráfica. (Ibidem, 58)

 $|Y|$ **Manzana**  $|V|$ **Desktop Color** Separations, «selección de color de autoedición»

**Manzana** Consiste en cinco archivos separados. El primero indica la

Pre-prensa e impresión

situación en un programa de maquetación, y los otros cuatro corresponden a la selección de color en cuatricromía (CMYK).

#### Control de Preimpresión (Preflighting):

Mediante este proceso se asegura que un PDF o cualquier otro documento maquetado se envía sin errores a la empresa de preimpresión o a la imprenta. Este proceso evita que surjan problemas en estados posteriores que serían caros de resolver, aparte de causar demoras.

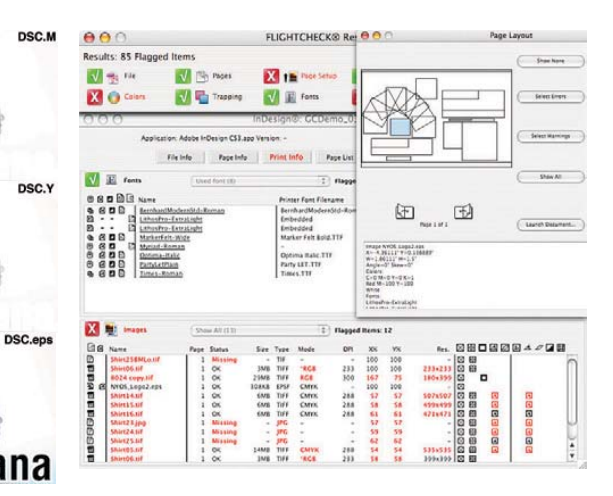

El preflighting (Solo para PDF) se lleva a cabo con programas como Enfocus Pitstop Professional o bien mediante el uso de Flightcheck Professional de Markzware, que puede explorar una amplia variedad de archivos (QuarkXpress, InDesign, Acrobat, PageMaker, Illustrator, Photoshop, Freehand, CorelDRAW, etc) para localizar problemas potenciales (Entre los más frecuentes se encontrarían fuentes no incluidas e imágenes de baja resolución).

Aunque lo mejor es que el diseñador realice un preflighting a los archivos que envía al impresor, es bueno de todas formas que el impresor (o la empresa de preimpresión) haga también su propio preflighting, más detalladamente antes de proceder a fases posteriores

Pre-prensa e impresión

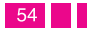

 $(Dcs):$ 

 $\ddot{\mathbf{0}}$ 2

#### **PDF/X:**

Se trata de un archivo PDF estandarizado que restringe la información de un archivo a lo estrictamente necesario para la insolación de planchas y la impresión. Así pues, es más fiable que un PDF ordinario.

#### **PostScript:**

Adobe patentó este lenguaje de descripción de página que permite que los documentos creados con programas de maquetación o procesadores de textos se puedan guardar de tal forma que puedan convertirse en PDF o ser usados por RIP para obtener películas y planchas.

#### **Flujo de trabajo digital:**

Este término hace referencia a todo el proceso de publicación e impresión. Empieza con la digitalización de imágenes y textos y termina con el trabajo impreso. El flujo de trabajo incluye preflighting, corrección de color, pruebas, imposición, tramado de imagen, insolación de planchas y control de color en máquina. Además, también puede incluir un JDF la ficha de trabajo electrónica tratada anteriormente.

#### **Raster Image Processor (RIP):**

El procesador de imagen tramada convierte el lenguaje de Postscript en un formato que puede ser leído por una fotocomponedora u otros dispositivos de salida, incluyendo aparatos de prueba, filmadoras de planchas e imprentas digitales. Convierte a las imágenes tramadas y vectoriales

en mapas de bits y obtiene así los puntos sobre las planchas que se transferirán a la imagen impresa. Todos los dispositivos de salida son RIP, incluyendo aparatos de pruebas, fotocomponedoras, impresoras de planchas e imprentas digitales. De ahí proviene el término «ripear» a menudo utilizado para describir cualquier procesamiento de archivos de cualquier tipo a un formato específico. (ibídem, 59)

#### **Pruebas digitales:**

De los archivos (normalmente PDF) se pueden obtener pruebas domésticas usando impresoras de chorro de tinta o láser, y para los trabajos en blanco y negro o con tramas de color sencillas no será necesario hacer más pruebas. Para los trabajos en cuatricromía se requiere una prueba digital de alta calidad que sirva de referencia para el impresor, a no ser que se usen pruebas remotas. El equipo necesario para obtener este tipo de pruebas es mucho más caro que el que suele haber en una oficina, de manera que estas pruebas digitales las suministran otros proveedores como el taller de preimpresión, la empresa de reproducción o la propia imprenta.

La prueba se debe obtener del PDF definitivo. Si el cliente envía los archivos de programa originales (junto con las imágenes en alta resolución y las fuentes), éstos tendrán que convertirse en PDF antes de proceder a la obtención de pruebas. Esto es importante porque es posible que el archivo sufra alguna alteración al convertirlo a PDF, razón por la cual una prueba de un archivo de programa no resulta fiable. Puede ocurrir que dichas alteraciones no se descubran hasta que el trabajo haya entrado en máquina,

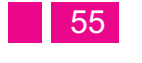

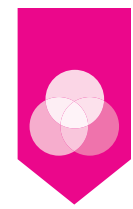

con lo cual se producirán retrasos y gastos extras al tener que corregir las planchas y volver a empezar la impresión de nuevo.

Hay muchos tipos de pruebas digitales cuyo coste varía en función de su calidad. La mayoría de pruebas se obtienen en impresoras de chorro de tinta con gestión del color, mientras que otros sistemas funcionan con transferencia térmica, sublimación de color, láser o métodos electrostáticos. La gestión del color significa que el dispositivo de pruebas se calibra y usa un perfil ICC, de manera que la prueba ofrece una fiel representación de los colores que se reproducirán en máquina. La mayoría de sistemas crean el color con pequeños píxeles que no son los mismos de las tramas CMYK usados en la impresión final, pero aportan una simulación razonable del trabajo final.

Para el correcto funcionamiento de la gestión del color, al aparato de pruebas se le implementa el perfil ICC del trabajo final en la máquina de imprimir, o bien se usa uno de los perfiles ICC estándares que estas máquinas llevan de serie (por ejemplo, SWOP o ISO). La mayoría de pruebas llevan una barra de color. Y se comprueban mediante un densitómetro (incorporado a veces en el aparato de pruebas). Se crea una etiqueta que muestra las posibles discrepancias por exceso o defecto.

La etiqueta se adjunta a la prueba como muestra de que se ha alcanzado el estándar requerido. La expresión "prueba de contrato" se refiere a una prueba realizada con un estándar de color consensuado.

La necesidad de este tipo de prueba nació cuando los periódicos y revistas recibían anuncios gráficos preparados con estándares muy distintos en función de su proveedor. Algunos eran imposibles de casar con la máquina, con lo cual se originaban disputas entre anunciantes, editores e impresores. Con la prueba de contrato ajustada a los estándares ponderables de la industria y consensuado por todas las partes el impresor garantiza que el resultado final impreso se parecerá de forma razonable a la prueba, mientras que esto era imposible con los métodos de pruebas anteriores. Los estándares internacionales consensuados incluyen SWOP (Specifications for Web Offset Publications, «especificaciones para las publicacones en web u offset») en Estados Unidos, FOGRA en Europa, y Pass4Press en Reino Unido. Un contrato de prueba suele ir acompañado de una barra de color.

Aparte de Kodak Approval, la mayoría de pruebas digitales se hacen sobre un papel especial distinto del que se usará en el trabajo final. De todas formas, algunos sistemas ofrecen una variedad de papeles para elegir, con lo cual se puede encontrar uno que se parezca más al del trabajo final. Los primeros sistemas de pruebas de chorro de tinta funcionan con la tecnología de chorro de tinta continuo (Continuous Ink- Jet, CIJ), mientras que los más recientes usan la tecnología del goteo bajo demanda (Drop On Demand, DOD), que resulta más barato y ofrece una calidad similar.

Los sistemas de pruebas digitales de chorro de tinta corrientes son, entre otros, Kodak Matchprint, Creo Veris y DuPont Digital Cromalin Blue, pero también existen

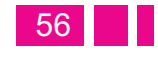

Capitulo<br>02

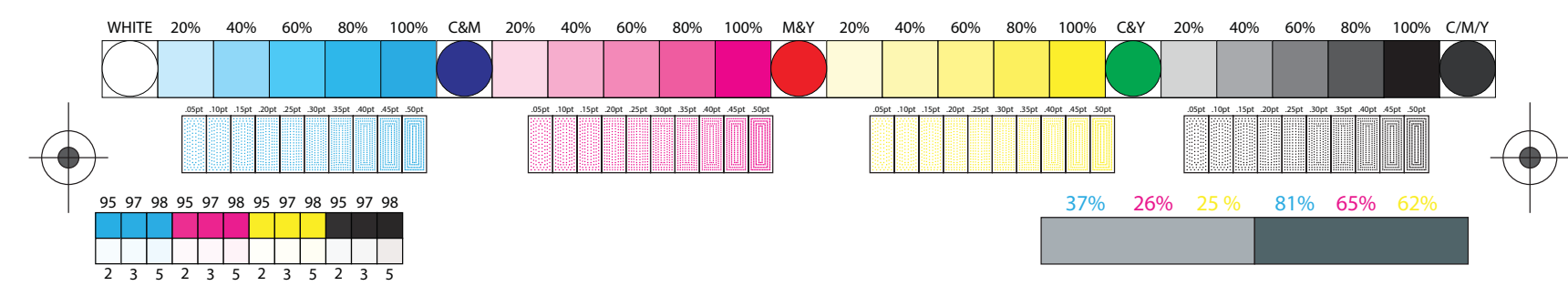

trabajos de fotografías en blanco y negro de alta calidad, se puede recurrir a las pruebas de prensa, ya sea del *Barra de color*

programas que se pueden usar con impresoras de chorro de tinta mucho más baratas. Algunos de estos programas son CGS Oris, EFI, ICG y GMG. Esta categoría de programas se ha ganado la aprobación de la industria para usarse como pruebas de contrato. El más apreciado de estos sistemas de pruebas digitales es Kodak Approval, que imprime mediante puntos de medio tono CMYK sobre el mismo papel que se usará en el trabajo final; sin embargo, su elevado precio sólo es asequible para las grandes imprentas.

Otro punto importante hace referencia al uso de una tinta plana como quinto color, pues éste se intenta simular en la prueba digital mediante CMYK y, por lo tanto, el resultado no será muy fiable; Algunos sistemas de pruebas digitales disponen de mecanismos especiales para estos colores. En caso contrario, será necesario tener una prueba de prensa del trabajo entero o bien de una parte en la que aparezca la quinta tinta. (Ibidem, 65)

También puede ser problemático en las pruebas digitales cuando hay que reproducir fotografías en blanco y negro, ya que la mayoría de sistemas utilizan los cuatro colores para crear el negro, y se ven algo diferente de cómo quedará en la impresión en negro final. Para Si partimos de la premisa de que todos los sistemas de impresión tienen un PDF como punto de partida, se deduce que las pruebas digitales también pueden usarse para el huecograbado, la serigrafía, la flexografía y el offset litográfico. Si un trabajo final se imprime en una prensa digital, se suele usar la misma máquina para obtener pruebas. (Ídem.)

trabajo entero o sólo de una parte.

#### **Barras de color**

Se encuentran normalmente en la prueba y en la hoja impresa (que se corta antes de los acabados). Las barras de color aportan a la empresa de reproducción ya la imprenta información sobre color, reventado, impresión borrosa, fidelidad de la insolación de planchas y ganancia de punto. Se pueden leer con un densitómetro para comprobar que los colores impresos tienen la misma densidad que se indica en la barra de color de la prueba. Los avances más recientes en tecnologías de la impresión permiten que el ordenador que controla

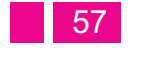

las tintas interprete esta información automáticamente, de modo que en todo momento se regula el flujo de tinta para ajustarse al estándar programado requerido. (Ídem)

#### **La imposición**

Consiste en el posicionamiento de las páginas en el lugar correcto de la plancha de manera que cuando se imprima se reproduzcan en el orden y posición adecuados con los márgenes necesarios.

La mayoría de máquinas imprimen 4, 8, 16, 32 o 48 páginas (o sus múltiplos) de una vez, y el impresor tiene que idear un esquema de imposición que imprima el número requerido de páginas de la manera más económica en una determinada máquina. Los detalles de la imposición no conciernen normalmente al cliente si el trabajo se imprime en uno, dos, tres o cuatro colores en cada página. Sin embargo, si se imprime la mitad de las páginas a cuatro colores y la otra mitad a dos colores, el impresor debería proporcionar al cliente un esquema de la imposición. De esta forma se puede planificar la maquetación de las páginas en función de la división entre dos y cuatro colores.

Normalmente, los trabajos se lanzan o imponen en un solo pliego, pero en las máquinas a hojas se pueden imponer a "tiro y retiro" (o imposición de "blanco y vuelta"). Esto significa que todas las páginas de un trabajo se imprimen en la misma cara de la hoja, luego se le da la vuelta para imprimir la otra cara y después se corta en dos. (Ibidem, 72)

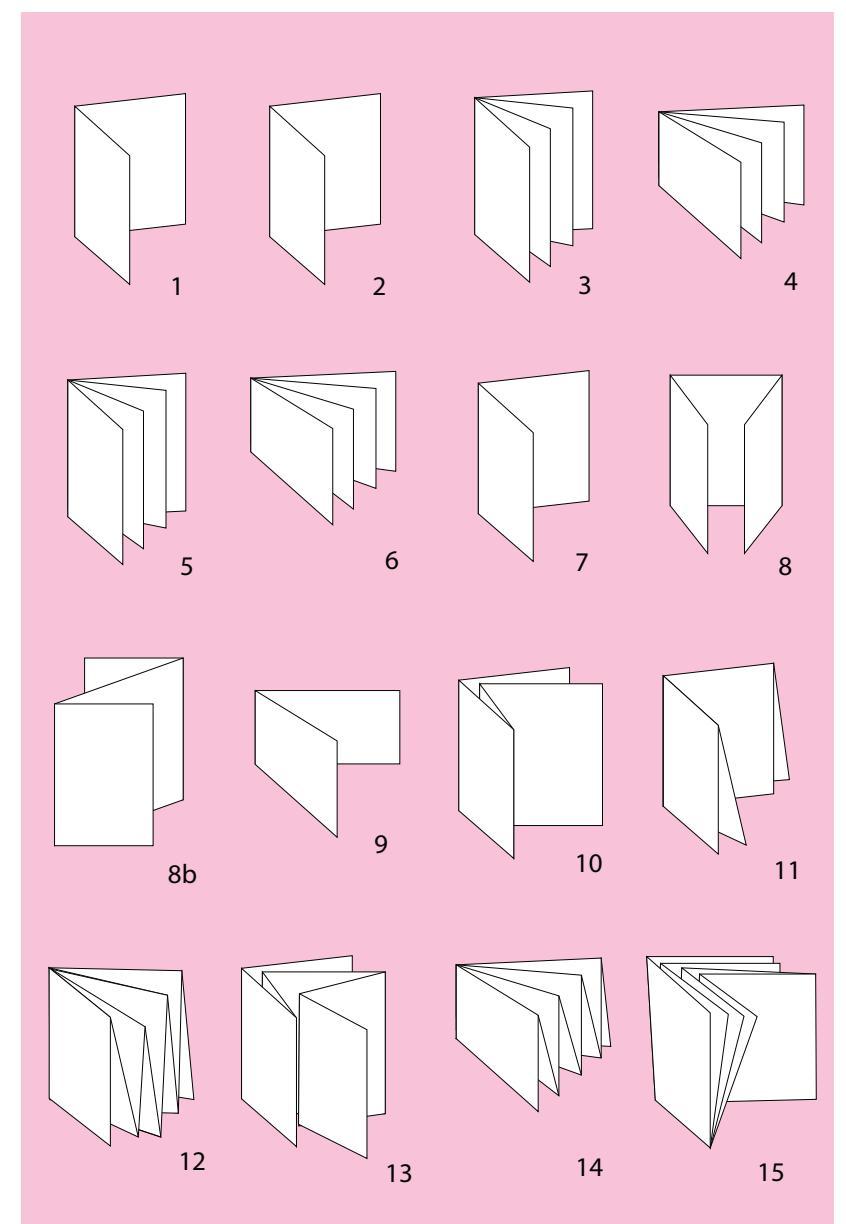

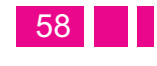

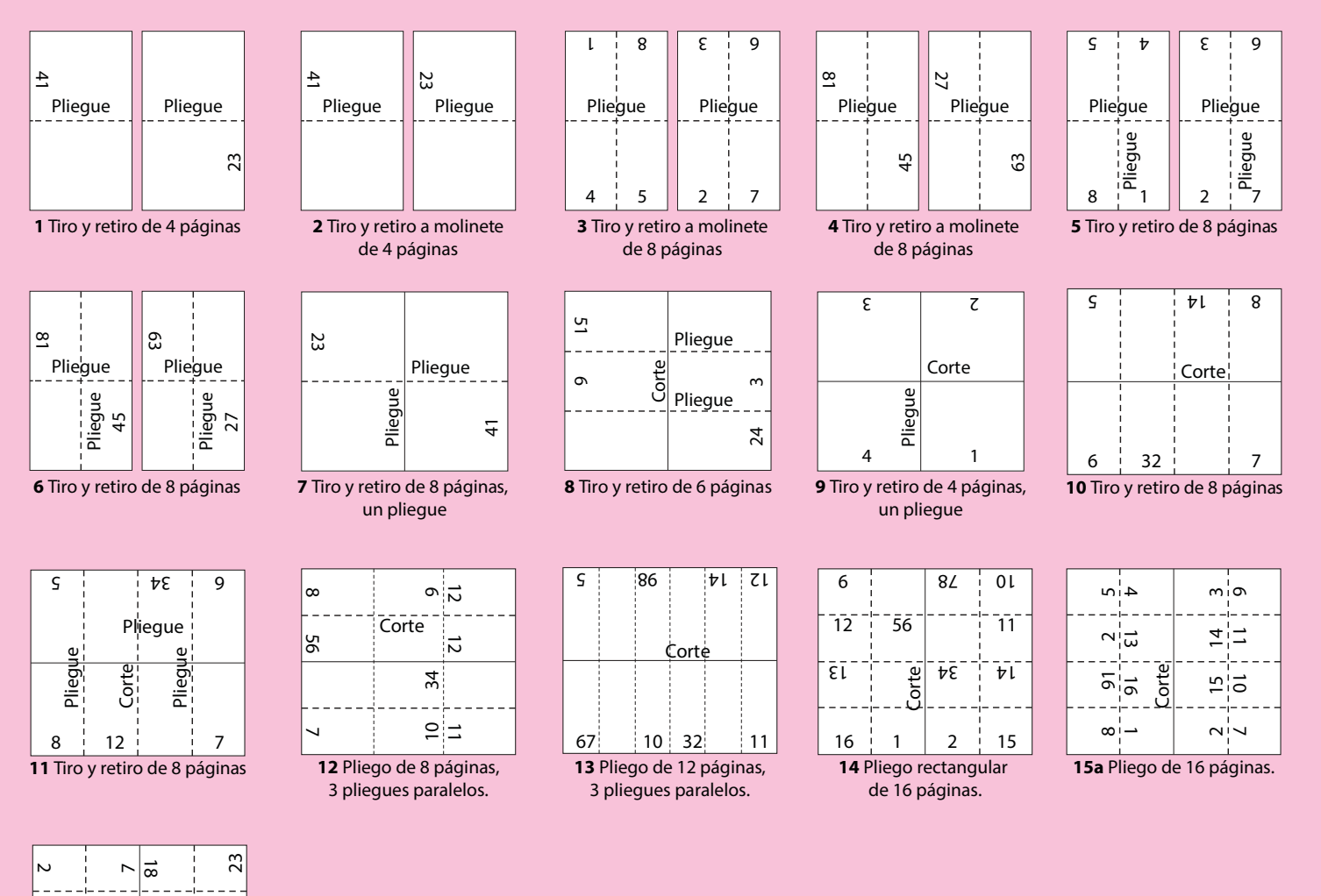

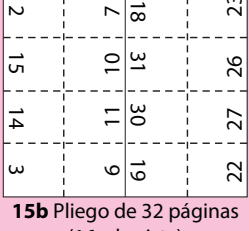

(16 a la vista)

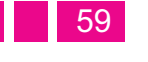

Carpeta - Envase.

Carpeta - Envase.

 $\overline{\mathbf{02}}^{\text{capitulo}}$ 

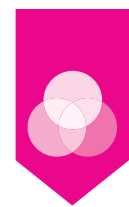

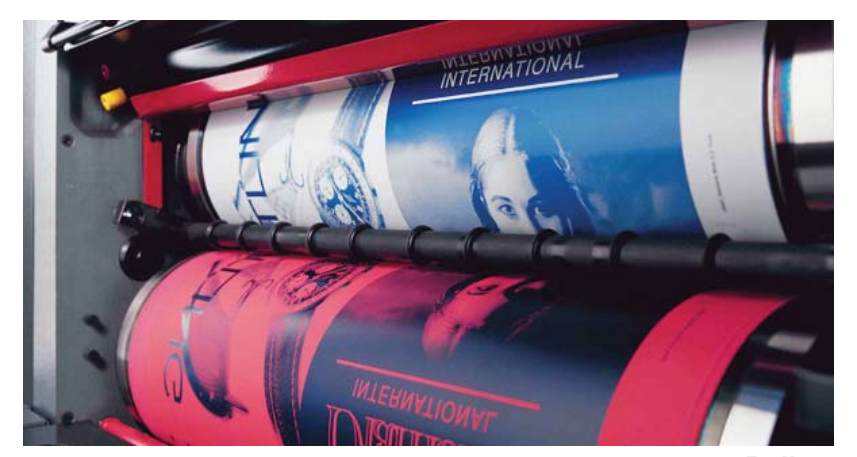

*Rollers*

**Insolación de planchas con película** 

Una vez el cliente ha aprobado las ozálidas, el impresor efectúa las correcciones necesarias y después obtiene las planchas a partir de los fotolitos. La plancha, que normalmente se presensibiliza (es decir, se le da una capa de una sustancia química que reacciona con la luz), tiene las películas situadas encima. Una luz artificial se proyecta a través de las partes claras de la película, y como consecuencia se endurece la parte de imagen.

La exposición es muy importante y se puede controlar con un dispositivo de exposición por pasos. Cuando la plancha se ha revelado y limpiado (normalmente en máquinas automáticas), el área de imagen atraerá la tinta y repelerá el agua, mientras que el área de no imagen (fondo) repelerá la tinta y atraerá el agua. Existen muchos tipos de planchas para offset. Pueden estar hechas de aluminio, poliéster (con revestimientos a base de plata) o fotopolímeros. Las planchas sin agua para el sistema offset en seco están compuestas de aluminio para la

parte de imagen, y de goma para la parte de no imagen. El impresor deberá elegir el tipo de plancha adecuada en función de factores como el número de ejemplares de la tirada y la intensidad de punto requerida. (Ibidem, 75)

#### **Computer to plate**

El sistema CTP (Computer To Plate, «del ordenador a la plancha» o «directo a plancha») se está convirtiendo rápidamente en la tecnología estándar en las artes gráficas. Con el CTP ya no son necesarias las películas, y todo el proceso es más simple, intuitivo y eficiente en términos económicos y de tiempo.

En el sistema CTP, en lugar de una fotocomponedora de la que se obtienen las películas para luego insolar las planchas, se emplea una filmadora de planchas (o planchadora) para transmitir directamente la imagen desde el archivo a la plancha, normalmente usando un láser (térmico o de diodo violeta). La mayoría de planchas para offset se producen actualmente con este método, con el que se ahorra tiempo y dinero al prescindir de muchos de los productos químicos anteriores. La filmadora de planchas también puede ser de tambor interno o externo, como ocurría con las fotocomponedoras, o bien plana para la impresión en rotativa de periódicos y revistas. Estas últimas no ofrecen tanta calidad como las de tambor.

Hoy día hay planchas sin procesar que se pueden usar directamente de la planchadora, evitando así cualquier tipo de procesamiento químico. En este caso se emplea la tecnología ablativa, en que el láser graba la imagen en un revestimiento sobre una base de metal o fotopolímero.

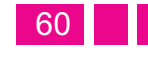

Capitulo<br>02

Las imágenes impresas producidas mediante CTP son más fieles que las transferidas de película a plancha, ya que el punto se puede distorsionar al exponer la película sobre la plancha. (Ibidem, 76)

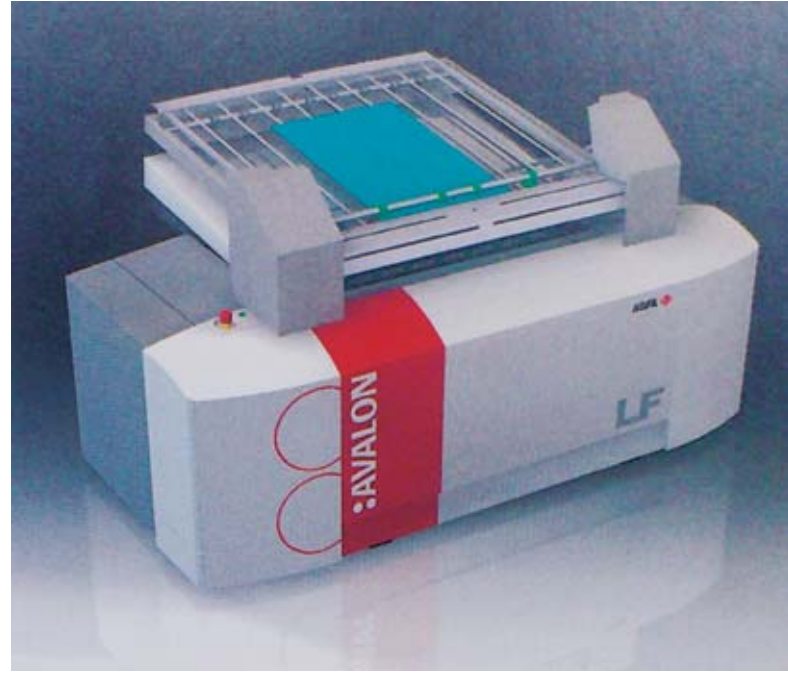

*Filmadora para CTP*

#### **La máquina offset**

Al igual que en la impresión litográfica, todas las máquinas offset tienen que llevar a cabo las operaciones de alimentación, entintado, impresión y salida del papel con el añadido del agua (con alcohol) que se suministra a la plancha desde la unidad de mojado.

Casi todas las prensas offset se basan en el principio de rotación, es decir, la máquina funciona mediante la rotación de varios cilindros conectados. La sección de impresión de la máquina consta de tres cilindros: el cilindro de la mantilla alrededor del cual se enrolla la lámina de caucho; el cilindro de la plancha, con la plancha metálica enrollada a su alrededor; y el cilindro de impresión que conduce el papel y lo presiona contra el cilindro de la mantilla para crear la impresión. El sistema offset requiere una mínima puesta a punto y la mantilla de caucho compensa las irregularidades de las superficies a imprimir adaptándose al perfil del material.

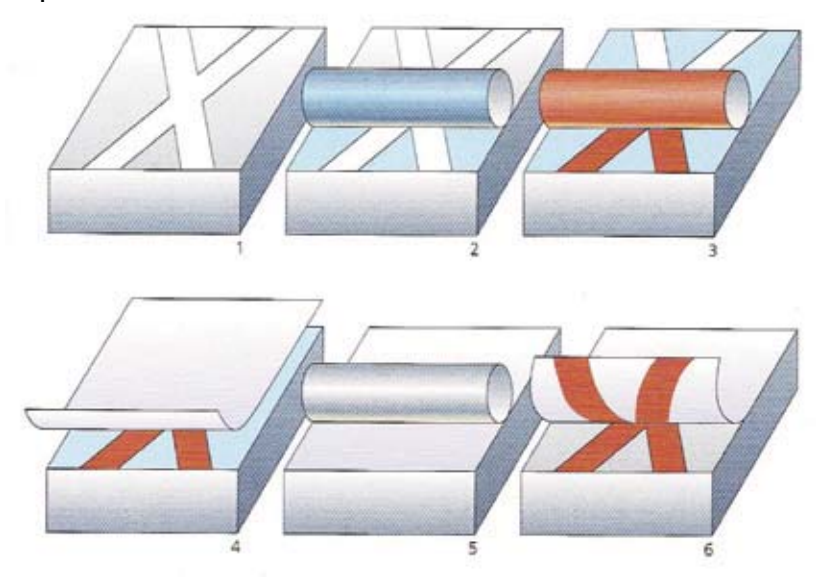

#### *Litografía.*

Es un sistema de impresión planográfico basado en el *principio de rechazo mutuo entre las sustancias grasas y el agua. El área de imagen de la plancha se trata con un medio graso (1), la plancha se moja primero con un rodillo (2) y después se entinta (3). La tinta se adhiere a la imagen grasa pero no en las zonas húmedas. Se dirige el papel hacia la plancha (4) y después plancha y papel se presionan en la prensa (5) y se obtiene la página impresa (6).*

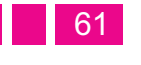

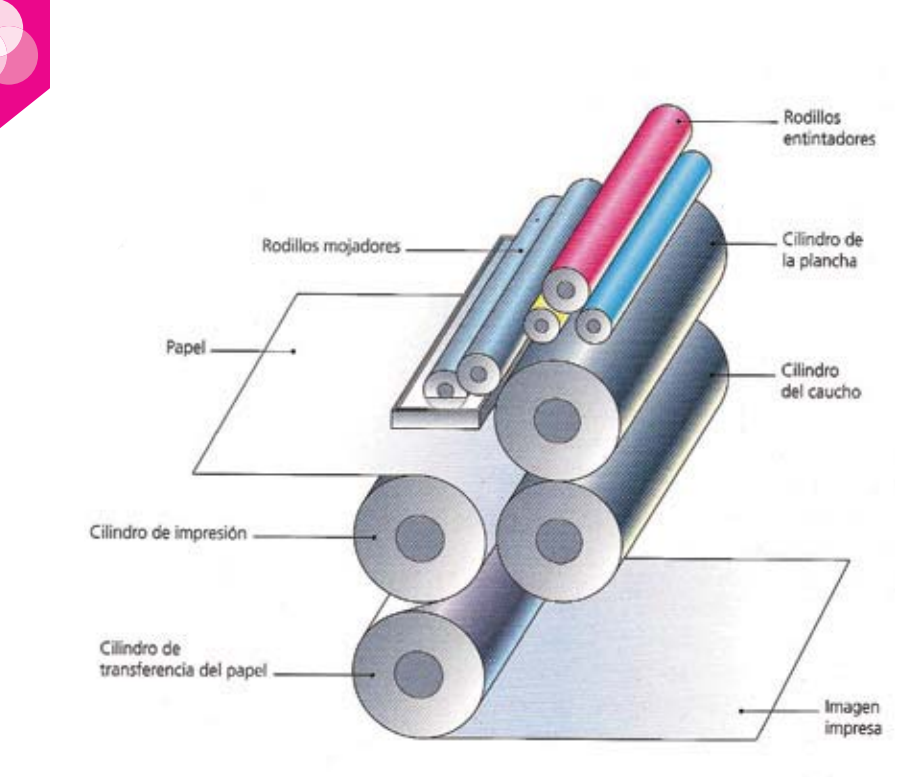

#### *Litografía Offset.*

Se basa en el principio de la impresión planográfica. Se llama  *--* mantilla de caucho y luego ésta transfiere la imagen al papel.

#### **Offset de alimentación por hojas**

Las máquinas offset de alimentación por hojas tienen distintos tamaños que abarcan desde el pequeño offset, que puede imprimir en papel de hasta A4, hasta las enormes máquinas que pueden imprimir en hojas de aproximadamente el doble del tamaño AO o más.

Las máquinas offset de alimentación por hojas pueden imprimir un solo color en una sola cara de la hoja, o bien tener múltiples cuerpos que permiten imprimir hasta seis colores por ambas caras del pliego de una sola pasada (la impresión en ambas caras de la hoja a la vez se llama "retiración").

Las imprentas industriales usan normalmente máquinas de seis colores para imprimir los cuatro colores de cuatricromía (cián, magenta, amarillo y negro) y reservan los otros dos cuerpos de impresión para una quinta tinta (normalmente un color Pantone difícil de conseguir por cuatricromía) y para un barniz de efecto brillante o mate que proteja el trabajo de las fricciones durante los acabados. Los seis cuerpos de impresión también se pueden usar para imprimir en hexacromía (seis colores de impresión, conocidos como "Hi-Fi"), o para imprimir dos negros (uno para las ilustraciones y otro para el texto) cuando se imprimen coediciones de libros en más de una lengua (de forma que el texto se puede reemplazar fácilmente). A menudo, las prensas se diseñan de forma que una máquina de seis colores puede, por ejemplo, imprimir seis colores en una cara de la hoja o bien cuatro en una cara y dos en la otra.

Las máquinas de alimentación por hojas pueden imprimir desde 4.000 a 15.000 hojas por hora. La cantidad de trabajo que puede asumir una máquina offset de alimentación por hojas es enorme y cubre la mayoría de trabajos de impresión, excepto algunos trabajos especiales como ciertos embalajes y tiradas muy largas (más de 50.000).

En función de su tamaño, las máquinas se pueden dividir en tres grupos. El primero incluiría las máquinas que imprimen hasta un tamaño A3. Se las denomina "pequeño offset", y son las máquinas usadas por los impresores

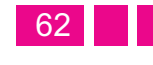

 $\overline{\mathbf{02}}^{\text{capitulo}}$ 

«rápidos» en pequeños locales. Los trabajos que se imprimen normalmente en pequeño offset son tarjetas de visita, papelería para imagen corporativa, folletos, listas de precios, etc. Estas máquinas también son utilizadas para impresión "doméstica" en las grandes imprentas.

La categoría media abarca máquinas que imprimen en papel de un tamaño hasta AO. La mayoría imprimen dos o más colores. Las usan las imprentas industriales medias y grandes para catálogos de publicidad, memorias anuales, etc.; en tiradas medias (5.000 a 30.000) usando colores convencionales.

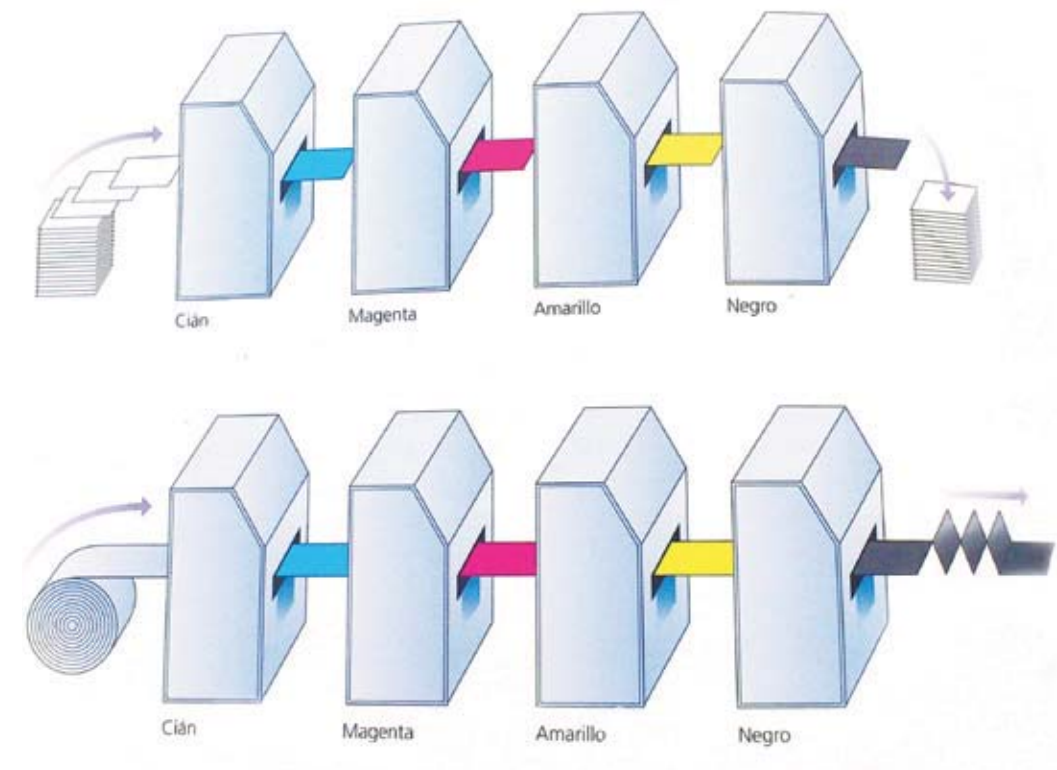

Las máquinas de alimentación por hojas más grandes pueden imprimir hojas de aproximadamente el doble del tamaño AO o más, y se utilizan para tiradas largas (hasta 100.000) de trabajos a color. Algunas de estas máquinas incorporan un sistema en la parte final del alimentador que va cortando hojas de un rollo de papel que después pasan directamente hacia la prensa. Esto combina la economía de comprar el papel en bobina con la flexibilidad de la impresión a hojas. (Ibidem, 91)

#### **Offset de alimentación por bobina**

Estas máquinas offset, que imprimen en rollos en lugar de hojas de papel, han superado a las máquinas de alimentación por hojas en muchos tipos de trabajo. Sus ventajas con respecto a las máquinas de alimentación por hojas, como se ha visto anteriormente, explican su crecimiento en uso.

La mayoría de máquinas rotativas son «mantilla sobre mantilla». es decir. la bobina de papel pasa por entre dos cilindros portamantilla de forma que se imprimen las dos caras a la vez. Cada cilindro de la mantilla tiene además la función de cilindro de impresión con respecto al otro. La velocidad de impresión oscila entre 15.000 y 50.000 impresiones por hora y en la mayor parte de los casos se imprimen cuatro colores *Alimentación por hojas y bobina* por cara. Un tamaño habitual de este tipo

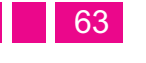

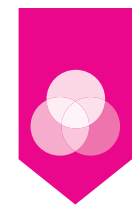

de máquinas corresponde a la impresión de 16 páginas A4 de una vez.

Las máquinas offset por bobina (o rotativas) incluyen las prensas que imprimen 32, 48, 64 o 96 páginas sólo en negro. De hecho, la mayoría de libros sencillos en blanco y negro, como las novelas, se imprimen hoy con estas máquinas. A diferencia de la mayoría de máquinas offset por bobina en color, aquéllas requieren una breve puesta a punto y pueden resultar económicas para tiradas cortas.

Las máquinas rotativas van plegando el papel a medida que imprimen, y los trabajos en color requerirán un secado que evite las manchas. Esto se logra pasando la bobina a través de un túnel de calor después de imprimir y antes del plegado. Algunos métodos de secado se basan en llama por gas, aire caliente y radiaciones ultravioleta e infrarroja.

A pesar de que la impresión offset por bobina se lleva a cabo a altas velocidades, la calidad puede ser tan buena como la de la alimentación por hojas gracias a los sofisticados controles en las prensas. De hecho, cuando se usa una capa de tinta gruesa, las máquinas de color por bobina dan mejores resultados que las alimentadas por hojas, ya que incorporan una sección de secado. El porcentaje de humedad del papel es importante para el secado, para prevenir "dilataciones" o el ondulamiento del trabajo acabado. Además, el fabricante del papel debe asegurar que éste ha sido enrollado con la tensión correcta para evitar que se rompa en la prensa, lo que significaría una pérdida de tiempo y de dinero.

Las máquinas offset por bobina se usan para imprimir revistas, catálogos de viajes, libros e impresos de publicidad de largas tiradas. La mayoría de periódicos se producen en máquinas offset por bobina, permitiendo el uso de color en cada página en lugar de sólo en unas pocas. De todas formas, la impresión flexográfica está ganando terreno en la impresión de periódicos.(Idem.)

#### **Troquelado**

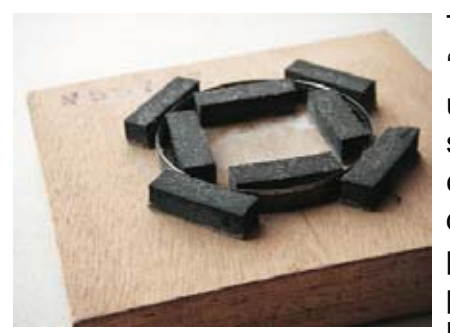

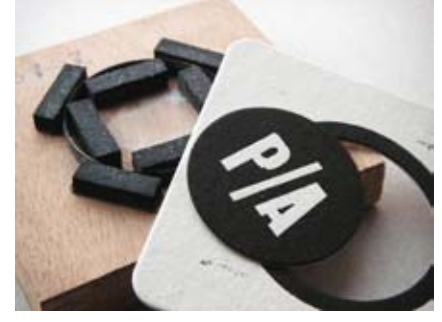

También se conoce como "corte y hendido". Se crea una forma (usando un sistema CAD juntamente con un láser) con una serie de cuchillas -desafiladas para el hendido y afiladas para el corte- y se sitúa en la base de una máquina de impresión tipográfica reconvertida o en una máquina especial de troquelado. Este proceso se suele usar mucho con cajas de cartón, en las que se tiene que cortar en formas regulares y

hender en las esquinas. El troquelado con láser (en que un rayo láser corta dentro del papel) se usa para tarjetas de felicitación y para tarjetas de empresa con logos silueteados.

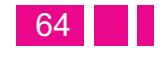

#### **Contratación de la impresión**

¿Cómo seleccionar la empresa de impresión o preimpresión para obtener un resultado óptimo? El cliente quiere recibir el trabajo a tiempo, al precio justo y con el nivel de calidad requerido. El impresor también quiere todo esto, y aun así, el trabajo de impresión a menudo puede resultar insatisfactorio para una o ambas partes. A pesar de que casi todas las impresiones se hacen «a medida» y que cada trabajo conlleva problemas específicos, con una buena planificación por parte del cliente muchos de los problemas se pueden evitar.

Al escoger un impresor, lo que se exige es un equilibrio entre precio, calidad y servicio. Antes de considerar estas áreas en concreto, la elección de los proveedores debe limitarse a aquellos que son capaces de producir el trabajo requerido de manera efectiva. Los impresores se especializan en una o más áreas de impresión, y obviamente no tiene ninguna ventaja enviar al impresor, o manipulador, un requisito que su maquinaria no pueda realizar. La lista de maquinaria del impresor es lo que indicará al comprador si está equipado para realizar el trabajo.

#### **El precio**

Cuando se ha escogido un grupo de posibles proveedores aptos, el comprador normalmente elegirá el que ofrezca el presupuesto más barato, siempre y cuando la calidad y el servicio igualen a los de la competencia: no tiene sentido ahorrarse un pequeño porcentaje del precio si el trabajo resultante es de mala calidad, llega con retraso o

el servicio del impresor deje que desear.

Normalmente se recomienda solicitar un mínimo de tres presupuestos competitivos, salvo que los requisitos sean similares a los de un trabajo interior en el que el impresor ya demostró ser competitivo. Algunos compradores consideran sólo el primer precio y no dan oportunidad a las imprentas de ofrecer segundos presupuestos. Aunque ésta es la opción más ética, muchos compradores renegocian los precios después del primer presupuesto; por ejemplo, pueden conseguir una imprenta de buen servicio y calidad, con el precio más ajustado que el de otra imprenta en principio más barata. Obviamente este proceso tiene un límite, pues la imprenta también es un negocio y, por tanto, debe obtener beneficios; aun así, las negociaciones pueden conseguir grandes rebajas, sobre todo si el encargo llega en un momento de poca actividad en la imprenta o si se solicitan varios proyectos al mismo tiempo, en cuyo caso el comprador obtendrá un descuento por volumen.

De todos modos, el comprador debe ser muy cauto y evitar ganarse la reputación entre los proveedores de preferir siempre el precio más bajo a costa de la calidad. Al final, esto puede tener efectos contraproducentes.

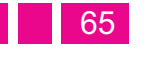

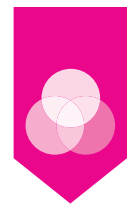

#### **Calidad**

La calidad en la impresión debe ajustarse a la finalidad y uso de cada proyecto concreto. Un folleto promocional debe ser de mayor calidad que una simple octavilla. El uso de imprentas modernas con controles electrónicos implica que es más fácil garantizar una mínima calidad que en el pasado, pero incluso así, todavía se producen notables diferencias de calidad entre las imprentas. La mejor manera de establecer el nivel de garantía de una imprenta es mediante la recomendación de otros clientes. También se pueden hojear muestras de trabajos o visitar la fábrica, algo que siempre resulta instructivo. (Ibidem, 158)

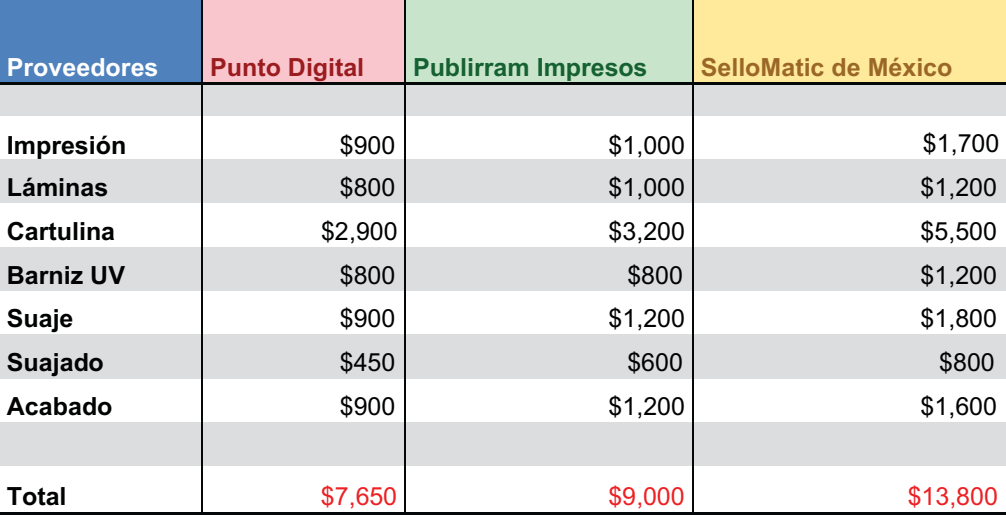

*Cotizaciones hechas con 3 diferentes proveedores, cada uno ofrecia calidad superior al anterior.*

*2.5 Gestión de impresiones* 

#### **Ventajas**

• Capacidad de obtener buenos precios reuniendo los requisitos de impresión de sus clientes para conseguir descuentos de los impresores a cambio de garantías de alta facturación.

• La compra y gestión de impresiones la realizan profesionales de la impresión; cuando un cliente compra por su cuenta tal vez carezca de conocimientos especializados.

• El cliente puede delegar responsabilidades y negociar con un único intermediario; esto es preferible a tratar con varios proveedores para distintos tipos de impresiones.

#### **Desventajas**

• Posible pérdida de control tratando con un intermediario en vez de directamente con el impresor, e imposibilidad de desarrollar una relación directa.

 $\cdot$  Para los trabajos "a medida", el cliente no tiene garantías de que los costes aprobados se ajusten al precio final definitivo. (Ibidem, 162)

#### **La compra del papel**

Comprar el papel y facilitarlo a la imprenta puede tener ventajas para el cliente, pero en general sólo debería

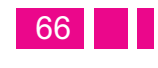

Capitulo<br>02

considerarse para trabajos de gran volumen como libros o revistas. Un serio inconveniente es que el papel tiene que adquirirse con mucha antelación respecto a la fecha de entrega en la imprenta, con lo que la liquidez de la empresa se ve comprometida. Si surgiera algún problema con el papel al imprimir, el cliente se vería envuelto en una disputa entre el impresor y el fabricante de papel, y además debería asumir los costes. Por otro lado, a menos que compre grandes cantidades, el cliente difícilmente conseguirá precios más barato que el impresor. Por último, si sobra mucho papel, el cliente deberá asumir el coste de almacenaje en la imprenta.

De todos modos, cuando un cliente compra un gran tonelaje de una gama limitada de papeles, puede obtener un mejor precio directamente que comprándolo por medio del impresor, y así puede controlar mejor las subidas de precio y los problemas de disponibilidad. Para proyectos como libros o revistas, el comprador puede trabajar al mismo tiempo con sus impresores y los fabricantes de papel para seleccionar las calidades necesarias, solicitar al impresor que compre el papel en su nombre, y almacenarlo para disponer de él en todo momento, pero a un precio reducido gracias al gran tonelaje involucrado en cada proyecto. Muchos editores e imprentas comerciales tienen acuerdos "just-in-time" ("ejusto a tiempo" o "en el momento preciso") con sus fábricas o marchantes de papel para disponer, de forma inmediata, del papel requerido. Esto permite al impresor y al editor comprometer un cierto capital sólo cuando es necesario, y no con semanas o meses de antelación. (Idem)

#### **Subcontratar**

Algunas veces, un impresor aceptará un presupuesto para una operación completa, pero dará una parte del trabajo a otro proveedor. Esto ocurre particularmente con especialistas en operaciones de encuadernación y acabado, para los cuales el impresor quizá no tenga el equipo necesario. Normalmente esto no es un problema, mientras el impresor asuma toda la responsabilidad. Algunos compradores quieren saber qué partes del proyecto se han subcontratado, posiblemente para evitar trabajar con un proveedor que ha dado problemas anteriormente. (Ibidem, 163)

#### **Especificaciones**

Las especificaciones son el elemento fundamental de cualquier comprador de impresiones o responsable de producción. En ellas se definen los atributos físicos del objeto impreso, información que también sirve para los trabajadores internos como editores, diseñadores y el personal del almacén, además de a suministradores externos (talleres de preimpresión, imprentas, compañías de transporte, etc.).

Antes de preparar la especificaciones, se deben formular las siguientes preguntas:

- $\bullet$ ¿Cuánto tiempo debe durar el trabajo?
- $\bullet$ ¿Quién lo va a usar, y en qué condiciones?
- $\bullet$ ¿Qué cantidad se imprimirá en la primera tirada?
- $\bullet$ ¿Habrán reimpresiones?
- $\bullet$ ¿Con qué rapidez se necesita?

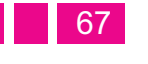

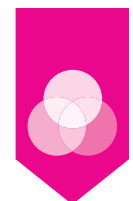

El cliente debería dirimir estos aspectos antes de contratar al impresor. Se puede pedir al impresor que haga un presupuesto para dos especificaciones, pero esto sólo debe hacerse si hay razones de peso, y no sólo para posponer la decisión. Cuando se conoce la respuesta a todas las preguntas es momento de completar las especificaciones y enviarlas a los proveedores para que elaboren un presupuesto.

Las primeras consideraciones son la composición, en caso de que no la haya resuelto el cliente, y la preimpresión; en muchos casos, el impresor o distintas empresas comerciales asumen esta tarea. (Ibidem, 168)

#### Especificaciones de composición

Si el taller de impresión no trabaja con el original (manuscrito) necesita saber el número de palabras y páginas, tipo de fuente, tamaño, medida, diseño, si hay alguna fotografía o esquema que colocar en las páginas, el número y el tipo de pruebas y cuál es el producto final requerido. Las pruebas suelen consistir en páginas de prueba (que pueden enviarse como PDF), y el producto final normalmente es un PDF. Aunque el taller de impresión proponga un precio sin ver el original, acostumbra a reservarse el derecho de modificar el presupuesto cuando el manuscrito ha llegado a sus manos. En la industria de la composición los manuscritos particularmente sucios o difíciles son conocidos como "copia mala", y están sujetos a costes de penalización. Un buen ejemplo sería mecanografiar un material fotocopiado de baja calidad y con letra pequeña. (Idem)

#### **Especificaciones de preimpresión**

En la mayoría de casos el cliente entregará imágenes en alta resolución, pero cuando la empresa de preimpresión tiene que escanear los originales, en las especificaciones se deberá incluir el número de originales que deben escanearse, si hay diapositivas o ilustraciones opacas y el tamaño. También deberán especificar si las desean en alta o baja resolución para que el diseñador las use en el diseño de página (maqueta) y se conviertan en alta resolución en fases posteriores. Para los presupuestos de pruebas y para hacer los PDF, debe especificar qué documentos van a facilitarse (tipo de programa y/o PDF), el tamaño de la página, el sangrado de las ilustraciones, si las pruebas tienen que facilitar páginas solas o impuestas de acuerdo con los requisitos del impresor, y también la cantidad y tipo de pruebas que se necesitan. Es muy importante especificar quién hace qué y cuándo en las fases de la preimpresión para evitar malentendidos y costes adicionales. (Idem)

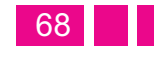

#### **Lista de control de calidad**

#### **Motas**

**Repinte** 

Se produce cuando la tinta de una hoja mancha la parte posterior de la siguiente durante la impresión, y es especialmente notorio en cubiertas cuya parte interior es blanca. Tiene lugar cuando no se ha

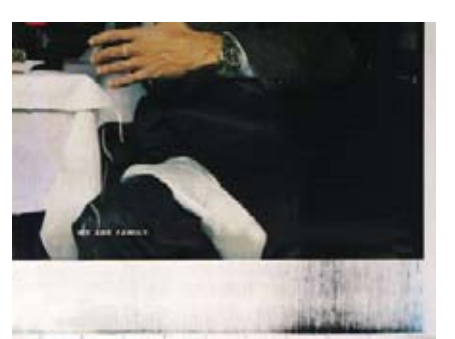

usado suficiente pulverizado antirrepinte o tintas de secado rápido, o bien porque se ha dado algún problema con el papel.

#### **Variación de color**

Se produce cuando el impresor no mantiene una coherencia de color a lo largo de la tirada. Sin embargo, con 105 actuales equipos de control en las prensas raramente ocurre. El maquinista coge una hoja de la prensa a intervalos regulares para contrastarla con las pruebas de color suministradas por el cliente.

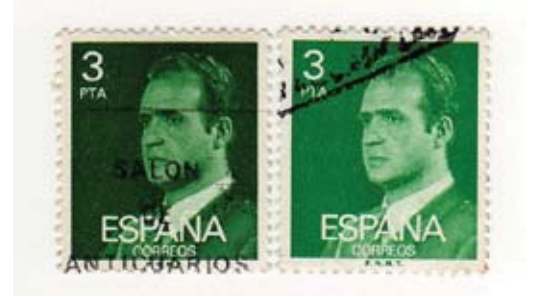

Se trata de pequeñas áreas de color no deseado rodeadas de un "halo" no impreso. Las causas son pequeñas motas de polvo, desperdicios del papel o piel de tinta en la plancha o la mantilla. Lo último se puede evitar limpiando regularmente la mantilla. Es necesario realizar controles regulares de manchas y descartar las hojas manchadas.

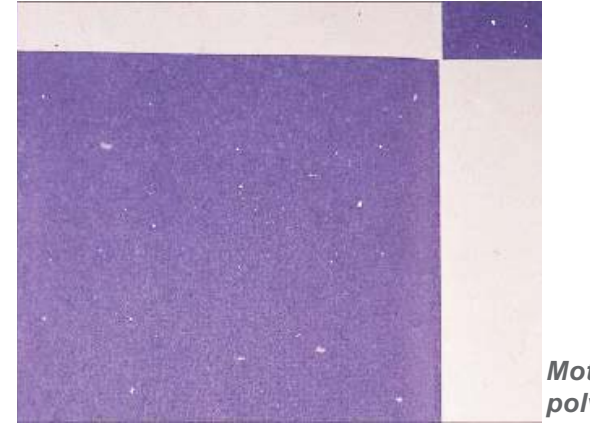

*Motas de polvo*

#### **Fallo de registro**

Este defecto es fácil de detectar, ya que el color o colores fuera de registro sobresalen del resto creando el efecto visual de una imagen borrosa o desenfocada.

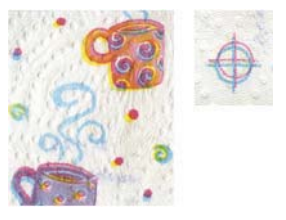

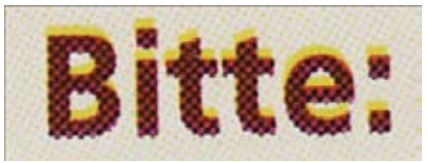

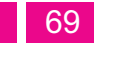

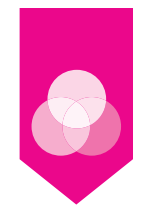

#### **Errores de encuadernación**

Ésta puede ser el área más cara de solucionar, ya que si hay algún error en esta fase puede significar repetir el trabajo de cero. La buena encuadernación se tiene que controlar aconciencia, especialmente con papeles gruesos y estucados. Los encuadernadores cuentan con equipos de testeo para pruebas de adherencia de la página y de capacidad de flexión, v s. comprobaciones se realizan regularmente durante toda la tirada. El corte inadecuado es uno de los problemas más corrientes, especialmente con los papeles estucados en los que se puede correr la tinta y emborronar las marcas de corte. Para evitarlo, se puede imprimir un sellado sobre las imágenes. (Ibidem, 179)

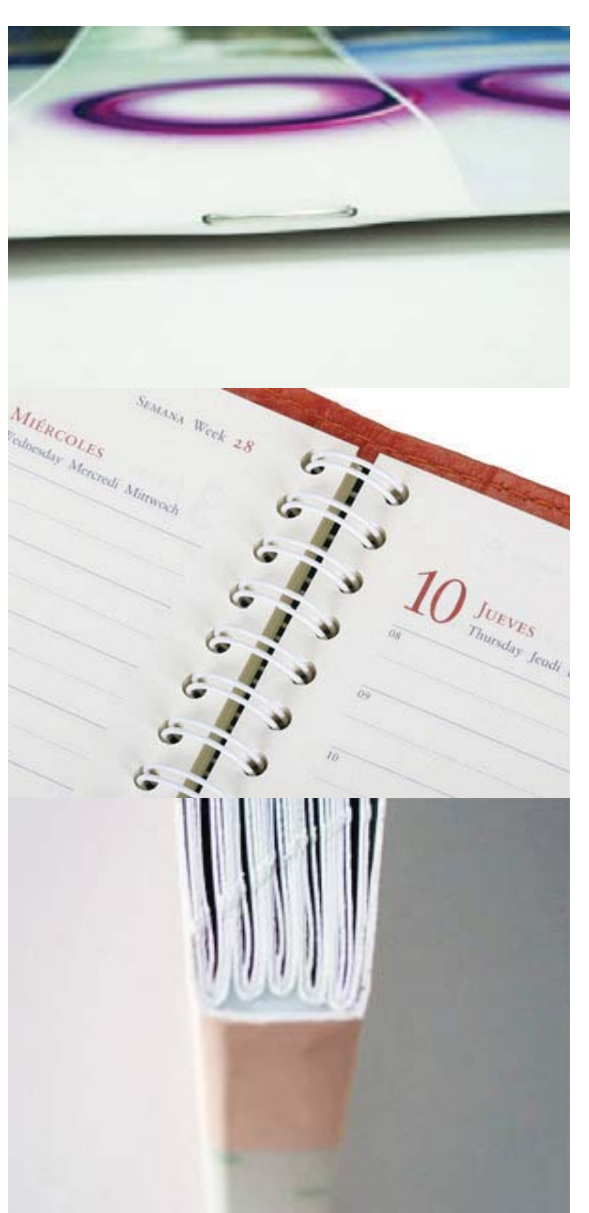

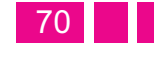

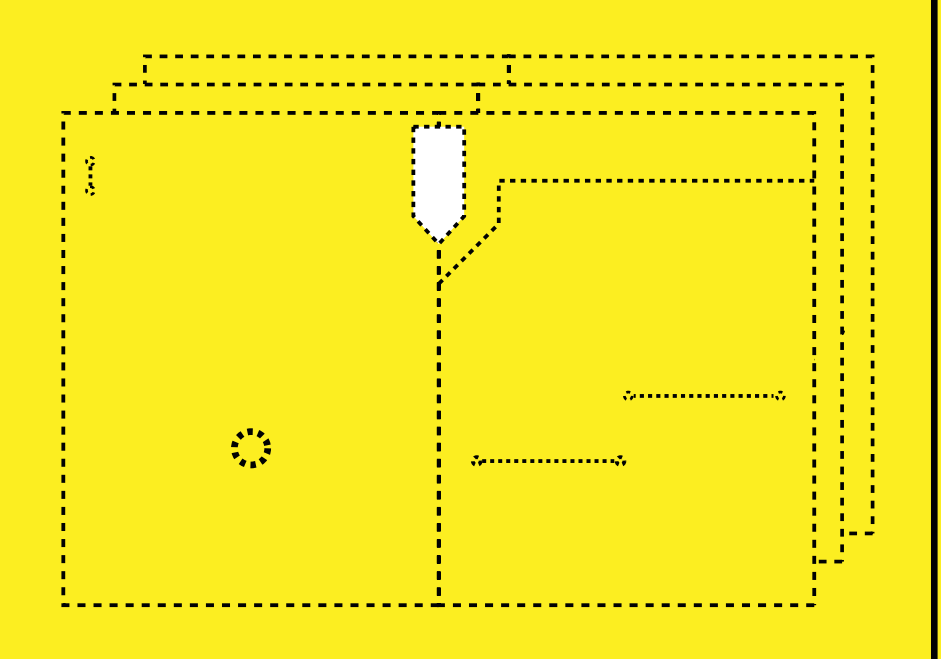

Capitulo Metodología de investigación para el desarrollo del proyecto.

# *3.1. Encuadre metodológico general* **Capítulo 3**

Debido a que la metodología que ha servido como marco referencial y guía de este trabajo fue seleccionada de manera colectiva y, asimismo, se trabajó a manera de seminario (esto es, con discusión conjunta y colaborativa del equipo de diseño). La definición de la ruta metodológica a seguir de manera tal que fuera homogénea e integral la composición (aun sin perder el estilo propio de cada diseñador o diseñadora), este punto específico se comparte con los otros trabajos desarrollados en torno al diseño general del X Congreso de la COCAL, realizado en nuestro país en agosto de 2012.

Los primeros conceptos se discutieron conjuntamente fueron los referidos a la identidad o imagen corporativa, pues, si bien no se trataba de una marca o empresa que quisiera vender un producto determinado, sí se trata de una organización que tiene un propósito y que buscaba difundirlo, pero que además, aun cuando la COCAL ya tiene varios años de existencia, no contaba con una imagen visual propia (excepto un logo no bien definido en su composición).

El concepto de competencia visual para la creación de una imagen corporativa con que se trabajo es el de un conjunto de conocimientos y técnicas necesarias para garantizar la óptima transmisión de información, mensajes e imagen corporativa, tanto interna como externamente (relaciones institucionales, medios de comunicación,

protocolo, etcétera) y para el uso adecuado de medios y herramientas, gráficas o documentales, así como de los soportes de dichos procesos.

Lo primero que se hizo fue revisar los conceptos y el vocabulario asociado al ámbito de la comunicación visual (mensaje, medio, emisor, receptor, formato, fuentes, canales, etcétera); además de elementos relevantes de la semiótica (signo, significado, significante, código, significación, denotación, connotación, etcétera); también fue fundamental compartir la definición de los elementos de la imagen corporativa (marca, logotipo, simbología, señal, insignia, etcétera).

Los objetivos que se trazaron como equipo de trabajo fueron:

- $\bullet$  Conocer la terminología empleada en la comunicación y las relaciones institucionales.
- Identificar los elementos de la imagen corporativa, así como los documentos definitorios de la imagen de la entidad.
- $\bullet$  Lograr transmitir mensajes básicos mediante medios convencionales, generando una imagen positiva y atractiva de la entidad.
- Realizar las tareas específicas dentro de los procesos de producción gráfica y documental.

Encuadre metodológico general

76

El orden en se trabajó la propuesta fue el siguiente:

- En primer lugar se definieron los principales términos relacionados con la comunicación.
- En segundo lugar se hablo del proceso de atención al cliente, tanto interno como externo. Se centro en el protocolo de atención: comunicación, detección de necesidades y satisfacción del cliente.
- En tercer lugar se refirió a cómo se debe llevar a cabo una correcta atención a los medios de comunicación y se selecciono conocer las técnicas básicas a emplear, recibiendo orientación por parte de la asesora, así como consejos de especialistas en el diseño para la elaboración de cada trabajo.
- En cuarto lugar, se identro en el proceso de la organización del evento en el que se aplicarían todos los diseños para ver la aplicación de los mismos y, finalmente, evaluar el proceso de manera integral.

A continuación se describirá cada uno de los acuerdos colectivos con que se trabajó (gran parte de los conceptos están basados en los textos: Ávila, Raúl. La Lengua y los Hablantes, Trillas: México; y Toussaint, Florence, Crítica de la Información de Masas, 1999, Trillas, México, así como la tesis de Patricia de Honor Mejía, 2008, asesorada por la profesora Leticia Salgado, UNAM-FES Acatlán).

#### **a) Terminología asociada al área de la comunicación, la semiótica y la identidad corporativa:**

#### **Comunicación:**

La comunicación es un fenómeno inherente a la relación grupal de los seres vivos por medio del cual éstos obtienen información acerca de su entorno y de otros entornos. La comunicación es de suma importancia para la supervivencia de cada especie, pues la información que ésta extrae de su medio ambiente y su facultad de transmitir mensajes serán claves para su desarrollo y para interpretar el mundo.

#### **Mensaje:**

Es la información que el emisor ha codificado con el objeto de ser transmitida al receptor a través de un canal determinado o medio de comunicación, es decir, el contenido o sentimiento emitido.

#### **Emisor:**

Es la persona que se encarga de transmitir el mensaje. Esta persona elige y selecciona los signos que le convienen, es decir, codifica el mensaje.

#### **Receptor:**

Es aquella persona a quien va dirigida la comunicación. Tiene que realizar un proceso inverso al del emisor, ya que descifra e interpreta los signos elegidos por el emisor; es decir, descodifica el mensaje. Existen dos tipos de receptor, el pasivo que es el que sólo recibe el mensaje, y el receptor activo o perceptor ya que es la persona que no sólo recibe el mensaje, sino que lo percibe y lo almacena. El mensaje es recibido tal como el emisor quiso decir, en este tipo de receptor se realiza lo que comúnmente denominamos el feed-back o retroalimentación. **Decod<sup>i</sup>ficació<sup>n</sup>**

#### **Código:**

Es el conjunto de reglas propias de cada sistema de signos y símbolos que el emisor utilizará para trasmitir su mensaje, para combinarlos de manera arbitraria porque tiene que estar de una manera adecuada para que el receptor pueda captarlo. Un ejemplo claro es el código que utilizan los marinos para poder comunicarse; **Emisor**

la gramática de algún idioma; los algoritmos en la informática, todo lo que nos rodea son códigos.

#### **Referente:**

Realidad que es percibida gracias al mensaje. Comprende todo aquello que es descrito por el mensaje.

Metodología de investigación para

Capitulo<br>03

**Mensaje** 

**Código**

Canal

**<sup>S</sup><sup>i</sup>tuació<sup>n</sup>**

## **Referente**

*Elementos de la comunicación*

**<sup>D</sup>escodificac<sup>i</sup>ó<sup>n</sup>**

**Context<sup>o</sup>**

**<sup>R</sup>uid<sup>o</sup>**

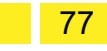

**Receptor**

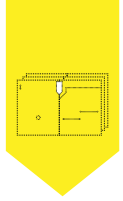

#### **Fuente:**

Es el lugar de donde emana la información, los datos, el contenido que se enviará, en conclusión: donde nace el mensaje primario.

#### **Interpretación:**

Es el modo personal de concebir, ordenar o expresar la realidad o la información recibida. La interpretación de un mensaje es siempre selectiva. Cada cual percibe e interpreta la realidad, un mensaje, una información, de acuerdo con su cultura, valores, su disposición en un momento determinado, que no coinciden necesariamente con los del emisor.

#### **Canal:**

Es el medio a través del cual se realiza y transmite la comunicación (por ejemplo, el aire en el caso de la voz).

#### **Interferencia o barrera:**

Cualquier perturbación que sufre la señal en el proceso comunicativo, se puede dar en cualquiera de sus elementos. Son las distorsiones del sonido en la conversación, o la distorsión de la imagen de la televisión, la alteración de la escritura en un viaje, la afonía del hablante, la sordera del oyente, la ortografía defectuosa, la distracción del receptor, el alumno que no atiende aunque esté en silencio.

### **Retroalimentación o realimentación (mensaje de retorno):**

Es la condición necesaria para la interactividad del proceso comunicativo, siempre y cuando se reciba una respuesta (actitud, conducta) sea deseada o no. Logrando la interacción entre el emisor y el receptor. Puede ser positiva (cuando fomenta la comunicación) o negativa (cuando se busca cambiar el tema o terminar la comunicación). Si no hay realimentación, entonces solo hay información más no comunicación.

#### **Circular:**

Una circular es un medio de comunicación consistente en cartas o avisos iguales dirigidos a diversas personas para darles conocimiento de algo (fue la forma en que trabajamos colectivamente para citar a reuniones y enviarnos información, la asesora de los trabajos participaba también de ello. Aprovechamos el uso de las redes sociales para mantenernos en comunicación constante.

#### **b) Estrategia y protocolo de atención al cliente tanto interno como externo:**

#### **Proceso de comunicación con el cliente:**

El servicio al cliente es el conjunto de actividades interrelacionadas que ofrece un suministrador con el fin de que el cliente obtenga el producto en el momento y lugar adecuado y se asegure un uso correcto del mismo.

78

**El servicio al cliente es una potente herramienta de marketing. Para ello es necesario saber:**

#### **¿Qué servicios se ofrecerán?:**

Para determinar cuáles son los que el cliente demanda se deben realizar encuestas periódicas que permitan identificar los posibles servicios a ofrecer, además, se tiene que establecer la importancia que le da el consumidor a cada uno. Debemos tratar de compararnos con nuestros competidores más cercanos, así detectaremos verdaderas oportunidades para adelantarnos y ser los mejores.

#### **¿Qué nivel de servicio se debe ofrecer?:**

Ya se conoce que servicios requieren los clientes, ahora se tiene que detectar la cantidad y calidad que ellos desean, para hacerlo, se puede recurrir a varios elementos, entre ellos encuestas, revisiones y evaluaciones conjuntas, autocrítica, etcétera, para maximizar la oportunidad de conocer los niveles de satisfacción y en qué se está fracasando.

#### **¿Cuál es la mejor forma de ofrecer los servicios?:**

Se debe decidir sobre el precio y el suministro del servicio, por ello, realizar cotizaciones y presupuestos reales fue parte central del trabajo, pues nuestros diseños tendrían una aplicación real.

#### **Elementos clave de un servicio de calidad al cliente:**

Contacto cara a cara (o comunicación presencial constante, que se cubría en el propio seminario colectivo de trabajo); correspondencia con la solicitud específica o demanda; implementación de las sugerencias y adecuaciones.

#### **Importancia del servicio al cliente:**

Un buen servicio al cliente puede llegar a ser un elemento promocional incluso para la promoción del trabajo personal que en un futuro puede derivar en otros pedidos o demandas. Se dice que atraer un nuevo cliente es aproximadamente seis veces más caro que mantener uno y que por ello se debe invertir en esfuerzo por lograr la satisfacción del cliente para mantener su lealtad. Se ha observado que los clientes son sensibles al servicio que reciben, ya que significa que el cliente obtendrá menores costos finales. Consciente o inconscientemente, el cliente siempre está evaluando la forma cómo se desarrolla en proceso de trabajo. Las actitudes se reflejan en acciones; el comportamiento de las distintas personas con las cuales el cliente entra en contacto produce un impacto sobre el nivel de satisfacción del cliente.

79

**c) Las necesidades que se deben tomar en cuenta de Las instalaciones: los clientes son:**

#### **El entorno**

Debe ser cuidado el ambiente de trabajo para facilitar la comunicación y que consiste en los siguientes elementos:

#### **El contexto competitivo**

En el contexto competitivo ubicamos a todos los competidores, tanto complementarios como directos (si bien en nuestro caso no los había, es importante considerarlo para futuros trabajos).

Este contexto puede presentarnos grandes oportunidades, pero tan bien nuevas amenazas, por lo general, están fuera de nuestro alcance y nos afecta desde afuera.

#### **La imagen:**

La identidad corporativa es un reflejo de la organización como la imagen personal, crea la primera impresión en el cliente, resulta muy probable que antes de entrar a uno de nuestros locales, el cliente ya se habrá formado una imagen de nosotros por lo que le han contado terceros o la publicidad que ha visto (en caso de que la haya). La imagen crea la atracción, de acuerdo a esa primera impresión el cliente se forma una expectativa de calidad, si le gusta la imagen probablemente la asocie con buena calidad y viceversa. La imagen, como componente del entorno, potencia o dificulta la venta, dependiendo de qué tan positiva o negativa resulta para el potencial consumidor.

Este componente está totalmente ligado al anterior, ya que tiene que ver con dos aspectos fundamentales.

- $\bullet$  La apariencia física de las instalaciones en la que cuentan factores como la iluminación, la temperatura, la limpieza y el orden.
- La labor de merchandising (publicidad y mercadotécnica) que se despliegue.

#### **d) Comunicación y relaciones Institucionales:**

La atmósfera profesional en la que destacan aspectos como la atención y el trato con los demás, la organización para el trabajo, la eficiencia, el grado de colaboración de todas las personas y el propósito final de lograr eficiencia, requiere de trabajar elementos tales como la actitud, la buena disposición, la amabilidad, el dinamismo y el entusiasmo constantes.

En cuanto a la información constante que hubo que buscar para desarrollar los trabajos individuales de diseño, se consideró un encuadre general metodológico de búsqueda de información:

#### **Las necesidades del consumidor:**

La primera herramienta para mejorar y analizar la atención de los clientes es simplemente preguntarse como empresa lo siguiente: ¿quiénes son mis clientes?, ¿qué buscan las personas que voy a tratar?. Es tratar de determinar las necesidades básicas (información, preguntas, material) de la persona con que se va a tratar. ¿Qué servicios brinda en este momento mi área de atención al cliente?. Determinar lo que existe y lo que falta. ¿Cómo puedo mejorar?. Diseño de políticas y estrategias para mejorar la atención.

#### **Análisis de los ciclos de servicio.**

Consiste en determinar dos elementos fundamentales:

- $\bullet$  Las preferencias temporales de las necesidades de atención de los clientes.
- Determinar las carencias del cliente, bajo parámetros de ciclos de atención.

#### **Encuestas de servicio con los clientes:**

Este punto es fundamental para un correcto control atención debe partir de información más especializada, en lo posible personal y en donde el consumidor pueda expresar claramente sus preferencias, dudad o quejas de manera directa.

#### **Evaluación del comportamiento de atención:**

Tiene que ver con la parte de atención personal del cliente.

#### **Reglas importantes para la persona que atiende:**

- $\bullet$ Mostrar atención.
- $\bullet$ Tener una presentación adecuada.
- $\bullet$ Atención personal y amable.
- $\bullet$ Tener a mano la información adecuada.
- $\bullet$ Expresión corporal y oral adecuada.

Con base en lo aprendido durante la carrera, podemos decir que existen cuatro principios básicos en la búsqueda de la satisfacción del cliente:

#### **Percepciones – Expectativas:**

Todo ser humano espera algo, la diferencia que se produce cuando obtenemos lo que deseábamos, lo que se produce es la satisfacción del cliente.

#### **Soluciones rápidas:**

Hay que escuchar las quejas, ya que nos ayudarán a mejorar. La capacidad para resolver rápidamente los problemas constituirá un factor de éxito.

#### **Clientes muy satisfechos:**

Hay que buscar la lealtad de los clientes, y la búsqueda de los muy satisfechos, ya que estos son los que ayudarán a difundir nuestro trabajo con sus opiniones.

#### **e) Técnicas básicas para la elaboración y presentación de informes (que en este caso constituye nuestro propio trabajo de titulación).**

Tanto la comunicación oral como la escrita, deben tener en cuenta cuál es su propósito, pues para comunicar no basta transmitir lo que se desea. La comunicación eficaz queda establecida cuando el receptor haya entendido y se logre de él la respuesta consecuente; esto significa que toda comunicación debe reunir los siguientes requisitos:

81
# **Claridad:**

Ha de hablarse o escribirse con sencillez para que el lector pueda entender el texto con menor esfuerzo. Se deben usar las palabras adecuadas y utilizarlas con naturalidad.

# **Corrección:**

Se refiere tanto a la presentación formal de lo escrito, como a las reglas gramaticales, adecuación del estilo y a la situación comunicativa.

# **Totalidad:**

Es necesario que el emisor se preocupe de no dejar en el destinatario la impresión de que se le transmite un mensaje incompleto. Deben ser incluidas todas las ideas vinculadas al tema, a través de frases debidamente articuladas.

# *3.2 Desarrollo metodológico para la elaboración de la carpeta de la COCAL X*

La metodología que se siguió como pauta orientadora para el diseño fue la de Jorge Frascara, debido a que se adecuaba de manera muy precisa a los requerimientos del trabajo solicitado, pues se contó con una demanda específica del mismo por parte de un cliente identificado: el grupo académico organizador del congreso de la COCAL X.

Así pues, los pasos metodológicos a seguir son:

- $\bullet$  Encargo del trabajo por el cliente (primera definición del problema)
- $\bullet$  Recolección de información sobre el cliente, competencia, público.
- Análisis, interpretación y organizar la información (segunda definición del problema).
- $\bullet$ Determinación de objetivos.
- $\bullet$ Determinación del canal.
- $\bullet$ Estudio del alcance, contexto y mensaje.
- $\bullet$ Análisis de prioridades y jerarquías.
- Especificaciones para la visualización (tercera definición del problema)
- $\bullet$ Desarrollo del anteproyecto.
- $\bullet$ Presentación al cliente.
- $\bullet$ Organización de la producción.
- · Implementación y verificación.

# Encargo del trabajo por el cliente (primera definición **del problema) y recolección de información sobre el cliente, competencia, público:**

Se conformó un equipo diseñadores y se llevó a cabo una primer reunión para conocer el proyecto, que consistía en que dicho grupo de diseñadores llevara la imagen del congreso COCAL X a realizarse por primera vez en México en agosto de 2012. El objetivo de esto era que el Congreso tuviera un peso visual mucho más fuerte que en ediciones anteriores, con la finalidad de que este evento fuese recordado por todos por su calidad y por su imagen.

Las deficiencias del diseño visual del Congreso solían ser más que intelectuales y de contenido, problemáticas relacionadas con la presentación gráfica del mismo.

El material que correspondía mejorar es el que se encargaba de guardar (envasar) los documentos impresos que se les entregarían a los participantes el día de la inauguración, y ello les pudiera servir a lo largo de las ponencias para ir almacenando las copias que se les fueran dando a lo largo del evento.

#### **Determinación de objetivos, del canal, estudio del alcance, contexto y mensaje:**

En eventos anteriores los materiales donde almacenaban sus documentos había consistido en dar un folder común o uno que contaba ya con o el membrete de la universidad que era sede del evento.

A lo largo de las ponencias los folders terminaban repletos de documentos que resultaban complicados de cargar, maltratados y desordenados. Además, de acuerdo a la experiencia de algunos profesores que asistieron a los eventos, buscar un bolígrafo o algo para apuntar resultaba tiempo perdido de lo que se decía en las ponencias o cargando tantos documentos encontrarla resultaba algo complicado. Al final del evento el folder terminaba o repleto o los documentos repartidos en varias partes (mochilas, portafolios, cuadernos o diferentes folders).

En este congreso se buscaba permanecer en la mente de cada persona que asistiera al Congreso, que no por ser un evento que hablara de la precariedad en el ámbito laboral

docente, a nuestros visitantes, ponentes y docentes se les hiciera sentir eso con los materiales y las cosas que se les entregaran. Por lo tanto el folder o material en el que se les entregara como su "Kit de bienvenida" debía ser muy cuidado.

Se buscaba un folder personalizado, diseñado específicamente para la COCAL X y que al tenerlo en sus manos sorprendiera por el hecho de estar diseñado específicamente para ellos y para este evento, sobre todo porque, como ya se ha dicho, era la primera vez en que se aceptaba realizarlo en México.

Más allá de que se requiera un folder, sobre o bolsa para meter los impresos o las cosas que se dan en el transcurso de las conferencias, éste reafirmaría la presentación e imagen de cada uno de los materiales que se les entregarían, ya que en caso de que éstos se dieran en una bolsa de plástico cualquiera o en un folder común, la calidad del evento se pondría en duda pues su organización no contempló el transporte de los materiales.

Además de que este folder buscaba reforzar la imagen de todos los impresos como un conjunto, ya que individualmente cada uno luce por su diseño y contenido, el folder le da la semántica, con esto se refiere a que los une tanto en diseño, contenido y objetivo dentro del evento; la sensación de unión y de coherencia entre cada una de las ponencias, talleres y actividades programadas.

Éste debía además de causar un impacto visual en los participantes de este evento, también dejar a la COCAL como una coalición solida, que celebra sus diez años y

83

los celebra en grande, por lo tanto el kit de bienvenida debía reflejarlo, debía manifestar el desarrollo de esta organización que se ha consolidado a través de los años y cómo después de todo el trabajo y el esfuerzo, hoy la COCAL no es una reunión de docentes precarios, sino que es una comunidad que ha crecido tanto como para pasar fronteras antes no contempladas, lo cual se quiso dar a entender con la identidad gráfica del evento.

# **Análisis de prioridades y jerarquías:**

La labor como país sede era ofrecer un producto que los hiciera sentir satisfechos y alegres de haber realizado ese viaje para participar en un evento tan destacado (esto para los visitantes extranjeros), y para los mexicanos que en su mayoría era la primera vez que podían participar en tal Congreso, se quería dejar la mejor impresión de lo que su propia cultura puede ofrecer, tanto para fomentar que viajarán a las próximas convenciones, como para que recomienden el evento y reunieran mas docentes que se integren a esta comunidad.

Aunque esto no es el objetivo exclusivo del folder, éste tiene el peso inicial en la gráfica general del evento, pues es la primera impresión visual que tienen los participantes, luego, al abrirlo este rol se transfiere a los demás materiales que se encargaran de reforzarlo hasta dejar la significación impregnada en cada uno de los visitantes.

Una vez aclarada la problemática para la que había que ofrecer una solución gráfica, el siguiente paso es contemplar la cantidad de materiales que vendrían dentro del folder, ésto para que fuese práctica y también que

ésta tuviera la mayoría de las cosas que se requirieran en el evento.

El material indispensable a contener sería el programa de actividades; todos los asistentes debían tenerlo para estar informados de conferencias, talleres y eventos programados. También se tomó en cuenta que debido a que vendrían muchos docentes extranjeros y se les daría un recorrido por algunos puntos de la ciudad, debían tener una guía turística con mapas e información útil de la ciudad y los lugares visitados.

Otros materiales a incluir eran: una pluma, que sería útil al momento de tomar notas de las conferencias, hojas para apuntar, el gafete de ingreso (por lo que se requería un espacio donde poder colocarlo para evitar que se perdiera); y dos o tres discos que contendrían los audiovisuales elaborados con las temáticas propias del Congreso.

El siguiente paso que se llevó a cabo fue investigar sobre folders, envases, cajas y métodos de impresión posibles.

La investigación que se hizo comenzó en libros sobre envase de cajas de cartón, fue muy poco lo que se encontró, de hecho fue casi nada, debido a que la mayoría de los envases son cajas y no folders, aunque parecía increíble que no existiera un libro o documentación de folders que se adecuaban a diferentes necesidades, unas mucho más especificas que le pertenecen al área del diseño de envase aplicadas en folders.

Afortunadamente después se investigó en libros de envase, se encontrarón buenos diseños de carpetas o folders en libros de identidad corporativa que complementaban la presentación de la empresa o eran una especie de invitación a formar parte de ella, unirse o comprar algún producto.

Este tipo de carpetas llevó a buscar diseño de sobres de empresas, debido a la identidad corporativa que deben mantener y su alta calidad en cuanto a diseño de materiales complementarios, con lo que se encontró aun más variedad de impresos para resaltar la marca.

Una vez contando ya con estos datos, se encontró un libro que se dedicaba específicamente al diseño de impresos más complejos, como invitaciones, carpetas, folders, sobres, etc. En éste venía toda la información necesaria para poder hacer un trabajo de calidad y algunos tips al momento de hacerlo (Belyea: 2006).

De estos tips algunos, afortunadamente, ya se conocían debido a la especialidad y los consejos de las profesoras y profesores que se tuvieron en la FES Acatlán, (por ejemplo, un consejo que se recuerda con mucha claridad es el de dejar unos milímetros a los costados de rebase para que al momento de doblar el papel no se pierdan en el trabajo), otras sugerencias también resultaron muy útiles al momento de elaborar el diseño.

Lo siguiente que se realizó fue una lista real de los materiales a incluir en la carpeta (cabe resaltar que todo esto se podía discutir colectivamente en las reuniones periódicas que se tenían como equipo de diseño, esto con

la finalidad de mantener siempre la coherencia general del proyecto de diseño):

- $\bullet$ Programa.
- $\bullet$ Guía Turística.
- $\bullet$ 10 hojas membretadas.
- $\bullet$ 1 pluma.
- $\cdot$   $\cdot$  2 cd's (aunque después se contempló que sería mucho gasto y un espacio muy grande dentro de la carpeta y se redujo a 1 con los tres audiovisuales incluidos en un DVD).

#### **Bocetaje**

Una vez que se contó con la lista precisa, se comenzó el proceso de bocetaje.

#### **Primer Bocetaje o Bocetaje Burdo**

Se comenzó escribiendo la lista de materiales que se debían meter a un lado de la hoja para bocetar, luego se hizo a escala cada uno de los materiales y se tomo un folder común o estándar el cual sirvió para visualizar el espacio que ocuparían dentro del folder cada uno.

También cabe mencionar que lo primero que se hizo antes de comenzar a acomodar los materiales, fue pensar en la portada de la carpeta y un poco en los colores que ésta podría llevar, aunque el proceso más específico se explica en seguida vale la pena mencionar que se comenzó el proyecto ya con algunas ideas de cómo podría iniciar la propuesta final.

Esto fue debido a que se contaba con el logo y a partir de

85

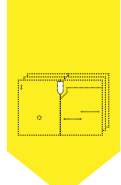

éste fueron surgiendo las ideas de cómo podría incluirlo en el trabajo, mientras un miembro del equipo exponía el trabajo del logo que había desarrollado.

# **Características:**

El folder debía contener todos los materiales, sin resultar muy grande puesto que mientras tuviera mayor tamaño sería mayor el costo.

También debía lucir único, diseñado específicamente para el evento y para cada material que iba dentro.

Debía tener un material resistente pero no muy grueso para no tener problemas al momento de imprimirlo y cortarlo.

# **Jerarquización:**

A pesar que cada elemento es de suma importancia, se tienen que jerarquizar, pues la practicidad es lo esencial, por lo tanto el programa debía quedar accesible rápidamente, al igual que la guía, que además de ser útil en los recorridos era visualmente muy atractiva.

Después seguirían en otro compartimento las hojas membretadas y espacio para meter más hojas.

La pluma era un elemento que se buscaba fuera visible y accesible, ya que le daba un toque de originalidad al trabajo y era uno de los principales problemas a resolver, (contar con algo con que escribir en caso de necesitarlo). El DVD, a pesar de ser importante, no resultaba un

elemento con una jerarquía alta porque no se utilizaría en las conferencias, sólo hasta que se estuviera en un lugar cómodo donde se pudiera reproducir, por lo tanto su cubierta debía encargarse como función principal de cubrirlo, sujetarlo y protegerlo para que lograra llegar a su destino.

**LOGOTIPO** 

imagotipo

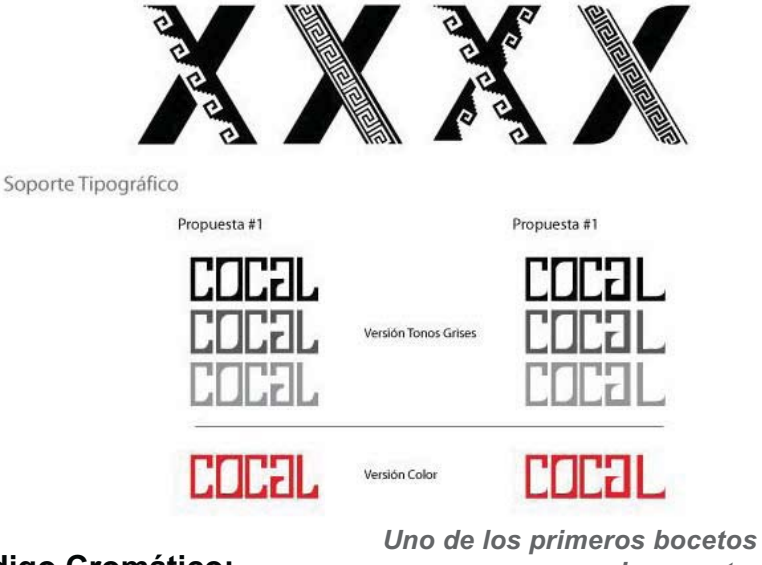

#### **Código Cromático:**

*para el proyecto.*

Desde las primeras propuestas de logo se considero utilizar el rojo y negro, por la fuerte carga simbólica que estos colores tienen como se reforzaba el mensaje que el congreso quería aportar a los visitantes.

El libro psicología del color explica brevemente la relación del rojo y el negro, su asociación con símbolos, luchas y movimientos populares.

 $\overline{\textbf{O3}}$ 

El rojo es el color más frecuente en las banderas. Las enseñas rojas se ven mejor.

*Pero hay otra razón, pues una enseña debe ser estable a la luz, y antiguamente pocos colores lo eran tanto*  como los rojos de granza y de quermes.

*Las banderas rojas aparecen continuamente en la*  historia como banderas de guerra.

*En 1792 los jacobinos declararon la bandera roja,*  bandera de la libertad.

*En 1834 en el motín de los tejedores de seda de Lyon, la bandera roja de la libertad se convirtió en la bandera*  del movimiento obrero.

*En la revolución rusa de 1907, la bandera roja del movimiento obrero se convirtió en la bandera del* socialismo y el comunismo.

*La reserva alemana ante las banderas rojas es*  también el recuerdo del régimen de Hitler. Hitler eligió *deliberadamente el rojo como color de fondo de la*  bandera con la esvástica. Para establecer un partido *de masas necesitaba las simpatías de los trabajadores: Hitler eligió el rojo por su referencia psicológica al*  movimiento obrero."

(Heller, Eva. Psicología del color, ¿Cómo actúan los colores sobre los sentimientos y la razón?, Gustavo Gili, España, p.70.)

En las reuniones del equipo de diseño se acordó utilizar estos tonos y sus matices.

El rojo, negro y el color de sustrato (blanco) en conjunto forman contrastes muy pronunciados y agradables a la vista, otra ventaja que presentaba utilizar estos colores era la reducción de costos, al sólo utilizarse tinta negra y en su caso un pantone de color rojo, no se utilizaba la cuatricromía, que en impresión aumenta considerablemente los precios, así que además de coincidir con el objetivo y comunicar asertivamente el concepto del congreso, también beneficiaba en el presupuesto sin sacrificar la calidad.

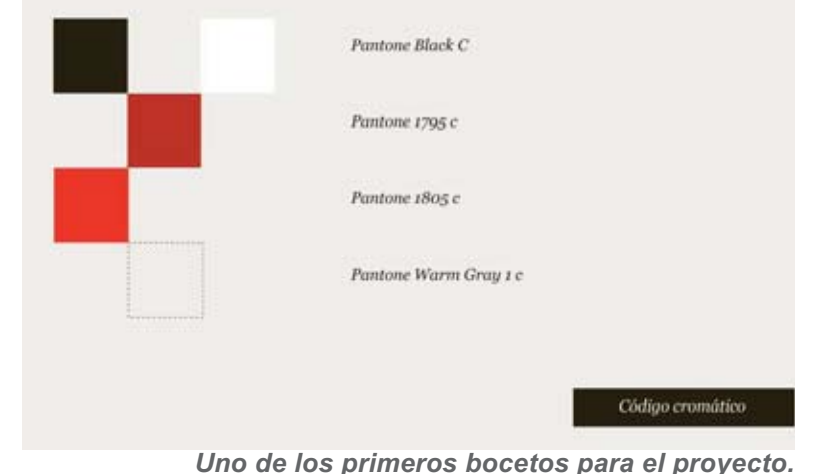

#### **Diseño y distribución de los elementos:**

Primero se dibujó un folder con la forma básica que tiene uno. Después se comenzó a hacer algunos tramados que podrían ir en la portada y darle elegancia al folder, además de ir en sincronía con las formas del logo, las tramas comenzaron a tomar forma de X, al poner el puño en el centro y el tramado hacer la forma de X, le otorgaba jerarquía y colocaban el logo en primer plano.

Una vez que se tenían estas portadas como opción, se comenzó a pintar algunas partes de color rojo, únicamente para ver si éstas se veían bien y si se podría hacer algún relieve o suaje en esa parte para resaltarlo.

87

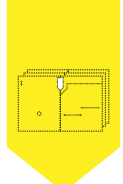

Se acomodaron los materiales a cada modelo de portada, partiendo de la plantilla básica se comenzó a añadir compartimentos, cada uno pensado para añadir un material, una vez que los materiales más grandes ya estaban contemplados, se acomodaban los pequeños o los que hicieran falta. Al terminar este proceso se tenían 13 plantillas hechas, a cada una se le fueron afinando detalles en los compartimentos para lograr la jerarquía deseada al principio.

# **Tamaños:**

Para calcular el tamaño del folder se tomó una hoja tamaño carta, a esta medida se le añadió un centímetro arriba y abajo, a los costados .8 cm que son lo que se consideró necesarios para la movilidad de las hojas, el doblez y pegado de las solapas y que aun pueda entrar en una mochila con medias estándar. A cada impreso se le deja por cada lado aprox .5 cm para que pueda salir o entrar de manera sencilla de su compartimento. Este es un calculo que no se utilizó en el primer paso del bocetaje debido a la naturaleza de éste (que las ideas fluyan libres sin tener que especificar medidas o cosas que puedan entorpecer el proceso creativo). Estos cálculos se utilizaron posteriormente en el tercer paso de bocetaje.

#### Bocetos finales burdos:

Había que aterrizar las ideas en bocetos con más forma, por lo que se comenzó a trazar las líneas en cada uno de los folders, midiendo aprox. 1/4 de lo real. Todos estos trazos eran aproximados. Cada uno de los detalles de los folders también se cortaron a escala, cintillos, suajes,

solapas, tapas, broches o simulando lo que se tuviera de material extra.

Algunos de estos bocetos ya tenían planeado alguno de los acentos en color rojo (de esos detalles que se habían pensado desde la lluvia de ideas). En este caso se tenían algunos como favoritos y otros como una opción en caso de que alguno de los detalles de los favoritos no gustaran al equipo se podrían mezclar los elementos y llegar a una propuesta mejor.

#### **Selección de los más viables y estéticos:**

En la siguiente reunión colectiva se presentó cada uno de los modelos, se señaló a los compañeros del equipo de diseño los pros y los contras de dichos modelos (precio, impresión, suajado, todo como propuesta de bocetaje burdo, ya que aún no se tenía toda la información de técnicas y presupuestos de impresión).

#### **Selección y evaluación de los mejores 4 modelos:**

Con los bocetos realizados se expuso cuáles eran las virtudes de cada carpeta, los pros y las dificultades que se enfrentarían al elaborar cada una. Al final se eligieron las cuatro que contaban con un diseño sobresaliente o un contraste muy llamativo.

En la evaluación de las propuestas finalistas se tomó en cuenta la creatividad de la carpeta, la experiencia del usuario y el contraste de formas y color (ya que cada una tenía marcado donde iría el acento de color).

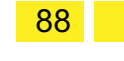

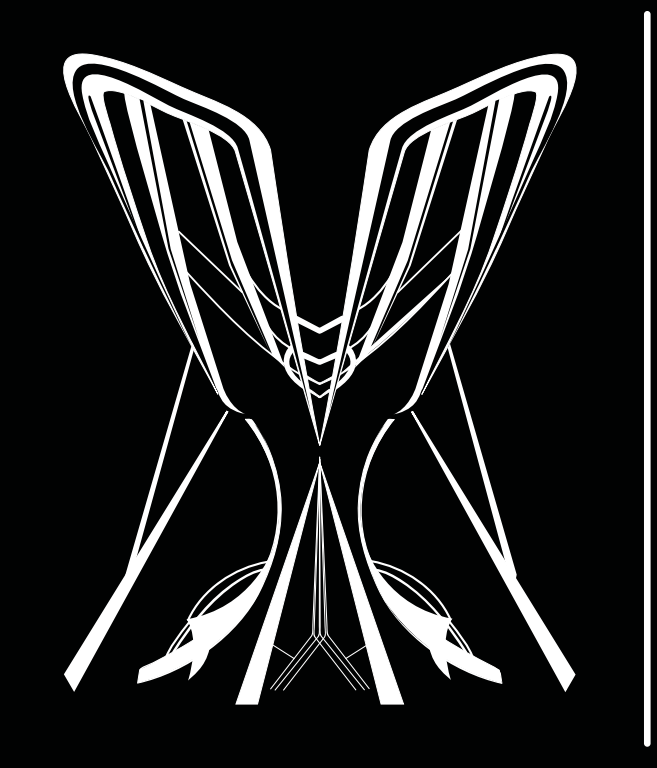

# Capitulo

Especificaciones para la visualización (Tercera definición del problema) Desarrollo del anteproyecto y presentación al cliente.

Capitulo

*4.1. Selección de los mejores cuatro prototipos* **Capítulo 4** *(propuestas de carpeta) en el grupo de trabajo de diseñadores.* 

Con los bocetos realizados se expuso las virtudes, pros y dificultades que enfrentaría elaborar cada una de las carpeta.

## **Carpeta 1**

Esta carpeta, además del compartimento para los impresos, tiene un tarjetero en caso de que se entregara gafete o pase para entrar a los eventos. El disco que contiene los audiovisuales se sujetaría con una almohadilla de espuma. El acento visual se encuentra dentro de la carpeta, en la solapa derecha, únicamente en la parte interior.

# **Carpeta 2**

2

Para esta carpeta la única parte que se necesita pegar es la almohadilla de espuma. La parte que se encargara de almacenar los impresos se sujeta con una pestaña formada por dos solapas. El acento visual está planeado en una de estas solapas para que contraste al armarse. Por otro lado, el suaje de la pluma se localiza en la parte izquierda del panel frontal para fácil acceso a ella y que ésta sobresalga de inmediato.

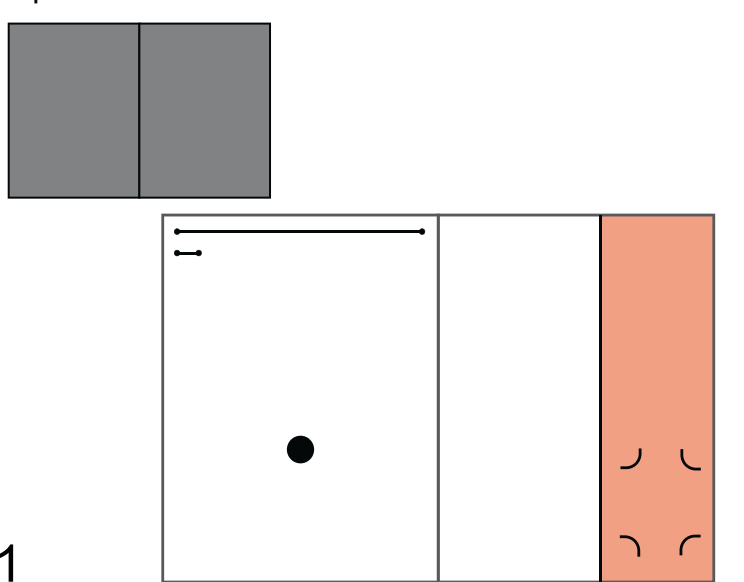

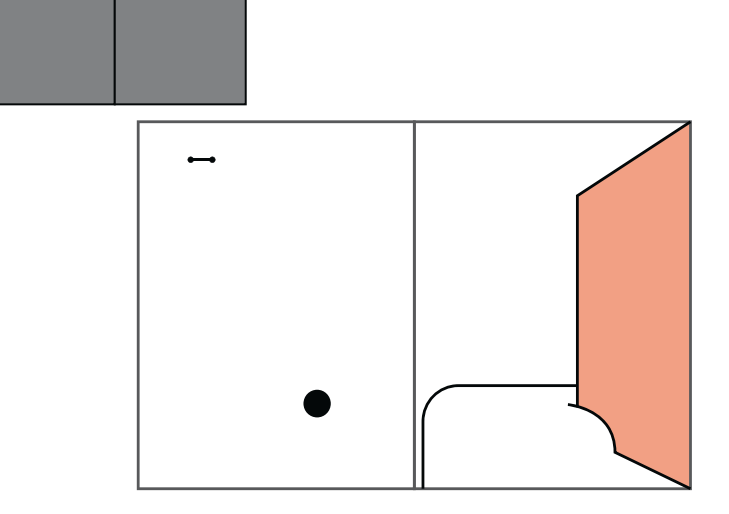

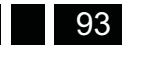

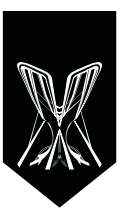

#### **Carpeta 3**

Esta carpeta tiene varios compartimentos para los impresos, éstos permiten que solo se vea una parte de los mismos, lo cual es intencional para permitir composiciones en el diseño de éstos, el acento visual se encuentra en una esquina que además sobresale de la carpeta debido al corte, el disco se colocaría en la solapa posterior y tendría contacto con los demás impresos que se coloquen en esa parte.

# **Carpeta 4**

El rasgo más sobresaliente de esta carpeta es que contiene un broche baco adicional, éste serviría para ir anexando documentos sin que se pudiesen caer, como si fuese una carpeta, la solapa se encuentra del lado contrario con un compartimento para el programa y para la pluma, los demás impresos vendrían dentro de estaEl disco se colocaría en la almohadilla de espuma detrás de las hojas membretadas sujetadas con el broche.

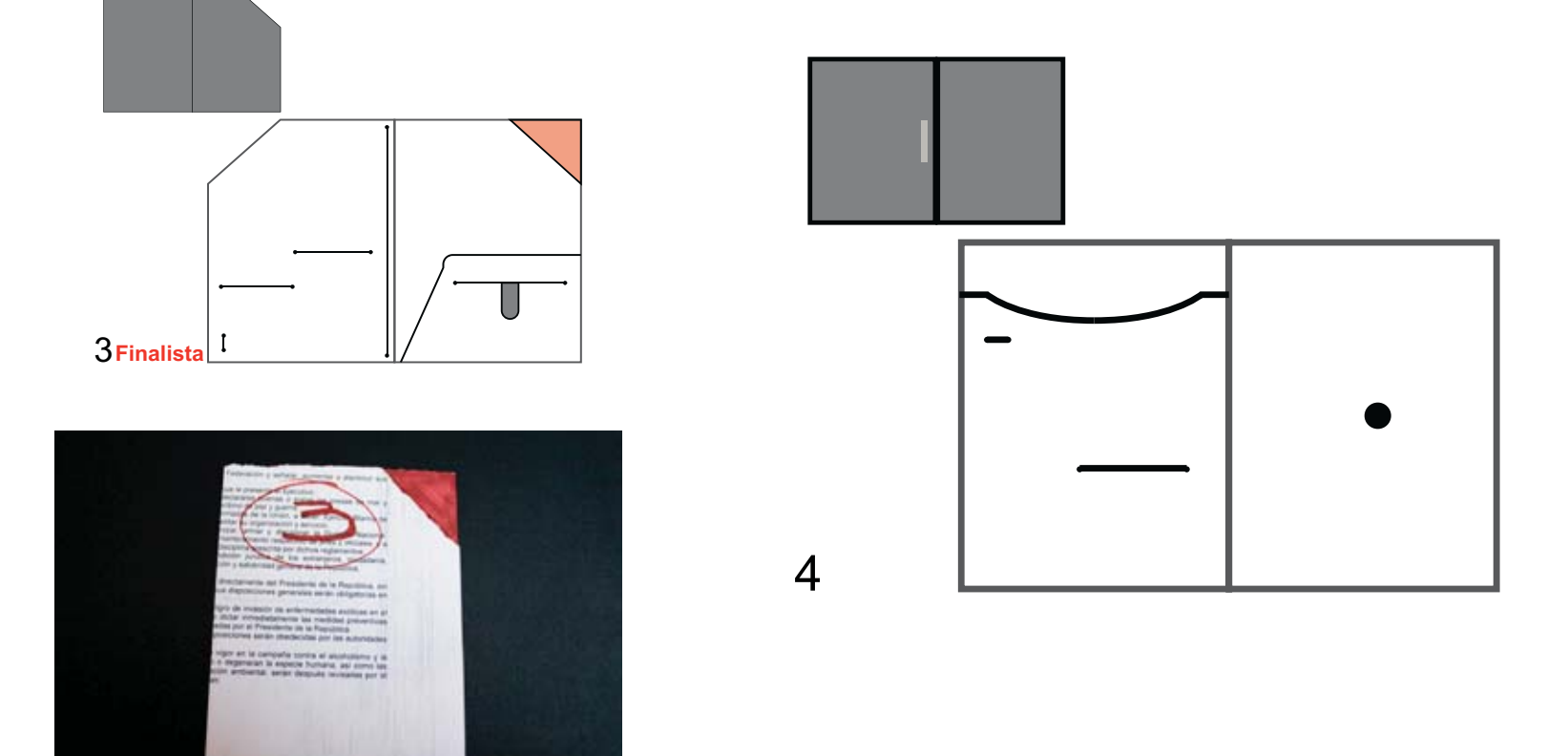

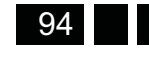

D

sarrollo del anteproyecto y

presentación al cliente. Desarrollo del anteproyecto y

sentación al cliente

Especificaciones para la visualización

para la visualización

ecritcaciones

#### **Carpeta 5**

Tiene un acento visual muy interesante, además de la forma de la solapa que hace juego con el corte de la misma, los impresos van en compartimentos especiales para fácil acceso y el disco en el panel frontal junto con la pluma.

## **Carpeta 6**

Cuenta con un compartimento parecido al de un folder manila, contiene aditamentos como un porta tarjeta o gafete, un lugar para el programa y otro para el disco, que además funciona como acento visual.

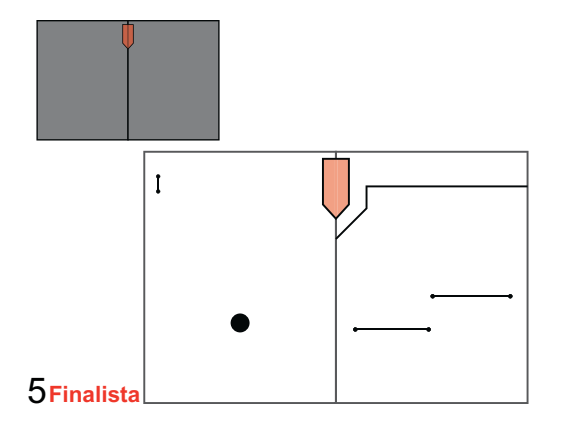

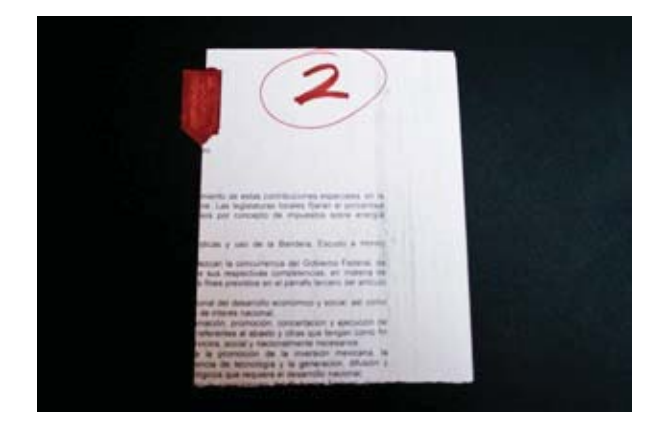

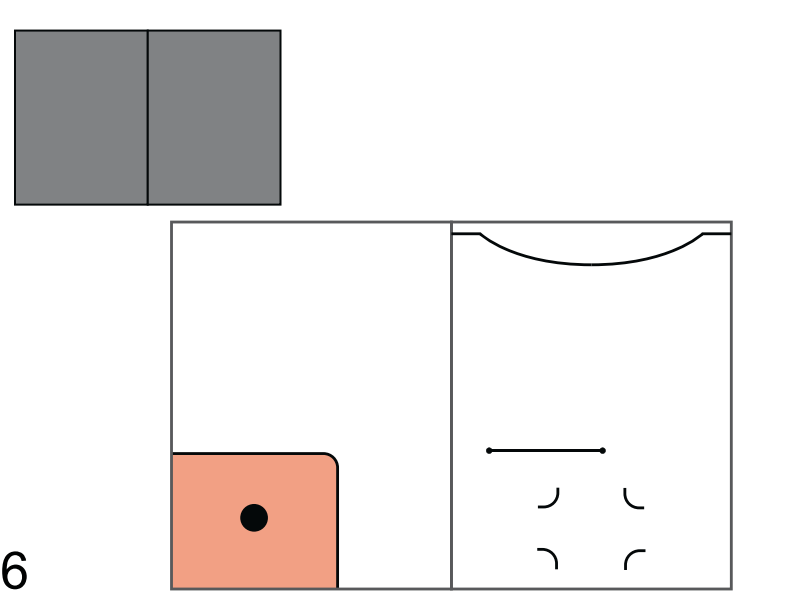

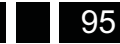

95

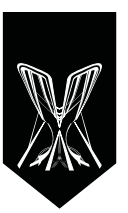

## **Carpeta 7**

Es una carpeta gruesa debido al diseño de sus compartimentos, ya que utiliza mucho papel para crear las solapas, esto le da mucha presencia, ya que cada impreso tiene su compartimento. El disco se colocaría en la almohadilla y la pluma en la solapa posterior. Para esta carpeta aun no se pensó un acento visual.

# **Carpeta 8**

Tiene una solapa posterior en la que se colocan los impresos como el programa, la guía en la parte delantera, por dentro las hojas membretadas y los apuntes de los asistentes, la pluma va en el costado en la parte superior sin perforar el panel frontal, ya que éste es más corto y deja espacio libre, además de tener una faja de papel que al mismo tiempo funge como acento visual.

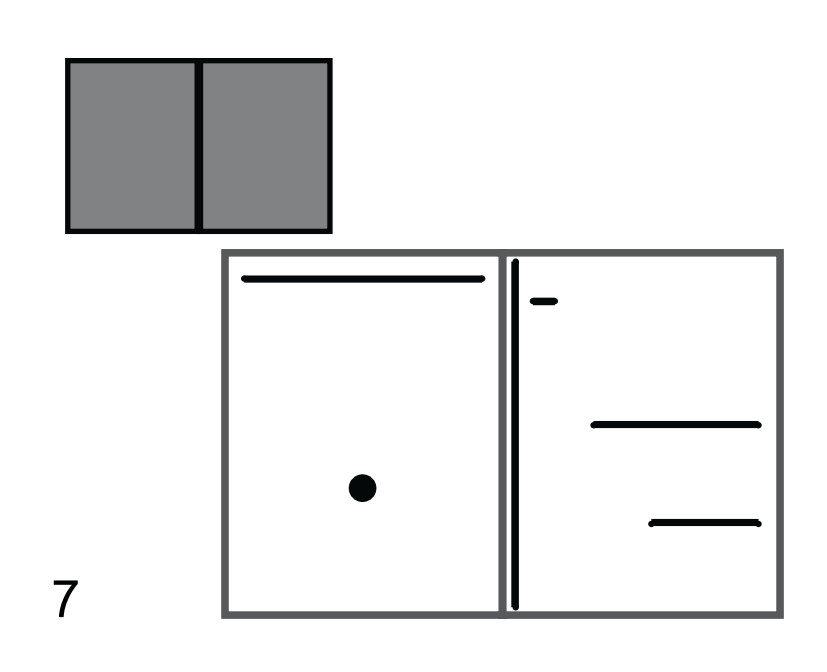

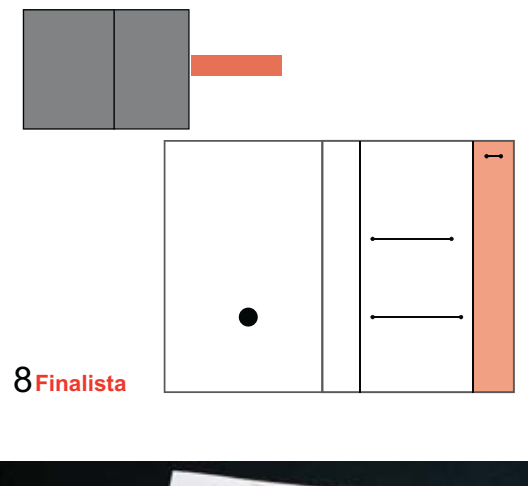

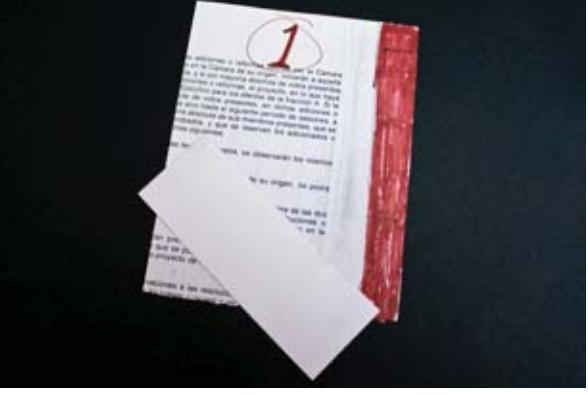

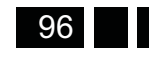

#### **Carpeta 9**

Este diseño se propuso en un formato horizontal, ya que permite almacenar una cantidad mayor de materiales.En la solapa frontal se encontrarían los impresos que se presentan de manera horizontal junto con la pluma. En la otra solapa se colocaría el disco en almohadilla de espuma. El acento visual no se ha pensado aun, pero podría colocarse un cierre; como una pestaña, ya que es posible que se abra con facilidad, este cierre podría ser guiño del diseño.

# **Carpeta 10**

Cuenta con las ventajas del formato horizontal, siendo una carpeta vertical, se añadió una tapa para proteger el contenido y evitar que se llegara a salir. Los impresos de rápido acceso se encontrarían fuera de la solapa, mientras que las hojas membretadas y demás documentos en la parte interior, esta también funciona como pestaña para cerrar la tapa. Debido al movimiento, el disco se encuentra sujetado a la tapa con un sobre.

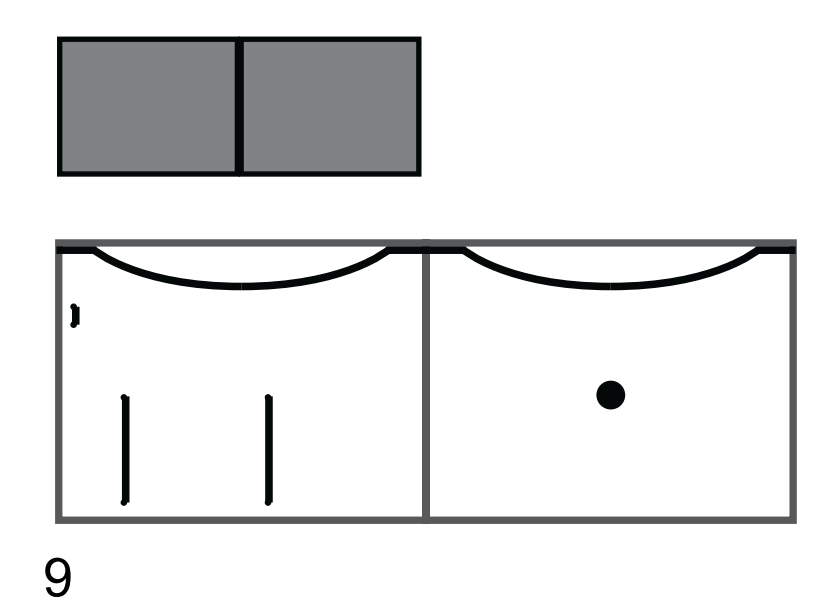

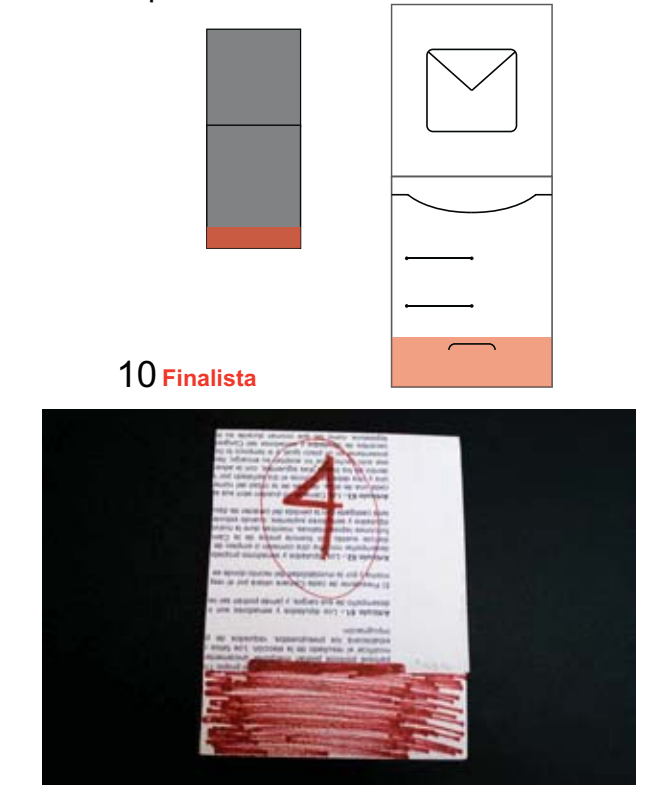

Al final se eligieron la s 4 que tenían un diseño sobresaliente o un contraste llamativo.

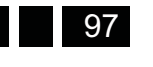

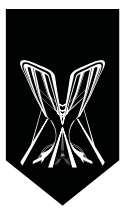

#### **Evaluación de las cuatro propuestas**

Esta carpeta es más simple que las otras propuestas, sin embargo, incluye detalles que fueron resultado de mezclar unas propuestas con otras.

La estructura cuenta con una solapa en el panel posterior de tres cuartas partes del tamaño total de ésta. El panel frontal es más pequeño que el resto del folder, de manera que le queda aproximadamente un octavo del panel posterior a la vista.

Estos detalles están planeados para que en el panel posterior de la solapa se haga un suaje, donde pueda colocarse la pluma y así meter aparte de las hojas membretadas cualquier otro documento proporcionado en las conferencias.

En la solapa también se encontrarían dos suajes, uno para la guía turística y otro para el programa del evento.

Una faja de papel será el acento visual en este diseño y cumple las siguientes funciones: cerrar el folder una vez que contenga todos los documentos e impedir que se salgan, además de mantener las tapas juntas y fijar la atención del usuario en ella, ya que para abrirlo tendrá que deslizarla. El disco se colocará en el panel frontal con una almohadilla de espuma; puede contener hasta dos discos en caso de de ser necesario.

El tamaño no rebasa por mucho el de un folder ordinario a excepción de la solapa, en el largo total de la carpeta se puede cortar la fajilla, aprovechando el papel de manera adecuada.

# **Opiniones obtenidas al observar el boceto:**

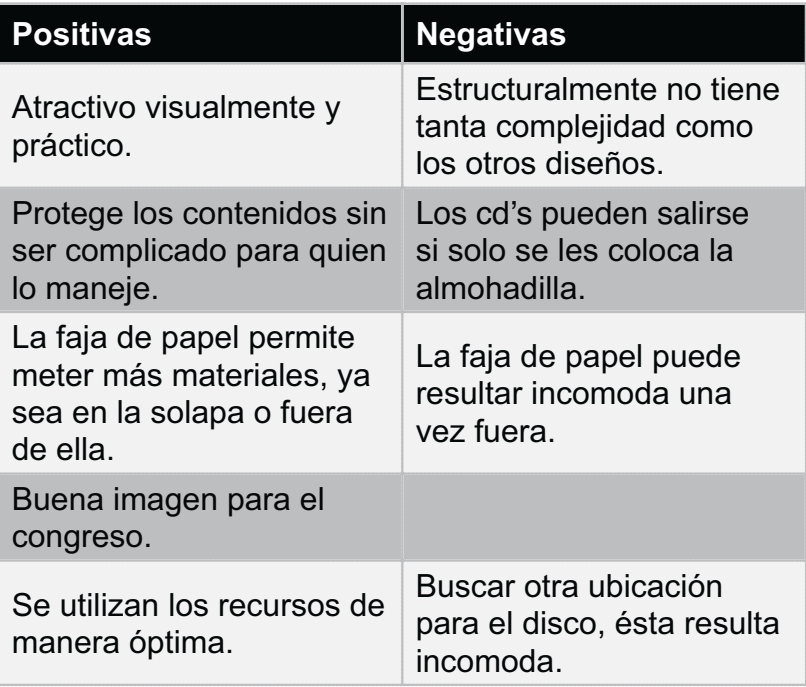

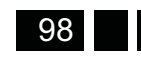

**Carpeta 1**

 $\ddot{\mathbf{0}}$ 4

#### **Carpeta 2**

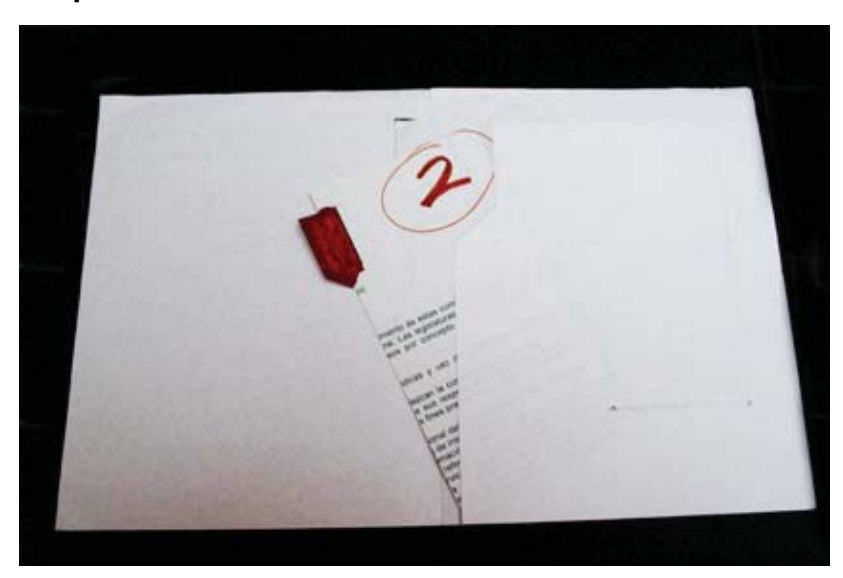

Lo más sobresaliente en cuanto a estructura es la pestaña que se genera gracias al suaje. Dentro de la carpeta, la solapa sigue la misma forma para dotar de continuidad a este acento.

De ancho la carpeta tendrá 3 paneles que aproximadamente serán 80 cm, antes de investigarse sobre tamaños de pliegos se pensó que era muy ancha y esto podría ocasionar problemas, sin embargo una vez conociendo los tamaños diferentes de papel ya no hubo dudas al respecto.

El diseño de la carpeta es sencillo, el acento visual ubicado en la esquina superior izquierda es el encargado de llamar la atención del usuario. En el interior se encuentra una solapa que cubre el panel posterior, éste también incluye dos

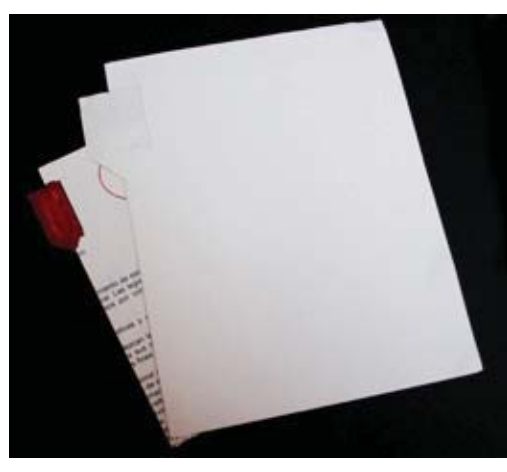

ranuras diseñadas para la guía turística y el programa del evento.

En el panel frontal se encuentra una almohadilla de espuma que se encargará de mantener el disco fijo.

# **Opiniones obtenidas al observar el boceto:**

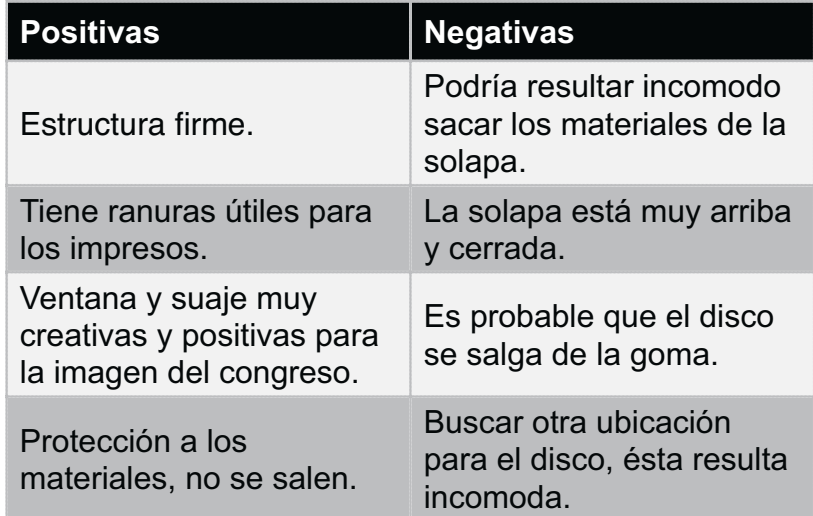

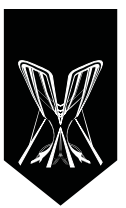

#### Carpeta 3

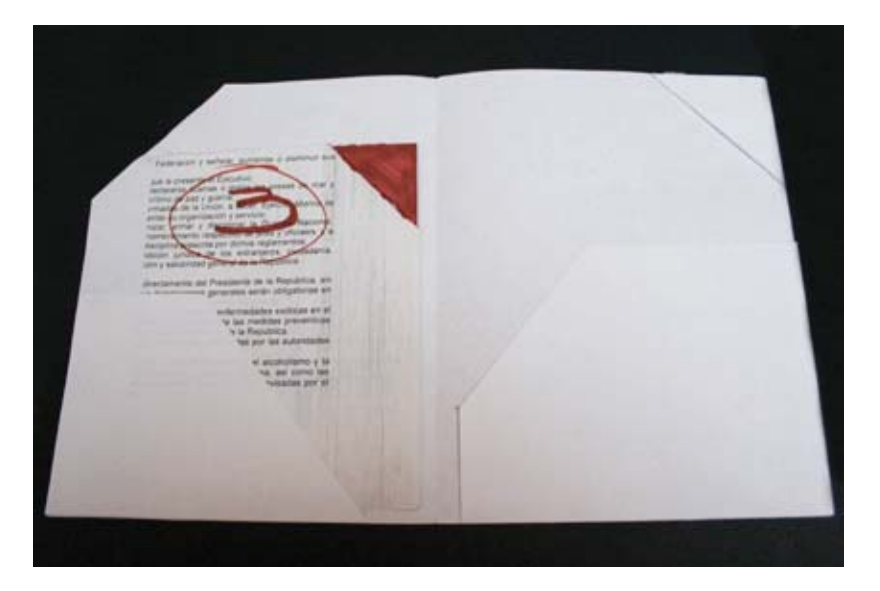

mas precisa, ya que la interacción positiva del usuario depende de la ubicación de los dobleces y la flexibilidad de los mismos.

En el interior, del lado del panel frontal, se encuentra una solapa pequeña para la guía turística y el programa. En el otro panel estarían las hojas membretadas, el disco y la pluma. El tamaño final de la carpeta depende de las maquetas de prueba, ya que debido a las solapas se tiene que encontrar una manera de acomodarlas y que ocupen menos espacio.

**Opiniones obtenidas al observar el boceto:**

Para poder lograr la forma triangular de la esquina superior derecha, esta carpeta cambió mucho al momento de realizar un boceto más fino.

A pesar de las dificultades que enfrenta, este diseño sigue siendo muy atractivo debido a la complejidad de la forma que resulta original. El relieve que se forma en esa esquina resaltaría

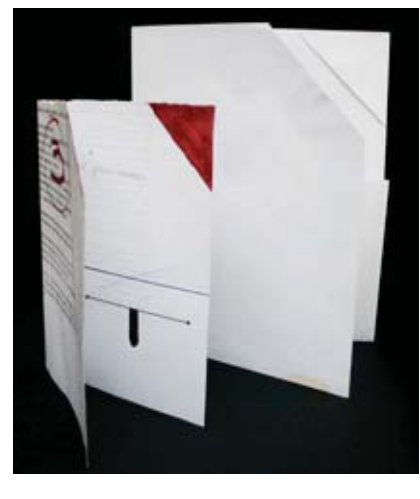

mucho, además serviría como protección extra para los impresos que vinieran dentro, aunque esta característica seria puesta a prueba al momento de hacer una maqueta

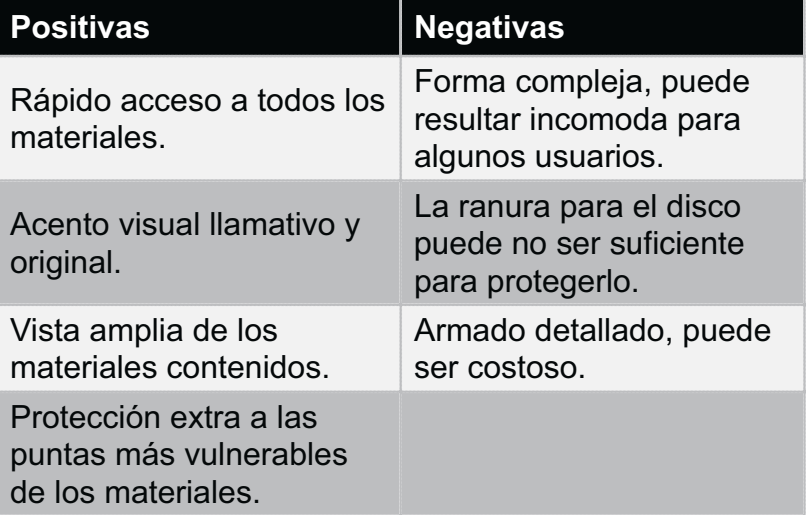

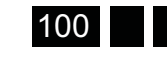

 $\ddot{\mathbf{0}}$ 4

#### **Carpeta 4**

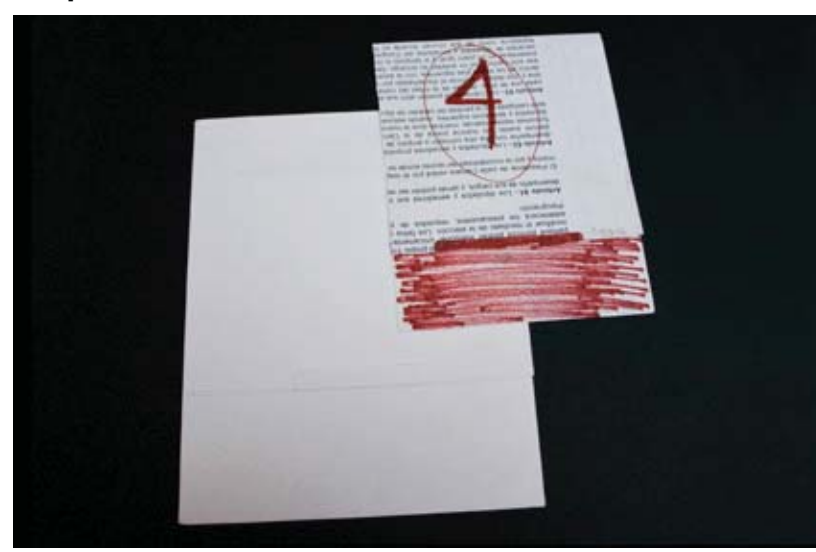

Basada en un folder tipo manila, esta propuesta ofrece protección extra a los impresos sin perder la estética, ya que se enriquece de dos compartimentos para la guía turística y el programa, los cuales añaden unidad y complejidad al diseño.

El acento gráfico se encuentra en la parte inferior, justo donde sale una pestaña que también sirve para sujetar la solapa frontal la cual, además de llamar la atención y contrastar de

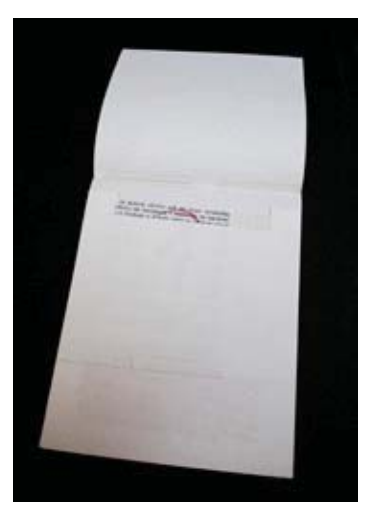

inmediato, equilibra gráficamente el peso de la carpeta, lo que facilita que el usuario deduzca que se tiene que abrir de manera vertical.

El disco viene en un sobre individual pegado a la solapa superior, en caso de abrirlo, ladearlo o mover el folder, éste no se salga.

La estructura es fuerte gracias a los dobleces de la solapa interior; es muy difícil que las hojas se maltrataran, sin embargo, esto presenta dificultad en caso de extraer y meter muchos materiales de manera rápida, el folder no facilita esta función debido a lo alto de la solapa. En cuanto al corte para el armado, éste es más sencillo que los anteriores, sin embargo, ocupa también tres paneles en forma de "L", esto lo vuelve muy grande.

#### **Opiniones obtenidas al observar el boceto:**

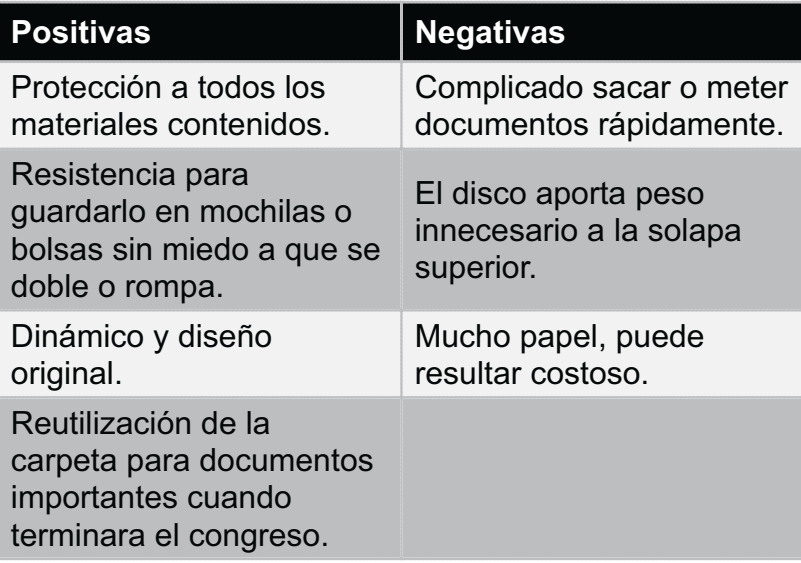

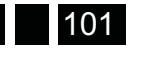

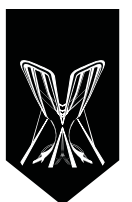

Para elegir la mejor opción, se tomó en cuenta la originalidad de la estructura, cómo sería la experiencia al momento de adquirirla, abrirla y sacar los materiales. Otro detalle importante fué el acento en rojo y la manera en que éste contrastaba con las diferentes carpetas y cuál se prestaba como mejor diseño.

# Las dos propuestas finalistas

Una vez elegidas las dos propuestas que cumplían mejor con los requisitos, se realizaron maquetas para poder visualizar más a detalle sus cualidades y así saber si era posible producirlas y ver qué tipo de producción sería, ya que en este momento se tenía una idea vaga de los costos de producción.

#### **Con maquetas listas, elegir la más adecuada**

Para elaborar las maquetas, lo primero que hice fué medir un folder ordinario, tanto de alto como de ancho, así como las hojas membretadas que eran el material más grande.

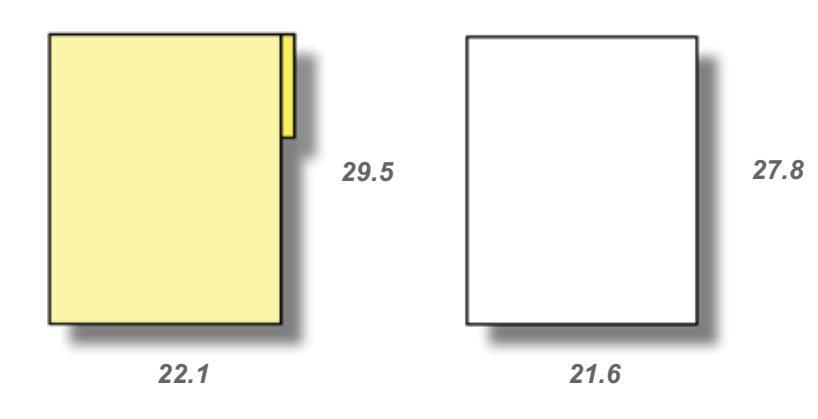

# **Maquetación de carpeta 1**

Se utilizó la medida de un folder común como estándar para el alto del folder, luego se calculó cuanto se quería que tuviera de abertura la solapa para que al momento de meter los impresos no hubiese problema.

Estas medidas no eran las definitivas, únicamente eran para decidir que estructura cumple mejor su propósito, ya que más adelante se harían los ajustes con exactitud para mandarse a impresión.

También se obtuvieron las medidas de los cortes en la solapa para la guía y el programa, así como a qué altura se encontrarían y cuánto se vería de cada uno, se decidió que se viera aproximadamente un tercio de cada impreso. El tamaño de las pestañas que irían encoladas y para la faja de papel la medida fué aproximada a un cuarto del tamaño total del lado de la carpeta vertical.

El cierre de ésta, aún no estaba definido con exactitud, se tomo de ejemplo el cierre del envase de las sopas de la marca "Maruchan" y la tapa de una caja ordinaria plegadiza que cierra con una pestaña.

El porta disco surge después de hacer la maqueta dos, en caso de que la almohadilla no fuese suficiente y se caiga, aún quedaba papel en el pliego para colocarle una protección extra, también serviría en caso de que el disco no tuviera carátula, contaría con diseño sin tener un costo adicional.

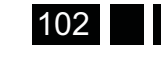

#### **Maquetación de carpeta 2**

Había varios detalles a perfeccionar en la carpeta dos antes de poder trazarse y cortarse (pestañas, solapa superior, altura de solapa posterior, cortes en la solapa posterior y dobleces).

La medida aproximada era la de un folder manila de cierre con hilo y, para la solapa superior, se utilizó la misma regla que para la faja de papel perp ahora dejando libre un cuarto del tamaño total del folder. Para la solapa interior se dejó un octavo de abertura para que no estorbara con

la tapa y permitiera meter los materiales fácilmente.

De ancho se hizo un centímetro más ancha que un folder ordinario, ya que por las pestañas las hojas se atoraban un poco.

En los compartimentos para programa y guía turística se encontró un problema, estos debilitaban la estructura de la carpeta si se colocaban cercanos a la orilla, pero colocarlos en la parte central hacia que luciera tosca.

Otro obstáculo era el disco, que colocado en la tapa hacia que ésta fuera pesada y difícil de doblar para abrir. Para el diseño final esto era un problema, ya que una tapa pesada no resulta natural, y esto a cualquier usuario le molesta, por ello el peso o el contenido debe estar en la parte que no se abre por comodidad.

Al ponerse en la balanza que la carpeta uno a partir de sus problemas fue perfeccionada y resultó un modelo mucho mejor y que la carpeta dos a partir de resolver las dificultades que presentaba salieron un par más, la decisión estaba tomada, solo faltaba la opinión del equipo en la siguiente reunión.

En dicha reunión estuvieron de acuerdo en que la carpeta uno resultaba más estética gracias al detalle del panel frontal y la fajilla de papel, los cuáles lo hicieron la propusta más adecuada para el evento.

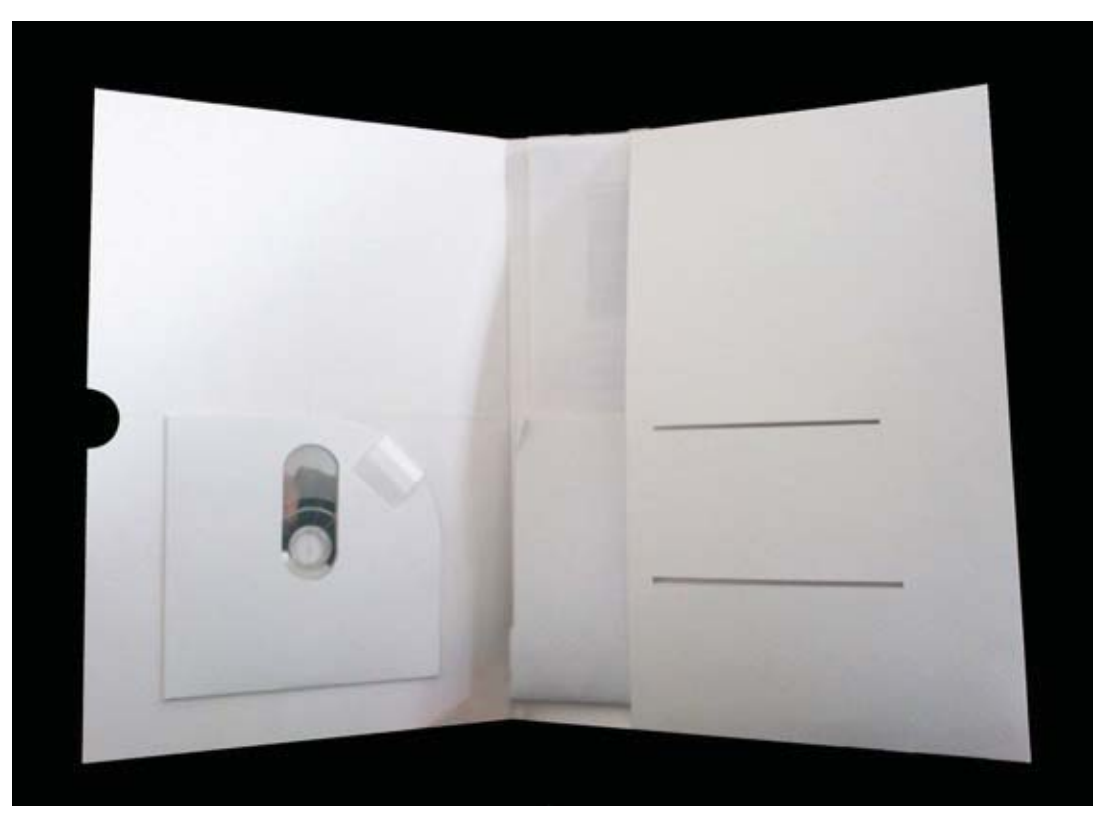

Selección de los mejores 4 prototipos (propuestas de carpeta) en el grupo de trabajo de diseñadores

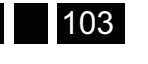

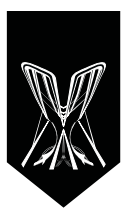

# *4.2. Asignación de medidas y proporciones.*

Medidas de la primera maqueta, hecha en cartulina sulfatada de 14 pts.

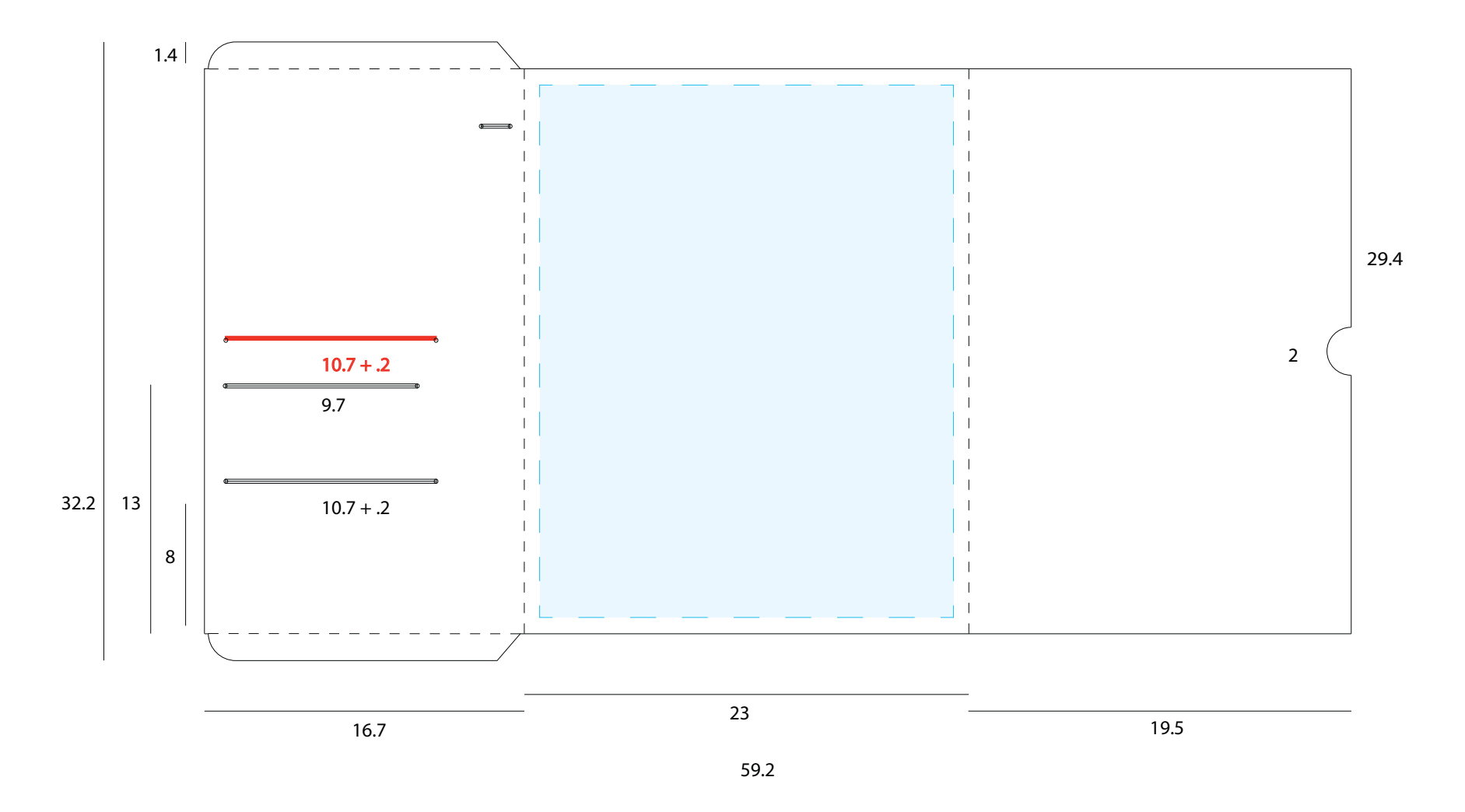

Capitulo 04

El primer calculo realizado para la maqueta en su mayoría se genero utilizando lo que se recordaba de rebases que se dio en una de las clases en la especialidad, "Materiales y Técnicas de Impresión en Empaque" (debería ser envase pero así viene en el programa).

Sin embargo, lo que se recordaba sirvió para calcular los rebases de cada material gracias a la experiencia con cartulinas y envases, y se aplicaron las reglas que se habían enseñado en la materia, aunque se cometió un error:

Un detalle muy importante en este momento es que a partir de la presentación de la primer maqueta se informoó que habría un impreso más, un tríptico, este ocuparía el lugar de la guía turística en la solapa posterior ( se marcó con rojo en la parte superior la medida que fue excluida para integrar el tríptico). Además de ésto, la guía turística tendría un formato media carta, cambiando el formato de vertical a horizontal, volviendolo más ancho, lo que sería inconveniente para la resistencia de la solapa y el diseño de la misma. Se decidió que sería mejor opción que fuese dentro de la solapa junto con las hojas membretadas.

A continuación se presenta la tabla de tolerancias y descuentos y los cálculos de los materiales, que se utilizaron después de la primera maqueta para perfeccionar los detalles de ésta.

Con base en los apuntes sobre *"Cierres en envases y dimensiones de productos", asignatura* cursada con la profesora Ana Cárdenas, se obtuvieron los siguietes cálculos:

**Según el tipo de envase y producto.**

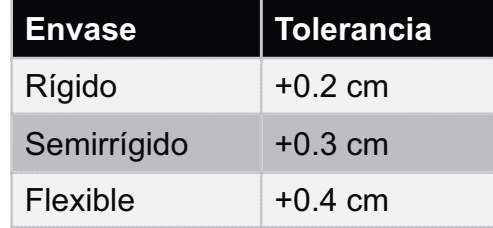

#### **Tolerancia:**

Es la suma de un factor determinado al cálculo del envase.En este caso ayuda a compensar la imperfección de los productos al momento de integrarlos a una cadena del envase.

#### **Por el tipo de material.**

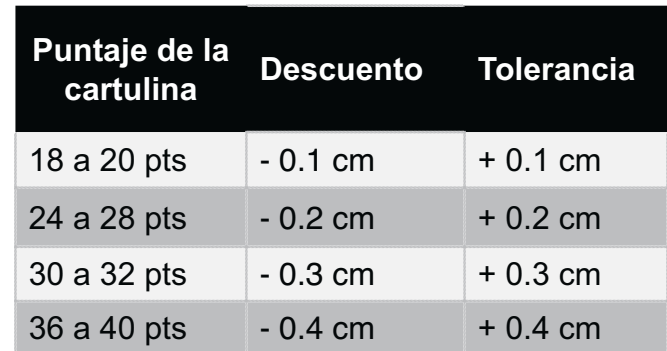

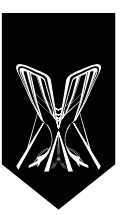

# **Descuento:**

Es la resta de un factor determinado al cálculo del envase.Las tolerancias se suman por cada doblez que conforma el envase.

Los descuentos se aplican toda vez que dos estructuras se encuentran para compensar el calibre del material.

# **Medidas de acuerdo a la información de las tablas anteriores:**

Hoja membretada tamaño carta.

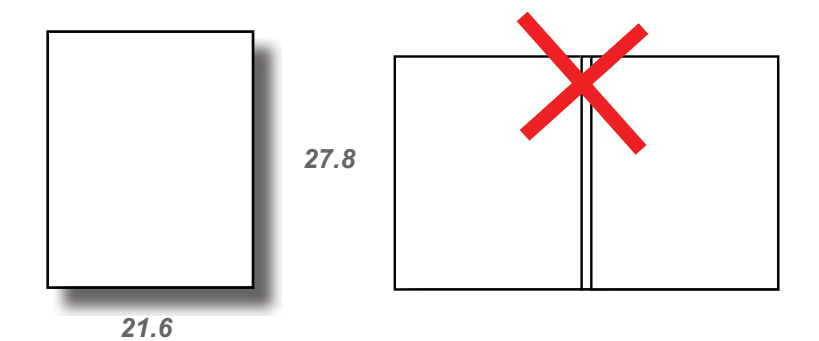

**27.8 ( tamaño de la hoja ) + .3 ( por lado para envase semi rigido ) = .6 + .1 ( tolerancia por doblez de material ) = .2 Total= 28.4**

Al hacer este cálculo se enfrenta un problema: a pesar de *que las medidas eran correctas, no se podian meter bien los materiales, porque éstos tambien tenían grosor, éste afectaba al largo y ancho, la solución sería una columna y*  que la solapa fuese un compartimento o bolsillo.

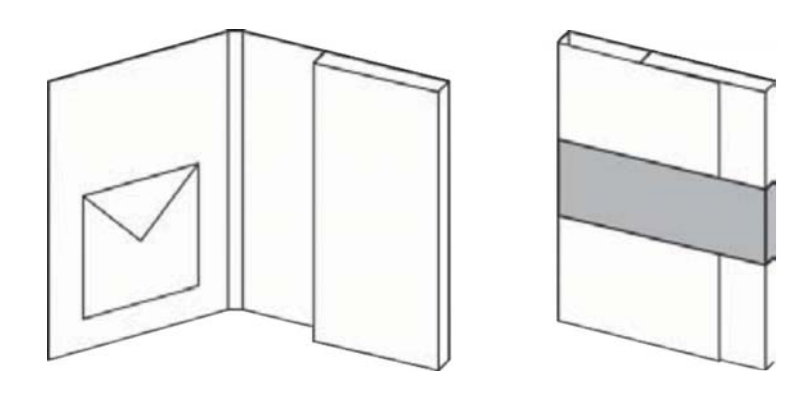

*En caso de optar por esta solución, el diseño cambiaría estructural y la tapa tendría que ser completa, este detalle es especial en el diseño así que se pensó en otra*  alternativa.

La opción que se eligío era menos drástica y costosa, *debido al suaje del lomo y papel extra; consistía en duplicar las tolerancias para permitir que los materiales tuvieran espacio extra y la carpeta cediera de ancho para permitir que entraran bien, tanto los impresos de la COCAL como*  otras anotaciones u hojas que se anexaran.

*Esta solución parecía adecuada, debido al ahorro en*  costos de suaje y papel, además, no modificaría el diseño de manera drástica.

Se hicieron de nuevo los cálculos y las medidas quedaron *así:*

**27.8 ( alto de la hoja )** 

- **+ .6 ( por lado para envase semi rigido ) = 1.2**
- **+ .2 ( tolerancia por doblez de material ) = .4 Total= 29.4**

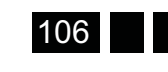

presentación al cliente. Desarrollo del anteproyecto y Especificaciones para la visualización para la visualización proyecto y

 $\ddot{\mathbf{0}}^{\text{capitulo}}$ 

**Calculo anterior.**

```
21.6 ( ancho de la hoja )
```
- **+ .3 ( por lado para envase semi rigido ) = .6**
- **+ .1 ( tolerancia por doblez de material ) = .2 Total= 22.4**

**Calculo nuevo.**

**21.6 ( ancho de la hoja ) + .6 ( por lado para envase semi rigido ) = 1.2 + .2 ( tolerancia por doblez de material ) = .4 Total= 23.2**

**Programa:**

*1410.8*

**10.8 ( tamaño del programa ) + .3 ( por lado para envase semi rigido) = .6 Total= 11.4**

*El programa es un impreso con una consistencia rígida,*  a pesar de que en el suaje le redujeron .2 mm (de unos orificios circulares diseñados específicamente para *no rasgar el material al momento de sacar y meter el* 

programa) éste entraba perfectamente en la ranura. Por lo que no resulto afectado.

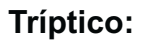

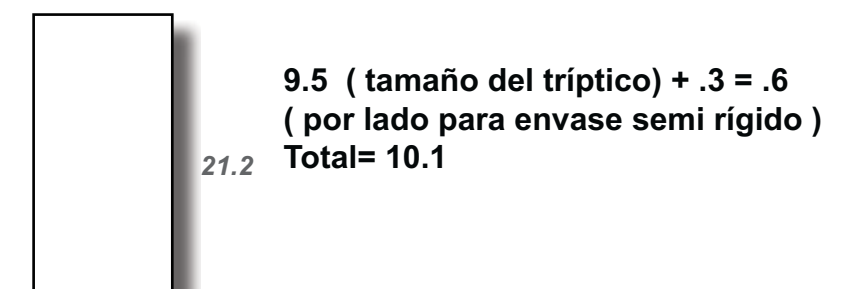

*9.5*

**Boligrafo:**

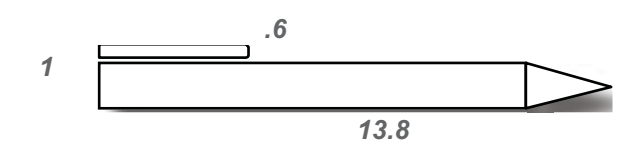

- **.6 ( ancho del clip sujetador)**
- **4** .4 ( por lado para envase flexible) = .8
- 2. = ( orificio circular ) = .2

# **Total= 1.6**

En este caso, se tomó la medida de un envase flexible ya que a pesar de ser muy delgado (el clip del bolígrafo), la tolerancia más alta facilitará que el usuario pueda meter el clip sin dañar la carpeta, también con ayuda de ojillos que eviten rasgaduras.

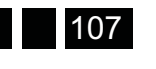

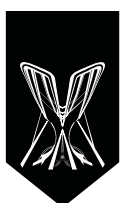

108

Las pestañas del folder tienen forma redondeada en la parte donde entrarán las hojas para evitar que se atoren, y en la parte del fondo su forma es recta, para que al momento de doblarla y pegarla, el proceso sea más rápido y cómodo.

Estas son las medidas finales de la carpeta:

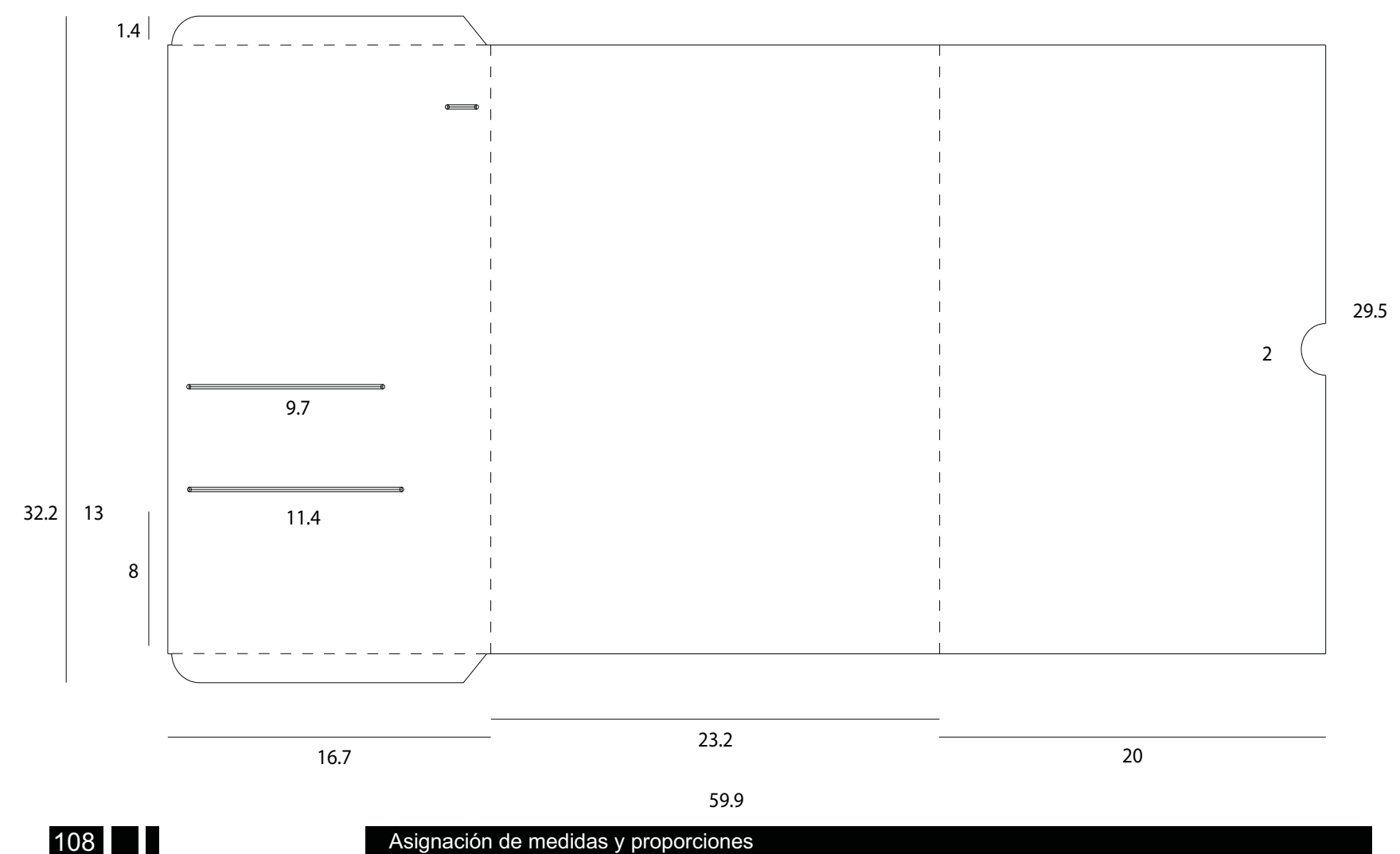

Capitulo

#### **Faja de papel**

El cierre de la faja de papel se visualizo como dos manos que se toman, se retomó algunos cierres de cajas plegadizas y de cajas de medicina, la forma en que se atoran gracias a los cortes en las pestañas.

*Al respecto, me permitiré redactar una anécdota personal: un día compré una sopa Maruchan, y le pedí*  a mi hermana que la abriera. Ella rompió de una manera *muy brusca la faja que contiene el vaso, le pregunté por qué lo había hecho, ¿por qué no la abría por el suaje especial que tiene para abrirse? y me dijo que era muy*  difícil, que es más rápido romperla de lado (donde el material es más frágil). Al hacer la faja pensé en el cierre que este envase tenía y lo resistente que es.

*Estos fueron los ejemplos que me ayudaron a hacer una fajilla que fuera resistente para soportar la carpeta cerrada pero no tanto como para que alguien pensara*  que debía romperla para tener acceso a los materiales.

Se boceto el cierre en una hoja de papel, después se hizo uno más elaborado en la maqueta que se eligió en la reunión de trabajo del equipo de diseño:

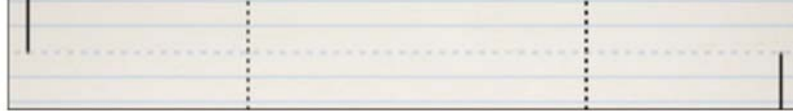

A pesar de tener detalles en cuanto a proporciones la lengüeta y muesca resultaron útiles, y a partir de éstas se comenzaron a detectar detalles que harían que funcionaran mejor.

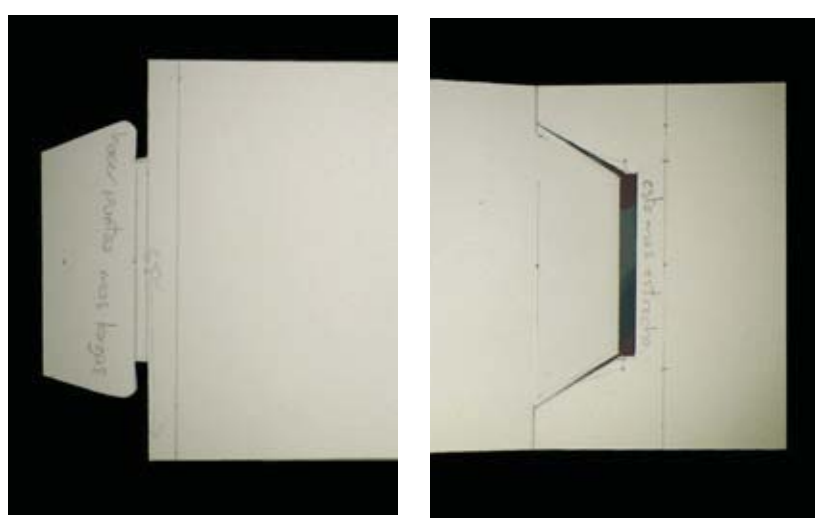

#### Por ejemplo:

- $\bullet$ Hacer más grandes las puntas.
- La muesca más estrecha al final.
- $\cdot$   $\;$  Hacer un canal a la muesca y a la lengüeta para que se sujete con más precisión.

Para las proporciones se dividió en cuatro el tamaño que anteriormente se tenía planeado y un cuarto fue el ancho de la lengüeta, y dos cuartos el largo. La proporción resultó adecuada.

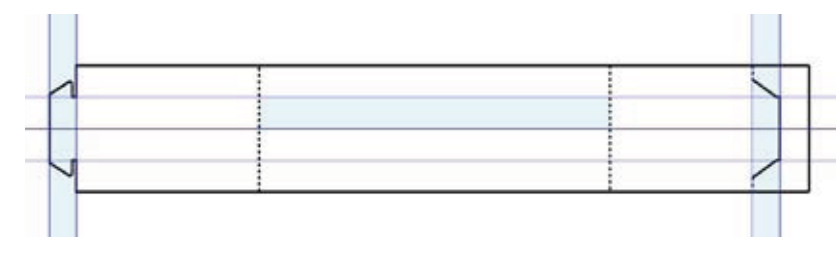

Asignación de medidas y proporciones

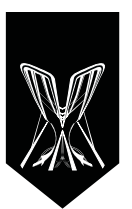

Después de unos ajustes a la faja de la maqueta y añadiéndo a la parte central la tolerancia por el papel, las medidas finales fueron éstas:

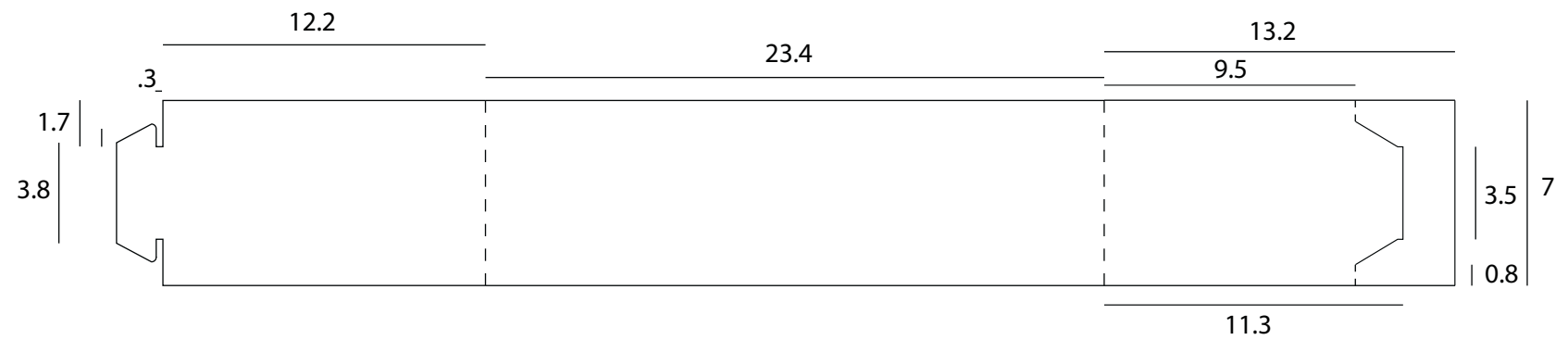

#### **Porta Disco**

Inicialmente el disco vendría en la carpeta únicamente con una almohadilla de espuma, como en algunas ediciones especiales de discos de audio, sin embargo, no se contaba con que estos tienen tapas y la carpeta estaría en constante movimiento, lo que podría ocasionar que el disco se rayara y se cayera.

Al realizar la maqueta de la segunda carpeta se hizo un porta disco que se pegaba a la tapa, éste tuvo algunas modificaciones, por ejemplo en el suaje del centro, para sacar el disco y en una pestaña que detiene el disco en su lugar en caso de que el folder se coloque de cabeza.

Al momento de elaborar la maqueta del porta disco, fueron surgiendo detalles que se tuvo que ir modificando para que la pestaña cerrara correctamente; como añadirle un suaje de doblez para que se deslizara fácilmente.

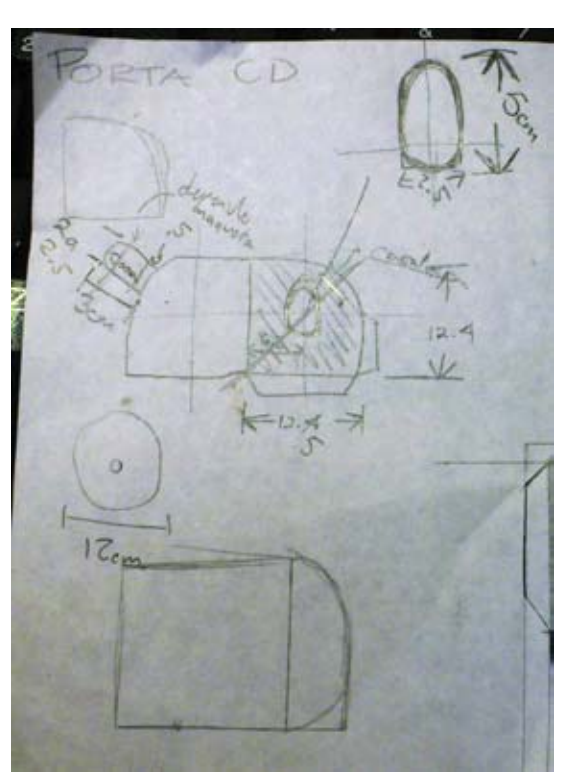

*Boceto con medidas preliminares:*

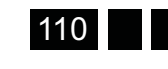

Capitulo

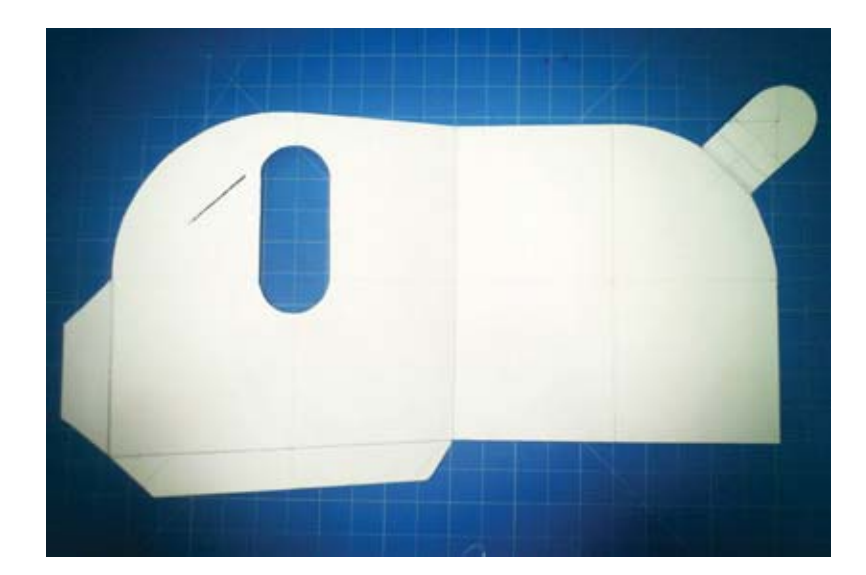

Se cortaron dos maquetas y tres pestañas, al probar con varias medidas, la pestaña de 3cm funcionaba bien, sin embargo, al añadirle el doblez se opto por hacerla más larga para que no hubiese inconvenientes al momento de cerrarla.2.5

#### **Medidas finales**

Las medidas del porta disco son de un objeto rígido, porque al pegarlo al sobre se quería impedir cualquier movimiento que pudiese rayarlo, debido al transporte o actividad en el congreso.

El contenido se reproduciría en sus casas o habitaciones de hotel, por lo que sacar el disco de inmediato no era prioridad, esto otorgo la libertad para hacerlo a la medida del disco.

El suaje central tiene dos fines: el principal es poder sacar el disco, desde el centro sin tener que sujetarlo con los dedos de la parte superior y ensuciarlo.

La segunda función es una ventana para la portada del disco, que luciría en conjunto con el diseño del porta disco. Esta especificación se les dio a los miembros del equipo encargados del diseño de audiovisuales y de la portada del disco.

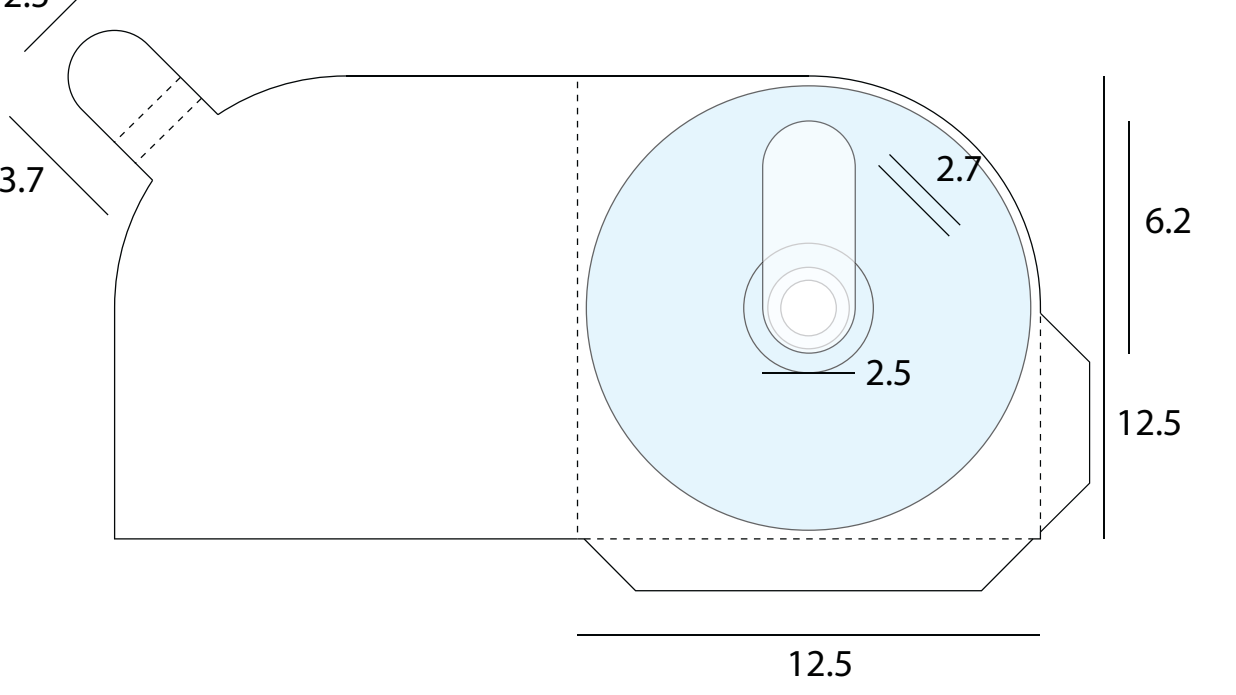

Asignación de medidas y proporciones

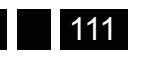

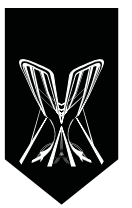

# *4.3. Proceso de diseño.*

**"Trazos de composición espacial del mural La Marcha de la Humanidad":**

El encontrara esta información hizo que la conceptualización de esta obra se tornara aún más simbólica y fuerte, no sólo eran los 10 años de la COCAL. Ahora esta figura era también la unión de todos los elementos contenidos en el mural, esta estructura es la que une todo el contenido, al igual que la función de la carpeta.

Con el título de la obra y conociéndose más a detalle que elementos buscaban, fue más sencillo de encontrar la exposición donde se exhibía esperando encontrarse alguna imagen que sirviera para comenzar a trazar.

La obra se encuentra en la Sala de Arte Público Siqueiros y se llama "Trazos de composición espacial del mural La Marcha de la Humanidad"

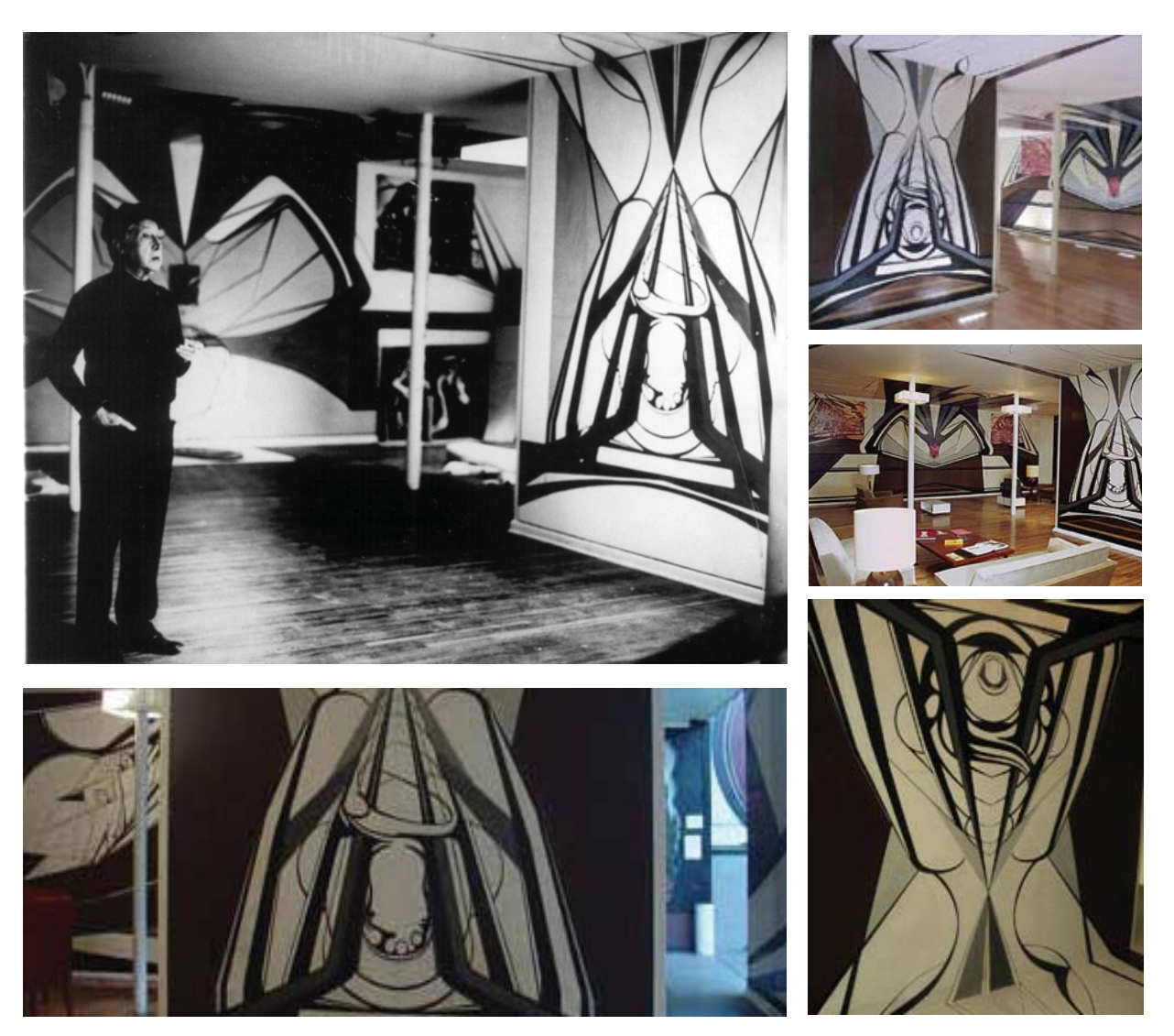

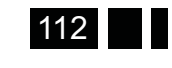

 $\mathbf{\hat{0}^{\mathcal{A}}}$ 

Las fotos que se encontraron fueron suficientes, se aprecia la obra desde diferentes ángulos y al parecer había dos versiones ya que en las fotos hay ligeras diferencias. Todas estas fotos sirvieron de mucha ayuda, algunas se rotaron un poco con Photoshop de manera que quedaran frontales y ya teniendo estas imágenes de guía se comenzó trazar.

#### **Adaptación del mural a vectores**

Vectorizar la imagen no resultaba un proceso tan complicado, ya que una de las características del trabajo de Siqueiros era que geometrizaba las formas. Al principio, se buscó que la imagen tuviera muchas curvas y tonos diferentes como la ilustración de Katia, integrante del equipo de diseño; pero mientras más formas se le añadían se iba tornando más compleja y, lejos de parecer una "X", hacía más referencia a algún insecto o una figura femenina, debido a las curvas.

Con la perspectiva en el techo la "X" que se veía era muy clara, pero conforme más avanzaba en el trazado la nueva "X" lucía menos como se buscaba.

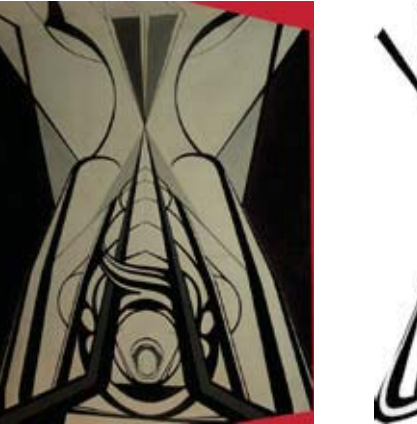

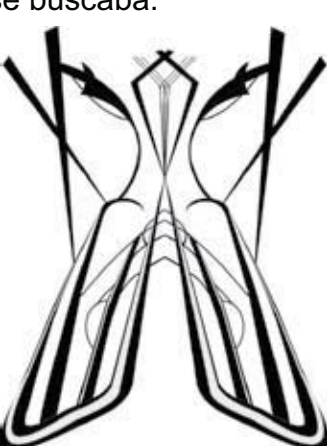

La idea de tomar esta obra no era copiarla, sino basarse en ella, adaptarla a lo que se buscaba, así que se comenzó a modificar.

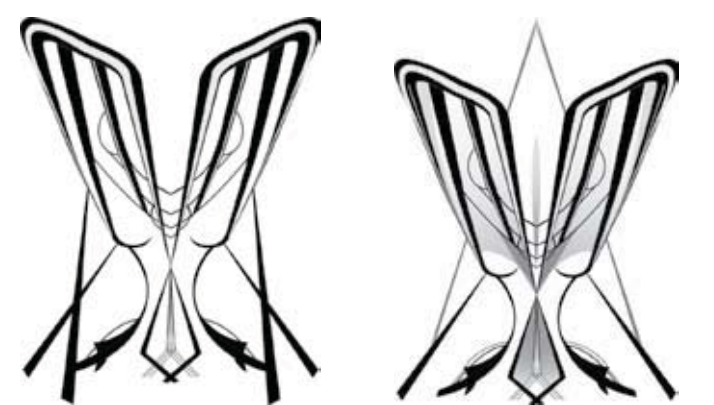

Conforme se avanzaba el resultado iba mejorando, sin embargo, aun se tenía un estilo muy ornamentado que no la hacía lucir fuerte. En la parte superior da una sensación de ser unas alas de mariposa, y completa asemeja un torso femenino.

Se trato de añadir más formas de la figura original, y modificar la tonalidad de algunas zonas para hacerla más fuerte.

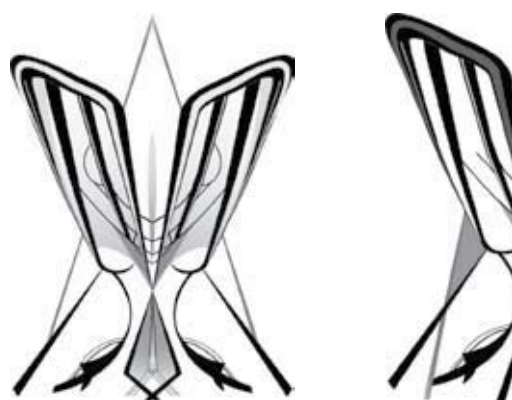

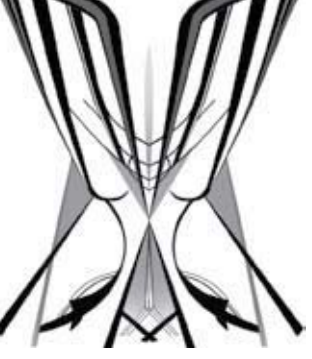

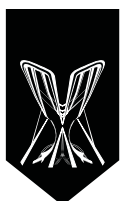

El resultado era más convincente, aunque en la parte superior parecía que los círculos que tenía en el interior parecían ojos, aludiendo a un insecto, así que se retiraron. También para este punto al ver que aun las curvas en la parte central desequilibraban la forma, se hizo una prueba sin éstas y se subió el eje central de la figura.

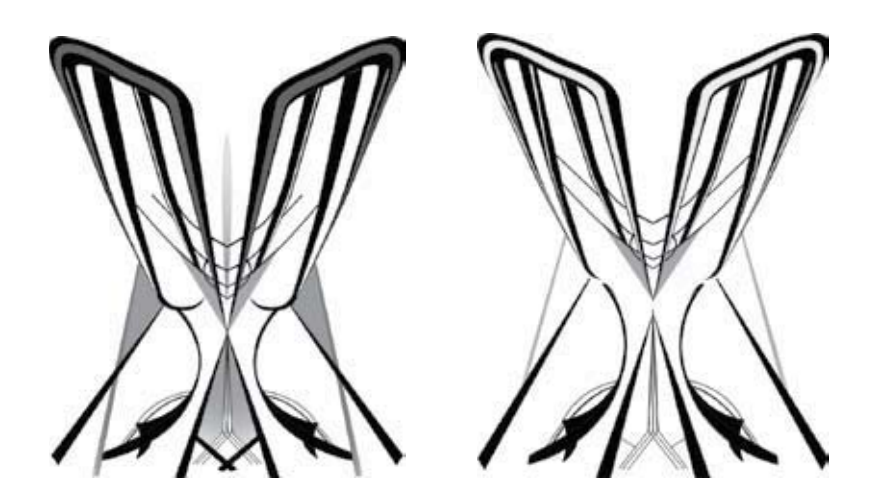

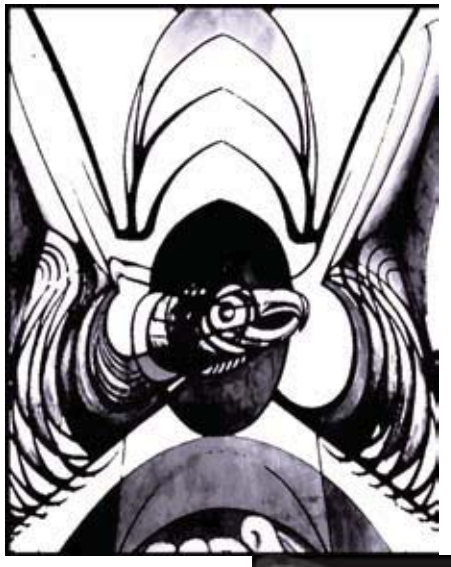

El resultado era menos ornamentado pero más fuerte y cercano a la idea principal y la función que cumpliría. Pensando en que esta figura tendría barniz y opacidad, se requería que estuviera bien estructurada, pero no por eso perder los detalles que Siqueiros añadía a sus obras. Al final se logró un diseño equilibrado entre los detalles originales y la aportación personal.

Con esta forma se tenía que buscar una textura de fondo que le diera más presencia, como el impacto que tenía en el mural. Se logró encontrar una imagen que después de retoques en photoshop dio una textura muy llamativa y un sentido similar al de la "X".

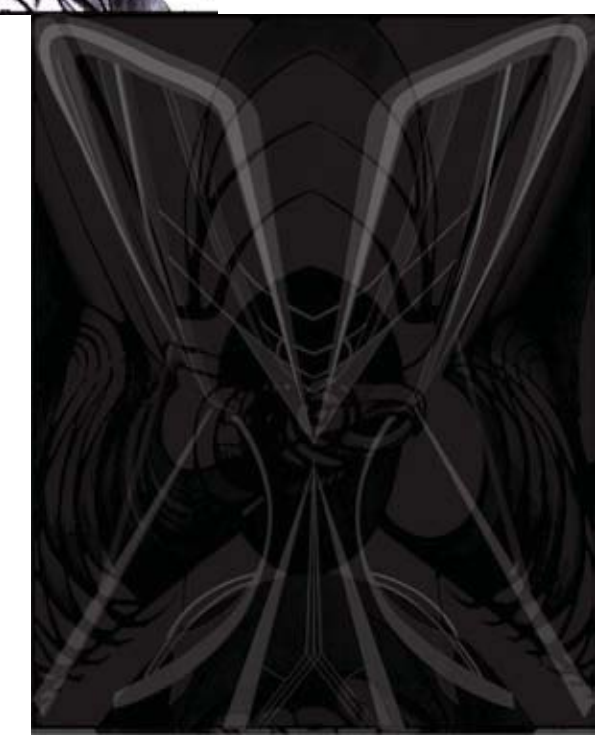

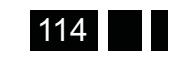

Proceso de diseño

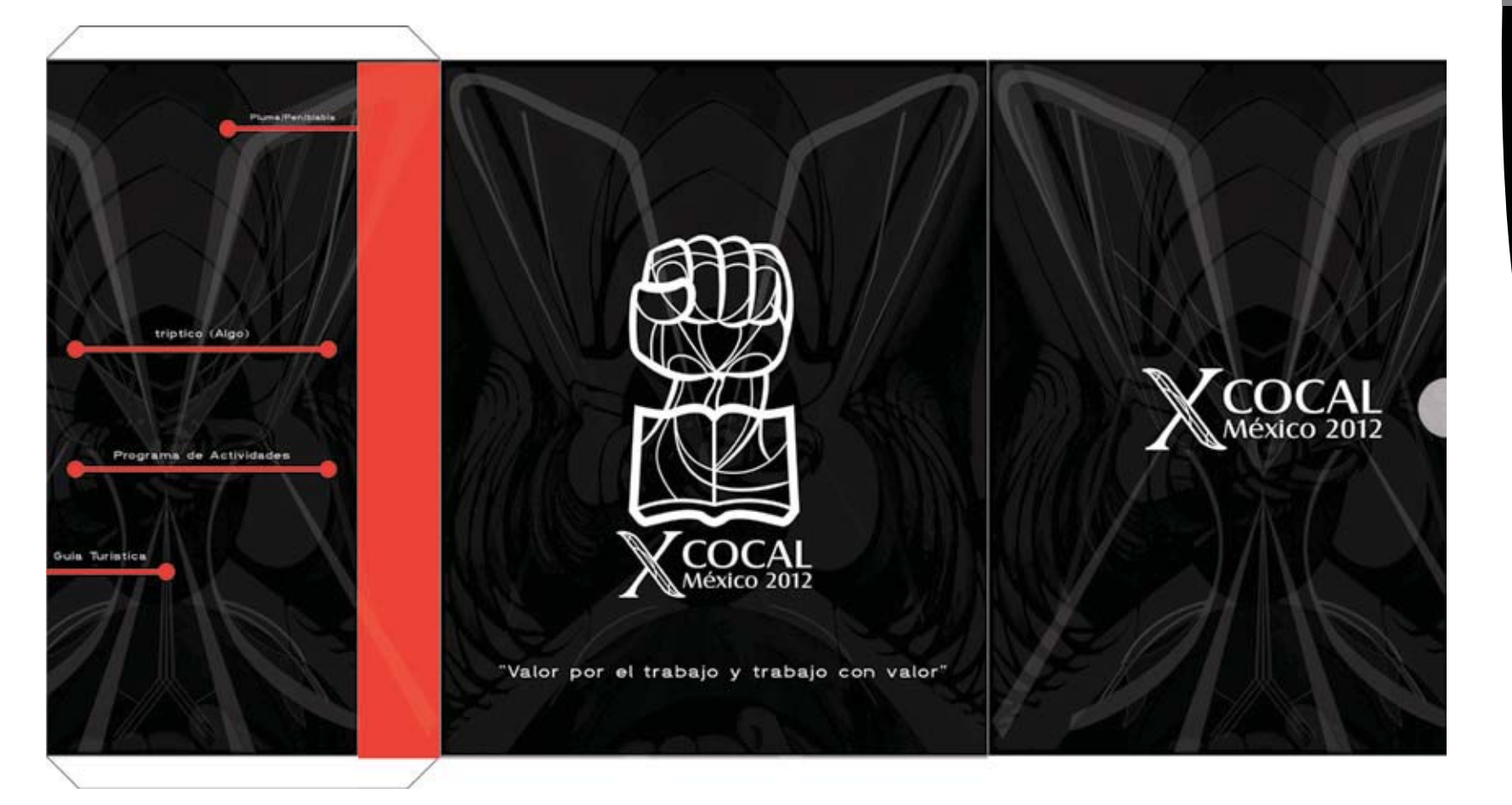

La imagen lucía muy bien de fondo, al igual que los detalles de la "X". Tomando en cuenta las dos tintas para impresión, se añadió un tono rojizo en algunos detalles menos contrastados para que se observaran con la luz.

A pesar que las formas de fondo jugaban armónicamente, éstas competían con el logo y el imagotipo, por ello se debían jerarquizar los elementos, pues con la capa de barniz sobresaldrían más y perderían el toque sutil que se planeaba.

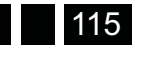

presentación al cliente. Desarrollo del anteproyecto y

**Shitac** 

Capitulo

Especificaciones para la visualización

ā ecto k para la visualización

**ficaciones** ō on ΙЭΡ

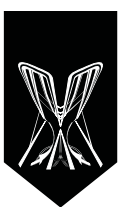

# Fuente tipográfica.

De esta tarea se encargo la misma persona que diseñó el logo y nos dio las reglas de uso del mismo.

La primer propuesta de tipografía incluía las fuentes:

Castle T, Minion Pro y Georgia.

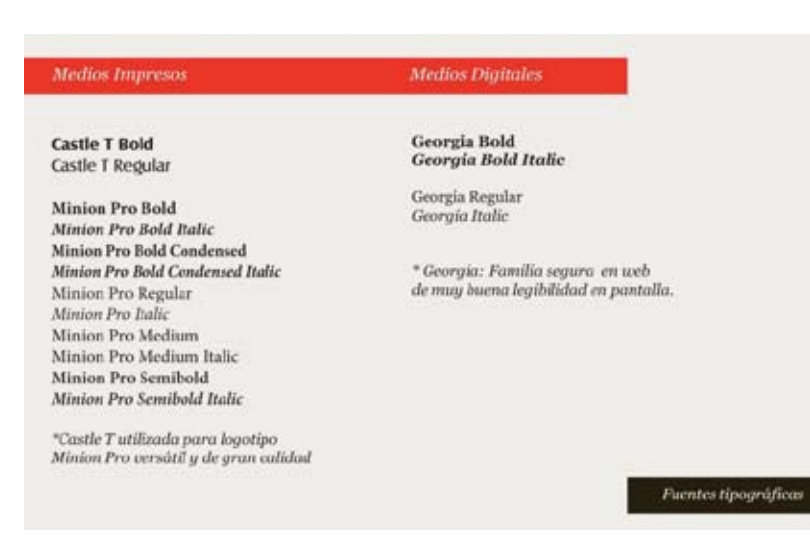

Sin embargo, hubo algunos cambios y las fuentes que se eligieron fueron:

- $\bullet$ Castle T
- DIN 1451 fette Breitschrift 1936
- $\bullet$ Verdana

Las consideraciones al elegir estas fuentes prediseñadas fueron:

Legibilidad, acentos, números y signos básicos.

Además del buen trazo y resolución sin retoque o adaptaciones que intervengan con los puntos anteriores.

# **Castle T**

Crea un sentido de propiedad a las siglas COCAL MÉXICO 2012 en el logotipo. Comprende una armonía entre las líneas base, altura, trazos ascendentes y descendentes. Su composición tiene una alta legibilidad que se puede utilizar tanto en el logotipo, así como en textos relacionados con el evento, es legible gracias al grosor de los caracteres, otorgando así legibilidad a media y larga distancia.

Debido a sus características es reproducible en cualquier superficie ya que no contiene texturas, transparencias o algún otro elemento que impida su impresión.

- $\bullet$ Modulación vertical de 90 grados
- $\bullet$ Carácter: Castle T Regular
- Familia tipográfica: Sans Serif (palo seco) con modulación
- $\bullet$ Grosor medio
- $\bullet$ 9 pts para texto general, 14 a 29 pts. para títulos
- $\bullet$ **Color**

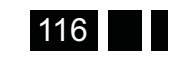

Capitulo

Se utiliza en alto contraste negro o blanco para resaltar el concepto y destacar al máximo la ley de la Gestalt "Figura y el Fondo". La superficie donde se sitúa el logotipo, puede cambiar de color o textura a cualquiera que sea, nos permite visualizar el cambio sin problema.

# **DIN 1451 fetteBreitschrift 1936**

- $\bullet$ Texto secundario
- Carácter: DIN 1451 fetteBreitschrift 1936
- Familia tipográfica: Sans Serif (palo seco) sin modulación
- Grosor medio
- Diferencia el texto general de los subtítulos para dar énfasis a elementos lingüísticos claves que permiten al lector ubicar la segmentación del texto
- Color

Se permite también utilizar el color rojo en caso de resaltar algún elemento cromáticamente.

#### **Verdana**

Tipografía utilizada en la página web, debido a que viene predeterminada en todo sistema Macintosh y Windows. Está disponible para descarga gratuita y muchas instalaciones de Linux y Unix la utilizan.

Se le considera un excelente tipo de letra para la lectura de pantalla del monitor, debido a que para eso fue concebida.

- $\bullet$  Carácter: Verdana Regular, Verdana bold, Verdana italic.
- · Familia tipográfica: Sans Serif (palo seco)
- $\bullet$ Color: Blanco, Negro, Rojo

ABCDEFGHIJKLMNÑOPQRSTUWXYZ abcdefghijklmnñopgrstuwwyz 1234567890  $\therefore$  +-\_a!".\$%&/()=?;i'<sup>o</sup>

Castle T

ABCDEFGHIJKLMNÑOPQRSTUVWXYZ abcdefghijklmnñopqrstuvwxyz 1234567890  $,$  +- a!" \$%&/()=?¿i'<sup>o</sup>

# Verdana

ABCDEFGHIJKLMNÑOPQRSTUVWXYZ abcdefghijklmnñopqrstuvwxyz 1234567890

 $+ -$  a!" \$%&/()=?¿i'o

DIN 1451 fette Breitschrift 1936

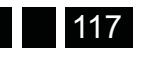

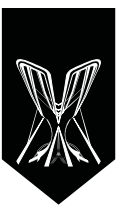

### **Transparencia:**

*"Antes de que entraran en escena otros medios, el diseño*  gráfico era el arte del diseño impreso, en un campo *muy amplio, que cubre desde tarjetas de visita hasta revistas y pósteres, pasando por vallas publicitarias*  y carátulas de CD. A menos que decidas dedicarte a *libros desplegables, se trata de un medio bidimensional*  que tiene sus limitaciones. Cuanto mejor las conozcas, más consciente serás de las infinitas posibilidades que ofrecen."(El todo en uno del diseñado gráfico secretos y directrices para una buena práctica profesional, Labudović, Vukušić Nedad, Editorial: Promopress, 2009, España.)

En cuestión de impresión hay detalles con los que se debe tener cuidado, por ejemplo, si en un diseño se manejan solo plastas, es muy probable que no existan complicaciones si se manejan las paletas de color adecuadamente.

Sin embargo, al manejar degradados, transparencias, sombras, entre algunos otros efectos, las probabilidades de tener problemas son mayores.

*Hace tiempo un impresor que me mostraba los errores*  más comunes que cometemos, me comento sobre el "Ripeo" que este definía la intensidad de una sombra o transparencia y había que tener cuidado.

La profesora Fabiola Gutiérrez alguna vez comentó en clase:"El ripeo es el tiempo que se toma un archivo en pasar de archivo de programa Adobe a uno que tenga el impresor, un ejemplo es Xerox, es el archivo PostScript,

más fácil, el RIP o Ripeo es un Procesador Intérprete de lmágenes. Es el elemento encargado de procesar los datos PostScript y convertirlos en puntos de impresión en aparatos de alto nivel. Esta es la razón por la que varía dependiendo de cada impresor, ya que cada uno cuenta con el procesador que más se adapte a sus necesidades". Otro detalle importante es la exportación de los archivos del programa nativo, ejemplo illustrator.

"Al momento de hacer una prueba es importante que esta sea de un PDF guardado como si fuese el definitivo, ya que si se manda directo del programa nativo, esta puede sufrir alteraciones que no se ven hasta la impresión, esto genera costo y tiempo extra, por ende no resulta fiable".

Asimismo, es mejor guiarse con un pantone impreso en el sustrato en el que va a quedar el trabajo impreso. Un Pantone Coated si es impreso en papeles como Couché y Uncoated en caso de ser papeles como Opalina, Bristol o Acabado Mate". (Ídem)

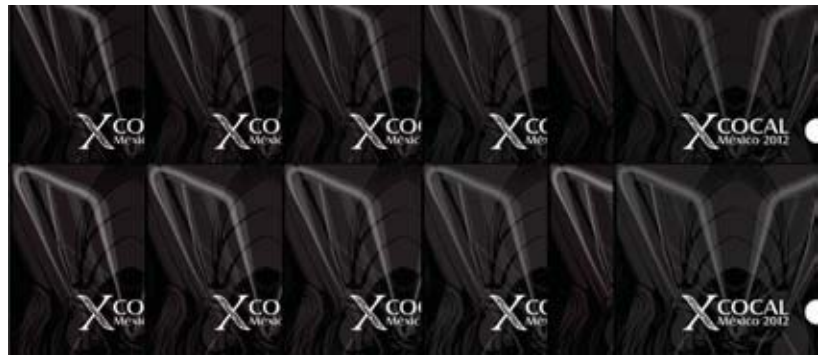

*PDF (arriba) Adobe Illustrator (abajo)*

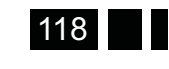

 $\ddot{\mathbf{0}}$ 4

Aunque ésto en realidad no es todo lo que afecta a la fidelidad de una impresión, son algunos factores importantes, que intervienen al momento de imprimir un semitono, transparencia y algunos efectos que nos ofrecen los programas de edición.

Para obtener una idea de cómo se vería la transparencia en la carpeta se tuvo que hacer una tabla con diferentes valores e imprimirla, hacer esto daría una idea más cercana a la carpeta ya impresa, además con esta prueba se pudo dar una mejor idea al impresor.

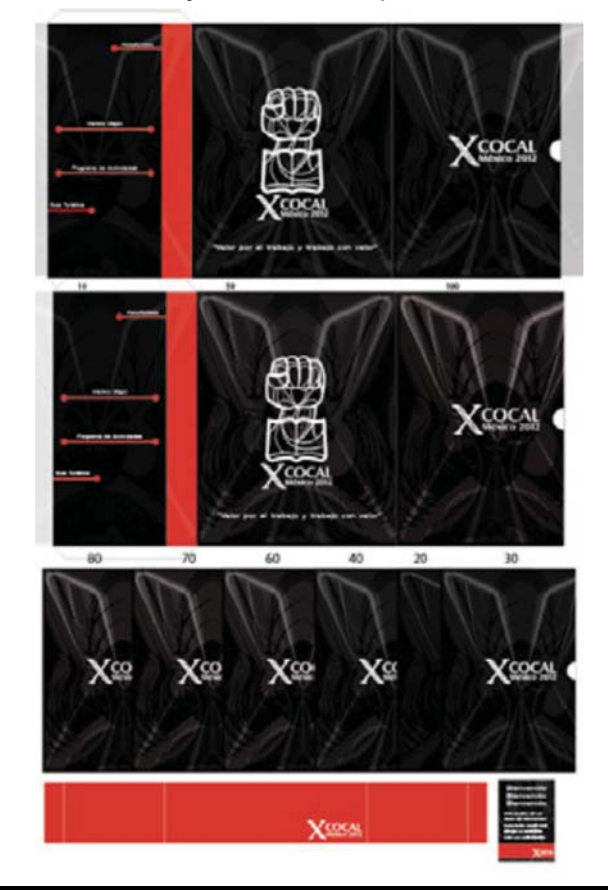

Se imprimió la prueba en tabloide, en cartulina sulfatada en dos lugares diferentes.

Se observo los porcentajes de abajo y las dos mini carpetas de la parte de arriba, donde se tenía 100%, 50% y 20% de valores, todo esto para ayudar a tomar una mejor decisión. El acabado que parecía más adecuado era el de 50%

En un libro se encontró que el barniz resalta el tono del impreso que está debajo, por lo tanto se debía elegir un porcentaje más bajo para que al combinarse con el barniz fuera lo más cercano al tono que se buscaba. Con esta información se pudo tomar una mejor decisión, la transparencia tenía opacidad del 25% y sobrepuesta la figura de la "X" con un 10% adicional. Esto es en ambas caras de la carpeta, en cuanto a la figura de la solapa, ésta sólo tendría la trasparencia al 15%, para no interferir en la lectura de las letras pequeñas.

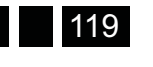

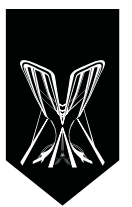

### **Carpeta**

Los cambios fueron pequeños, sobre todo para perfeccionar el diseño y los detalles, basados en las explicaciones anteriores. Estos se describen de izquierda a derecha:

Los textos se colocaron en los 3 idiomas, corregidos y verificando la ortografía. Se hicieron más gruesos los gráficos decorativos del corte para los impresos, mientras que las líneas que sólo señalaban donde se encontraba un elemento eran más delgadas, a éstas se les añadió un círculo al final de la línea que funcionaba como lo haría una flecha. También se cambió la altura de las líneas de corte, debido a que esto se hizo en la maqueta.

El fondo de la solapa es diferente a los otros fondos, éste no contiene la "X" ya que se consideró que este elemento no debía salir en todas las caras del impreso, ya que lucia repetitivo, además esto facilita la legibilidad del texto, éste también se dividió con una diagonal en rojo para hacer más evidente que son idiomas diferentes y unificar el texto cromáticamente con el resto del diseño. En el segundo panel, el tamaño del logo se hizo pequeño y se le añadió un recuadro en negro, para que las líneas no se mezclaran con las del fondo.

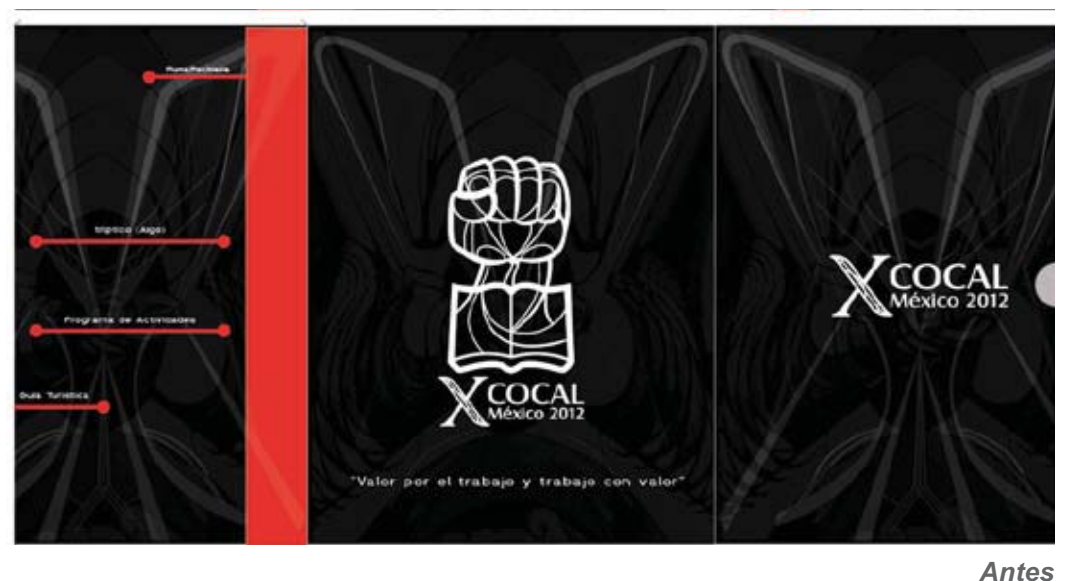

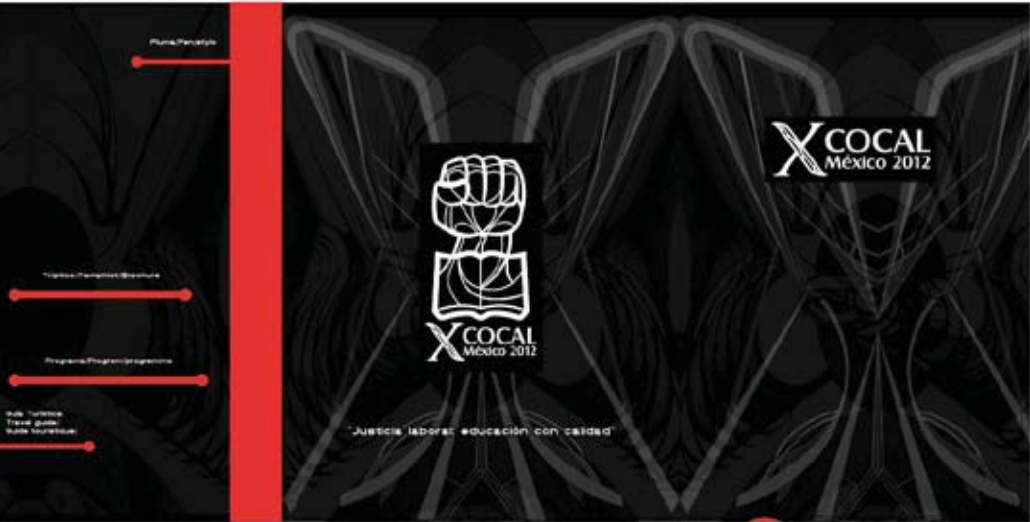

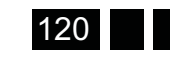

*Después*
Capitulo

El texto del lema cambió también y se hizo más pequeño, esto con la intención de mejorar la lectura y la jerarquización de los elementos en dicho panel. El logo X COCAL se movió del centro de la carpeta cerrada al centro del panel frontal. Para que de esta manera le diera espacio al acento visual y no compitieran uno con el otro. También se colocó en la parte superior para que cuando la faja de papel estuviera en el centro o un poco más abajo el logo no se cortara o cubriera completamente, además que le da equilibrio y un sentido introductorio que invita a abrir la carpeta. Se añadió una envolvente negra para resaltarlo del fondo.

El último detalle que se modificó es el fondo invertido en el panel frontal, ésto para que al abrir toda la carpeta no luciera como si el fondo fuera un elemento repetitivo, más bien una composición simétrica, que al tocar ambas caras por el lado del lomo tuviesen la misma textura.

### **Porta disco**

Se colocó el texto del material que contiene en los 3 idiomas, los contrastes rojos en el fondo negro, como la ventana por la que se saca el disco, el corte para la pestaña que ayuda a sujetar el disco, esta se acentuó para que se encontrara rápidamente y se supiera que servía para cerrarlo.

Se cambió el logo completo de la cocal por únicamente la "X", esto porque cada elemento ya contaba de alguna manera con el logo y lucia repetitivo, así que se utilizó únicamente un elemento que le hiciera referencia sin tener que mostrarse directamente.

La transparencia del fondo es más clara; como en la solapa, se encuentra tenue para facilitar la legibilidad del texto.

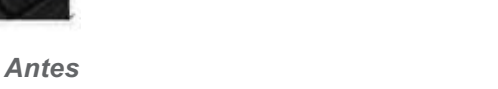

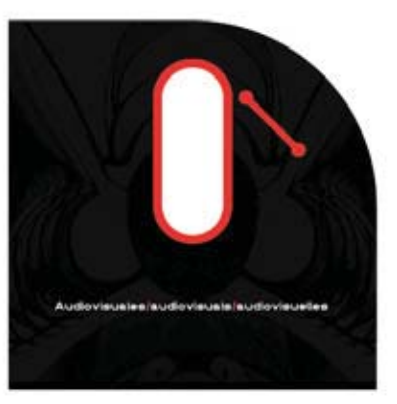

*Después*

Presentación final del diseño

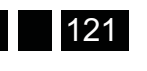

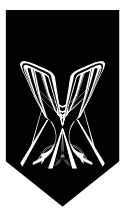

### **Faja de papel:**

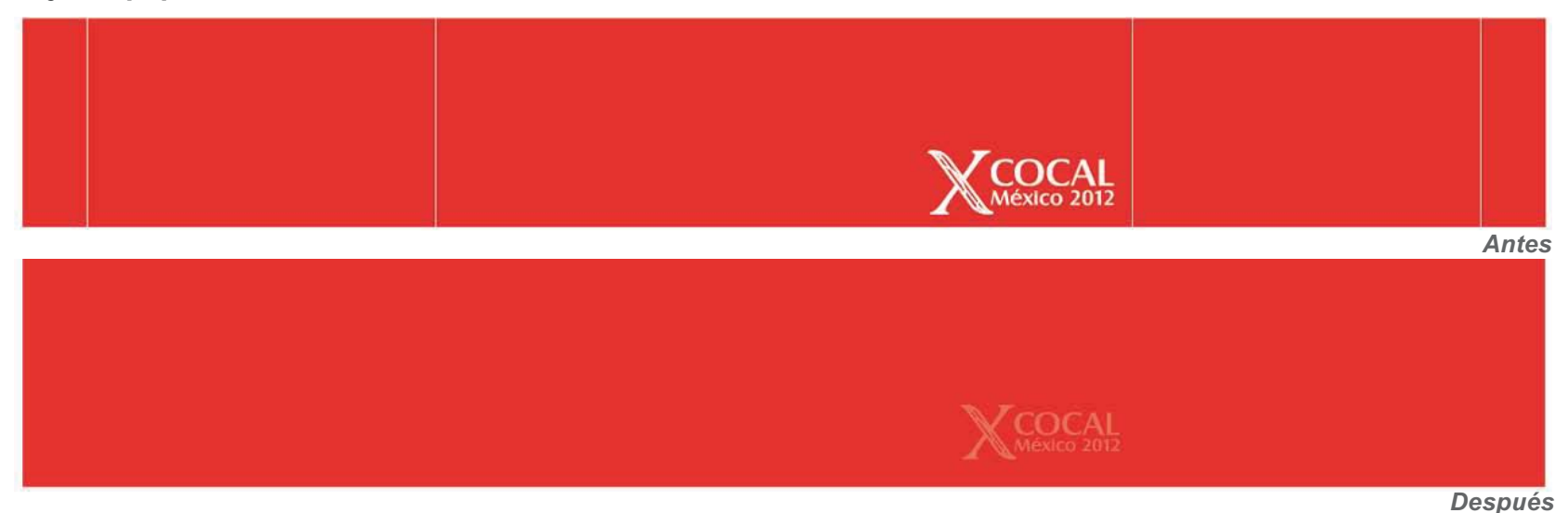

La faja de papel no cambió mucho, en realidad sólo se ajusto el color al que se utilizaría como definitivo. En vez del logo calado en blanco se puso una transparencia para que el barniz se encargaba de que luciera el brillo en el logo de manera más sutil, en los detalles del porta disco y faja de papel se insinuó el logo en vez de colocarse únicamente.

### **Prueba digital**

Al imprimir digital el archivo, además de revisar las transparencias, se revisó como lucía el ligero toque de rojo que tenía en los semitonos, la figura de fondo y como estos se volvían casi imperceptibles debido al porcentaje de la trasparencia. Si se dejaba de esta manera, podría considerarse como un error de impresión.

Recuerdo que cuando cursaba la carrera había algo que nos mencionaban varios profesores:

### "Si vas a poner algo, haz que se note, si no, mejor no lo pongas"

Esto quiere decir que cuando se coloca un elemento en nuestra composición, este debe lucir intencional, de lo contrario parecerá que es un error o que salió por casualidad.

Se decidió hablar con el impresor directamente y que él me recomendara que hacer al respecto. El Pantone sugerido por mi compañero Javier del equipo de diseño era el número 1805 c, el cual era ideal por la luz y el brillo que tiene. Este dato también debía ser informado al impresor para que no hubiese complicaciones. Comentó que este

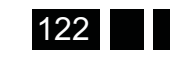

 $\mathbf{\hat{04}}^{\text{capitulo}}$ 

era el "Famosísimo Rojo Malboro" y que se hace con Rojo de sol y Magenta, parecía un dato curioso e interesante; aunque en realidad los colores se hacen con las mezclas ahí indicadas, ellos tienen nombres y técnicas un poco diferentes para hacerlo, todo esto debido a la experiencia y los tiempos que les marcan para las entregas.

Algunas cosas qué se deben revisar al hacer una prueba de color:

- $\bullet$  Registros de corte, color, suaje y doblaje coincidan perfecto.
- Rebase y márgenes correctos.
- $\bullet$  Porcentajes y tamaño de las imágenes. Revisar que no estén invertidas.

Se imprimió una muestra en cartulina sulfatada y se reviso que cada uno de estos puntos estuviera en orden, para evitar complicaciones futuras.

Aunque esta no fue una prueba de color como tal, debido a los costos era lo más cercano a una, por lo que se cuido cada detalle lo mas que se pudo, como en una prueba real, para tener resultados lo más cercanos posibles.

### **Barniz**

Aunque ya se tenía idea de donde se aplicaría el barniz igual que en las transparencias se debían hacer pruebas, pero para hacer pruebas de este tipo hay pocas maneras económicas y rápidas de lograrlo. Afortunadamente, mientras se cursaba la especialidad de envase en la FES al elaborar varios proyectos, se aprendieron algunos "trucos", aquí se comparte uno de los mejores y más rentables para simular impresiones en dorado, plateado, o cualquier color o material que se ocurra, inclusive barniz a registro pensando un poco más.

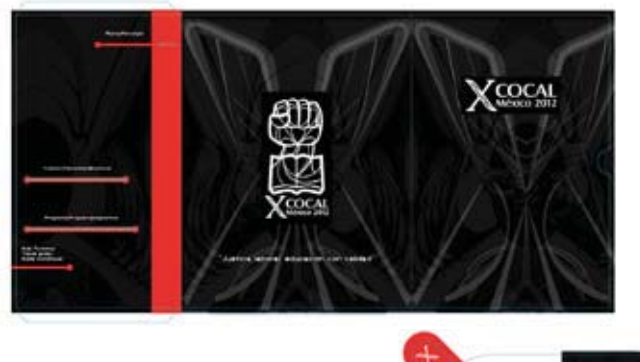

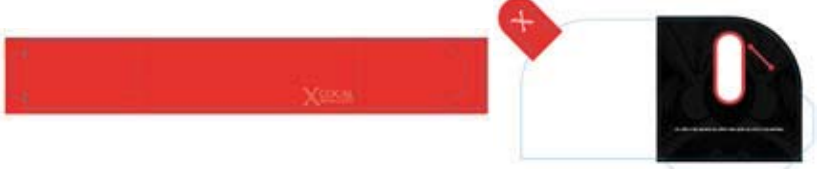

Se desconoce si es el nombre real del material, pero en locales cercanos al Metro Chabacano le llaman "Mylar", éste se vende en pliegos, pero tienen cortes tamaño tabloide, esta es la medida más común porque pasa fácilmente

por las impresoras láser. Si fuese otro tamaño, sería complicado encontrar donde imprimirlo aunque tabloide rebasado y doble rebasado también se pueden imprimir.

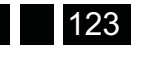

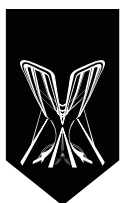

¿Por qué se menciona este material? , porque para saber en qué zonas se quería barnizar y en qué zonas no, que partes de la "X" se querían resaltar y cómo luciría en diferentes cantidades de negro, se debía tener alguna referencia y no sólo la imaginación.

Este material tiene varias características importantes, se imprime con impresora láser, el material es brillante, pero las zonas impresas se tornan mate y los colores son un poco opacos debido a que les hace falta el sustrato blanco, esto no es una desventaja pues se puede pegar en una cartulina dorada y tener una impresión de buena calidad en papel dorado. O pegar la etiqueta en una botella y que el líquido de esta le dé el color de fondo.

Como se había mencionado, las zonas sin color en el archivo o blancas se quedarán sin impresión, por lo tanto lucirán brillantes, esto sirvió para el proyecto porque lo único que se debía hacer era liberar las zonas que se buscaba tuvieran "barniz" y editarlas en blanco y al rededor de estas en negro y daría un aproximado al acabado mate con barniz a registro.

Se colocó el mylar en una superficie negra y se veía perfectamente qué figuras sobresalían, otras que al ser tanta el área brillante lucían saturadas y algunas partes parecían encimadas, deformando la figura que se quería resaltar. Afortunadamente con las pruebas se logró ver justo lo que se buscaba y se decidió que zonas convenía más barnizar.

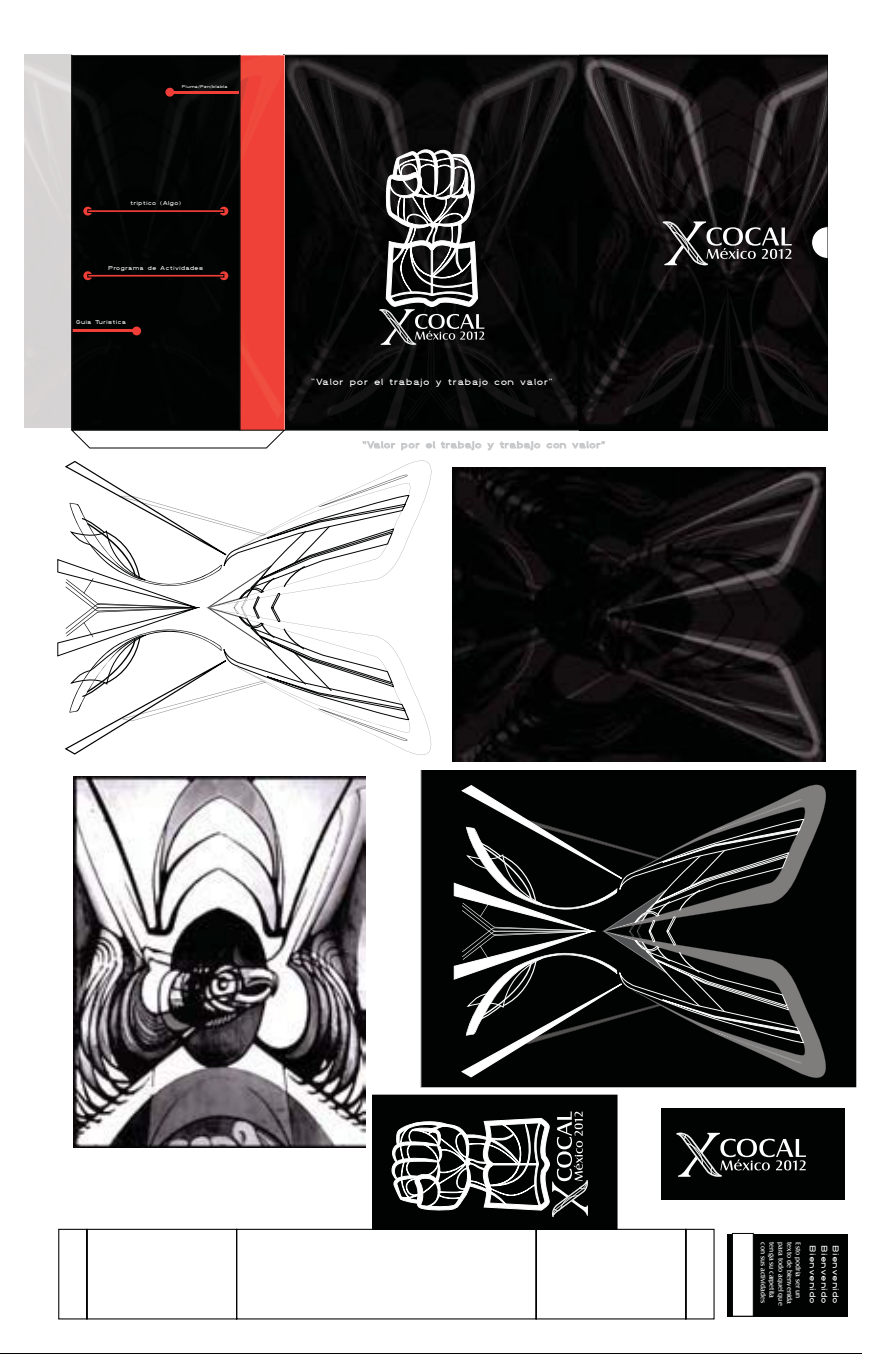

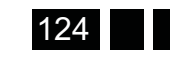

Capitulo

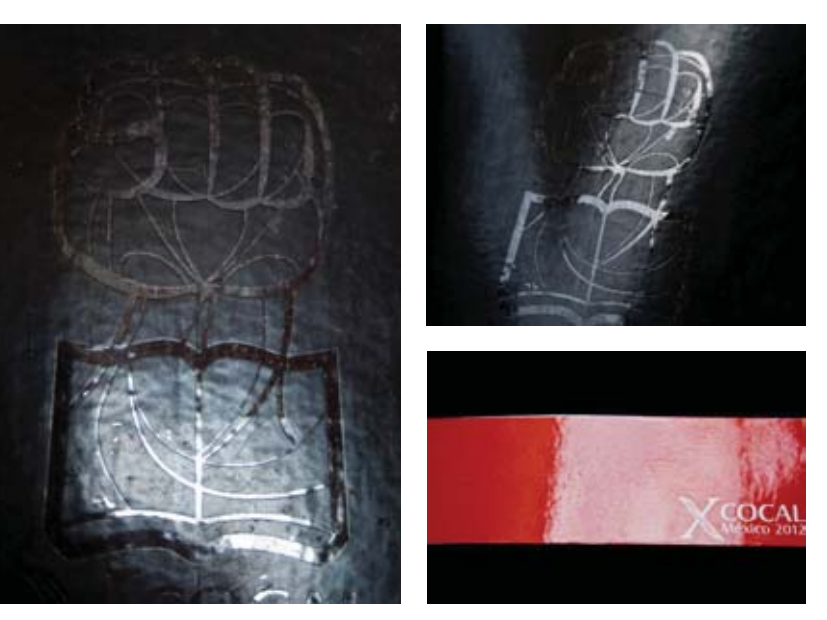

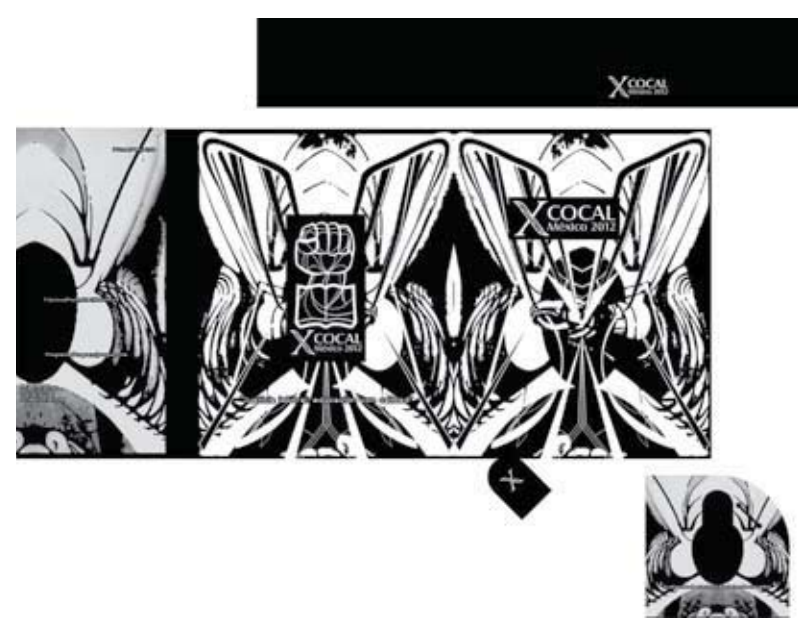

Una vez que se sabía esto sólo quedaba preparar el archivo para indicarle al impresor que zonas debían ir barnizadas, se buscaba que toda la carpeta tuviera un recubrimiento mate y sobre este el barniz UV a registro. De acuerdo al libro "Impresión y Acabados", hay varias maneras de aplicar el barniz, en este caso se buscaba que fuese en línea para que absorbiera mejor la tinta y secara más rápido debido al tiempo que restaba para la entrega y luego de este proceso viniera el barniz UV a registro, este haría que sobresaliera la tinta y por ende la transparencia luciera más fuerte. El impresor pidió que se le enviaran los archivos para colocar barniz en una capa adicional a la del suaje y la del arte, en ésta capa vendría una imagen con las áreas que quería que cubriera el barniz en color negro. A esto se le llama Positivo, ya que estas zonas en negro serán las que permitirán el paso del barniz al momento de revelarlo.

### **Suaje**

Se le llama troquelado a las piezas que se incrustan en la madera para hacer cortes, dobleces o agujeros, también le llaman suajado.

Uno de mis primeros acercamientos a los cortes con formas caprichosas fue en mi primer semestre de la preespecialidad, recuerdo que no hice una forma muy complicada, era algo parecido a esto:

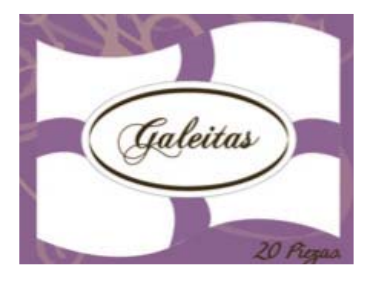

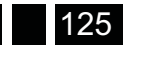

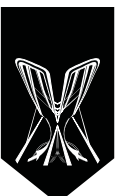

Pensaba que un suaje personalizado con formas complicadas sería imposible de hacer, debido a que desconocía el proceso y como es qué se moldeaban las navajas, lo único que sabía era que se podían llegar a mandar hacer (como algo muy lejano). El día de la entrega del trabajo, el profesor de aquella asignatura, además de las acertadas correcciones al diseño, me comentó que sería muy costoso elaborar ese suaje y era muy probable que el cliente lo rechazaría.

A partir de ese momento, tenía una idea errónea de lo que se puede lograr con un suaje y cómo se elaboran éstos, debí preguntarle más detalles de por qué sería costoso y no lo querría el cliente. Cuando hice esta carpeta e investigué sobre troquelado en un libro llamado "Ideas para hacer tus carpetas y sobres diferentes", descubrí que las posibilidades las limitaba más mi conocimiento y capacidad que la técnica en si.

Al llevar la plantilla para elaborar la carpeta con el impresor se pregunto el costo del molde que era de \$ 3.00 pesos el centímetro lineal y \$ 3.50 si incluía alguna curva o detalle, el precio podría variar un poco dependiendo del proveedor. Fue hasta ese momento que se descubrió que no era en realidad tan caro ni tan difícil de costear como se pensaba.

En algunos casos el presupuesto es menor, tal vez por eso el Profesor había mencionado eso.

Cuando se visito al impresor el comento que este servicio no lo hacía, lo cual complicaba los procesos, porque si un impresor hace o tiene a los proveedores que hagan la mayoría de los servicios, entre ellos se organizan y no se

tendría que ir a preguntar, presupuestar e inclusive tener que transportar los impresos de un lugar al otro.

Se fue a buscar un "Suajador" y saber si podría hacer en poco tiempo el molde para en cuanto se tuviera el trabajo terminado él lo cortara, afortunadamente esto ya no fue necesario, el impresor con el que se estaba trabajando dijo que se encargaría de conseguirlo, hacer el presupuesto, y llevarle los impresos para suajar.

Resolviéndose este detalle había algo pendiente aun, el tamaño del suaje, ya que había muchas cosas que se desconocían del proceso y se temía que no hubiera un suaje tan grande para que cupiera toda la carpeta y una máquina pudiera cortarlo.

Afortunadamente el impresor comento que no había que preocuparse por esas cosas, ya que él tenía que acomodar el archivo de manera que se gastara menos papel, y de todos modos había trabajos con medidas más grandes que este, además había tamaños diferentes de maquinas suajadoras.

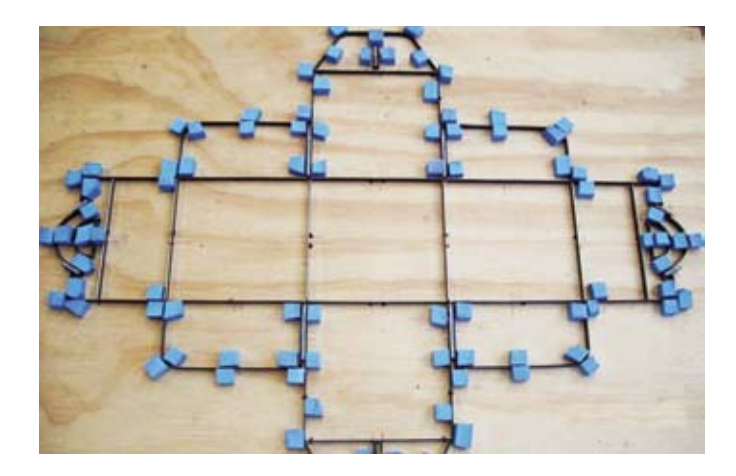

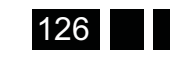

Capitulo Õ4

### **Corregir detalles para enviar a impresión**

Cuando se llevó el archivo terminado con el impresor el tenía que revisarlo, hacer una impresión y que se le firmara, esto es para seguridad de ambas partes y cerciorarse que se hará el trabajo como se acordó.

Al abrir el archivo me sentí muy feliz ya que la pre prensa siempre me ha gustado y cada tip o consejo que me habían dado anteriormente mis profesores o un impresor con el que platiqué muy detalladamente, había dado frutos.

El impresor no tenía muchas cosas que corregir del trabajo, se revisaron los detalles importantes como los rebases en el arte, 0.5 mm en cada lado dejando su respectivo espacio en blanco en las pestañas para al momento de encolar no hubiese problema por la tinta.

Los archivos adjuntos en los que se encontraba el barniz UV y las transparencias fueron uno de los problemas a enfrentar, estos no estaban indexados en el editable de Ai, porque eran muy pesados y si se añadían la computadora se alentaría, se pensó que la del impresor sería más lenta. Sin embargo, sólo se tuvo que volver a enlazar los archivos, se creó una carpeta dentro del escritorio de la computadora del impresor y ahí se colocaron todos los archivos que se utilizaron para la trabajo.

En cuanto a capas, cada elemento tenía las suyas: carpeta, disco y fajilla y estas con sus tres respectivas capas de arte, suaje y barniz. Aunque se nos menciona que van en una sola capa todos los elementos de determinado

proceso, la intención era unirlo junto con el impresor para que se pudiera acomodar de acuerdo al pliego que se utilizaría . Así que ahí mismo se unieron las capas, tarea que fue muy simple. Se reviso que todo siguiera en orden. Un diseñador que se encontraba ahí modificando archivos mencionó que si se le podía guardar una copia en la que se colocara el archivo en mesas de trabajo diferentes en lugar de capas y se guardara en PDF. Así que se busco la opción "crear mesas de trabajo", se desconocía en el Ai CS4 esta opción, que fue la plataforma en la que se trabajó, pero no hubo problema, porque en Ai CS5 es mucho más sencillo utilizar varias mesas de trabajo, y la opción se encuentra mucho más rápido, es como añadir una página nueva en In Design.

Cuando se reviso el documento comentaron que colocar el color rojo estaba mal; como sería tinta directa se debía indicar el color con Magenta, Cyan o Amarillo de guía, para que no se confundieran y al momento de imprimirlo fueran a hacerlo a cuatricromía en vez de con tinta directa, debido a que el color señalado esta hecho con cuatricromia. También pidieron se revisara la separación de color en el programa con la opción "pre visualizar separaciones"; esta divide todo lo que aparece en la pantalla en cuatricromía y te muestra que parte está en Cyan, cual en Magenta y así con el CMYK de un documento.

En este caso, los únicos canales que tendrían que verse son el Magenta y el Negro.

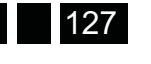

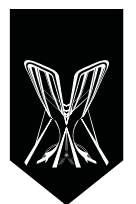

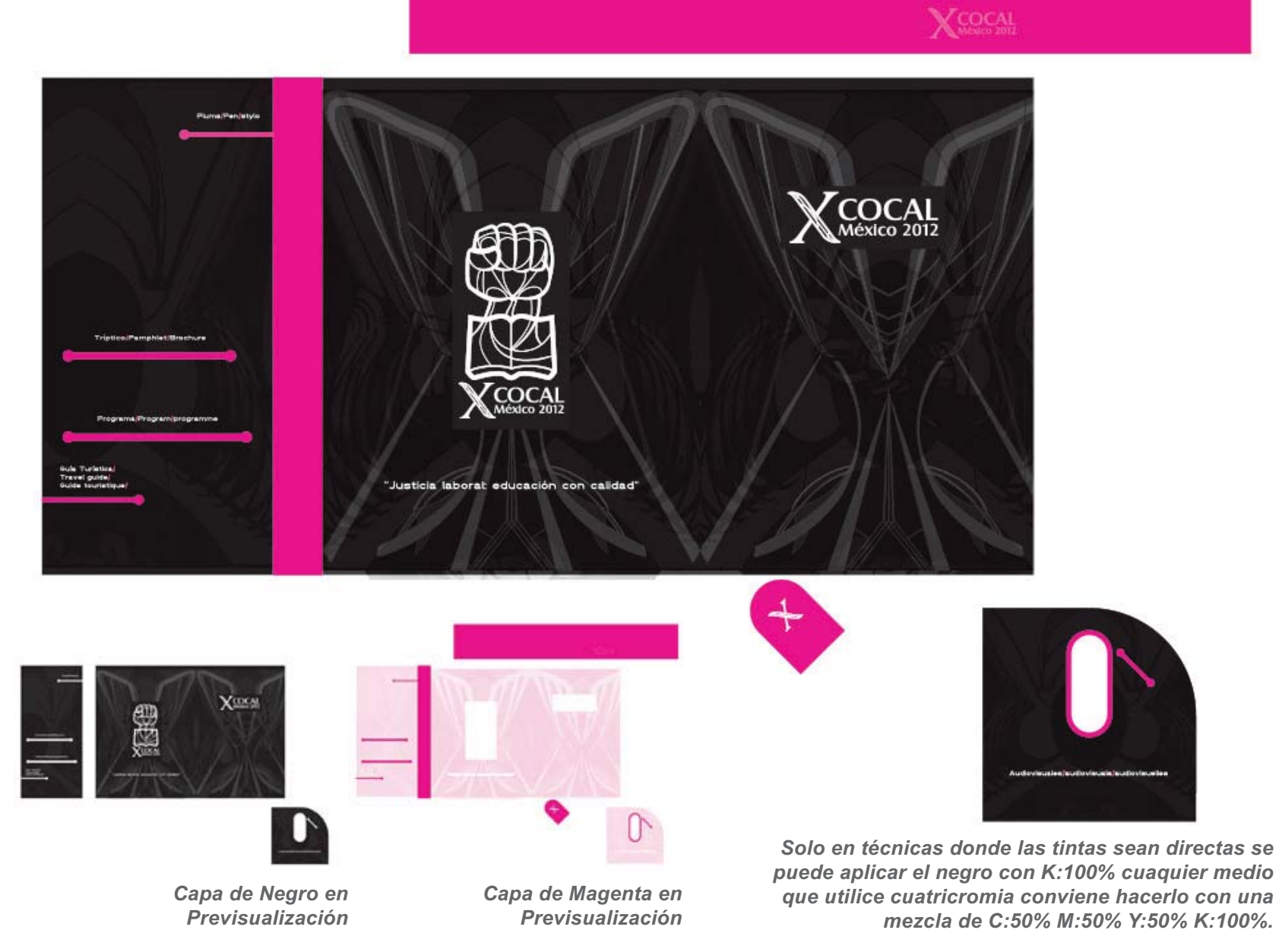

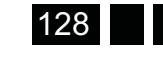

Capitulo

### *4.5. Impresión y Acabados.*

Era tiempo de mandarse todo a impresión, el impresor ya tenía los archivos y las indicaciones pertinentes, se buscaba ser parte de todo el proceso, sin embargo, la elaboración de la carpeta a partir de este punto quedaba en sus manos. El impresor comentó que se podía visitar a los trabajadores para ver como se elaboraban los materiales, pero el área era muy pequeña y con mucha gente que está concentrada haciendo lo que les toca, y no se quería que se distrajeran por nada. Aunque no se estuvo ahí, se le pidió al impresor que explicara un poco de los procesos y también terminando este se tomaron algunas fotografías de los materiales y de algunas cosas que utilizaron.

### **Tamaños de papel**

En realidad las impresiones más comunes que manejan por lo que comento el impresor se ordenan por tamaño de cartas y oficios:

4 cartas, 4 oficios, 8 cartas, 8 oficios. 4 oficios =  $68 \times 43$  $8 \text{ oficious} = 86 \times 64$ 

Sin embargo, las medidas del pliego de Sulfatada no son exactamente estas, se vio un catálogo de papeles, en éste vienen los precios por millar, el precio a mayoreo y las medidas que tienen disponibles de cada papel.

El pliego de 8 oficios o los más aproximados eran de 70 x 95 y 61 x 90.

El de 70 x 95 de sulfatada 12 pts. costaba \$ 3516 el millar. Precio mayoreo, yo lo busque en papelería Lozano y el mismo costaba \$ 5010 y \$ 5970.

Las planchas de offset comúnmente son de metal (aluminio), se hace una por cada color que vaya en selección de color, o dependiendo el número de tintas, hay de varias calidades, dependiendo cuanto

90x125 71×125 70x95 61x90 58x88

uso se requiera. El costo de cada placa revelada para este trabajo fue de \$ 250 aproximadamente.

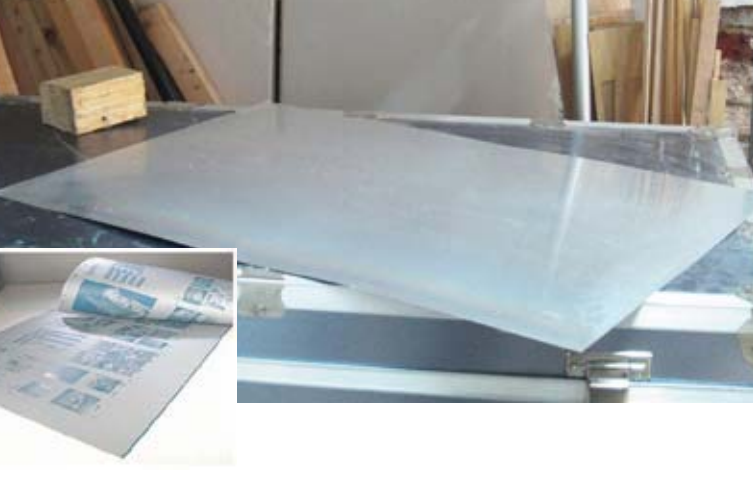

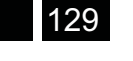

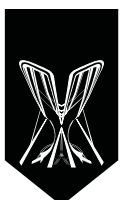

Para comenzar la impresión, la imagen se descompone en semitonos que se revelan en las planchas, esto se hace con el proceso de Ripeo, donde se graban tramas que son líneas que van de 110 a 120 por pulgada, en el caso de este taller, pero estas pueden llegar hasta las 300 líneas, las cuales se utilizarían en trabajos de alta calidad, como un catálogo de arte.

El impresor comento que lo correcto al momento de imprimir es ir del tono más claro al más oscuro, ósea YMCK, pero en talleres lo que se hace es imprimir de manera que el último color que se imprime en un tiraje sea el primero de otro, para poder utilizar el mismo color y no tener que limpiar la máquina, lo más común en esta práctica es ir de MCYK, el aclaro que hacerlo de esa manera no significa que sea lo correcto, esto lo hacen así para ahorrar tiempo.

### *Acabados*

### **Barniz**

Como se menciona en la sección de citas hay diferentes tipos de barniz, en este caso se hablará un poco sobre el barniz a registro y lo que explico el impresor sobre este proceso en la carpeta.

El Barniz UV a registro se aplicó con serigrafía justo después de terminar de imprimir la carpeta y también de pasarse una capa mate para secado y protección.

Después de tenerse ya el pliego impreso y con el barniz protector, se hace un positivo que se pasa a una malla de serigrafía, luego de esto se ponen el marco en una

máquina que ayuda a hacer el proceso más rápido y por último los folders se colocan en un horno de rayos UV que secan el barniz; este sólo se seca con estos rayos, por eso se llama así. Cuando se recogió el trabajo se consiguió también el negativo con el que hicieron el marco:

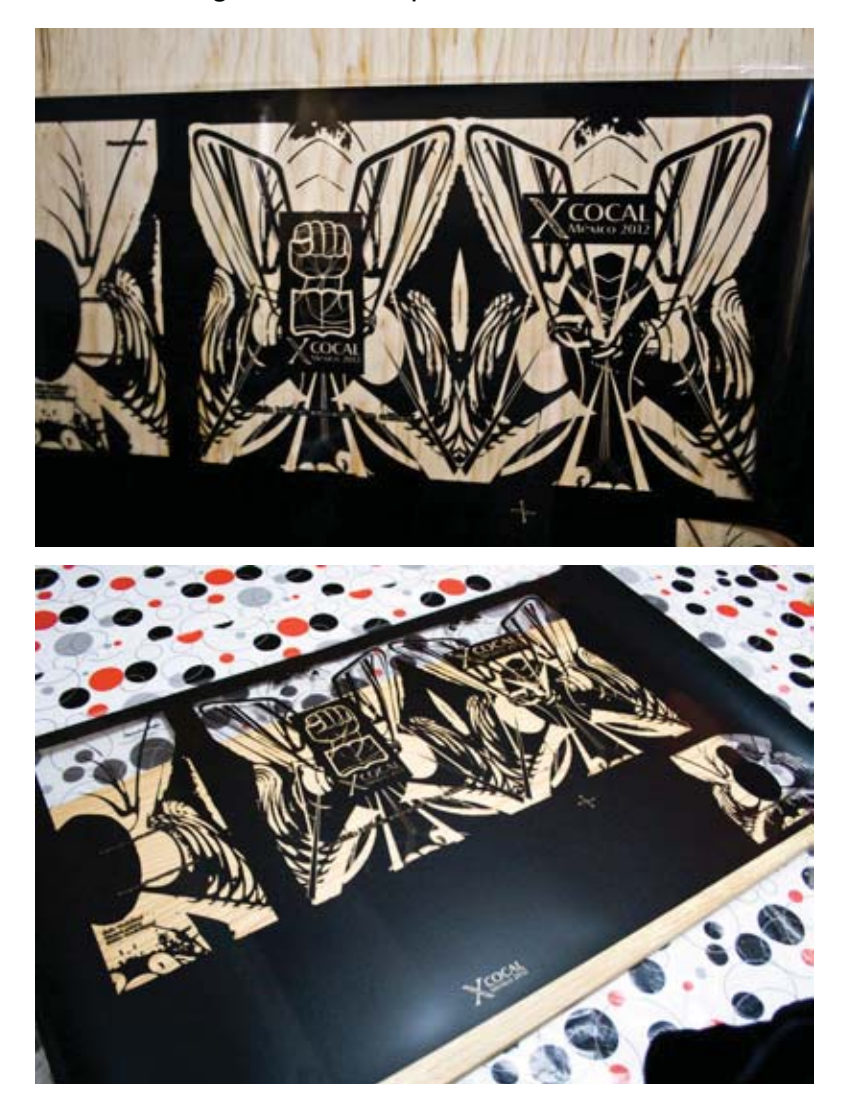

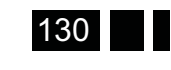

## presentación al cliente. Desarrollo del anteproyecto y Especificaciones para la visualización para la visualización ecto چ

 $\ddot{\mathbf{0}}^{\text{capitulo}}$ 

### **Suaje**

Una vez que se ha impreso el barniz y esta cocido se llevan los pliegos a una Suajadora que es como una prensa que junto con el Troquel o suaje corta los pliegos, los presiona y las partes de metal cortan, doblan y perforan el papel. El suaje tiene pegadas gomas que hacen regresar el papel una vez cortado, esto sirve para que no se atore entre las navajas y afecte el corte en el siguiente pliego, también sirve para meter más rápido nuevas hojas y sacar las que ya se cortaron. Van apilando las piezas que se recortaron, dependiendo de que se hará con estas, si se encolarán, doblarán, armarán o se guardarán para que no se ensucien o les pudiese pasar algo.

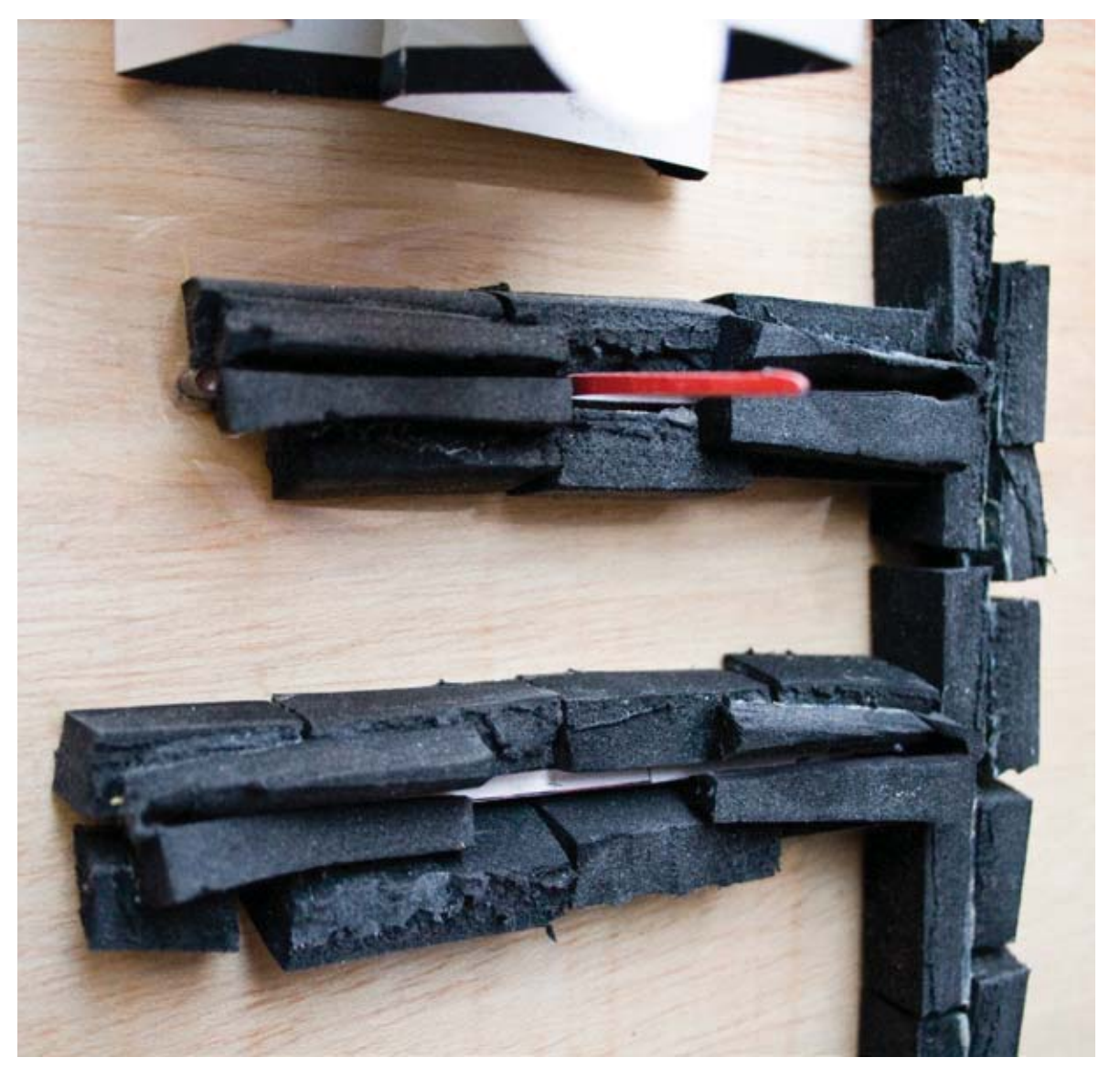

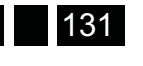

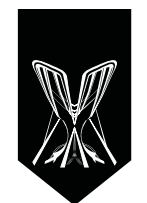

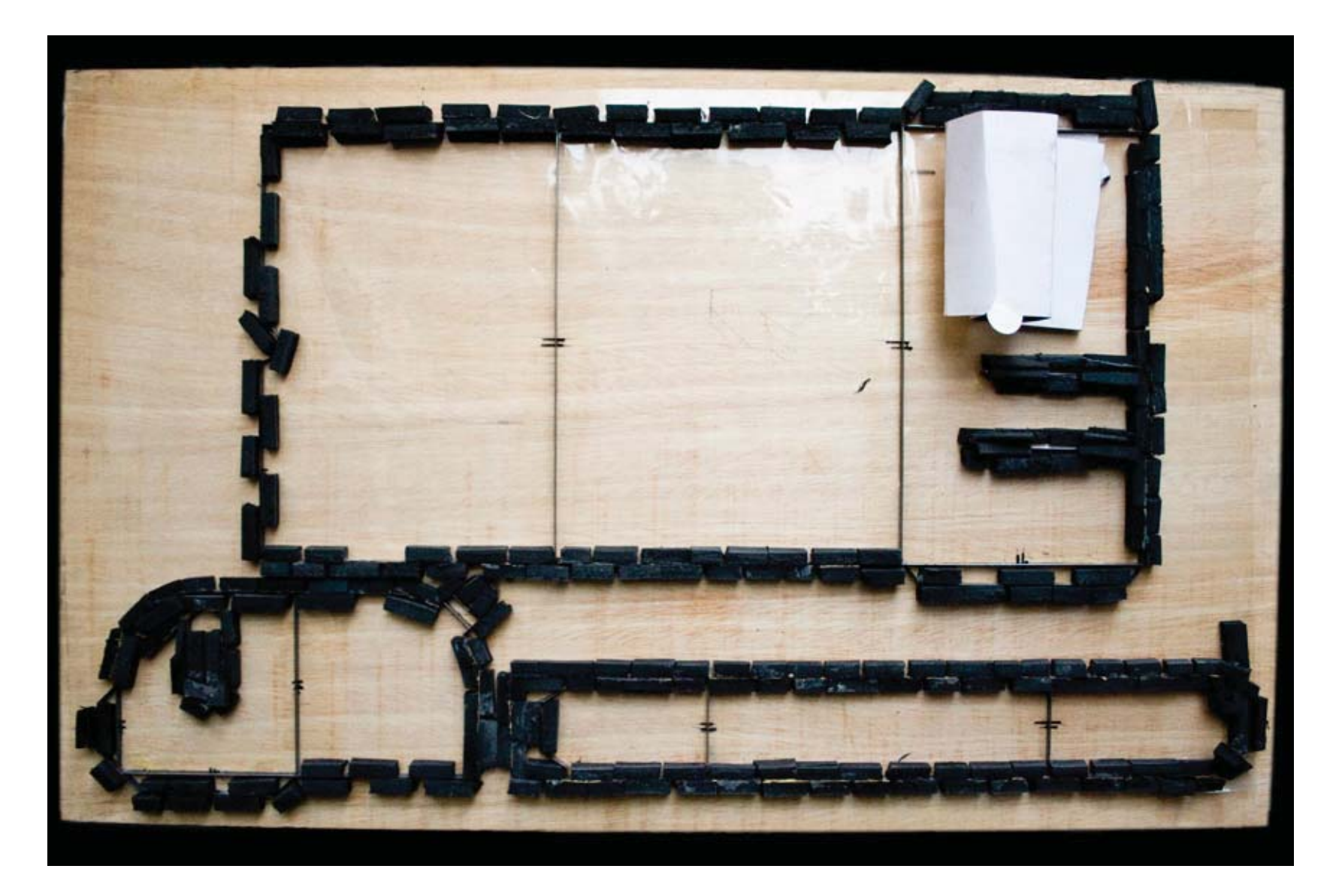

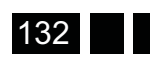

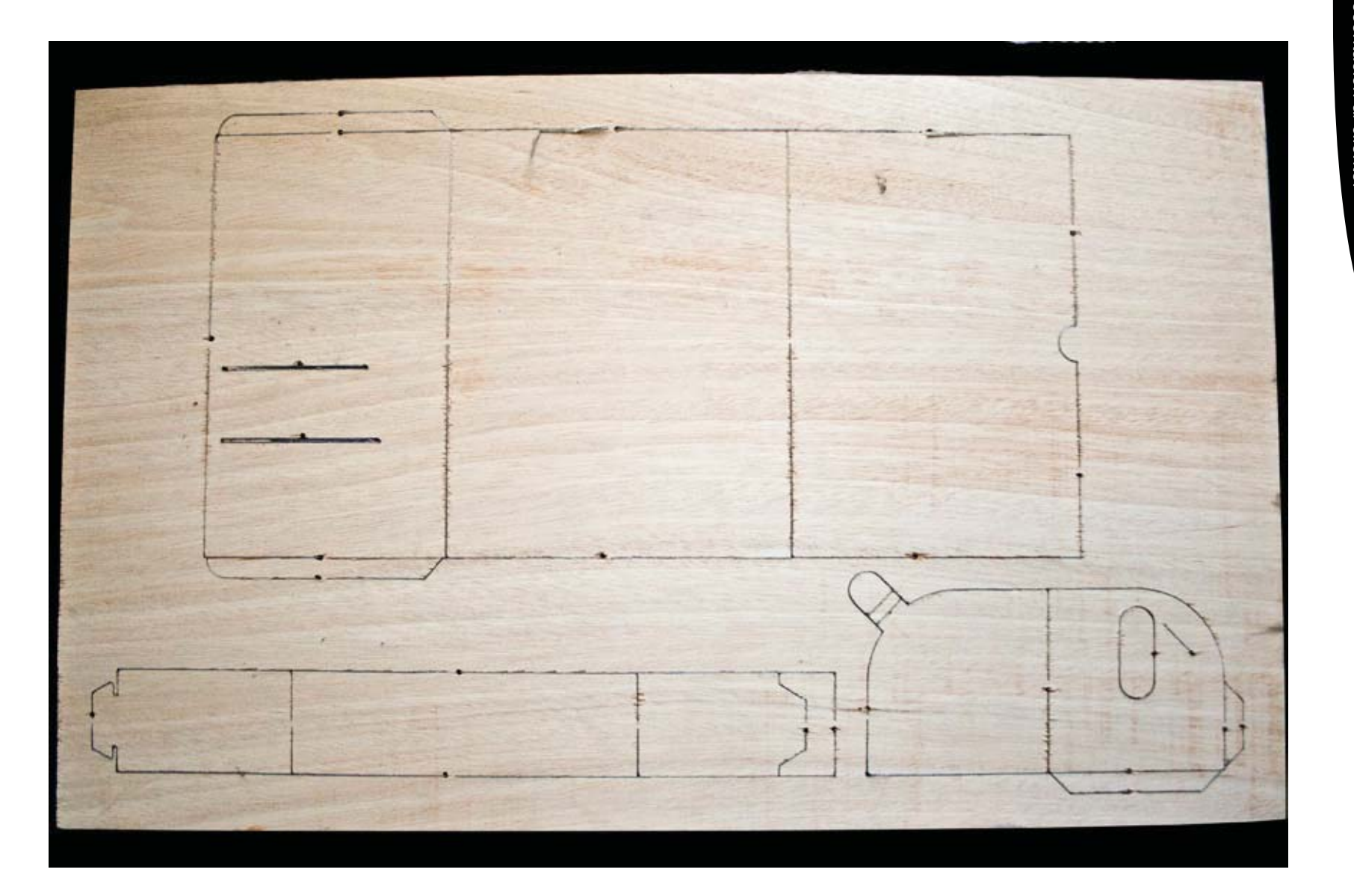

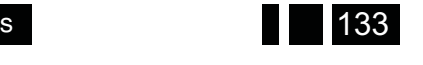

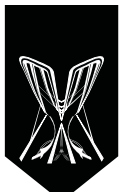

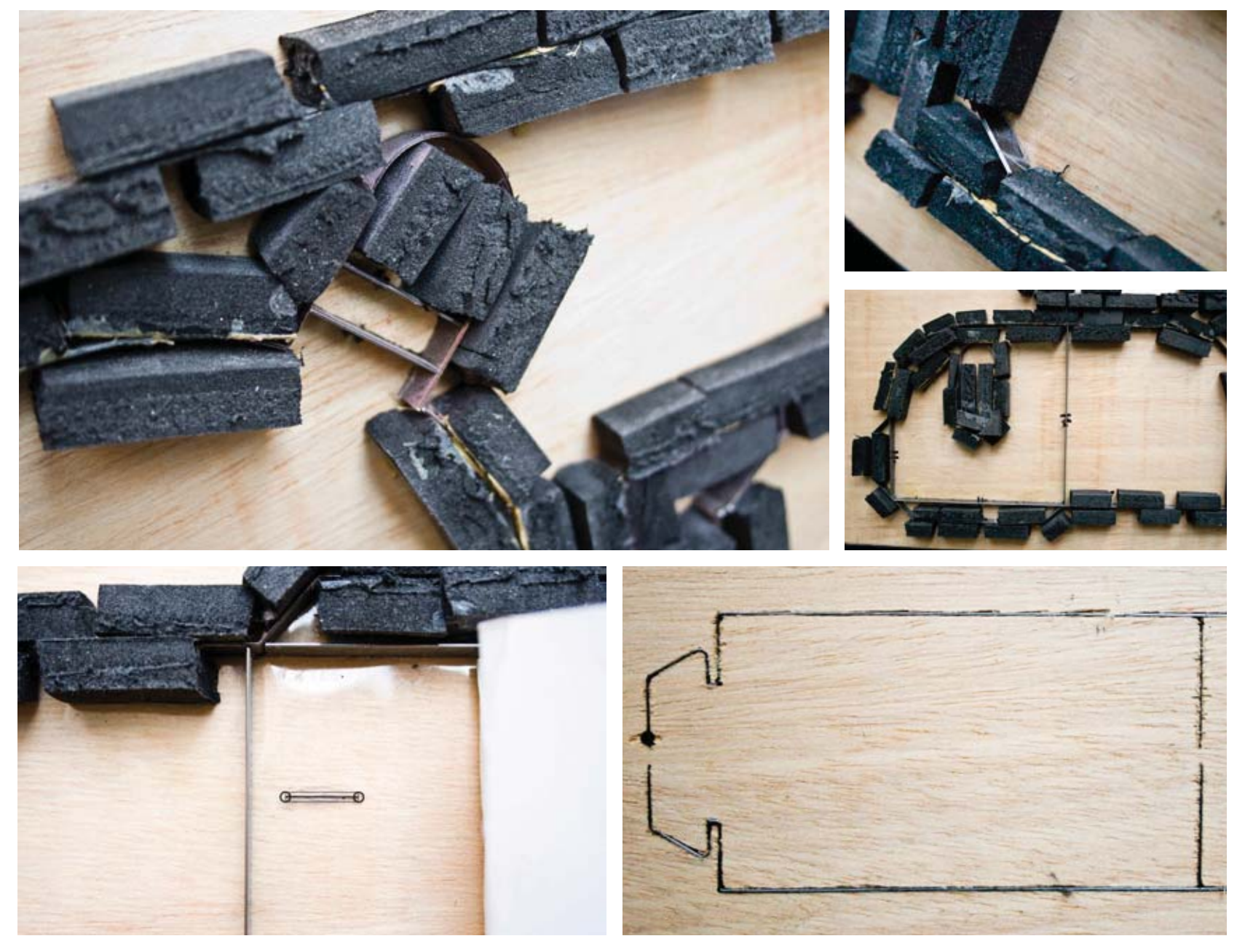

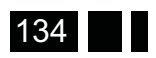

Capitulo

### **Pegado o encolado**

Una vez que todo está seco, se envuelve en papel craft y se hacen paquetes que contienen 50 carpetas y pegan una por fuera para que se tenga ejemplo de cómo quedaron.

Entrega: se entrego una carpeta cerrada con la faja de papel ya hecha y lista como si se fuese a entregar, solo que vacía, el barniz se sentía en las puntas de los dedos, era suave y el contraste del rojo con el negro era muy vistoso.

> me sentía muy feliz de ver un trabajo que había diseñado de principio a fin, algo tangible, es creo de las cosas que más me gustan, sentir un impreso, pasar de lo digital a lo tangible, estaba emocionada porque tanto el equipo de diseño como el cliente (los Coordinadores del Congreso) dieran el visto bueno.

Aunque se notó que el barniz no era del grueso que se esperaba, se suposo que los barnices de folletos como los de Canon se hacen con serigrafía industrial o de una manera que salen más delgados y sin burbujas, este debe ser un proceso menos rústico. El detalle más importante que se notó fue que olvidaron entre sus deberes el suaje de la pluma. Con las carpetas ya armadas y pegadas era casi imposible corregir y habría que improvisar para colocar la pluma. Un lugar en el que se podría colocar era la faja de papel, aunque esta no era su función servía para no mover nada la pluma. Se debía que improvisar debido a la ausencia del suaje.

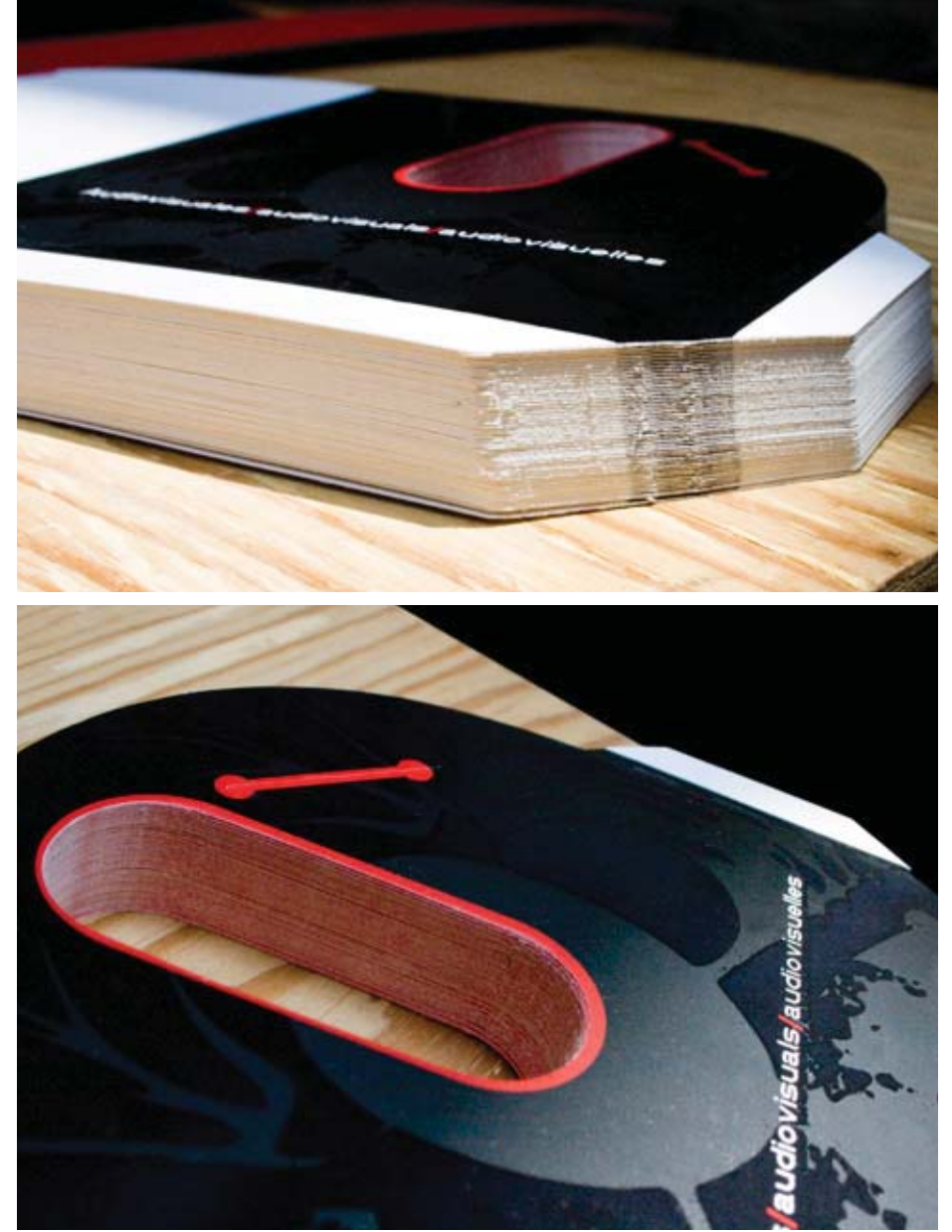

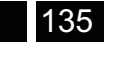

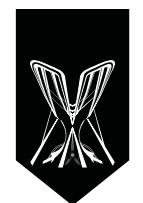

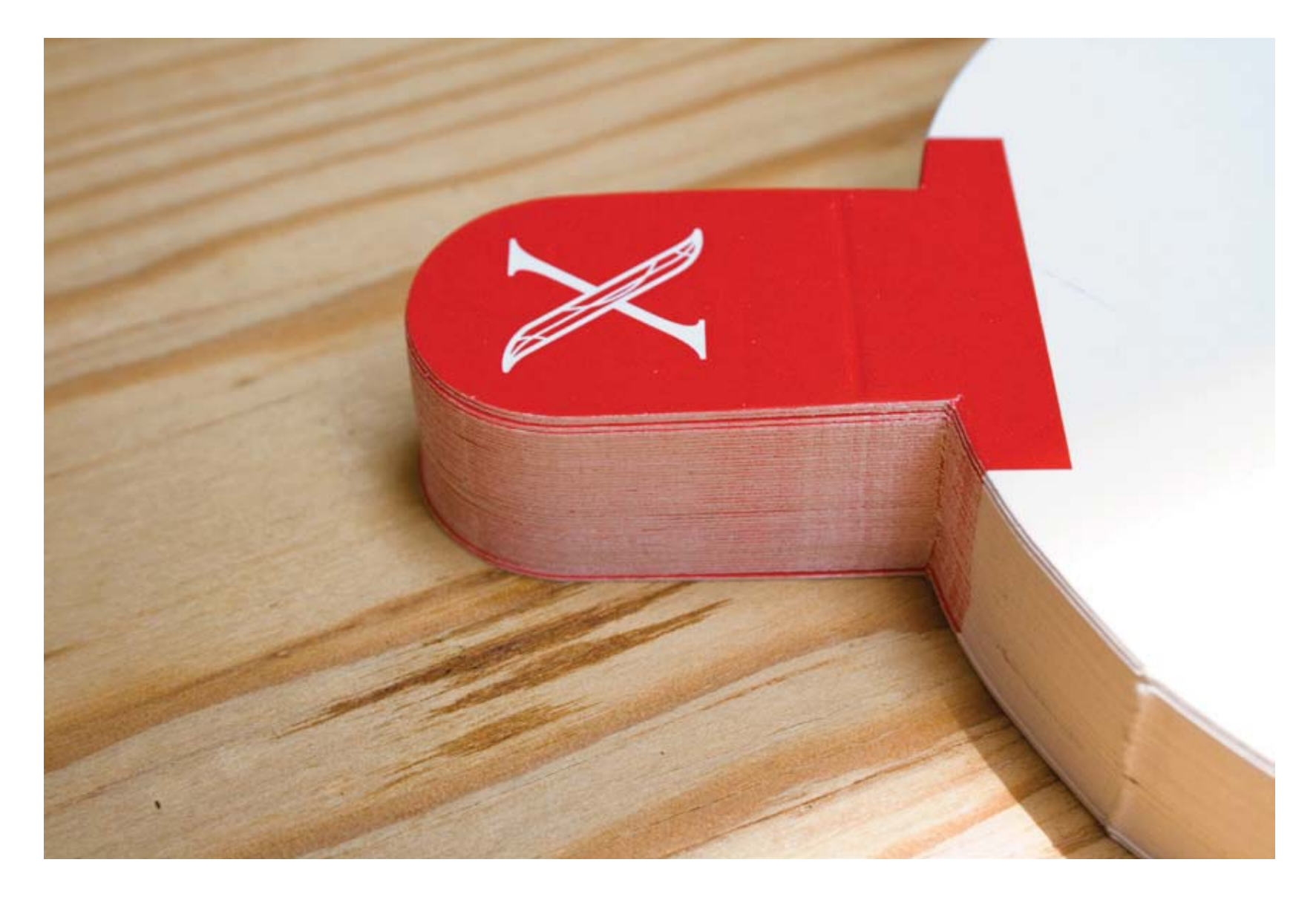

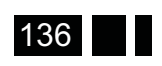

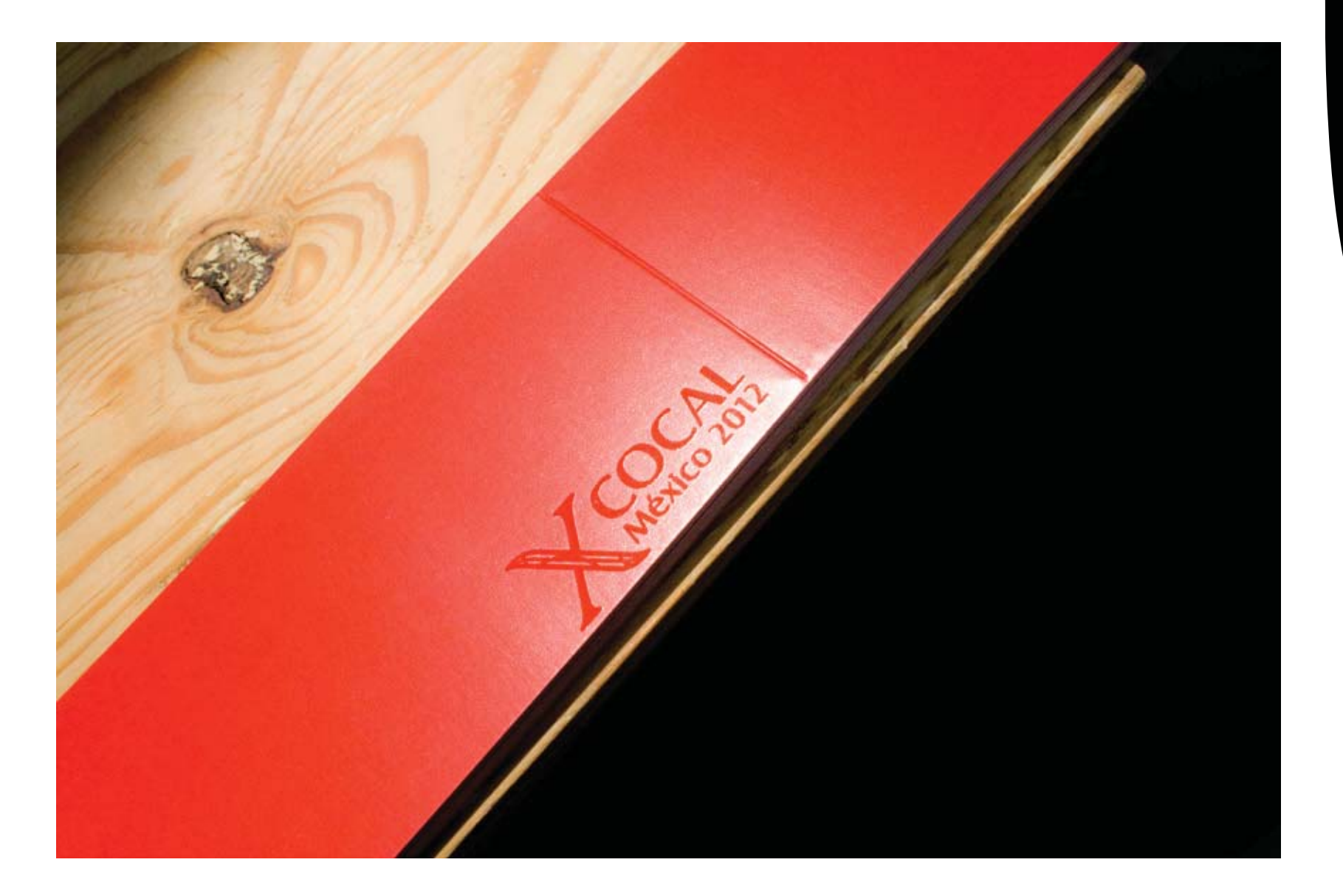

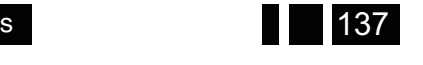

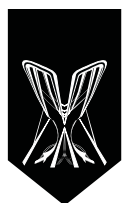

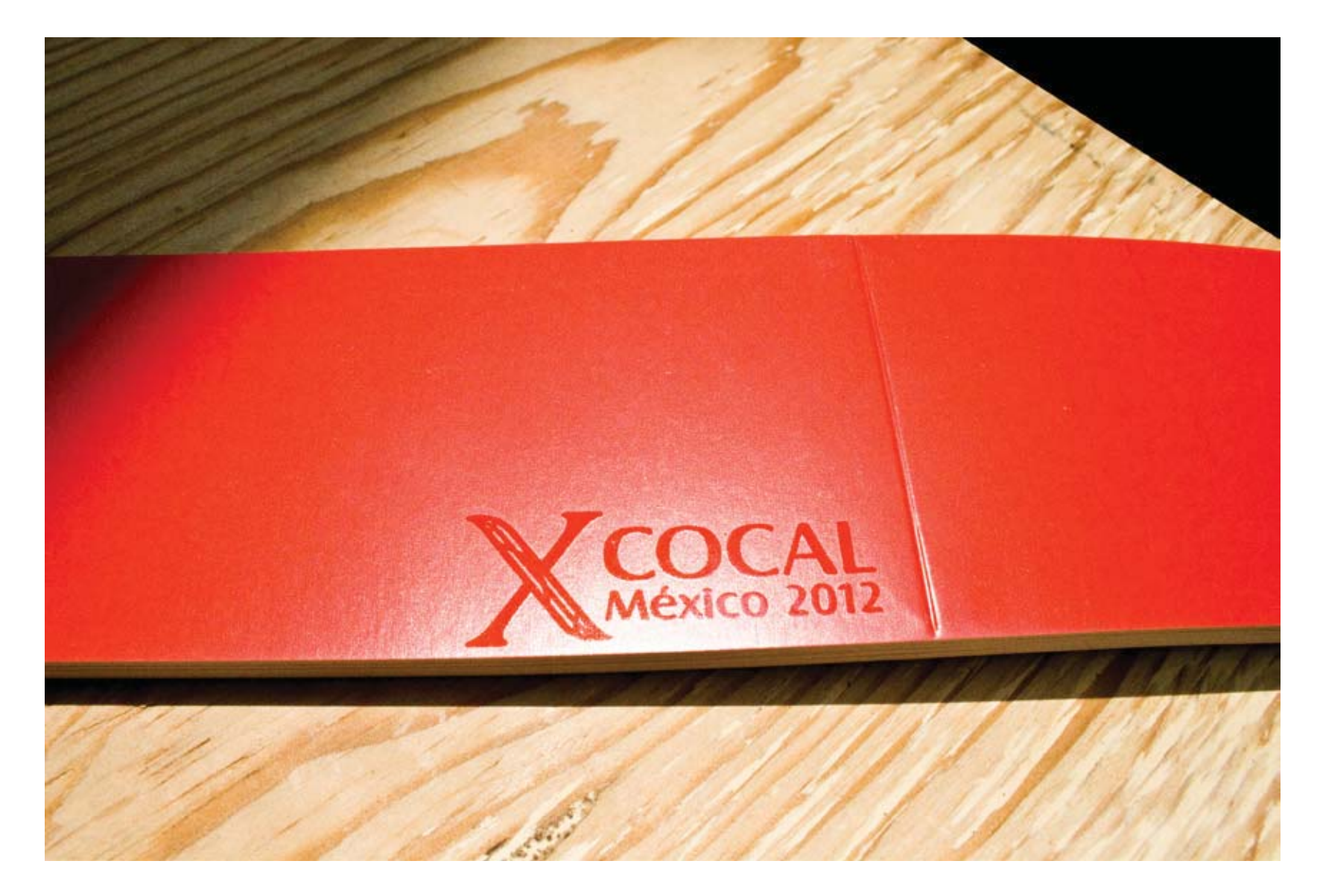

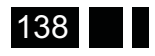

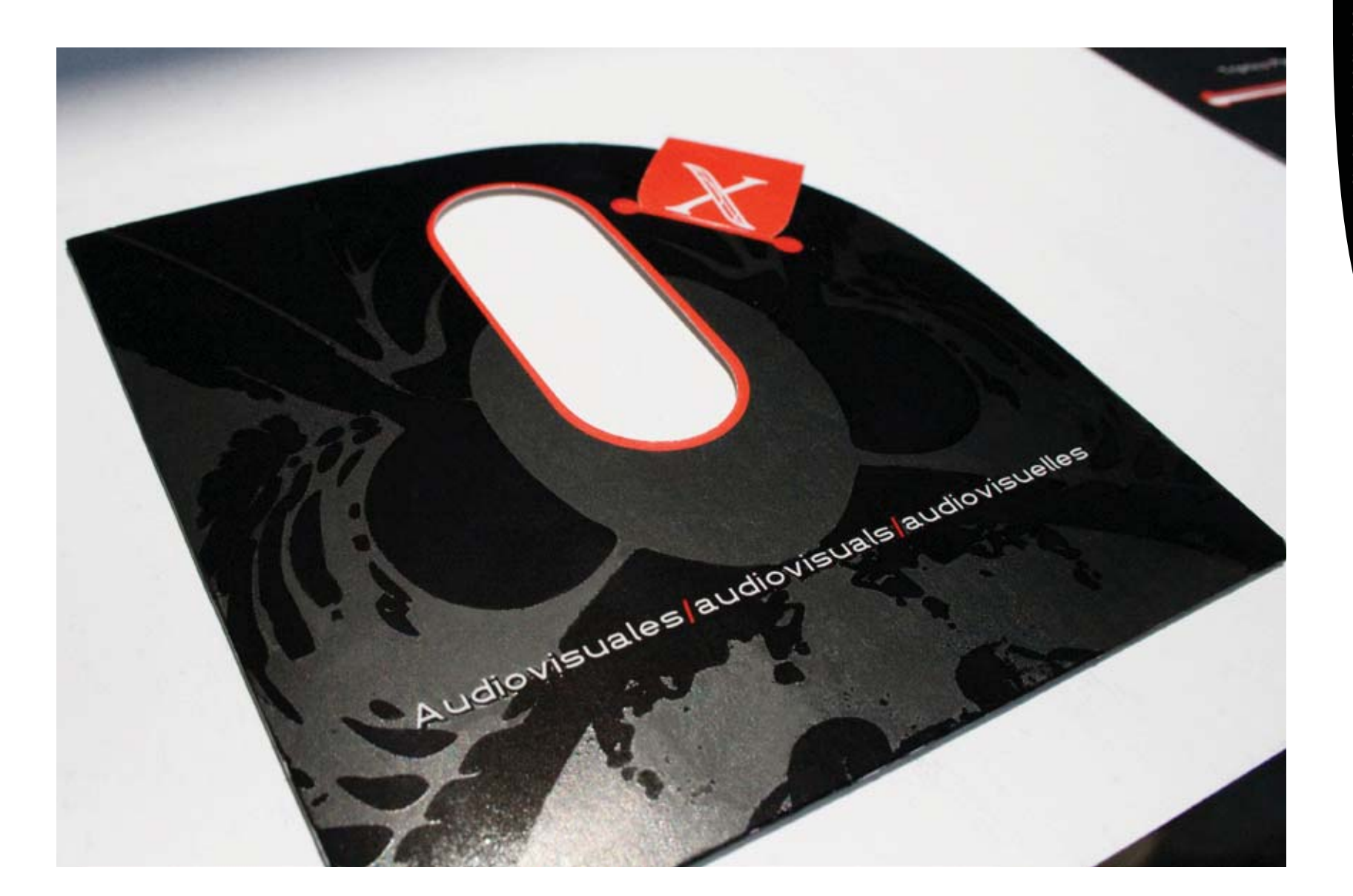

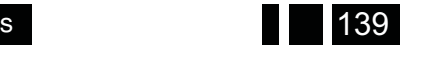

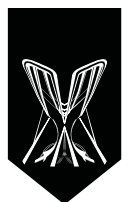

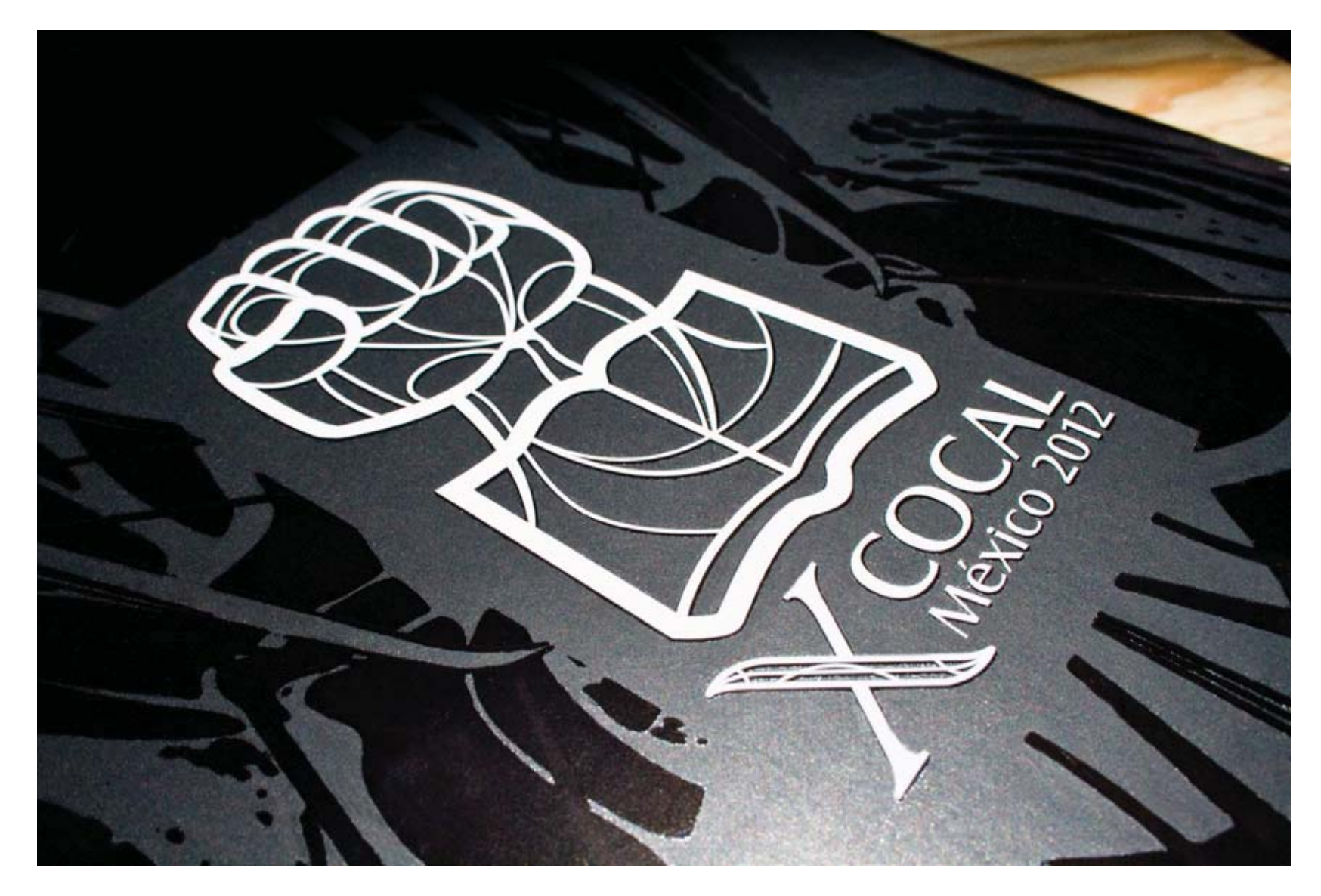

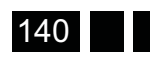

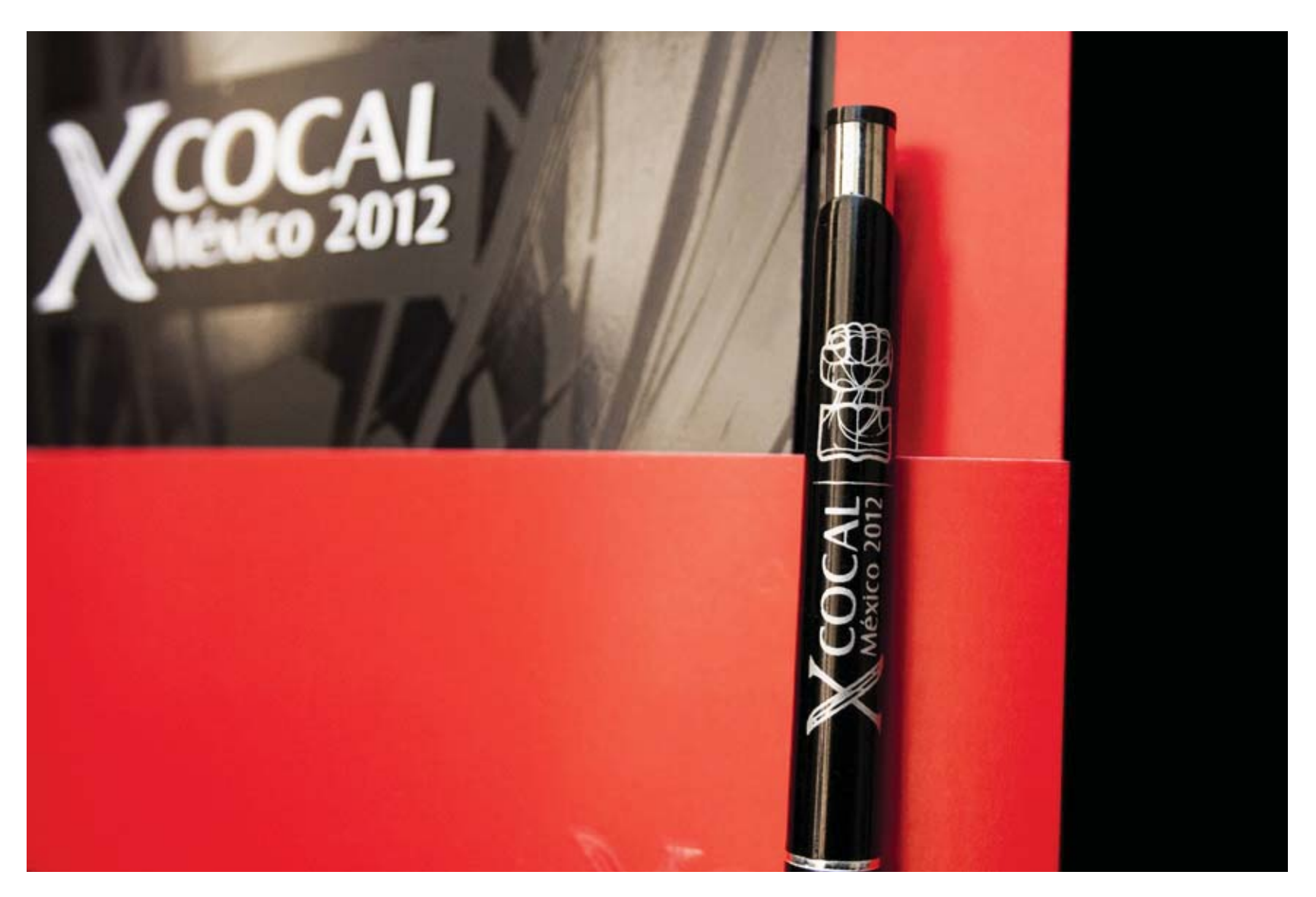

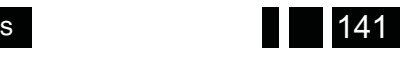

presentación al cliente. Desarrollo del anteproyecto y Especificaciones para la visualización

Especificaciones para la visualización<br>Desarrollo del anteproyecto y<br>presentación al cliente.

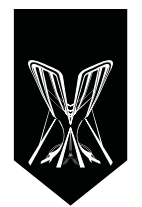

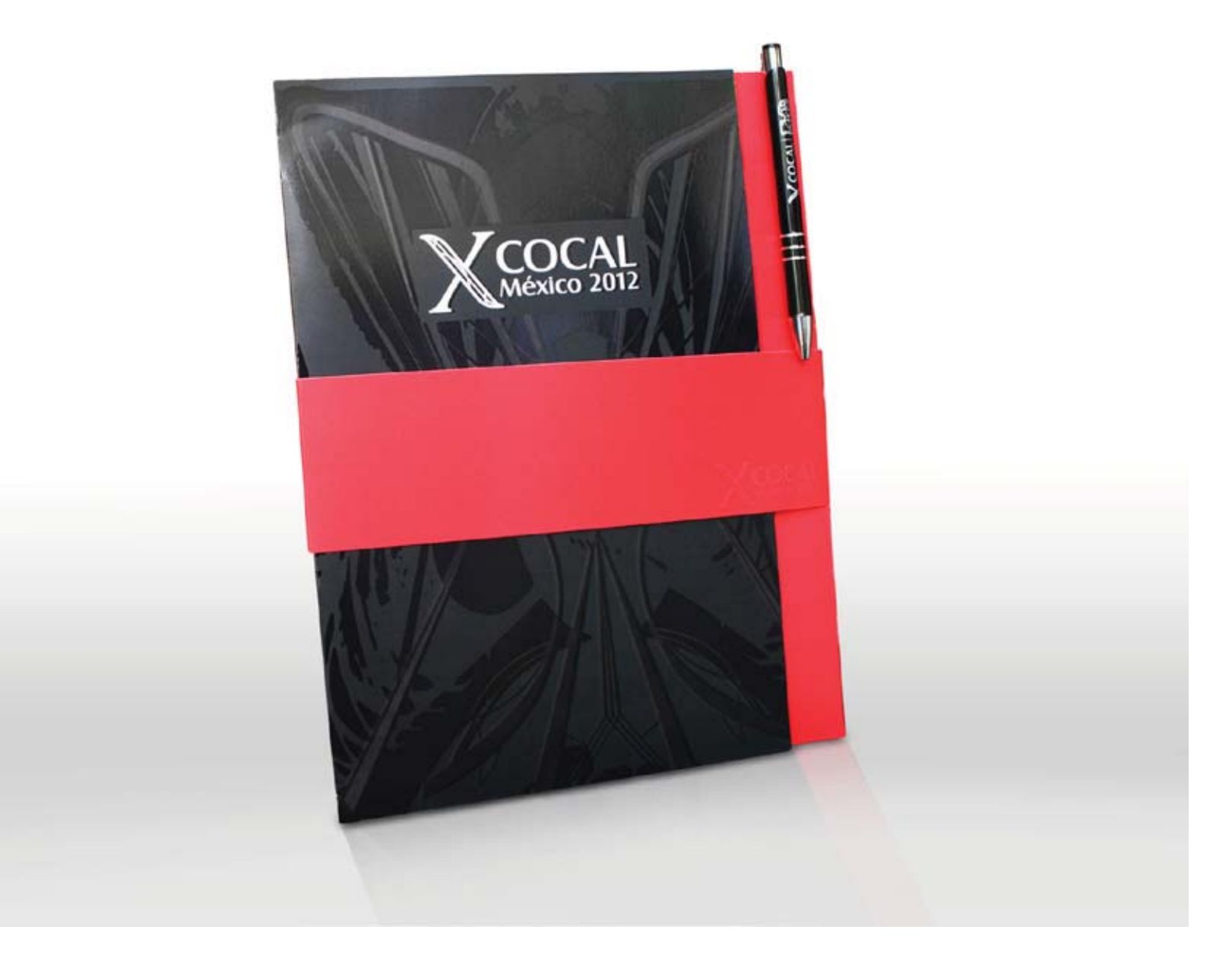

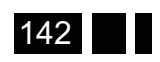

 $\ddot{\mathbf{0}}$ 4

### **Llenar la carpeta**

La carpeta se llenó con los impresos antes mencionados, éstos cupieron perfectamente en cada sección, ésta quedó con espacio para añadir hojas de apuntes o materiales que se les fueran entregando durante el evento (tal como había sido planeado).

Al final, como protección adicional, se metió la carpeta con todos los materiales en una bolsa de celofán con un cierre adhesivo, esto las protegía y permitía que se transportaran sin rayarse o dañarse en el camino, además se podían manipular sin manchar el barniz con la grasa de los dedos y fuese el usuario el primero en colocar sus huellas dactilares en ella.

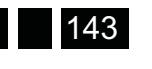

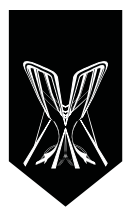

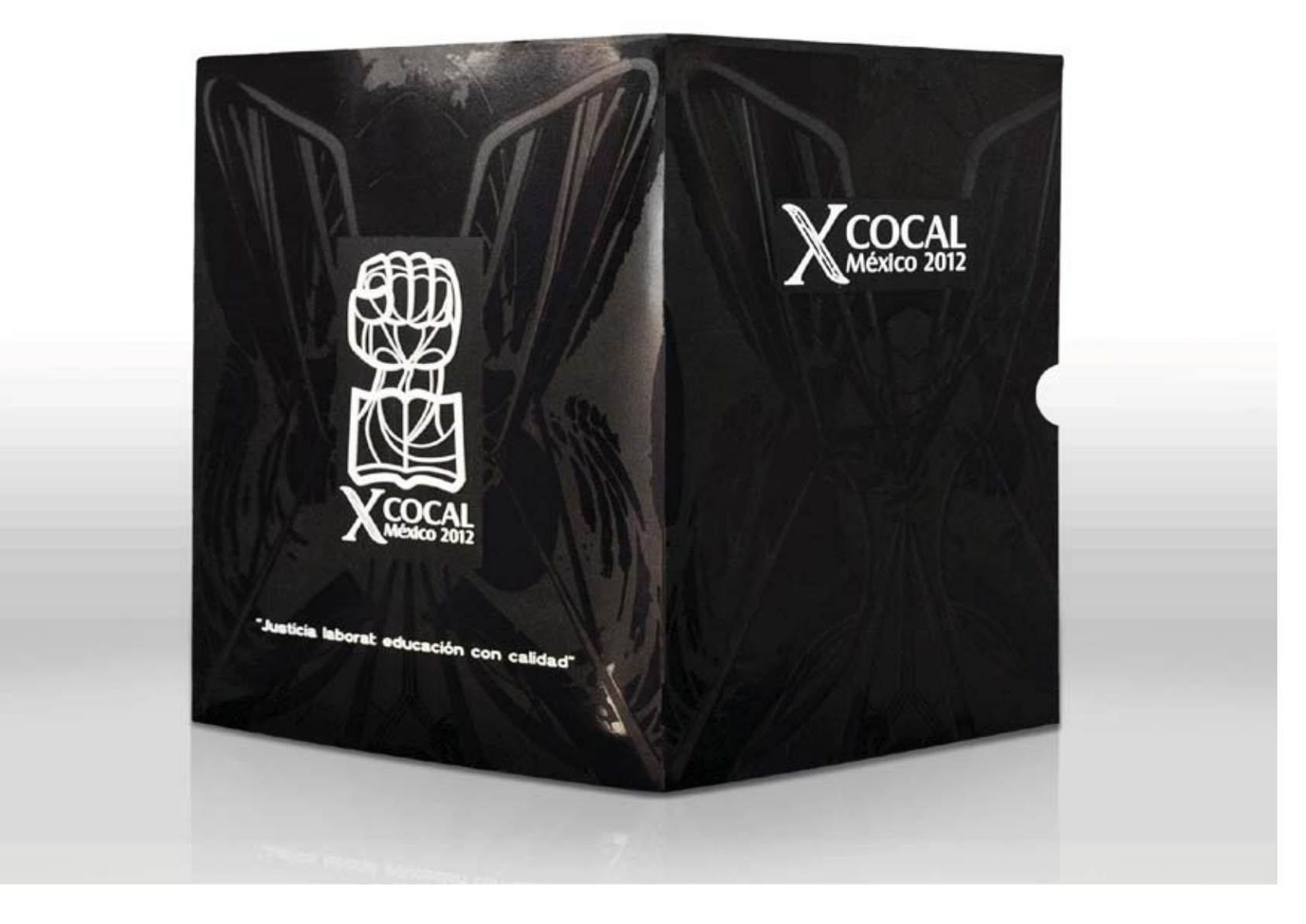

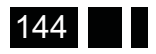

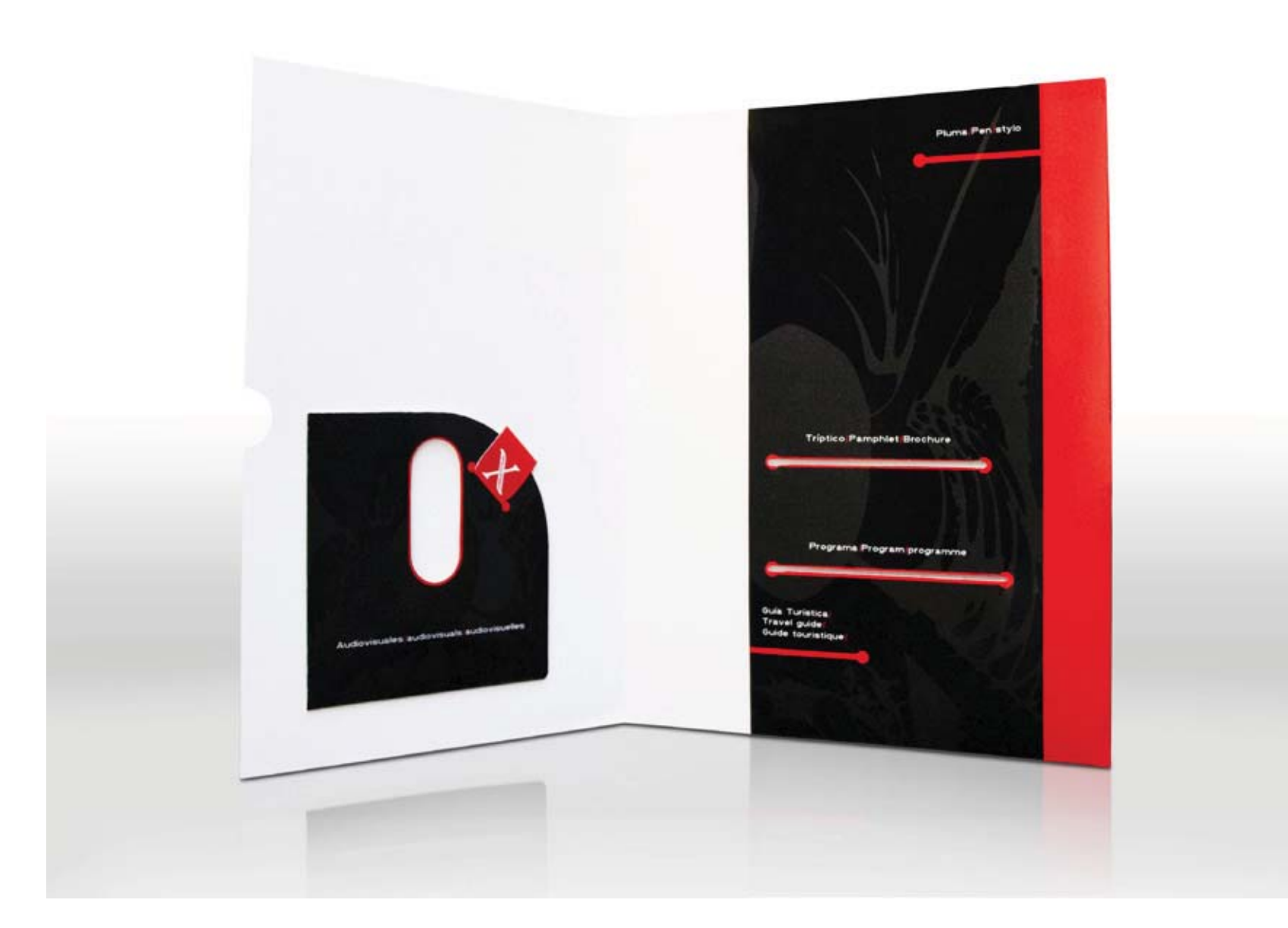

presentación al cliente. Desarrollo del anteproyecto y Especificaciones para la visualización

Especificaciones para la visualización<br>Desarrollo del anteproyecto y<br>presentación al cliente.

145

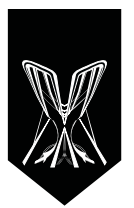

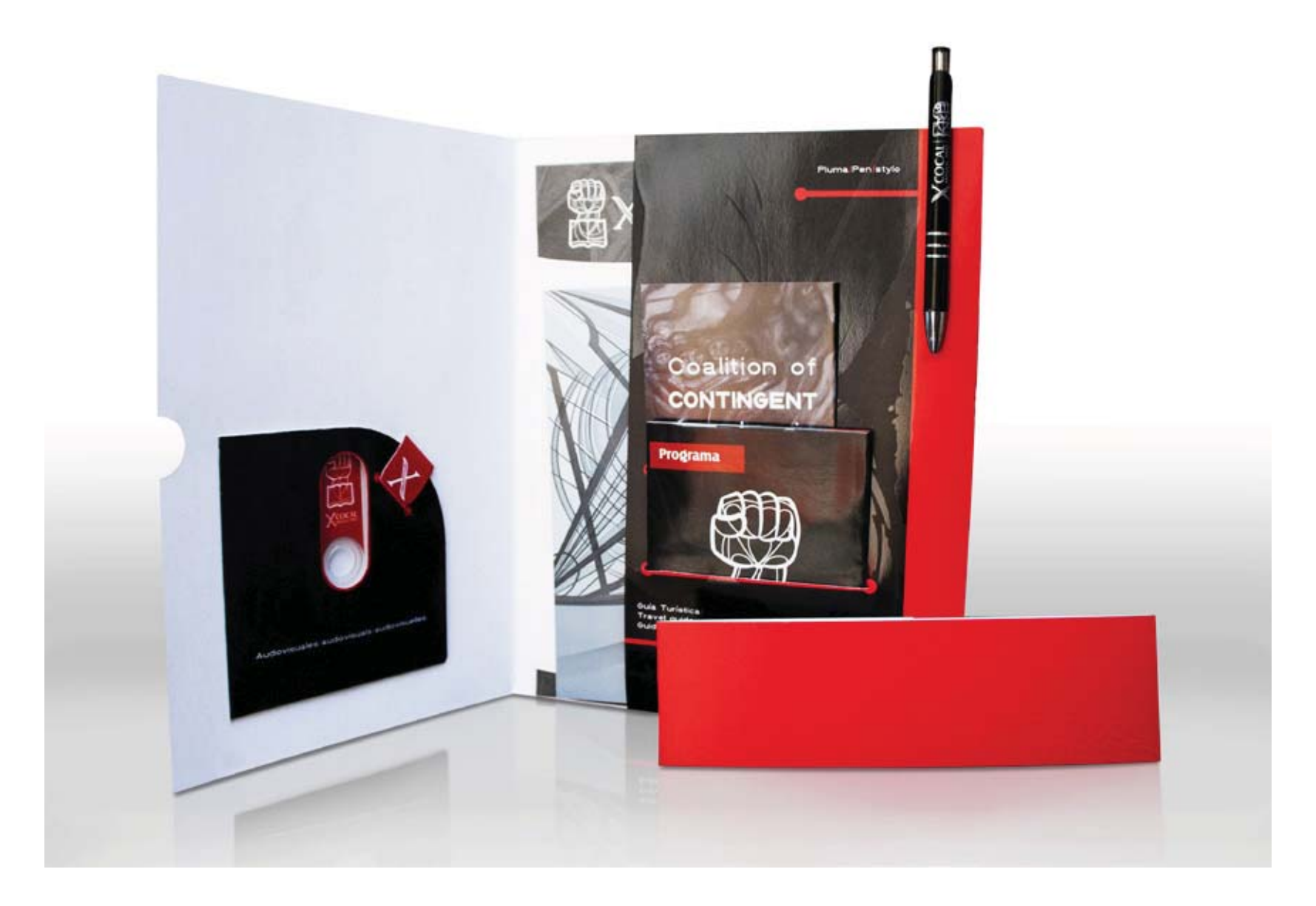

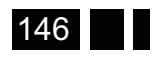

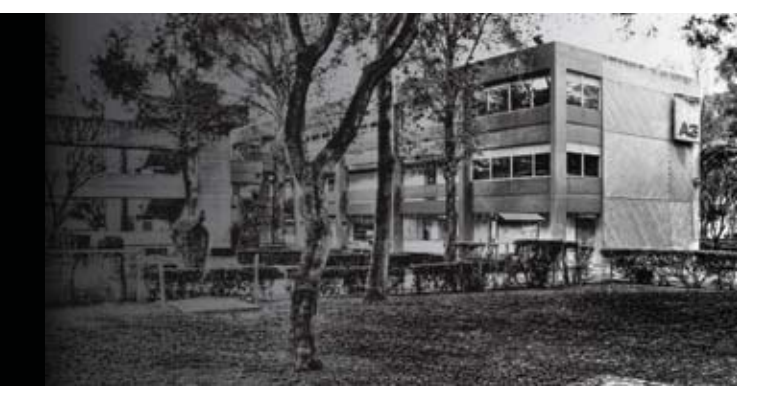

# **Conclusiones**

La experiencia me dejó muchísimas cosas además del conocimiento de la práctica, comenzando por las reuniones de trabajo en equipo, en las que pude conocer diseñadores que se expresaban con un lenguaje técnico que me asombró y me inspiró a hablar también de esa manera. Cada reunión era muy motivadora, porque a diferencia de las clases, aquí teníamos un fin común y esto nos unía y hacia mejor cada detalle del proyecto en lo general y particular, tener a 10 diseñadores criticándote constructivamente, riéndose y aprendiendo unos de otros es algo que pocas veces disfrute en la carrera de esta manera, además en el grupo de diseño estaban los coordinadores del Congreso: Tere y Arturo, dos personas que nutrian y daban dirección a las ideas, fortaleciendo y aterrizando el concepto del mismo. Estuvieron dispuestos siempre a aclarar dudas, a explicarnos las situaciones que pasaban en el país y ayudaban a crear un ambiente ameno, cultural, abierto al diálogo y a las ideas, tal como debe ser un aula en la UNAM. Estas reuniones me ayudaron a tener más confianza para presentar mis diseños y también para ser asertiva al momento de dar mis comentarios y sugerencias a los diseños de los demás.

Hacer el trabajo me ayudó a reafirmar mi gusto por la impresión y pre prensa, me apasiona mucho, estar con gente que ama lo que hace motiva a encontrar lo que

uno disfruta hacer, diseñar esta carpeta fue divertido, sin mencionar asistir al evento.

Por otra parte, en el evento me encontré con tantas cosas nuevas para mí, desde edificios de los sindicatos hasta partes de CU que ni conocía, y un hotel en donde nos hospedamos que no sabía que existía, probé comida que jamas imagine y conocí lugares y personas que fomentaron mi creatividad y ampliaron mis horizontes. Llegar al congreso y ver a toda la gente feliz, sorprendida por el trabajo de todos para hacer de este congreso algo especial también es invaluable, a veces pensaba en funciones primarias del diseño, como "darle al cliente lo que necesita" o "hacer más llamativo un producto", pero dar a la gente un espacio donde se sienta seguro y parte de él tambien nos corresponde, no digo que el Congreso de la Cocal fue solamente diseño, en realidad la logística, el trabajo de Tere y el comité en este evento fue mucho mayor, pero el esfuerzo tiene una cara más allá de la del comité y fue el puño del logotipo, los colores negro, rojo y blanco, así como cada detalle que se cuidó para hacer de la imagen de este evento algo único.

Describir este trabajo en una palabra me dejó: Diversión, de esa que mientras trabajaba en la inmobiliaria consideraba utópica, divertirme creando, diseñando,

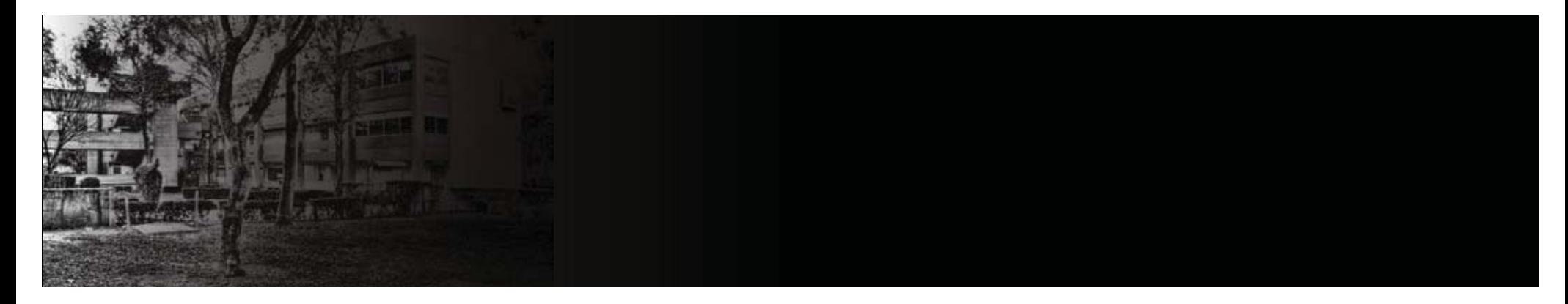

yendo a imprimir, vendiendo artículos "cocaleros", orientando a las personas que aunque no les entendía muy bien su inglés y ellas seguro a mí tampoco, aún así, tratábamos de comunicarnos.

Esta experiencia me hizo más humana, ahora quiero conocer otros países y sobre todo más personas, porque al principio veía a la gente y la clasificaba por naciones: coreana, gringa, cubano, pero al bailar o cenar, o platicar en el hotel, ni siquiera importaba si nos entendíamos o no, todos nos divertíamos y platicábamos hasta con señas, también comprendí lo universal del lenguaje corporal y lo primordial que es para nosotros comunicarnos, esto aplicado a lo profesional me inspira para crear contenidos que puedan comprender personas más allá del lenguaje, mas allá de su cultura, posición económica, y entendimiento, como comunicadores visuales creo que de eso somos capaces y a eso debemos aspirar.

Al hacer la tesis, aprendí a salir de la zona de confort, a investigar, a leer muchos libros, a escribir citas en mi cuaderno, a aferrarme a escribir (aunque me distrajera cada cinco minutos), a sentarme y no pararme hasta avanzar. Aprendí la responsabilidad de terminar y hacer las cosas bien como en la escuela, pero ahora sin alguien que estuviera diario presionándome para hacerlo (aunque

en realidad la asesora de la tesis, la profesora Lechuga, sí estaba presionándonos, enviándonos mensajes constantes a través de las redes sociales, o del mail o vía telefónica para no dejar inconcluso nuestro trabajo); todo esto me hace ver que el hecho de pensar que no puedo escribir es una limitante de mi mente, no de mis capacidades, como prueba está el hecho de haber terminado este escrito.

Durante el proceso aprendí a investigar y a tramitar la credencial de la biblioteca para poder seguir leyendo más, eso me ayudo porque no tenía que pagar por los libros que afuera cuestan mínimo 500 pesos, lo que me lleva al siguiente punto:

Decir algo en específico me cuesta trabajo porque estoy en la UNAM desde los 15 años y antes de ingresar a ella lo tenía como objetivo desde la niñez. Dentro de esta institución formé mi carácter, adquirí el conocimiento y las herramientas que hoy en día tengo. La UNAM, los docentes, las instalaciones y los estudiantes me ayudaron a ser lo que hoy en día soy.

Haciendo una analogía muy burda, la UNAM es para mí lo que la rueda o el fuego para los cavernícolas, herramientas que contribuyeron a la evolución. Desde la prepa y en la FES mucho más, entré como una Neanderthal del diseño,

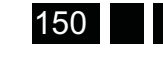

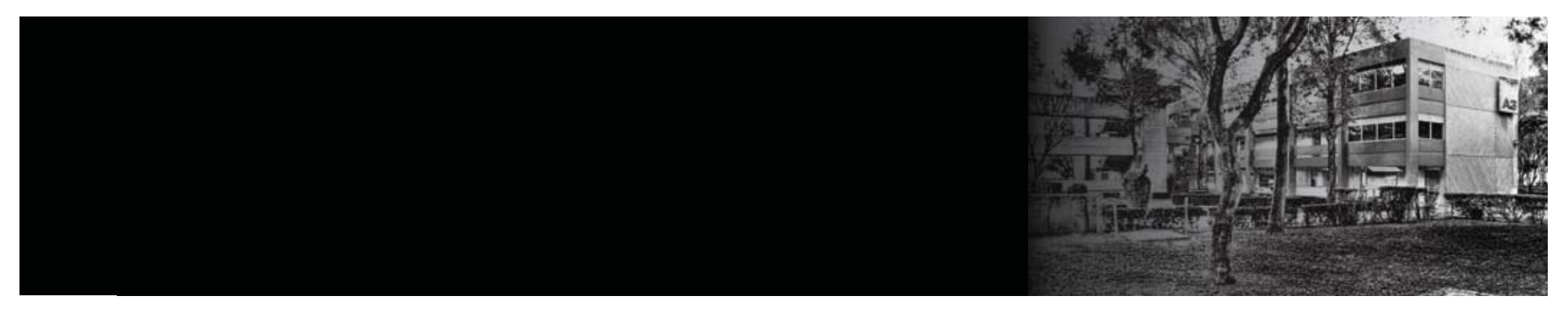

de la cultura, del conocimiento, aquí adquirí además de las herramientas el conocimiento y la capacidad para crearlas y manipularlas.

Las herramientas más importantes que me dió para crear este y todos mis trabajos fueron:

Pensamiento crítico, aprender a investigar, ampliar mi vocabulario, ser asertiva, la capacidad de conceptualizar y simplificar conocimiento para poder transmitirlo, me ayudó a ejercitar el pensamiento creativo y a aplicarlo en la vida real, pero creo que el aprendizaje más importante es que alimenté mi curiosidad epistemológica.

Como mencioné antes, me brindó instalaciones en las que encuentro los medios para progresar, desde deportes, atención medica, bibliotecas, idiomas, hasta amigos que me acompañaron en este camino.

La UNAM me hizo conocer, y conocer es como comer, una vez que pruebas algo rico quieres probar más y más cosas, entré a una universidad con el bufet más grande y variado de México.

La UNAM la hace cada persona que pertenece a ella, o que no pertenece pero aporta dinero o algo para que siga funcionando, aquí aprendí valores y un compromiso por hacer con mi trabajo un mundo mejor, comenzando por mi entorno. Pues de no ser por éste yo no habría estudiado la Universidad.

Ahora bien, de tener más tiempo, pude haber supervisado mejor el trabajo y estar presente para corregir los detalles que no me agradaron de los acabados. Además con más tiempo hubiera podido encontrar un impresor que tuviese más calidad en sus entregas. Aunque soy de la idea de que cada acierto y error nos ayuda y nos da experiencia sí tengo que mencionar algo a corregir de mi trabajo, sería eso. En cuanto a diseño tal vez la opacidad de la banda, un poco más fuerte y el detalle de la pluma en el suaje.

El trabajo me deja muy satisfecha, pues dí mi mejor esfuerzo, las personas en el Congreso utilizaban su carpeta como tenía planeado que funcionara ésta, escribían y guardaban los documentos en ella. Ver el trabajo aplicado y aceptado por las personas en el congreso me hizo pensar que lo hice bien y me inspira porque ya tengo la experiencia para en próximos trabajos hacerlo mejor.

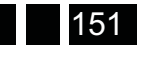

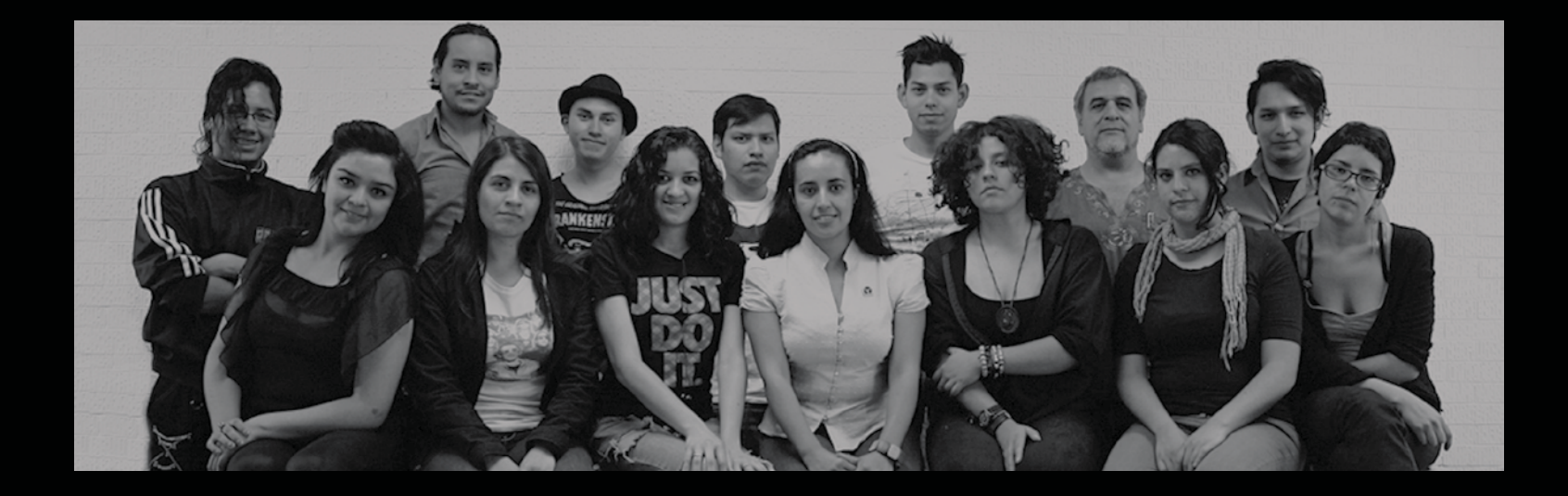

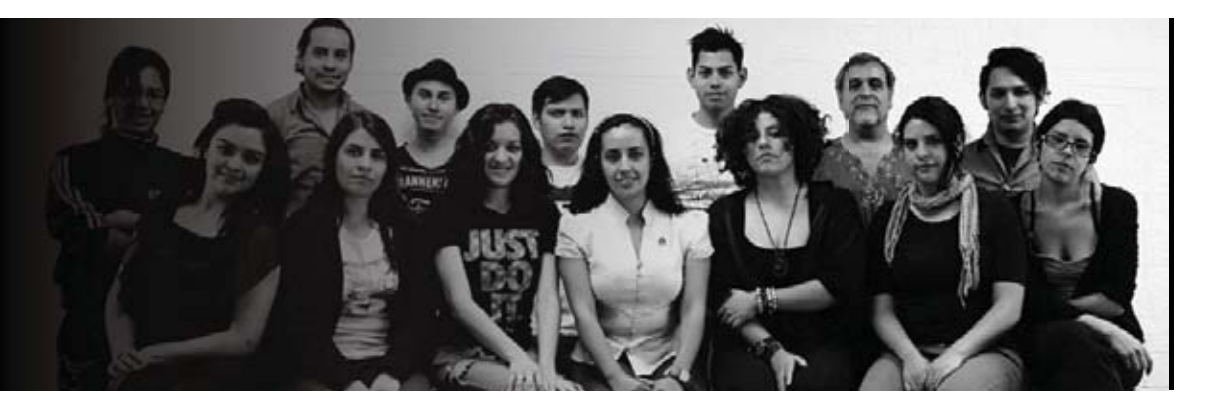

# **Nota Final**

El X Congreso de la COCAL en México representa un importante esfuerzo por lograr la unidad y la solidaridad de los trabajadores académicos a nivel internacional, abriendo así las fronteras políticas que a veces nos dividen. El impacto continuo que esperamos tenga este Congreso en el diseño de nuevas estrategias de lucha y solidaridad, nos llena de esperanzas. Como dice Paulo Freire: "Enseñar exige comprender que la educación es una forma de intervención en el mundo", y, a través de la COCAL (Coalition of Contingent Academic Labor), creemos que refrendamos esta idea y contribuimos a la transformación de nuestro mundo.

El equipo de apoyo de la COCAL X en México que desarrolló todo el trabajo de diseño y difusión, se compone de estudiantes y egresados de la UNAM, especialmente de la FES Acatlán, que han puesto en juego los elementos académicos y profesionales que les ha dado nuestra máxima casa de estudios en un evento de gran trascendencia como lo fue el Congreso Internacional de la COCAL, gracias a lo cual han podido darle a su formación y a su práctica concreta un nuevo sentido, un sentido más cercano al compromiso social con su tiempo, con su sociedad y con su historia. Los jóvenes participantes en esta importante actividad del Congreso de la COCAL, han mostrado una enorme creatividad al desplegar opciones

*María Teresa Lechuga Trejo*

dúctiles y de gran capacidad comunicativa en la tarea de proyección visual y multilingüística de los contenidos y los objetivos del Congreso que coincidieron en la reflexión y el diálogo a sindicatos y profesores de Canadá, Estados Unidos y México.

Por eso, la comunión de intereses y propósitos de dos de los principales elementos de la educación universitaria y del proceso de enseñanza y aprendizaje, como son los estudiantes y los profesores, en esta oportunidad invaluable, contribuyeron a hacer del X Congreso de la COCAL en México un acontecimiento irrepetible y valioso para la recuperación de la dignidad laboral y académica de los profesores de las tres naciones, así como para las instituciones de educación pública y para el derecho de los jóvenes de esta región del mundo a participar del conocimiento que tiene lugar en ellas. Sirvan estas líneas para agradecer la valiosa aportación que significaron los trabajos de diseño gráfico para el desarrollo del evento.

A continuación, se presenta con detalle el sustento metodológico y de organización del trabajo colectivo que originó los trabajos de tesis que el lector tiene en sus manos.

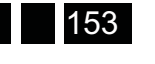

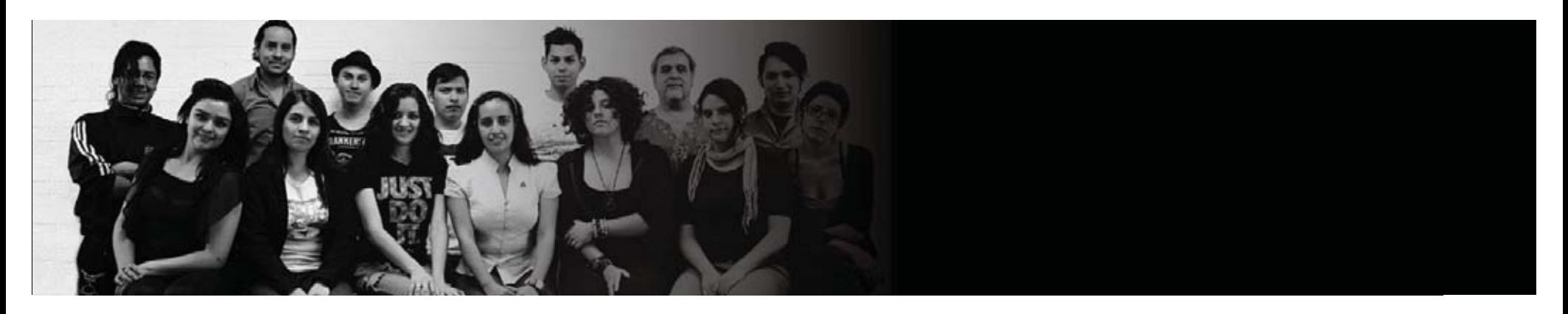

### **Seminario Intensivo de Titulación para la Carrera**  de Diseño Gráfico.

La diversificación de las opciones de titulación de la UNAM ha representado, sin duda, un paso adelante en la búsqueda de un mejor índice de egreso y titulación del estudiantado de la institución, sin embargo, la elaboración de tesis y tesinas sigue siendo una de las vías más recurridas para el logro de este propósito. A pesar de un ambiente más favorable encausado por la incentivación de la titulación en los estudios de licenciatura, todavía la elección de tesis o tesina se enfrenta a procesos que suelen prolongarse en el tiempo, sufrir interrupciones y estancamientos, o incluso, caer en el abandono. Todo ello debido a diversos factores, desde problemas metodológicos o asesorías con fuertes limitaciones de competencia, comunicación o entendimiento, hasta pérdida de motivación por razones personales y obstáculos burocráticos.

En este sentido, tanto los resultados de múltiples estudios como la experiencia personal y colegiada, nos indica que los tiempos que garantizan la buena conclusión de una tesis no rebasan una duración límite (aproximadamente de seis a ocho meses en promedio), lo cual hace depender el trabajo de momentos críticos como los siguientes: 1) una pronta definición del protocolo (proyecto) de investigación

(y dentro de éste la presencia de un buen planteamiento del problema, una adecuada problematización del objeto de estudio y de una organización temática precisa, así como de una suficiente claridad metodológica); 2) una planeación eficiente y un seguimiento disciplinario de las actividades a realizar y de los avances a presentar en tiempos acotados; 3) una ubicación acertada de la lógica de terminación y cierre del trabajo; y 4) seguimiento de los requisitos administrativos para la titulación (no adeudo de materias, conclusión del servicio social y su trámite correspondiente y obtención de la constancia de idioma).

En esta perspectiva realista, la función del asesor requiere de una relevancia fundamental, ya que si disposición a flexibilizar y actualizar sus criterios de trabajo en este campo se vuelve determinante para el impulso de las capacidades y potencialidades teóricas y prácticas del egresado para la conclusión de un documento ajustado a los requerimientos institucionales y sin menoscabo de la calidad académica aceptable.

### **Modalidades de la investigación y de la asesoría en la elaboración de tesis y tesinas.**

Cada vez es más reconocido y validado el sentido de orientar la investigación encaminada a la titulación y a

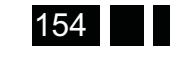

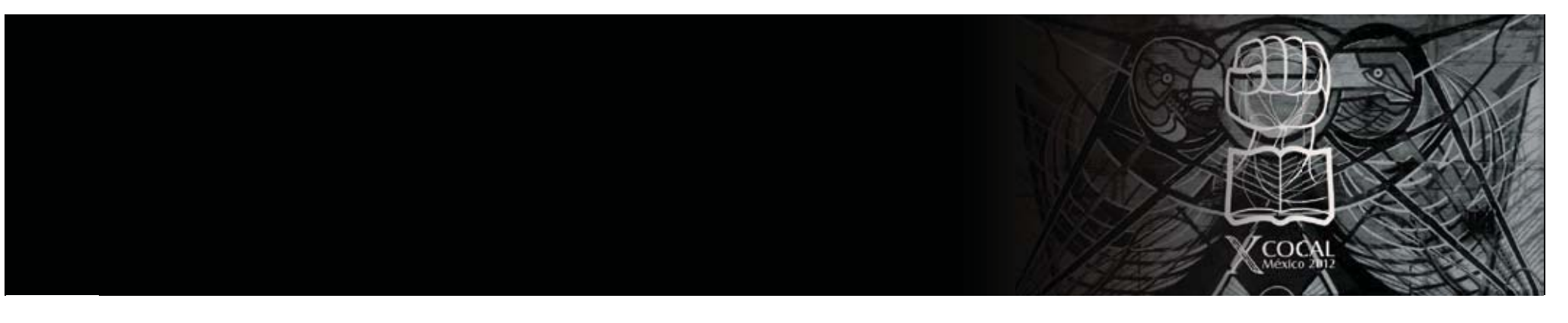

la obtención de un grado universitario hacia un concepto más concreto, fundamentado y contextutalizado del trabajo de sistematización del análisis y de proyección de propuestas de interpretación y aplicación que redundan en las tesis y tesinas. Es decir, que la posibilidad de aterrizar en una perspectiva metodológica y operativa *investigación práctica*, parece convertirse en la mejor opción. Esta modalidad no se refiere exclusivamente a la investigación aplicada, sino que igualmente puede caracterizar a la investigación básica o teórica, ya que no se centra en la pretensión limitada y reduccionista de responder a criterios meramente empíricos e instrumentales, sino que rescata la necesidad de fundamentar conceptualmente y con una indispensable contextualización un trabajo de investigación, pero siempre en función de un problema concreto, determinado, específico, de un problema ya sea real o teórico. Por lo tanto, la investigación práctica que aquí se reivindica depende, antes que nada, de una adecuada problematización del tema u objeto de estudio.

En una correspondencia con estos elementos de justificación de la investigación práctica, hoy se extiende cada vez más la lógica de acotar trabajos de tesis a dimensiones adecuadas con la finalidad de construir propuestas concretas de proyección del saber adquirido

a lo largo de los estudios. En todo el mundo y en nuestro país, e incluso en nuestra institución, poco a poco se va promoviendo de manera más consistente el ajuste a la profundidad y a la extensión de las tesis de licenciatura y de posgrado, y por lo tanto del volumen y la concreción de las mismas a productos más manejables, comunicables y accesibles. Incluso en terrenos más teóricos y menos empíricos como los de la filosofía, estos criterios están cada vez más difundidos, como por ejemplo en los programas de maestría y doctorado del Instituto de Investigaciones Filosóficas de la UNAM.

Con base en esta consideración de fondo acerca de la investigación práctica y de los criterios metodológicos y operativos acerca de la elaboración de tesis y tesinas, el trabajo de asesoría no puede quedarse sojuzgado por las inercias y la falta de sincronía con los avances de la ciencia y de la cultura que han traído los nuevos tiempos, con los desafíos que el siglo XXI impone al conocimiento y al aprendizaje universitario. La asesoría de tesis y tesinas necesita valerse de estas perspectivas más abiertas y concretas del saber especializado y de estos criterios metodológicos más dinámicos y fructíferos, lo que nos lleva a la necesidad de revisar seriamente esta tarea académica.

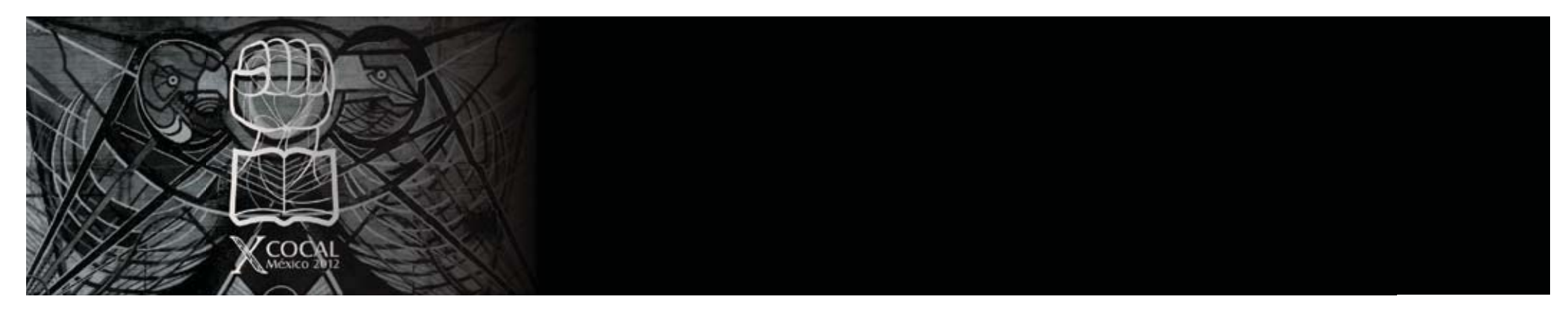

### **El seminario intensivo de titulación en la carrera de** Diseño Gráfico. Una iniciativa propia de una profesora **de asignatura.**

La propuesta de un seminario intensivo de titulación se orienta a poner en práctica los principios organizativos aducidos antes, con base en un modelo de investigación crítica que ya ha sido abordado en términos epistemológicos y metodológicos por autores como Hugo Zemelman o Arturo Ramos (Zemelman 1987, Ramos 2004). Además, rescata la experiencia personal y grupal vivida en el contexto de los Macroproyectos de Investigación impulsados por el ex Rector Juan Ramón de la Fuente en 2005, donde se trabajó de manera colectiva e interdisciplinaria en la conformación de una comunidad de investigadores (Varios 2009). En esta propuesta de trabajo investigativo, un elemento central es la problematización de los objetos de estudio que sirven de base al diseño de los protocolos de tesis y, en el mismo sentido, la conformación de un campo problemático común, de un marco de análisis compartido que contextualiza los proyectos particulares y potencia su desarrollo. De ahí que tanto el primer capítulo de varias de las tesis surgidas en este proyecto colectivo que impulsé durante el 2012, sea un capítulo compartido que se trabajó de manera colectiva, así como algunas de las referencias teóricas generales. Sin embargo, cada

trabajo a su vez, cuenta con la fundamentación teórica y conceptual específica de cada problema abordado y para el que se ofreció una solución gráfica determinada.

En el caso de la carrera de Diseño Gráfico, la propuesta se orienta a abrir una dinámica de asesoría y de trabajo colectivo que conjunte a varios egresados con el objetivo de elaborar una tesis o tesina a partir de un marco general inclusivo, es decir, sobre la base de identificar un campo problemático común que los hace viables para compartir los referentes teóricos, los elementos de contextualización y la perspectiva práctica o de aplicación, los fundamentos metodológicos, y la reflexión y el análisis encaminados a la conclusión del trabajo terminal. Y como segundo precepto de organización está la dinámica temporal con la que se determinan la planeación inicial, los ritmos de trabajo, los requerimientos de avance y los límites para la conclusión de las tesis.

En esta propuesta, la función de asesoría, queda delimitada claramente al establecerse las razones en que se basa mi trabajo: el objetivo principal radica en lograr motivar el desempeño del tesista y auxiliarlo en la organización eficiente y eficaz de su trabajo, potenciando los atributos y conocimientos que posee éste, al perfilar una ruta de desarrollo y avance que se materialice en los tiempos y las

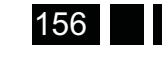

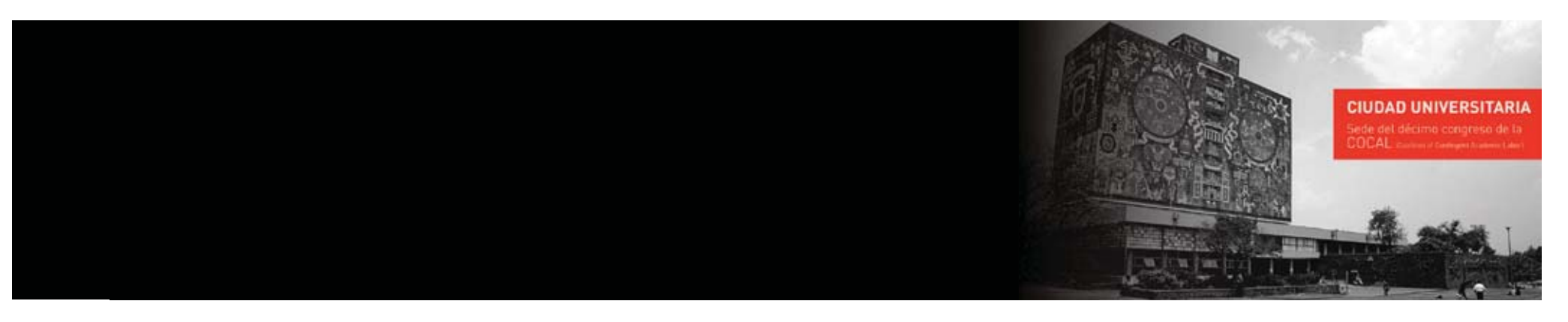

formas adecuadas, de tal manera que disminuya el riesgo de auto-sabotaje que suele acompañar este proceso en muchos casos. Esta tarea no deja de requerir un mínimo de conocimiento y dominio de la psicología juvenil y de los nuevos contextos culturales y sociales por parte de quien asesora, ya que es la única manera de ajustar su saber y su experiencia en relación con la verdadera identidad de los sujetos sociales en que toman cuerpo los estudiantes y egresados del México actual.

La modalidad de este "seminario intensivo de titulación" como de manera no oficial se denominó, no forma parte ni se desprende de algún trabajo o lineamiento oficial. El plan de estudios contempla asignaturas referidas a este efecto; sin embargo, cabe aclarar que el mismo lo he llevado a cabo por iniciativa propia como profesora de asignatura, esto es, contratada por horas y ello, por lo tanto, no forma parte de la carga académica preestablecida para dicha categoría contractual, no obstante ello, mi compromiso moral con la Universidad en la que tengo el honor de desarrollar mi trabajo académico y en la que tuve el orgullo de formarme profesionalmente en diversos saberes, me conduce a realizar propuestas de trabajo con iniciativa propia tanto de investigación como de docencia y de extensión de la cultura –tareas sustantivas de la institución-, más allá del reconocimiento que de ello

podamos o no gozar quienes, por un infortunio laboral (que por cierto da pauta a la problemática abordada en el Congreso Internacional del que fui Coordinadora principal y que motivó estos trabajos de tesis) no contamos con una plaza de trabajo que nos permita realizar todas estas faenas educativas con el cobijo institucional.

Así pues, lo que durante este seminario impulsado por esa iniciativa personal referida se brindó como elemento central, es la intención auténtica de coadyuvar a que las y los jóvenes egresados de esta Máxima Casa de Estudios, puedan continuar su camino de desarrollo profesional y personal. Mi objetivo central y por el cual reivindico constante y permanentemente mi vocación docente es la de servir a otros para orientar y encauzar asertivamente sus conocimientos y habilidades para que se concreten en trabajos den cuenta de la adquisición de saberes socialmente productivos, pero, sobre todo, el propósito específico al asumir el trabajo de asesoría para coadyuvar en la titulación de nuestros egresados, es el de despertar en ellos 1) la curiosidad epistemológica, 2) la valoración del trabajo colectivo y solidario (contra todas las imposiciones filosóficas del individualismo posmoderno y neoliberal), y 3) la esperanza frente a un futuro si bien incierto, no por ello inexorable.

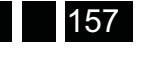

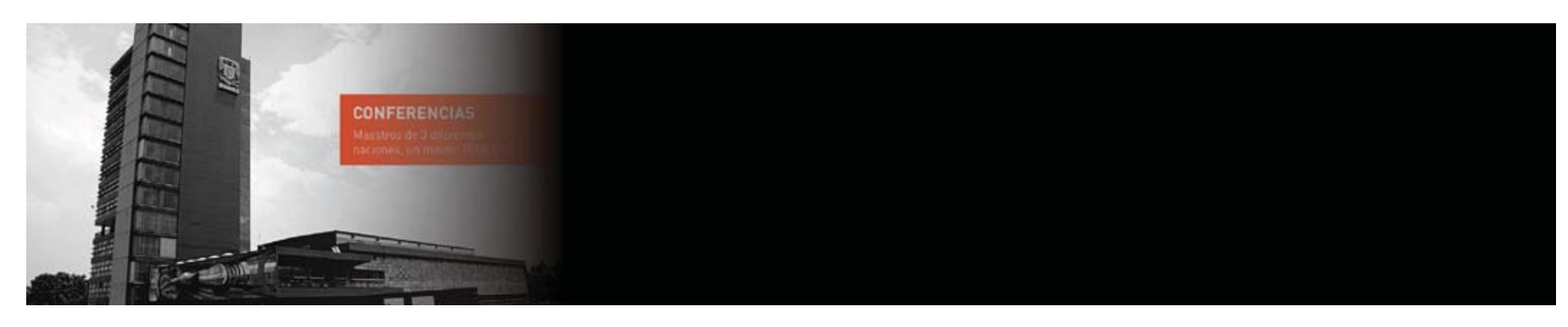

### **La didáctica crítica y el trabajo colaborativo como ejes centrales del seminario.**

Los elementos teóricos, epistemológicos y metodológicos se abordaron sustancialmente y de manera muy concreta en función de los objetivos de investigación y de los objetos de estudio específicos (cuyo marco general es definido previamente en la convocatoria y en la formación didáctica del grupo de tesistas participantes en el seminario colectivo), pasando rápidamente al proceso de problematización y construcción de un campo problemático común. Con esta base, el desarrollo práctico de cada tesis se planea a partir de un índice de contenidos (no un capitulario inicialmente rígido e inamovible), que sirve como brújula y bitácora del trabajo de análisis concreto y de aproximación a las explicaciones tentativas que más tarde fructificarán en la redacción final de las tesis. Por supuesto que los avances no significan necesariamente textos definitivos, sino que representan cuerpos explicativos parciales que pueden sufrir ajustes al ser sometidos al redondeo que un trabajo concluido otorga, por eso el índice de contenidos es una guía de trabajo y no un orden de resultados predefinidos. Sin embargo, la materialización del mismo en sus partes (capítulos) adquiere un gran valor en el terreno más motivacional y psicológico del tesista que en el campo propiamente investigativo.

En esta propuesta, no obstante que se acepta la necesidad de un destacado protagonismo de quien asesora para proponer los lineamientos didácticos de trabajo crítico y colectivo para la organización de los protocolos (proyectos) y por lo tanto en una perspectiva de investigación dirigida, no se pretende anular o reducir la iniciativa y autonomía del tesista, sino encauzarla de forma práctica y concreta. El buen uso y aprovechamiento didáctico del tiempo de trabajo tanto colectivo como personal, tanto de quien asesora como de los tesistas, se vuelve nodal en esta propuesta, ya que el ritmo intensivo y las metas precisas en que se basa la misma pone límites operativos al desarrollo del seminario.

### **Fase exploratoria del seminario intensivo de titulación y elaboración de trabajos aplicados de diseño gráfico.**

Con el fin de exponer la propuesta a la prueba práctica, se requirió de una primera convocatoria que adoptó la modalidad de plan piloto o fase exploratoria, es decir, que opera como un proyecto prospectivo que busca cimentar el modelo sobre una base más firme antes de pretender su ampliación. Para este fin definí un marco general de Diseño, edición y publicitación de medios electrónicos e impresos encaminados a la promoción de actividades académicas y culturales dirigidas a la organización del Congreso Internacional COCAL X. Este marco general

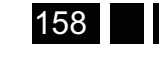
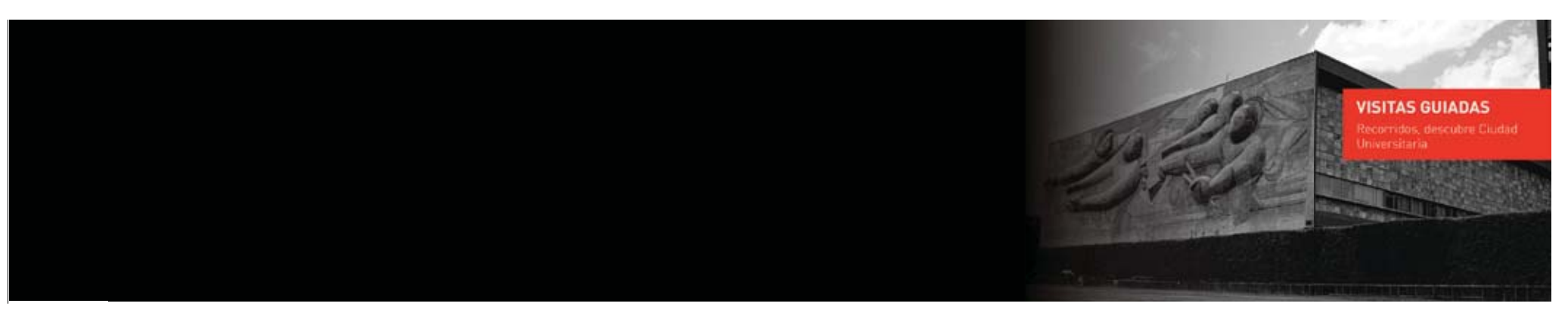

se transformó en el campo problemático común, donde el uso de conceptos y referentes teóricos y contextuales propios de la problematización del objeto de estudio fueron compartidos por los participantes sin perder la especificidad de cada proyecto. Junto con el marco general, el seminario trabajó con la misma perspectiva metodológica, no obstante que cada tesista de dio un toque identitario personal, esto es, un estilo, pero la inclusión de todos en el mismo espacio de reflexión y análisis del seminario nutrió y retroalimentó colectivamente la labor particular de cada uno.

El cronograma que rigió el trabajo del seminario se desenvolvió de la siguiente manera: en el mes de febrero de 2012 se conformó el grupo de investigación, se estableció el plan de trabajo colectivo en individual y se elaboró el primer borrador del protocolo de cada tesis. En marzo se operó en la lógica de avanzar simultáneamente parte de la fundamentación teórica general y contextual y en la proyección del trabajo empírico. En abril y mayo se desarrolló centralmente la parte técnica de la propuesta de diseño digital e impreso específicamente de la campaña propagandística. En junio y julio se realizó el trabajo práctico restante de cada proyecto para su aplicación durante el mes de agosto. En el mes de septiembre se realizó una evaluación general y específica de los proyectos aplicados. En octubre se retomó la

indagación de los elementos teóricos faltantes para precisar conceptos y categorías de trabajo. De Enero a Mayo de 2013 se redactó la parte teórica y metodológica de la investigación para su entrega final con la finalidad de comenzar el trámite administrativo correspondiente.

Esta primera experiencia contó con el auxilio técnico especializado de algunos profesores y egresados quienes con sus sugerencias y orientaciones aportaron una valiosísima ayuda para la consecución de estos trabajos. Agradecemos específicamente a los profesores Juan José Freire quien asesoró el trabajo de tesis referido a la Guía Ilustrada; a Alfredo Estrada que brindó orientación para el trabajo de modelado de la escultura que sirvió como obsequio para los congresistas y los invitados de honor entre quienes contamos con la presencia del Rector de nuestra Universidad, el Dr. José Narro Robles. También, agradecemos la plática que nos ofreció Luis Olaya, egresado de la carrera de Diseño de la FES Cuautitlán y quien optó por la modalidad de ampliación de conocimientos para su titulación cursando materias en la FES Acatlán.

Asimismo, vaya un agradecimiento sincero a todos quienes aportaron su colaboración para que el Congreso resultase en el éxito rotundo que abrió las puertas a los profesores de México por primera vez en dicho evento

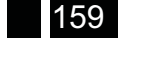

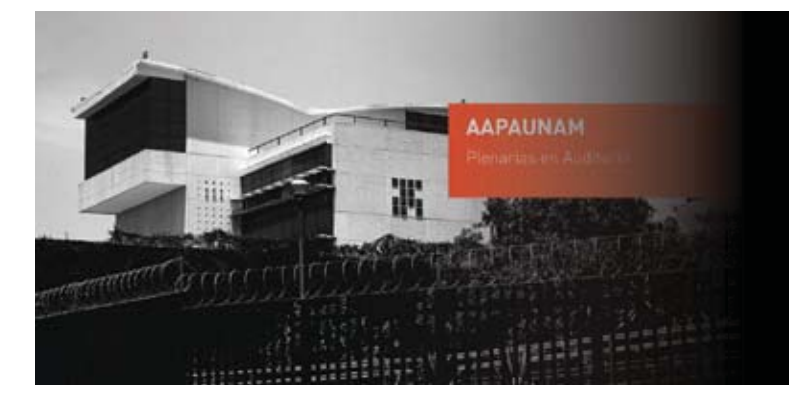

como protagonistas para la definición de los temas del debate hoy tan necesario respecto de la vida académica de la educación superior en América y en el mundo. Gracias a todos los compañeros y compañeras tanto del STUNAM como de AAPAUNAM y especialmente a la Química Bertha Rodríguez y al Ing. Agustín Rodríguez, por haber aceptado el reto de conjuntar fuerzas en aras de avanzar hacia el bien común y la búsqueda de mejores condiciones laborales para lograr un desarrollo óptimo del trabajo académico de la UNAM y lograr que nuestra querida Casa de Estudios fuese la sede de este Congreso Internacional en las instalaciones de ambos sindicatos. Gracias a los otros sindicatos amigos: SUPAUAQ, SUTUACM, SUTIEMS, SITUAM, Secciones IX y X de la CNTE, por colaborar en este titánico esfuerzo.

Gracias por supuesto a todos los integrantes del Advisory Committee y a las organizaciones sindicales de Canadá, Québec y de Estados Unidos que depositaron su confianza no solo en los organizadores centrales: quien suscribe, María Teresa Lechuga y el Dr. Arturo Ramos (a quien extiendo un reconocimiento especial por el trabajo tan profesional, detallado, dedicado y sobre todo comprometido, con que colaboró en la Coordinación de todo el evento); sino de alguna manera ampliada en nuestros compañeros de trabajo y en el pueblo de

México. Los lazos de solidaridad trasfronterizos que se estrecharon y que lograron incluir por vez primera a otros países, son el fruto que recolectamos tras el trabajo de muchos meses y horas de intercambio de ideas y creatividad conjunta. Gracias a los estudiantes que participaron en el marco del Congreso: Phillippe Lapoint, Alexandra Zawadski, Gamelyn Oduardo, Zoltán Glück, Rocío Borrayo, Valentina Borrayo, y a los académicos que acudieron al mismo tanto en calidad de presentadores como de participantes.

Gracias a los amigos que con tanto entusiasmo se sumaron al esfuerzo: Carlos Galindo de manera muy destacada y solidaria, Rosa Manoatl, Elizabeth Pérez, César López, Carolina Macías, Mauricio Macías, Gabriel Lechuga, Karina Castrejón, Esteban Piña, Juan Bravo, Pedro Hernández, Lilia Abarca, Edgar Belmont, Ángel Balderas, Norberto Ramos, los traductores que lograron enlazar tres mundos lingüísticos: David Schmidt, Rick Kissell, Marco Téllez y Andrea Ariman quien además hoy coadyuva en la traducción al inglés del libro resultante de los encuentros de la COCAL. Asimismo va un agradecimiento especial a Jovany Chávez que prestó su voz para los audiovisuales y a Donovan Aguilar quien ayudó con los subtítulos en inglés de los mismos.

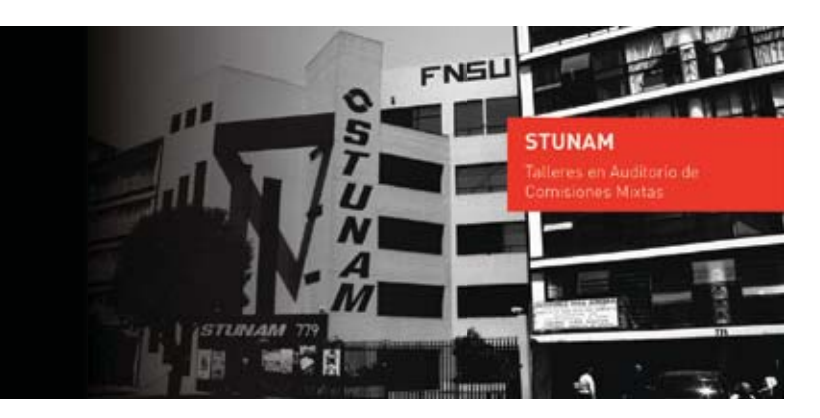

*María Teresa Lechuga Trejo*

La comunión de intereses y propósitos de dos de los principales elementos de la educación universitaria y del proceso de enseñanza y aprendizaje, como son los estudiantes y los profesores, en esta oportunidad invaluable, contribuyen a hacer del X Congreso de la COCAL en México un acontecimiento irrepetible y valioso para la recuperación de la dignidad laboral y académica de los profesores de las tres naciones, así como para las instituciones de educación pública y para el derecho de los jóvenes de esta región del mundo a participar del conocimiento que tiene lugar en ellas.

Un especial agradecimiento por supuesto, al equipo de los talentosos jóvenes diseñadores gráficos que aceptaron construir colectivamente esta experiencia que espero les deje un recuerdo grato del trabajo compartido: Abril, Javier, Lorenzo, Omar, Daly, Cesar, Lillian, Adrián, Amanda, Kathya, gracias por haber permitido que sus tesis sean hoy la concreción de un trabajo que adquirió una significación profunda para quienes soñamos con hacer de este mundo un mundo mejor. Mi reconocimiento y cariño sinceros para cada uno de ustedes.

Por último y no menos importante, gracias a las y los colegas sinodales y lectores de estos trabajos. Sus comentarios serán de gran valor para nosotros.

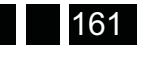

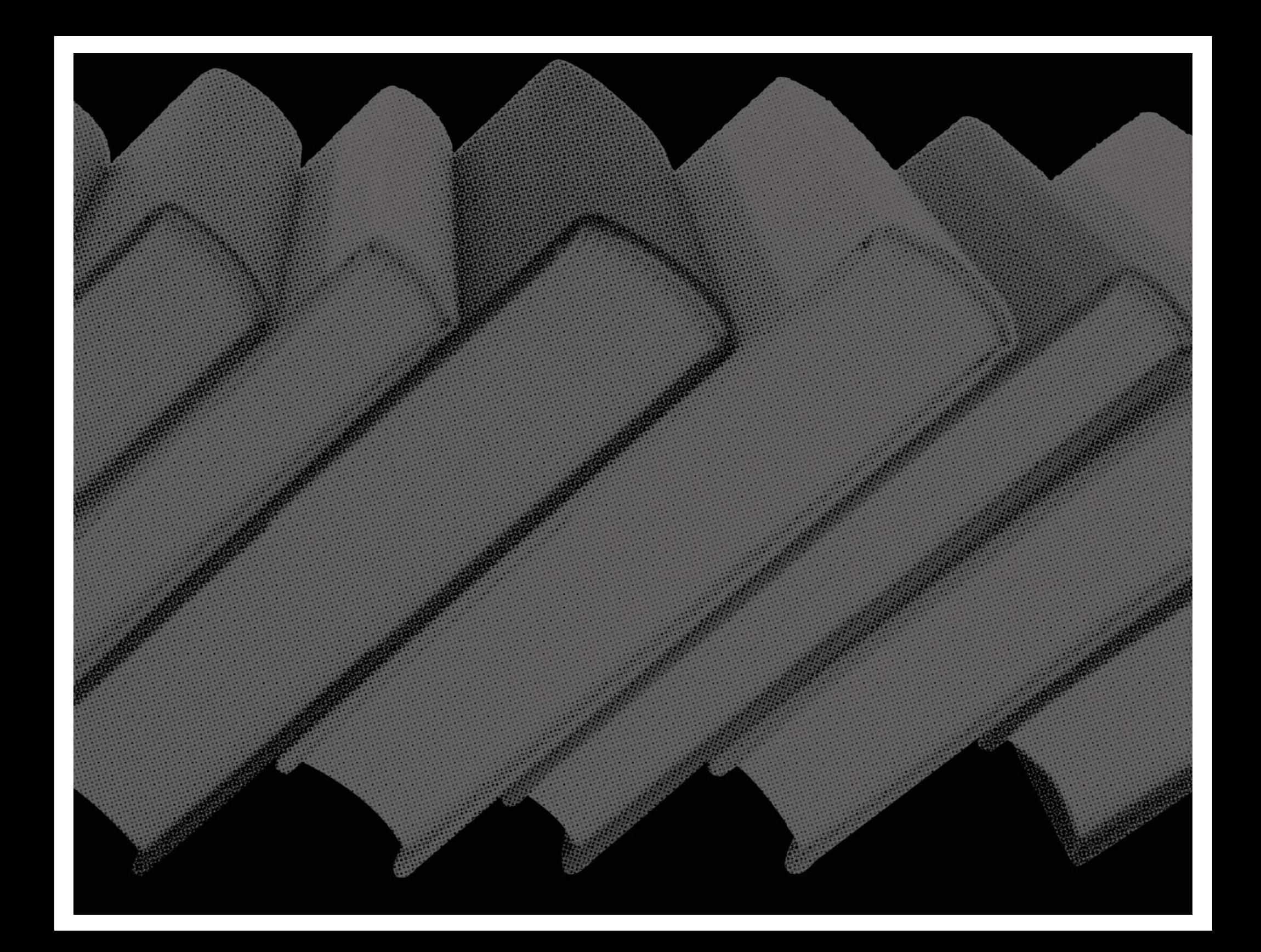

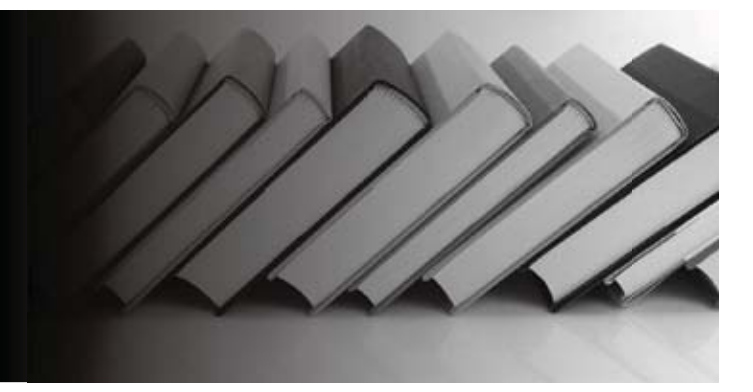

## **Bibliografía**

Barquero Cabrero, J. D. *Manual de relaciones públicas empresariales e institucionales /* Barcelona: Gestión */* Barcelona: Gustavo Gili, 2004. 2000, 1999.

Banco Nacional de Comercio Exterior. *Diseño de* **embalaje para exportación /** México: Instituto Mexicano del Envase, 1993.

Bann, David. *Actualidad en la producción de Artes Gráficas /* Barcelona, Blume, 2008.

Belyea, Patricia. *Ideas para hacer tus carpetas y sobres diferentes: guía del diseñador para personalizar correos que abren conversaciones y cierran tratos /* Barcelona, Index, 2006.

Black, Sam. *ABC de las Relaciones Públicas /* Barcelona: Gestión 2000, 2001.

Lacasa, Antonio. *Gestión de la comunicación empresarial /* Barcelona, Gestión 2000, 2004.

Oropeza Herrera, Silvia. *Manual de diseño de envases*  **Consideraciones de diseño /** México: Instituto Mexicano de Profesionales en Envase y Embalaje, 2005.

Johansson, Kaj, *Manual de producción gráfica: recetas* 

Denison, Edward, Print and production finishes for *sustainable design /* Mies, Switzerland: RotoVision, 2009.

Ambrose, Gavin, *Impresión y acabados /* Barcelona: Parramón, 2007.

McClelland, Deke, *InDesign CS4 avanzado /* Madrid: Anaya Multimedia, 2009.

Labudovic, Ana, *El todo-en-uno del diseñador gráfico : secretos y directrices para una buena práctica profesional /* Barcelona, España : Promotora de Prensa Internacional, 2009.

Costa, Joan, *Diseñar para los ojos /* Bolivia : Grupo Design, 2003.

Carter, Rob *Diseñando con tipografía /* México : Interbooks, 1990.

Heller, Eva, *Psicología del color como actúan los colores sobre los sentimientos y la razón /* Barcelona : Gustavo Gili, 2004.

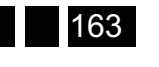

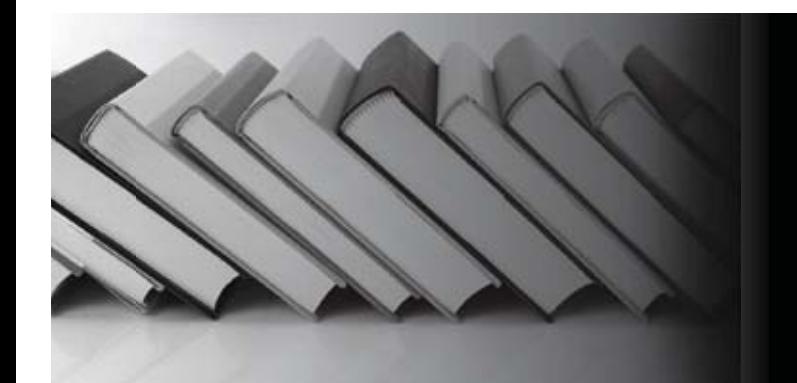

Ferrer Rodríguez, Eulalio *Los lenguajes del color /*  México : Fondo de Cultura Económica, 2007

Ambrose, Gavin, *Manual de producción: Guia para diseñadores gráficos* / Barcelona: Parramón, 2008.

## **Páginas WEB**

http://es.wikipedia.org/wiki/David\_Alfaro\_Siqueiros http://es.wikipedia.org/wiki/La\_Marcha\_de\_la\_Humanidad http://www.polyforumsiqueiros.com/ http://www.saps-latallera.org/saps/ http://cocal.mx/

## *Apuntes académicos*

Asignatura: Taller de diseño de envases. Profesora: Fabiola Gutiérrez

Asignatura: Materiales y Técnicas de impresión en el empaque. Profesora: Ana Cárdenas.

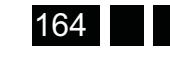

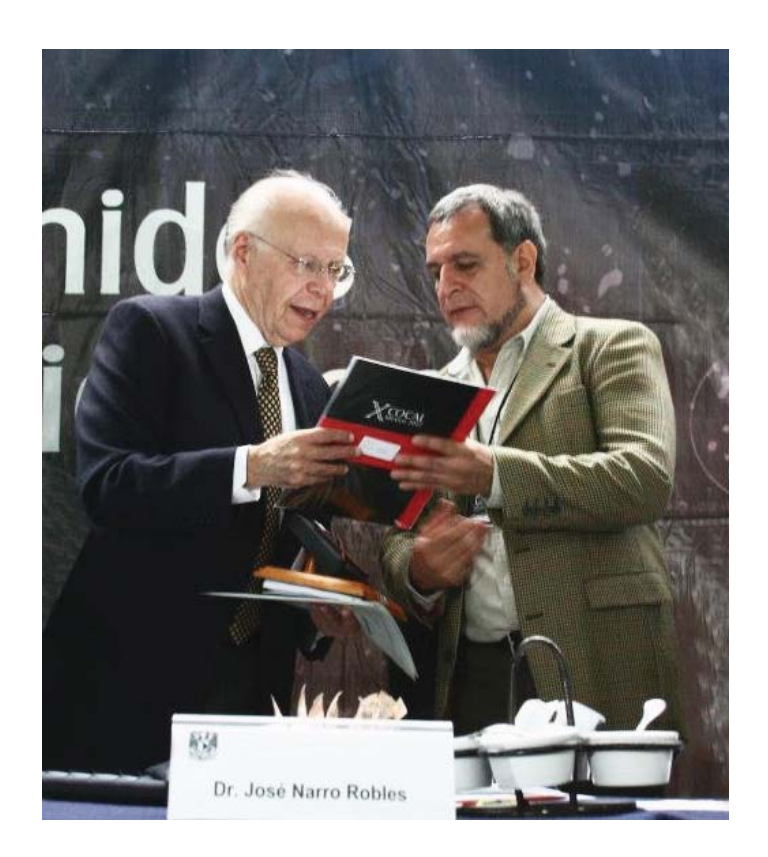

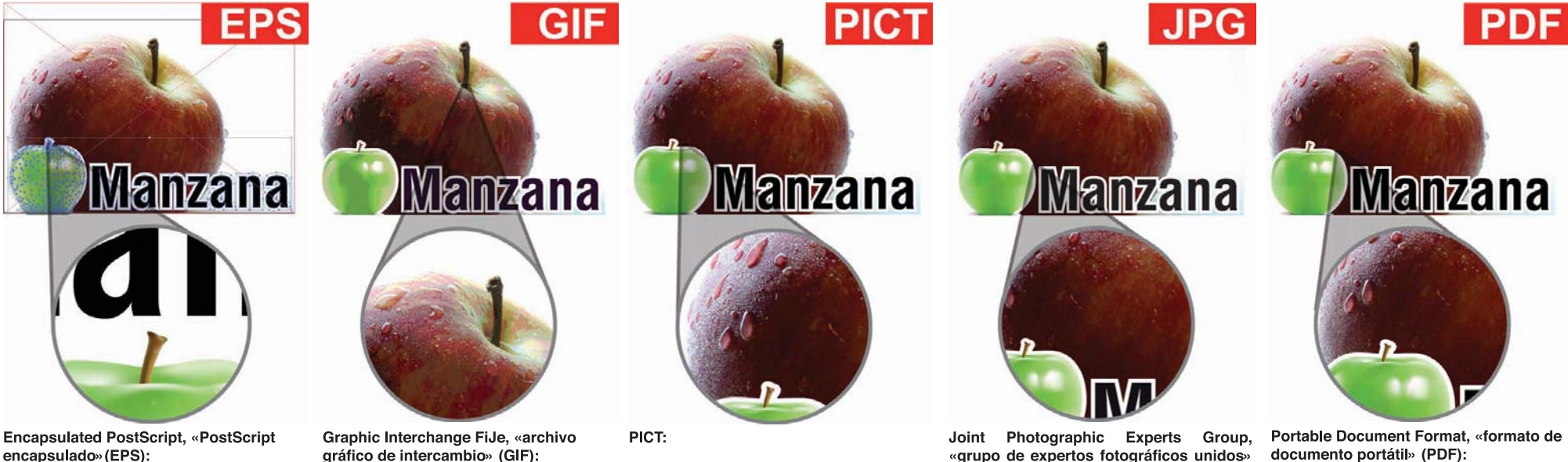

Son archivos gráficos orientados a objetos, pero también pueden contener imágenes en mapas de bits y normalmente se crean con programas de diseño. Los archivos de vectores resultantes se pueden modificar a cualquier tamaño y resolución: su calidad de impresión depende de la resolución que pueda ofrecer el dispositivo de impresión. (De todas formas, no suelen imprimirse bien en impresoras que no sean PostScript.)

gráfico de intercambio» (GIF): Se usa para archivos gráficos comprimidos en

la Red. No tiene una calidad de imagen suficiente para mostrar los tonos continuos.

Es un antiguo formato de archivo de imagen para Macintosh poco usado actualmente.

 $(JPEG):$ 

Se crea con el Acrobat Distiller de Adobe tras Estos archivos se comprimen para liberar convertir los archivos de otros programas a espacio de almacenamiento. Su uso está muy PostScript y hoy es el estándar para ver e extendido, e incluve la mayoría de imágenes de imprimir archivos creados con otras la Red y de las cámaras digitales de bajo coste. aplicaciones. En los PDF las fuentes van Suelen quardarse como archivos TIFF antes de incrustadas, por lo que el receptor no necesita sus licencias. Los de baja resolución se pueden ser retocados o importados a un programa de maquetación. Los JPEG de alta resolución son enviar por correo electrónico y se visualizan aptos para la impresión, mientras que los de correctamente en pantalla, pero no sirven para impresiones profesionales. 72 ppp son ideales para su publicación en la Red.

Pre-prensa e impresión

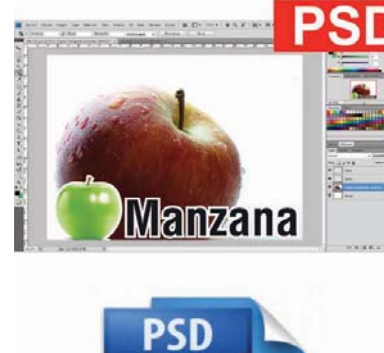

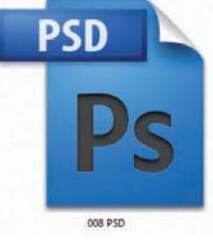

Photoshop Document, «documento Photoshop» (PSD):

Formato nativo de los archivos creados con el programa de retoque fotográfico Photoshop.

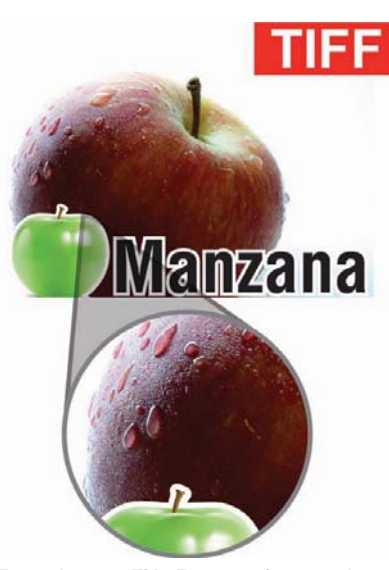

Tagged Image FiJe Format, «formato de ficheros de imágenes etiquetadas» (TIFF):

Son archivos tramados de alta resolución para imágenes monocromas o en color compuestas por mapas de bits. Se trata del formato preferido y más extendido en la industria gráfica. (Ibidem, 58)

**DSC.M**  $V$ DSC.Y **Manzana**  $\mathbf{r}$ x DSC.eps **Desktop Color** Separations, «selección de color de autoedición»  $(Dcs):$ **Manzana** Consiste en cinco archivos separados. El primero indica la

situación en un programa de maquetación, y los otros cuatro corresponden a la selección de color en cuatricromía (CMYK).

## Control de Preimpresión (Preflighting):

Mediante este proceso se asegura que un PDF o cualquier otro documento maquetado se envía sin errores a la empresa de preimpresión o a la imprenta. Este proceso evita que surjan problemas en estados posteriores que serían caros de resolver, aparte de causar demoras.

Pre-prensa e impresión

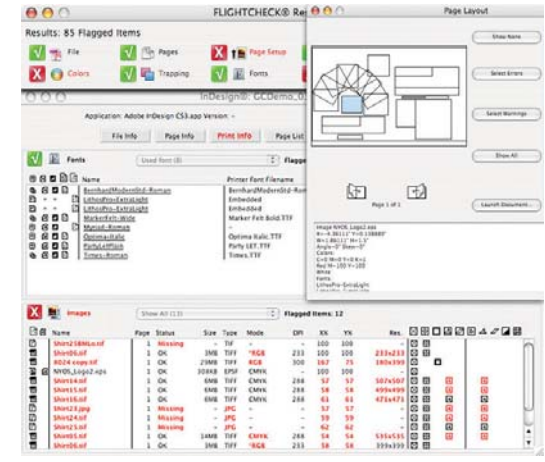

El preflighting (Solo para PDF) se lleva a cabo con programas como Enfocus Pitstop Professional o bien mediante el uso de Flightcheck Professional de Markzware, que puede explorar una amplia variedad de archivos (QuarkXpress, InDesign, Acrobat, PageMaker, Illustrator, Photoshop, Freehand, CorelDRAW, etc) para localizar problemas potenciales (Entre los más frecuentes se encontrarían fuentes no incluidas e imágenes de baja resolución).

Aunque lo mejor es que el diseñador realice un preflighting a los archivos que envía al impresor, es bueno de todas formas que el impresor (o la empresa de preimpresión) haga también su propio preflighting, más detalladamente antes de proceder a fases posteriores.

Pre-prensa e impresión

54 |